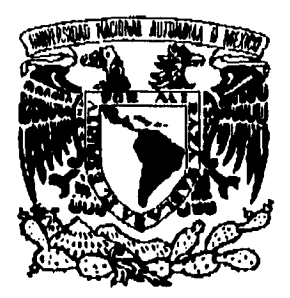

# UNIVERSIDAD NACIONAL AUTONOMA DE MEXICO

## **FACULTAD DE CIENCIAS**

**OPTIMIZACION DE LA POTENCIA DE UN REACTOR NUCLEAR USANDO PROGRAMACION LINEAL** 

# **TESIS**

**QUE PARA OBTENER EL TITULO DE** 

# **FISICO**

**PRESENTA** 

**Carlos Jesús Román** *Moreno* 

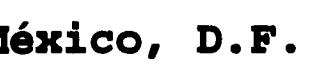

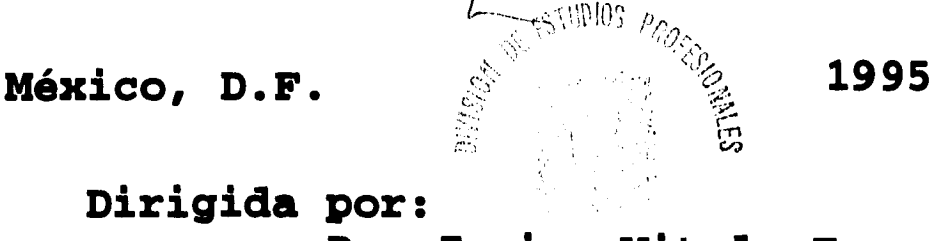

 $\frac{2}{7}$ 

**Dirigida por: Dr. Javier Vittela E. SECCEDN ESCOLAR** 

**FALLA DE ORIGEN** 

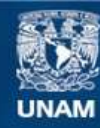

Universidad Nacional Autónoma de México

**UNAM – Dirección General de Bibliotecas Tesis Digitales Restricciones de uso**

#### **DERECHOS RESERVADOS © PROHIBIDA SU REPRODUCCIÓN TOTAL O PARCIAL**

Todo el material contenido en esta tesis esta protegido por la Ley Federal del Derecho de Autor (LFDA) de los Estados Unidos Mexicanos (México).

**Biblioteca Central** 

Dirección General de Bibliotecas de la UNAM

El uso de imágenes, fragmentos de videos, y demás material que sea objeto de protección de los derechos de autor, será exclusivamente para fines educativos e informativos y deberá citar la fuente donde la obtuvo mencionando el autor o autores. Cualquier uso distinto como el lucro, reproducción, edición o modificación, será perseguido y sancionado por el respectivo titular de los Derechos de Autor.

#### **CIUDAD UNIVERSITARIA**

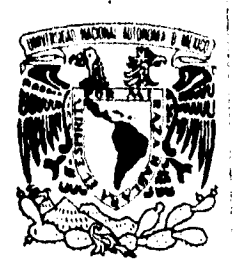

**FACULTAD DE CIENCIAS División de Estudios Profesionales Exp. Núm. 55** 

**VNIVER4DAD NACIONAL** AVFNºMA DL **MEXICO** 

 $\overline{\mathbf{v}}$ 

**M. EN C. VIRGINIA ABRIN BATULE Jefe de la División de Ettudios Profesionales Universidad Nacional Autónoma de México. Presente.** 

**Por medio de la presente, nos permitimos informar a Usted, que habiendo**  revisado el trabajo de tesis que realiz<sub>o el pasante carlos Jesús</sub> **Román Moreno** 

con número de cuenta 7840802-1 con el título: "Optimización **De La Potencia de un Reactor Nuclear Usando Programación Lineal.** 

Consideramos que reune los méritos necesarios para que pueda conti**nuar el trámite de su Examen Profesional para obtener el titulo de -** 

Plsico **1000** 

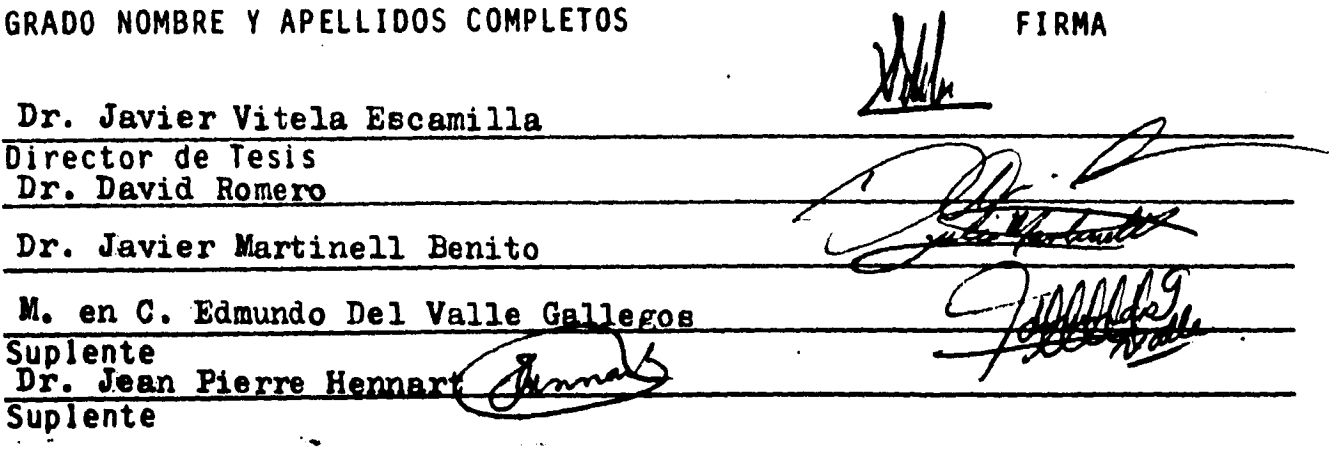

**Ciudad Universitaria. D.F.. a 6 de Mayo de 1994** 

## **CONTENIDO**

#### **Introducción**

**Capítulo I ALGUNOS CONCEPTOS IMPORTANTES DE LA TEORIA DE REACTORES NUCLEARES.**  1.1 Reactores Nucleares de Fisión. 1.2 Secciones Transversales. 1.3 Transporte de Neutrones. 1.4 La Aproximación de Difusión. 1.5 El Método de Multigrupos. 1.6 Venenos Neutrónicos. 1 7 16 21 27 34

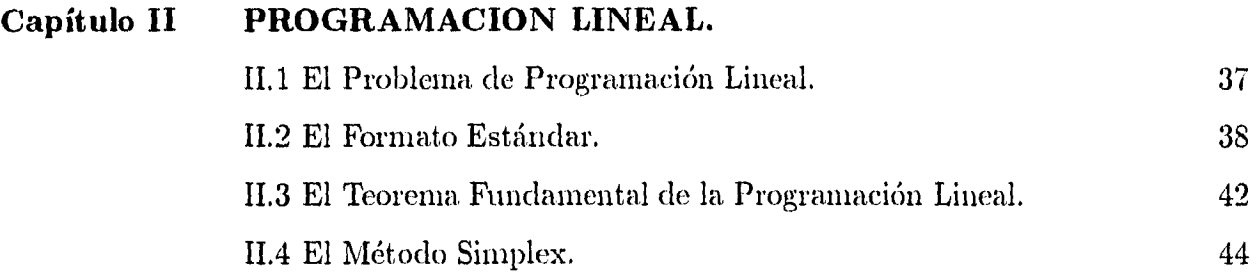

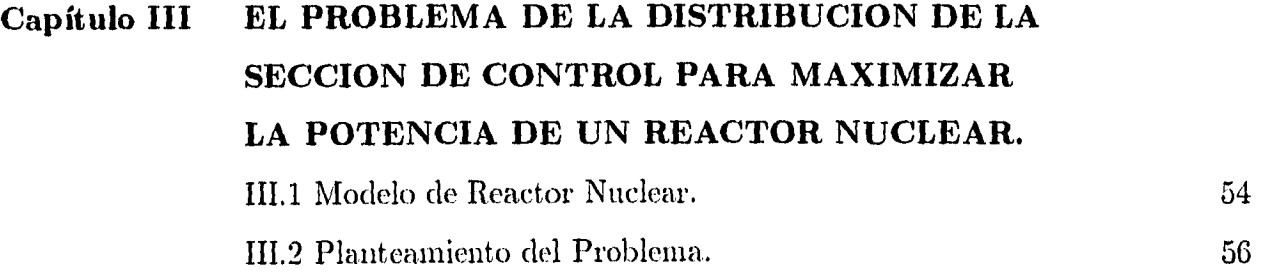

111.3 Ecuaciones de Difusión para Dos Grupos. 58

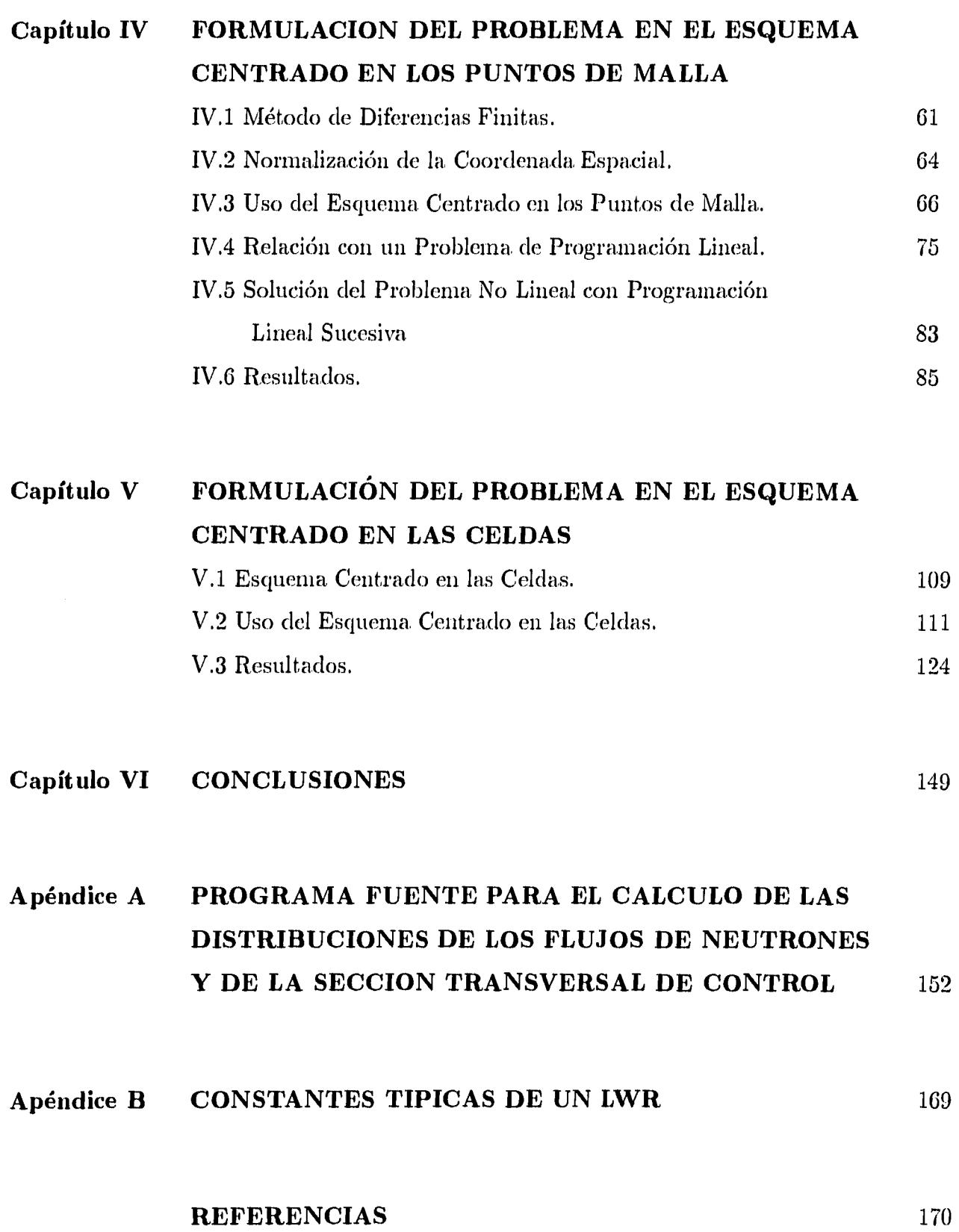

#### **INTRODUCCION**

En la operación de reactores nucleares de potencia, es de gran importancia encontrar una combinación de especificaciones tecnológicas físicas y económicas que conduzca. a un producto de costo mínimo, en condiciones de seguridad aceptable.

En muchas ocasiones, la, operación óptima de los reactores de potencia se ha realizado mediante procedimientos de tanteo; esto ha proporcionado resultados prácticos gracias a que, con frecuencia, las variables presentan limitaciones naturales básicas; así, por ejemplo, la temperatura de operación está limitada por los materiales disponibles y por las condiciones del refrigerante. Sin embargo, los procedimientos de tanteo se vuelven inmanejables cuando el número de variables analizadas simultáneamente es muy grande.

Entre las alternativas para atacar estos problemas se tienen los métodos de la optimización y programación matemática. Estas técnicas se han venido desarrollando desde 1947 cuando O. B. Dantzig, que en esa época, era, asesor del ejercito norteamericano, publicó un trabajo que lleva el nombre de *"Program/ming in a Linear Struciure"* forman parte del campo que hoy se conoce como investigación de operaciones.

Para aplicar las técnicas matemáticas mencionadas en el párrafo anterior al sistema, que se.está analizando, se define un objetivo que mide la calidad de operación del sistema, y entonces el problema consiste en encontrar las condiciones necesarias bajo las cuales la función objetivo es óptima, esto es, adquiere su valor mínimo o máximo. Las variables involucradas en el objetivo están, por lo general, restringidas a un conjunto de valores, aunque en algunas ocasiones pueden estar libres.

El concepto de optimización se ha, convertido en un principio fundamental en la toma de decisiones. Sin embargo, ya que en la mayoría de las ocasiones no es posible representar toda la complejidad del problema en cuestión (variables y restricciones), no debe tomarse corno un principio que proporciona soluciones definitivas, sino como una herramienta de análisis, recurriendo a la experiencia para identificar los elementos esenciales e interpretar adecuadamente los resultados.

Entre las técnicas de optimización que se han aplicado en problemas de teoría de reac-

#### Introducción **introducción** i v

tores nucleares están: la, teoría de control óptimo, la programación lineal, la, programación no lineal y la programación dinámica. Con éstas se han tratado problemas de minimizar la carga de combustible y maximizar el quemado del mismo, la, distribución de fuentes externas y la potencia máxima, de reactores, entre otros [15-21]. \*

El objetivo en esta tesis es usar la técnica, de programación lineal para obtener la distribución de material absorbedor de neutrones que maximiza la potencia de un reactor nuclear (por brevedad, en lo sucesivo nos referiremos a este problema como el problema de las distribuciones). El modelo de reactor adoptado en este trabajo es unidimensional bajo la aproximación de difusión con dos grupos energéticos de neutrones, en la cual se incluye el envenenamiento por xenón.

El problema de optimización se resuelve con la técmica conocida como programación lineal sucesiva (ver la Figura. I.1). Como función objetivo se toma el negativo de la, potencia total del reactor. El conjunto de restricciones está integrado por aquellas impuestas a los flujos de neutrones y a la sección tranversal, así como por las ecuaciones de difusión. Estas relaciones se discretizan en dos esquemas: centrado en los puntos de malla y centrado en la celda. Se linealizan alrededor de una solución inicial propuesta,. Con el método simplex de dos fases se obtiene una, solución permitida, básica, óptima que depende de la solución inicial propuesta. La solución obtenida se toma como solución inicial para un nuevo ciclo del método simplex, obteniéndose al finalizar éste, otra solución básica permitida óptima. Si al comparar ambas soluciones óptimas se satisface un criterio de convergencia establecido previamente, el método se detiene, en caso contrario se ejecuta otro ciclo con el método simplex, y así sucesivamente hasta que se satisfaga el criterio de convergencia.

El trabajo está organizado de la siguiente manera: En el Capítulo I se presentan brevemente los elementos de la, teoría de reactores nucleares usados en la formulación del modelo. En el Capítuo II se revisa la. teoría, de programación lineal en que se basa el método simplex. En el Capítulo III se establece el modelo del reactor con el que se trabaja. Las ecuaciones en diferencias finitas del modelo del reactor se derivan en el Capítulo IV formulándose como un problema de programación lineal en el formato estandar y se presentan los resultados usando los parámetros típicos de un reactor de agua. ligera (LWR,),

<sup>\*</sup> En esta tesis, los números entre corchetes indican las referencias que se enlistan al final del trabajo.

#### *Introducción*

La discretización de las ecuaciones se realiza por medio del esquema, centrado en los puntos de malla. En el Capítulo V, el problema de las distribuciones se resuelve nuevamente, pero esta vez en el esquema centrado en las celdas para discretizar las ecuaciones, y en el Capítulo VI se presentan las conclusiones En este capítulo, se presentan los resultados obtenidos para un LWR. Se incluye en el Apéndice A el programa en FORTRAN utilizado para resolver el problema. En el apéndice **B** se clan las tablas de las constantes típicas de un LWR usadas para ilustrar numericamente los resultados en los dos últimos capítulos.

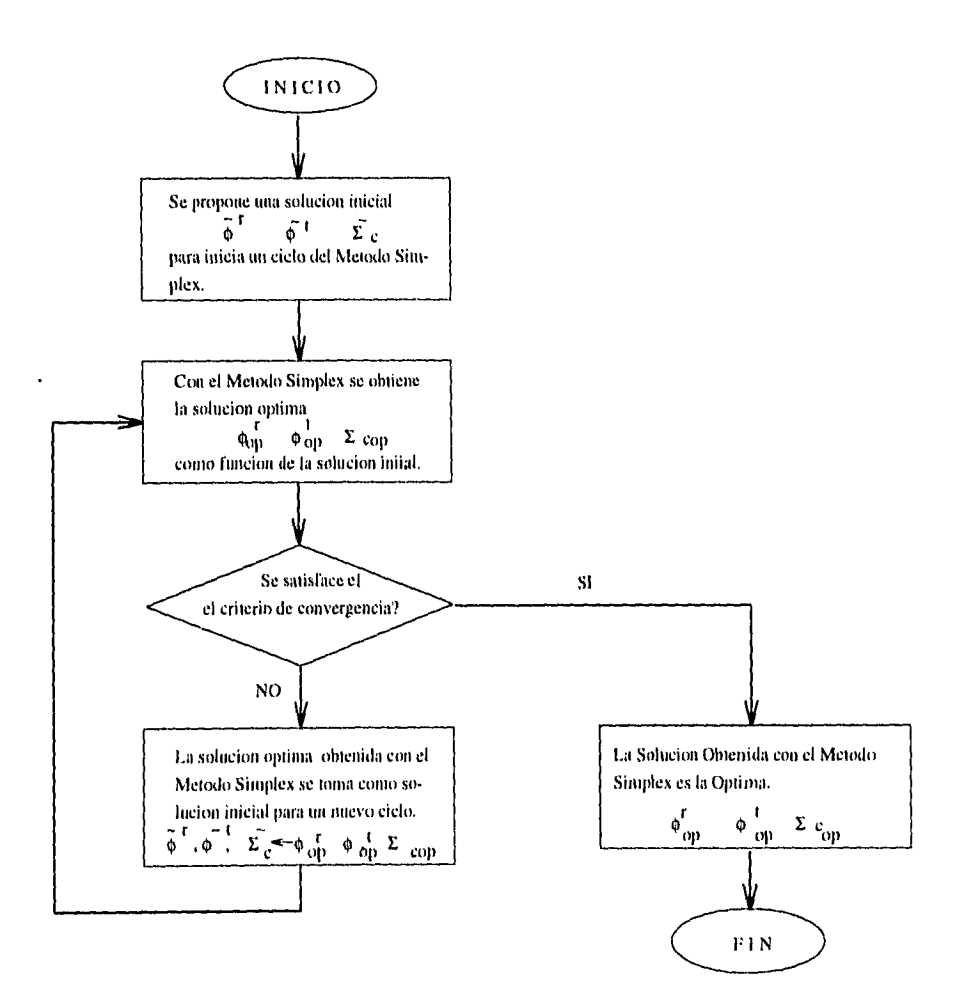

**Figura 1** *Diagrama general* de. *Programación lineal sucesiva. Método para, la solución hallar la solución del problema* de *las distribuciones,* 

#### *Introducción* vi

#### **Agradecimientos**

Agradezco al Dr. Javier Vitela Escamilla el apoyo y la guía que me brindó para la, realización de esta tesis. A mis amigos Enrique Cruz M., Joaquín R. Hernández P., Héctor Perales V., Sergio Torres V., Marcela Miranda, Luz Elena Cruz M., Mirna Mercado, Angela Ortíz y J. Luis Sánchez, les doy las gracias por su amistad e impulso. A Miguel de Icaza le agradezco su ayuda en lo referente al servicio de computo del ICNUNAM. Finalmente, les doy las gracias por su apoyo a mis hermanos Irma, Urbano, Marisela, Javier y Raul, y a mi padre Urbano Román O.

 $Carlos \, Jesús \, Román \, Moreno, \, 1995.$ 

# **ALGUNOS CONCEPTOS IMPORTANTES DE LA TEORIA DE**

### **REACTORES NUCLEARES**

En este capítulo, se presentan los elementos de la teoría de reactores nucleares que se han utilizado para el planteamiento y solución del problema de interés en esta tesis.

#### **I.1 REACTORES NUCLEARES DE FISIÓN**

Un reactor nuclear de fisión es un dispositivo dentro del cual se puede mantener una reacción de fisión en cadena autosostenida en forma controlada Pl. El núcleo del reactor es la parte principal, pues es aquí donde tiene lugar la reacción en cadena, y donde se libera una gran cantidad de energía, principalmente en forma de calor; el núcleo del reactor está formado por diversas componentes destinados cada una de ellas a realizar una tarea específica. Algunas de estas componentes son: el combustible, el moderador, el refrigerante, el reflector y el material estructural. La operación de un reactor nuclear depende fundamentalmente de las reacciones de fisión. La fisión nuclear es el proceso por el cual un núcleo de número másico grande  $(A > 50)$  se divide en dos fragmentos de número másico intermedio (25 <  $A$  < 50) con la liberación de una cantidad considerable de energía y la emisión de otros neutrones, neutrinos, rayos alfa, beta y gamma. [1]

Aunque es posible la fisión de un núcleo en forma espontánea, ésta no ocurre con la.

frecuencia necesaria para, mantener una reacción en cadena en forma autosostenida [1]. No obstante, es posible inducirla, irradiando con neutrones a los núcleos de elementos pesados. La emisión de más de un neutrón en promedio por fisión hace posible mantener la reacción en cadena, en forma autosostenida.

La probabilidad de fisión depende tanto de la energía cinética de los neutrones incidentes, como de la naturaleza del núclido irradiado, por lo que para estudiar este tipo de interacción conviene clasificar a los neutrones en base a su energía en: **neutrones rápidos**   $(E > 100 \ keV)$ , de **energía intermedia**  $(E \approx 10 \ keV)$  y **térmicos**  $(E \approx 0.025eV)$ .

Por otra, parte, los núclidos se clasifican en: **fisionables** si solamente se fisionan al reaccionar con neutrones de energía, suficientemente grandes. Ejemplos de estos son el Th232, U238 y Pu2", de éstos, el U238 forma aproximadamente el 99% en peso de la composición natural del uranio. Además de los núclidos fisionables, están los **físiles,** es decir, aquellos que se fisionan por neutrones de cualquier energía. Los únicos tres isótopos físiles que existen con estabilidad suficiente para ser almacenados son  $U^{233}$ ,  $U^{235}$ , y el  $Pu^{239}$ , además del Pu<sup>241</sup> que no se encuentra en forma natural. De éstos sólo el U<sup>235</sup> se encuentra en la naturaleza como el 0.720% en peso de la composición natural del uranio. Finalmente, se clasifican como isótopos **fértiles** a aquellos que después de interactuar con los neutrones incidentes decaen en isótopos físiles [2]. El Th<sup>232</sup> y el U<sup>238</sup> son ejemplos de estos materiales como se ilustra en los esquemas siguientes:

#### Para el Th<sup>232</sup>:

Al intereactuar un neutrón con un núcleo de Th<sup>232</sup> se forma un núcleo de Th<sup>233</sup> y se emite una  $\gamma$ 

$$
_{90}\mathrm{Th}^{232}~+~_{0}n^{1}~\rightarrow~\gamma~+~_{90}\mathrm{Th}^{233}~.
$$

El núcleo de Th<sup>233</sup> decae en un núcleo de Pa<sup>233</sup> por emisión de una partícula $_{-1}\beta^0$ 

$$
_{90}\text{Th}^{233} \rightarrow _{-1}\beta^{0} + _{91}\text{Pa}^{233} .
$$

Finalmente, el Pa<sup>233</sup> decae en U<sup>233</sup> por emisión de una partícula  $_{-1}\beta^0$ 

$$
_{91}Pa^{233} \rightarrow -_1\beta^0 + _{92}U^{233}
$$
.

 $Capitulo I$   $\longrightarrow$  3

Para el U238

El  $U^{238}$  decae en  $Pu^{239}$  como se muestra en el esquema siguiente:

Al reaccionar con un neutrón el núcleo de  ${\rm U}^{238}$  decae emitiendo una  $\gamma$  en  ${\rm U}^{233}$ 

$$
_{92}{\rm U}^{238}~+~_{0}n^4~\rightarrow~\gamma~+~_{92}{\rm U}^{239}~.
$$

El U<sup>239</sup> decae en Np<sup>239</sup> por emisión  $_{-1}\beta^0$ 

 $_{92}U^{239} \rightarrow _{-1}\beta^{0} + _{93}Np^{239}.$ 

Finalmente, el Np<sup>239</sup> decae en Pu<sup>239</sup> emitiendo una  $_{-1}\beta^0$ 

$$
_{93}Np^{239} \rightarrow _{-1}\beta^{0} + _{94}Pu^{239}
$$
.

#### **1.1.1 El nucleo del reactor**

Acontinuación, se presenta una breve descripción de algunos de los principales componentes del núcleo del reactor.

#### **Combustible**

El componente principal del núcleo de un reactor nuclear es el combustible nuclear, en el cual se libera la energía por fisión; este es el material que contiene al núclido físil y también a los núclidos fértiles.

El combustible de mayor uso en reactores nucleares comerciales es el dióxido de uranio  $(UO<sub>2</sub>)$ . Este compuesto de uranio tiene un punto de fusión alto y es relativamente estable al entrar en contacto con el agua caliente y con los materiales *de* revestimiento; tiene buena estabilidad a la radiación en comparación con las aleaciones metálicas del uranio y muchos otros materiales cerámicos así como una gran densidad de átomos físiles. La mayor desventaja del  $UO<sub>2</sub>$  es su baja conductividad térmica, y aunque es muy frágil y está

#### *Capítulo 1* 4

sujeto a fracturas por tensión térmica, los diseños geométricos usuales no requieren que tenga una gran resistencia estructural

El uranio metálico se ha utilizado en los reactores para la producción de plutonio, pero su estabildad térmica, lo hace inadecuado para usarse en los reactores de potencia. Las aleaciones metálicas tienen baja, densidad de material físil y su fabricación y reprocesado resulta más caro que el de las cerámicas [3].

#### **Moderador**

Los neutrones emitidos por fisión son esencialmente rápidos, por lo tanto en los **reactores térmicos,** en los que las fisiones son inducidas principalmente por neutrones térmicos, es necesario frenarlos hasta energías térmicas, proceso conocido como **moderación.** Esto se logra por medio de colisiones de los neutrones con núcleos de un material de número másico pequeño denominado **moderador,** tal como agua ordinaria **(H2 0),**  agua pesada  $(D_2 O)$ , berilio o carbono. El moderador se usa unicamente en los reactores térmicos, ya que en los reactores rápidos debe evitarse la moderación de neutrones.

#### **Refrigerante**

El refrigerante tiene la función de extraer el calor generado en el núcleo del reactor como consecuencia de la fisión de los núcleos. Entre los refrigerantes usados comunmente están: líquidos (agua ordinaria, agua pesada); gases ( $CO<sub>2</sub>$ , He); metales líquidos (sodio) [4].

#### **Reflector**

El núcleo del reactor está rodeado por un **reflector** de neutrones constituido por un material de número de masa bajo en general. Su función es reducir la pérdida de neutrones por escape, regresando hacia el núcleo parte de los que han logrado escapar. En los reactores con moderador, el mismo material puede utilizarse como reflector, pero en los reactores rápidos debe usarse un material denso de número másico grande [2].

#### **1.1.2 Tipos de reactores**

Durante el desarrollo de los reactores nucleares, se han diseñado y construido diferentes tipos de reactores variando sus componentes básicos tales corno combustible, moderador, refrigerante, etc., dependiendo del propósito para el cual haya sido construido, ya sea investigación, producción de isótopos para aplicaiones en medicina o en la industria, producción de plutonio, generación de energía eléctrica o como unidades de propulsión para barcos y submarinos.

Desde el punto de vista de la ingeniería nuclear, los reactores se clasifican en: **reactores rápidos, térmicos e intermedios,** de acuerdo con la energía promedio de los neutrones que producen la mayor parte de las reacciones de fisión.

#### **Reactores rápidos**

Se clasifican como **reactores rápidos** aquellos donde las fisiones son inducidas por neutrones de energía superior a 100 keV. El combustible de estos reactores debe contener una gran cantidad de un núclido fisionable y debe evitarse la presencia de materiales de número másico pequeño tales como H2 O y D2 0 en el núcleo del reactor, ya que *de* otra manera, los neutrones perderán gran parte de su energía al interactuar con estos materiales; por esta razón, los reactores rápidos no contienen material moderador y por lo tanto, el núcleo suele ser pequeño y tener una alta densidad de potencia. El refrigerante debe poseer buenas propiedades térmicas y un alto número músico (i.e. un metal líquido)

La ventaja principal de un reactor rápido radica en la reproducción de combustible, reduciendo el costo del ciclo de éste en forma considerable. La refrigeración con sodio u otrol metal líquido proporciona la ventaja, adicional de que el reactor puede funcionar a alta temperatura sin necesidad de una presión elevada.

Si el núcleo del reactor se rodea de un isótopo fértil (i.e.  $U^{238}$  o Th<sup>232</sup>), este material se convertirá en una especie físil por captura neutrónica, como se mostró anteriormente. Cuando el núclido físil producido es idéntico al empleado originalmente para producir la fisión nuclear en cadena, el reactor se denomina, **reproductor;** por ejemplo, un reactor

que utiliza  $Pu^{239}$  como combustible y  $U^{238}$  como especie fértil puede actuar como reactor de potencia y reproductor, generando energía y al mismo tiempo produciendo más  $Pu^{239}$ del que consume.

Existe la posibilidad de que un reactor rápido utilice  $U^{235}$  como especie físil para mantener la reacción en cadena y,  $U^{238}$  como especie fértil que se convierte en Pu<sup>239</sup>, que es un isóptopo físil. En este caso el reactor recibe el nombre de **convertidor,** pues los isótopos usados para mantener la reacción en cadena y el producido son diferentes. Si el reactor convertidor produce más material físil del que consume algunas veces se le llama **pseudo—reproductor.** 

#### **Reactores térmicos**

En los **reactores térmicos,** la energía promedio de los neutrones encargados de producir las reacciones de fisión son del orden de 0.025 eV. El combustible de este tipo de reactores puede variar desde uranio natural con un contenido de  $0.0711\%$  de  $U^{235}$  hasta uranio enriquecido al 90% o más en el isótopo fisil (es decir que contenga el 90% en peso del isótopo físil). En estos reactores es necesario usar un moderador, ya que los neutrones emitidos en las fisiones son fundamentalmente neutrones rápidos.

Una, de las ventajas de los reactores térmicos sobre los rápidos es la flexibilidad del tamaño. Puesto que es posible elegir entre una gran variedad de combustibles, moderadores y refrigerantes y de acuerdo la naturaleza de éstos, el reactor puede ser bastante pequeño o relativamente grande, disminuyendo las dificultades de extracción del calor en el último caso.

La mayoría de los reactores térmicos actuan como convertidores; sin embargo, en casos en que se necesitan reactores muy compactos, el combustible consiste esencialmente de U<sup>235</sup> puro, por lo que recibe el nombre de **quemador**, pués no reemplaza el material que consume [2].

#### **Reactores Intermedios**

La probabilidad de fisión por neutrones presenta "resonancias"en la región de energía, comprendida entre 1 eV y 100 *eV,* aproximadamente. En la. época en que no se contaba con información suficiente acerca de las interacciones entre núcleos y neutrones, se proyectó la construcción de reactores que operaran en esa región de energía, por lo que *se* les llamó reactores de resonancia o intermedios [1].

Los reactores intermedios despertaron gran interés, principalmente como fuentes de energía para transporte, ya que su característica más sobresaliente es la posibilidad de usar metales líquidos como refrigerante que poseen excelentes propiedades de conducción de calor sin necesidad de incrementar el volumen del núcleo del reactor. Además, estos metales son ineficientes corno moderadores de neutrones. Sin embargo, el calor excesivo y la facilidad con que el refrigerante se torna radiactivo son los principales incovenientes para su uso en instalaciones móviles. Por otra, parte, en plantas estacionarias donde el tamaño no es un factor importante y en las que no sea necesaria la, reproducción, es más conveniente construís reactores térmicos.

Al parecer, sólo se construyeron dos reactores intermedios, el primero se instaló en el primer submarino atómico norteamericano "West Milton", N. Y., y el segundo en el submarino "Sea. Wolf", que posteriormente fueron reemplazados por reactores de agua. presurizada..

No obstante que actualmente ya no se construyen reactores de este tipo, su estudio es de gran interés, pues tanto en los reactores rápidos como en los térmicos, una fracción de las fisiones se deben a neutrones en la, región de resonancias.

#### **1.2 SECCIONES TRANSVERSALES**

La operación de un reactor nuclear depende fundamentalmente de las interacciones de los neutrones con la materia que constituye el núcleo del reactor [1]. Entre las diversas

interacciones que tienen lugar entre los neutrones y los núcleos, están las colisiones de dispersión elástica e inelástica, captura radiativa, y la fisión.

**La dispersión elástica** es el proceso en el que el núcleo que interactúa con el neutrón no cambia su estructura ni su energía interna. Si después de la interacción el núcleo conserva su estructura quedando en un estado excitado, se dice que la, dispersión es **inelástica.**  En las **reacciones de absorción,** el neutrón incidente pasa, a formar parte de la estructura del núcleo, quedando éste generalmente, en un estado excitado. Si posteriormente el nuevo núcleo decae a su estado base por emisión  $\gamma$ , la reacción lleva el nombre de **captura radiativa.** El núcleo excitado también puede decaer emitiendo alguna partícula como un protón, una partícula  $\alpha$ ,  $\beta$  un protón o alguna otra.

Como se mencionó anteriormente, la **fisión nuclear** es la, reacción en la que el núcleo de número atómico grande que ha absorbido un neutrón se divide en dos núcleos de número atómico intermedio, liberando una cantidad considerable de energía, otros neutrones, así como neutrinos, rayos  $\beta$  y  $\gamma$ .

Desde luego existen otros tipos de reacciones nucleares además de las aquí descritas, pero estas son las de mayor interés en el análisis de reactores nucleares.

#### **1.2.1 Sección transversal microscópica**

Debido a que existen varios tipos de reacciones entre los neutrones y los núcleos, es importante tener alguna medida para conocer la probabilidad de que ocurra, alguno de los diferentes tipos de interacción en circunstancias determinadas. Las secciones transversales microscópicas proporcionan esta medida de probabilidad como se muestra a continuación.

Para definir la sección transversal microscópica, se supone que un haz uniforme de neutrones monoenergéticos de intensidad *I* incide uniforme y perpendicularmente sobre un blanco que tiene una densidad de  $N$  núcleos por unidad de volumen, el cual presenta una área A al haz incidente y tiene un espesor *das* suficientemente delgado de tal manera que todos sus núcleos están expuestos a la misma intensidad del haz de neutrones (Fig. 1.1).

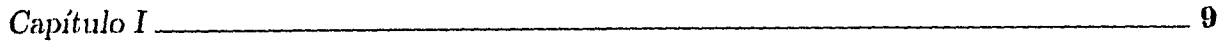

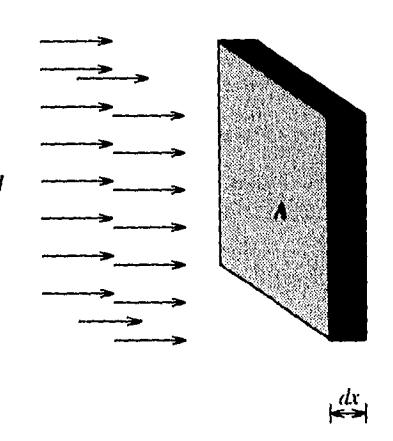

**Figura 1.1** *Haz de neutrones monoenergélicos incidiendo en •un blanco muy delgado.* 

Experimentalmente se encuentra que el número de interacciones por unidad de tiempo o rapidez de interacción entre los neutrones del haz con los núcleos, denotado por *f,* es proporcional a la intensidad del haz, a la densidad de núcleos, al área y al espesor del blanco. Introduciendo la constante de propocionalidad  $\sigma$ , la rapidez de interacción se puede expresar como

$$
f = \sigma I N A dx \tag{1.2.1}
$$

La constante de proporcionalidad  $\sigma$  de la Ec.  $(1.2.1)$  recibe el nombre de **sección transversal microscópica,** ya que tiene dimensiones de área, y se mide con una unidad llamada **barn** (b), donde por definición  $1b = 1 \times 10^{-24}$  cm<sup>2</sup>.

Rearreglando los términos, la Ec. (1.2.1) se puede escribir como

$$
\frac{\sigma}{A} = \frac{f}{(IA)(NAdx)}\tag{1.2.2}
$$

En la Ec.  $(1.2.2), (IA)$  es el número de neutrones que inciden por unidad de tiempo en el blanco y (NAdr) es el número de núcleos que hay en el blanco. Como *f* es el número de neutrones que reaccionan con los núcleos por unidad de tiempo, entonces el lado izquierdo de la Ec. (1.2.2), es

*a, la probabilidad por núcleo, de que*  **A =** *un neutrón, del haz incidente inter-accione con un núcleo del blanco* 

Si el área, del blanco permanece constante, como se supondrá a partir de ahora sigue, entonces la, sección transversal microscópica, mide la probabilidad mencionada, en la igualdad anterior. Para cada tipo de interacción se define una, sección transversal; por ejemplo,  $\sigma_e$  designa la sección transversal microscópica para la dispersión elástica,  $\sigma_i$ ,  $\sigma_\gamma$  y  $\sigma_f$  denotan las secciones transversales microscópicas para la dispersión inelástica., la captura radiativa y para la fisión, respectivamente.

De la interpretación de las secciones transversales microscópicas como medida de prob- • abilidad, y si las interacciones de interés entre neutrones y núcleos son eventos mutuamente exclusivos, se sigue que la suma de las secciones transversales microscópicas da la probabilidad de interacción debida, a. todos los tipos de reacciones posibles y, por lo tanto se le conoce por **sección transversal microscópica total,** esto es

$$
\sigma_t = \sigma_e + \sigma_i + \sigma_\gamma + \sigma_f + \sigma_r ,
$$

donde  $\sigma_r$  denota la suma de las secciones transversales para otras interacciones que, eventualmente, fueran de interés.

Las secciones transversales microscópicas son funciones de la energía del neutrón incidente y varían de isótopo a isótopo. Por lo tanto, la probabilidad de que ocurra un tipo de reacción determinado depende de la energía del neutrón y del isótopo con el que interactáa.

#### **1.2.2 Sección transversal macroscópica**

En la, definición de la sección transversal microscópica, se supone que todos los núcleos en el blanco reciben la misma intensidad del haz de neutrones. En mut situación real, no todos los núcleos del blanco están expuestos a la misma intensidad *I*. Para tomar en cuenta este hecho, supongase que se tiene un blanco de espesor *L*, como se muestra en la

Fig. 1.2. Dentro de este blanco, se toma un bloque limitado por los planos  $x \, y \, x + dx$ , que sea suficientemente delgado para, que dentro de esta, región la intensidad del haz se pueda considerar constante, es decir, que los núcleos no se apantallen entre sí. Denotando la intensidad del haz incidente sobre el plano vertical en  $x$  por  $I(x)$ , se sigue que esta intensidad es menor que  $I_0 = I(0)$ , la intensidad en el plano  $x = 0$ , en el número de neutrones que han sido removidos del haz al interactuar en la región entre 0 y x. Por lo tanto la intensidad en el plano  $x + dx$  es

$$
I(x+dx) = I(x) - \sigma_t I(x)Ndx . \qquad (1.2.3)
$$

La Ec. (1.2.3) se puede reescribir como

$$
-\frac{1}{I(x)}\frac{dI}{dx} = \sigma_t N \t{,} \t(1.2.4)
$$

donde  $dI = I(x + dx) - I(x)$ , y que tiene por solución a

$$
I(x) = I_0 \exp(-\Sigma_t x) , \qquad (1.2.5)
$$

donde  $\Sigma_t$ , que se define como el producto  $\sigma_t N$ , aparece frecuentemente en la teoría de reactores nucleares, y se le denomina sección transversal macroscópica total; sus dimensiones son del inverso de la longitud ( $cm^{-1}$ ).

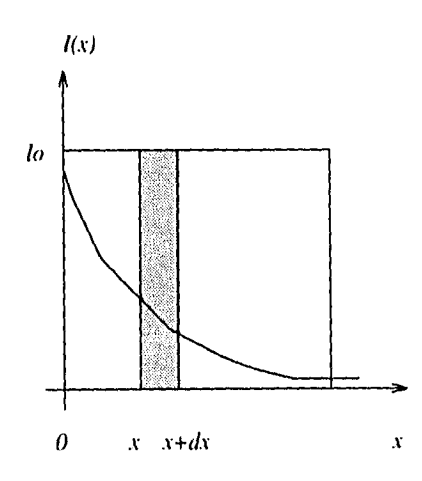

**Figura 1.2** *Neutrones monaeneméticos incidiendo en un blanco de ancho finito.* 

Una interpretación de la, sección transversal macroscópica se puede obtener observando que, el lado izquierdo de la Ec, (1.2.4) es la fracción de los neutrones que después de haber penetrado la distancia *x* interactúan en el intervalo limitado entre *x* y *x* + *dx* por unidad de trayectoria *dx,* por lo tanto

> *{la probabilidad por unidad, de longitud Y2,1 =* de *la trayectoria de que un neutrón interactóe. .*

De forma semejante, de la Ec. (1.2.5) se sigue que

$$
\exp(-\Sigma_t x) = \begin{cases} a \text{ probabilidad de que un} \\ neutrón del haz incidente} \\ penetre hasta la distancia x \sin internactuar dentro del blanco. \end{cases}
$$

La densidad de probabilidad *p(x)* de que un neutrón tenga su primera interacción dentro en el intervalo  $(x, x + dx)$ , se calcula por el producto

$$
p(x)dx \equiv \Sigma_t \exp(-\Sigma_t x)dx . \qquad (1.2.6)
$$

La Ec. (1.2.6) define una distribución de probabilidad, lo cual *se* puede verificar, ya que en un medio infinito, un neutrón debe interactuar alguna vez, por lo tanto la, probabilidad de que ésto ocurra debe ser la unidad, es decir

$$
\int_0^\infty \Sigma_t \exp(-\Sigma_t x) dx = 1.
$$

Aunque la discusión anterior sólo es válida para la sección transversal macroscópica total, esta definición se puede extender para cualquier tipo de interacción, por ejemplo,  $\Sigma_s=N\sigma_s\;[4].$ 

Es importante notar que las secciones transversales macroscópicas además de depender de la energía del neutrón incidente, dependen también de la posición cuando el material no es homogéneo. Por otra parte, ya que el material puede sufrir transformaciones en su composición isotópica, debido al decaimiento radiactivo y/o a la absorción de neutrones, las secciones transversales también depende del tiempo, esto es

$$
\Sigma = \Sigma(\mathbf{r},E,t) .
$$

#### **1.2.3 Trayectoria libre media y frecuencia de interacción**

Se define como **trayectoria libre inedia** a la distancia promedio que viaja un neutrón entre dos interacciones consecutivas [5]. Entonces, usando la Ec. (1.2.6) la trayectoria libre media denotada por A está. dada por

$$
\lambda = \int_0^\infty x \Sigma_t \exp(-\Sigma_t x) dx ,
$$

de donde se sigue que

$$
\lambda = \frac{1}{\Sigma_t} \tag{1.2.7}
$$

y la **frecuencia de interacción,** que es el número de interacciones por unidad de tiempo, de un neutrón que viaja con rapidez *e,* es por lo tanto

*freouencia de colisión* = 
$$
v\Sigma_t
$$
. (1.2.8)

#### **1.2.4 Sección transversal microscópica diferencial**

En este momento es conveniente definir la sección transversal microscópica diferencial, que será importante en la derivación de la ecuación de difusión, que se da más adelante.

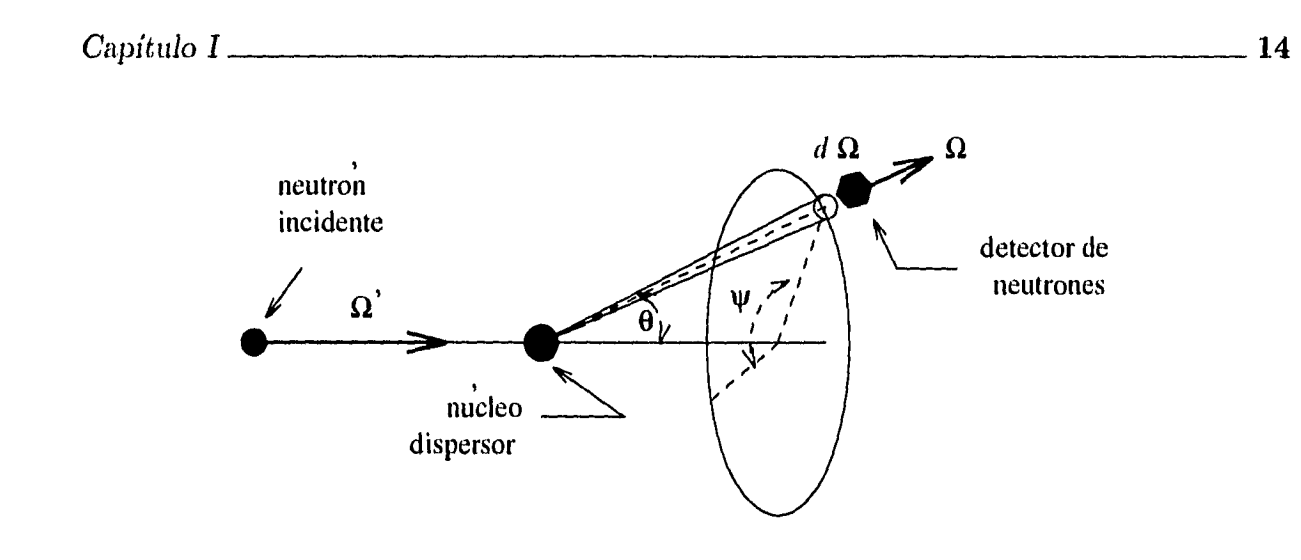

**Figura 1.3** *113persión de neutrones. Sección tran8versal microscópica diferencial.* 

Para describir la dirección de movimiento de un neutrón se usa el vector unitario

$$
\widehat{\mathbf{\Omega}} = \frac{\mathbf{v}}{v}
$$

que en cordenadas esféricas está representado por

$$
\Omega_x = \operatorname{sen}\theta\cos\psi \,,\tag{1.2.9a}
$$

$$
\Omega_y = \text{sen}\theta \text{ sen}\psi \tag{1.2.9b}
$$

$$
\Omega_z = \cos \theta \,, \tag{1.2.9c}
$$

donde  $\theta$  es el ángulo polar y  $\psi$  es el ángulo azimutal.

Para definir la sección transversal diferencial microscópica, se recurre al experimento descrito en la sección (1.2.1). Contando ahora los neutrones dispersados con un detector colocado detrás del blanco, que forma un ángulo  $\theta$  con la dirección de incidencia  $\widehat{\mathbf{\Omega}}'$  y que tiende un ángulo  $d\Omega$  alrededor de la dirección dada por el vector unitario  $\widehat{\Omega}$ , se observa experimentalmente que el número promedio de neutrones dispersados por el blanco *da* es proporcional a la intensidad del haz 1, a la densidad de núcleos en el blanco, al área. A y al espesor *dx* del blanco y al ángulo sólido  $d\hat{\Omega}$  tendido por el detector, como se muestra en la Fig. 1.3. Además, se encuentra que *da* depende esencialmente del coseno del ángulo entre

las dirección de incidencia y de dispersión,  $\cos\theta = \hat{\Omega}' \cdot \hat{\Omega}$ , y prácticamente no depende del ángulo azimual  $\psi$ , de esto se sigue que

$$
dn = \sigma_s(\hat{\Omega}' \cdot \hat{\Omega}) INA \ dx \ d\hat{\Omega} \ . \tag{1.2.10}
$$

La constante de proporcionalidad  $\sigma_s(\widehat{\mathbf{\Omega}}'\cdot \widehat{\mathbf{\Omega}})$  que depende de la energía, recibe el nombre de **sección transversal diferencial microscópica** de dispersión; cuyas unidades son *barn/stereorradian*, y como se dijo anteriormente depende del ángulo entre las direcciones de incidencia y de dispersión. Generalmente, se denota por  $\sigma_s(\hat{\Omega}' \to \hat{\Omega})$ , y mide la probabilidad de que un neutrón que incide en la dirección  $\widehat{\Omega}'$  sea dispersado dentro del ángulo sólido  $d\hat{\Omega}$  alrededor de  $\hat{\Omega}$ .

La sección transversal microscópica de dispersión de acuerdo con la definición dada en el apartado 1.2.1 resulta de integrar sobre todas las direcciones de dispersión

$$
\sigma_s = \int_{4\pi} \sigma_s \left( \widehat{\Omega}' \to \widehat{\Omega} \right) \, d\widehat{\Omega} \,. \tag{1.2.11}
$$

Con frecuencia, la sección transversal diferencial se expresa en términos del coseno del ángulo de dispersión,  $\mu_0 \equiv \cos \theta$ , por lo tanto, la Ec (1.2.11) se puede escribir como

$$
\sigma_s = 2\pi \int_{-1}^1 \sigma_s(\mu_0) \ d\mu_0 \ . \tag{1.2.12}
$$

En forma, análoga, se define la **la sección transversal microscópica diferencial**   $\sigma_s\left(E'\to E\right)$  para las colisiones de dispersión cuando se considera el cambio de energía de los neutrones dispersados. Esto da la probabilidad de que en una interacción un neutrón con energía *E'* sea dispersado con energía *E.* 

Entonces,  $\sigma_s\left(E'\to E,\widehat{\mathbf{\Omega}}'\to\widehat{\mathbf{\Omega}}\right)$  es la sección transversal microscópica diferencial de dispersión. La **sección transversal diferencial macroscópica** se define como el producto de la densidad del blanco por la sección transversal microscópica diferencial,

$$
\Sigma_s\left(E'\to E,\hat{\Omega}'\to \hat{\Omega}\right) \equiv N(\mathbf{r},t) \sigma_s\left(E'\to E,\hat{\Omega}'\to \hat{\Omega}\right) . \tag{1.2.13}
$$

#### **1.3 TRANSPORTE DE NEUTRONES**

Uno de los problemas centrales de la teoría de reactores nucleares es la determinación de la distribución de neutrones en el núcleo del reactor, en función de su posición, velocidad o energía del neutrón y del tiempo. La distribución de neutrones es importante porque determina la rapidez con que ocurren las reacciones entre neutrones a lo largo de todo el sistema. Para determinar la distribución de neutrones dentro del reactor, es necesario considerar los mecanismos de generación y pérdida, de neutrones en un reactor [4].

La determinación de la distribución de neutrones se puede lograr por medio de la ecuación de transporte de neutrones, que es la forma fundamental y más precisa para describir el comportamiento de la, población de neutrones en un reactor nuclear. Desafortunadamente, la ecuación de transporte de neutrones no es fácil de resolver aún para el sistema más sencillo, pero es la base para, el desarrollo de los métodos aproximados utilizados en el análisis de reactores [4].

En la, teoría de transporte, los neutrones están caracterizados completamente por su posición y su velocidad, es decir, se describen como partículas puntuales porque su longitud de onda es varios ordenes de magnitud menor que la trayectoria libre media.  $\bar{1}$ El número promedio de neutrones con energía inferior a  $0.01eV$  es insignificante en los reactores nucleares [5].

Otras propiedades de los neutrones como el spin y el momento magnético que pueden originar efectos de polarización no son considerados en la teoría que se usa en este trabajo. También se supone que el número de neutrones es suficientemente grande de tal manera, que las desviaciones estadísticas alrededor del valor esperado sean despreciables, pero no tan grande que pueda causar modificaciones en el medio durante intervalos de tiempo de interés.

Dado que en este trabajo sólo *se* supondrá que el sistema está en estado estacionario, suponemos que no hay neutrones retardados, es decir que los neutrones producidos por fisión son emitidos inmediatamente después de ocurrir la, fisión. También se supone que

<sup>&</sup>lt;sup>†</sup> Para neutrones con energía de 0.01 ev su longitud de onda es del orden de  $10^{-9}$  cm.

el número de colisiones entre neutrones es insignificante, pues la densidad de éstos es del orden de  $10^{16}$  cm<sup>-3</sup>, mientras que la densidad de núcleos es de  $10^{22}$  cm<sup>-3</sup>.

#### **I.3.1 Densidad, flujo y corriente angulares**

Para, determinar la distribución de neutrones se necesitan las siguientes definiciones: La **densidad angular**  $n(\mathbf{r}, E, \hat{\boldsymbol{\Omega}}, t)$  se define por

*El número esperado de neutrones* en *el elemento* de *volumen d'ir alrededor del punto r, cuyas enenergias caen en el intervalo dE alrededor de E y/ se* mueven en *una dirección dentro del cíngulo sólido det alrededor de*  $\Omega$ *, al tiempo t.*  $n(\mathbf{r},E,\widehat{\mathbf{\Omega}},t) \; d^3r \; dE \; d\widehat{\mathbf{\Omega}}$ 

En la Ec. (1.2.8), se da la frecuencia de interacción de un neutrón con los núcleos del material, entonces si en el medio existe una, densidad angular n la, **frecuencia de interacción angular** (promedio) está dada, por

$$
f(\mathbf{r}, E, \hat{\mathbf{\Omega}}, t) d^3r dE d\hat{\mathbf{\Omega}} = \Sigma_t(\mathbf{r}, E)v(E)u(\mathbf{r}, E, \hat{\mathbf{\Omega}}, t) d^3r dE d\hat{\mathbf{\Omega}}.
$$

El producto  $v(E)n(\mathbf{r}, E, \hat{\Omega}, t)$  recibe el nombre de **flujo angular de neutrones** y se denota por  $\varphi(\mathbf{r}, E, \widehat{\boldsymbol{\Omega}}, t)$ .

Supongase que se quiere "contar"el número esperado de neutrones que pasan através de una superficie de área *dS,* que es normal al vector unitario fi, entonces

$$
vn(\mathbf{r}, E, \widehat{\mathbf{\Omega}}, t) \widehat{\mathbf{\Omega}} \cdot \widehat{\mathbf{n}} dS dE d\widehat{\mathbf{\Omega}} = \begin{cases} el \text{ número esperado de neutrones que pasan} \\ por unidud de tiempo através del área dS que tienen una dirección dentro del ángulo sólido} \\ d\widehat{\mathbf{\Omega}} \text{ alrededor de la dirección } \widehat{\mathbf{\Omega}} \text{ con energía en} \\ dE \text{ alrededor de E} . \end{cases}
$$

En el enunciado anterior aparece el producto del flujo angular por el vector  $\widehat{\Omega}$ . Este producto es conocido con el nombre de **corriente angular de neutrones,** esto es

 $\frac{1}{2}$ 

$$
\mathbf{j}(\mathbf{r}, E, \hat{\mathbf{\Omega}}, t) \equiv \varphi(\mathbf{r}, E, \hat{\mathbf{\Omega}}, t) \hat{\mathbf{\Omega}} \tag{1.3.1}
$$

la corriente angular es entonces el número esperado de neutrones que pasan por la superficie de área  $dS$  por unidad de tiempo en una dirección cercana a la del vector  $\widehat{\Omega}$ . El flujo angular es la. magnitud del vector **j.** 

#### **1.3.2 Densidad, flujo y corriente totales**

Algunas veces la dependencia angular no es importante, por lo que resulta conveniente integrar el flujo y la corriente angulares de neutrones respecto a todas las direcciones, entonces el flujo total o escalar se define por

$$
\phi(\mathbf{r}, E, t) \equiv \int_{4\pi} \varphi(\mathbf{r}, E, \hat{\mathbf{\Omega}}, t) \, d\hat{\mathbf{\Omega}} \,, \tag{1.3.2}
$$

y la corriente total por

$$
\mathbf{J}(\mathbf{r},E,t) \equiv \int_{4\pi} \mathbf{j}(\mathbf{r},E,\widehat{\mathbf{\Omega}},t) \; d\widehat{\mathbf{\Omega}} \; . \tag{1.3.3}
$$

Notese en la Ec. (1.3.3) que de la definición de **j** dada en la Ec. (1.3.1), el flujo y la corriente totales no están relacionados en forma. directa.

También se define la densidad total integrando la densidad angular respecto a todas las direcciones se tiene la, densidad total

$$
N(\mathbf{r}, E, t) \equiv \int_{4\pi} n(\mathbf{r}, E, \hat{\mathbf{\Omega}}, t) \, d\hat{\mathbf{\Omega}} \,. \tag{1.3.4}
$$

#### **1.3.3 Derivación de la ecuación de transporte**

Con el propósito de derivar la ecuación de transporte de neutrones, se necesita obtener la razón de cambio del número de neutrones en un elemento de volumen arbitrario  $d^3r$ 

alrededor de **y,** con energías en *dE* alrededor de *E* y en el ángulo sólido *dñ* alrededor de  $\widehat{\Omega}$ , al tiempo *t*, basándose en todos los tipos de interacción que puede tener un neutrón. Esta razón de cambio está dada por la, ecuación

$$
\frac{\partial}{\partial t} \int_{V} \varphi(\mathbf{r}, E, \hat{\mathbf{\Omega}}, t) d^3 r dE d\hat{\mathbf{\Omega}} = \text{neutrones producidos} - \text{neutrones perdidos} \qquad (1.3.5)
$$

en el volumen  $V$ , con energía en *dE* alrededor de  $E$  y dirección dentro de  $d\hat{\Omega}$  alrededor de  $\widehat{\boldsymbol{\Omega}}$  .

El número esperado de neutrones dentro de este volumen, intervalo) de energía y ángulo sólido aumenta debido a los siguientes mecanismos:

1.- Neutrones que entran al demento *de* volumen a través de la frontera *S.* El número esperado de los neutrones que entran se calcula integrando la corriente de neutrones dada dado en la  $Ec(1.3.1)$  sobre toda la superficie que forma la frontera del volumen V.

$$
\mathbb{D} = \int_{S} \mathbf{j}(\mathbf{r}, E, \widehat{\mathbf{\Omega}}, t) \cdot \widehat{\mathbf{n}} \, dS \, dE \, d\widehat{\mathbf{\Omega}} \,, \quad \text{para} \quad \widehat{\mathbf{\Omega}} \cdot \widehat{\mathbf{n}} < 0.
$$

2.- Neutrones con energía  $E' \notin dE$  alrededor de *E* y direccón  $\hat{\Omega}' \notin d\hat{\Omega}$  alrededor de  $\widehat{\Omega}$  dispersados por colisiones a los intervalos de energía y dirección  $dE$  y  $d\widehat{\Omega}$ dados por

$$
\circledS = \int_{V} \left[ \int_{4\pi} \int_{0}^{\infty} \Sigma_{s} \left( \mathbf{r}, E' \to E, \hat{\mathbf{\Omega}}' \to \hat{\mathbf{\Omega}}, t \right) dE' d\hat{\mathbf{\Omega}}' \right] d^{3}r dE d\hat{\mathbf{\Omega}}.
$$

3.- Los neutrones emitidos por las fuentes  $s(\mathbf{r}, E, \hat{\Omega}, t)$ 

$$
\circledS = \int_V s(\mathbf{r}, E, \widehat{\mathbf{\Omega}}, t) d^3r dE d\widehat{\mathbf{\Omega}}.
$$

Los mecanismos por los que disminuye la. densidad de neutrones son:

4.- Escape por la. frontera:

$$
\textcircled{4} = \int_{S} \mathbf{j}(\mathbf{r}, E, \widehat{\mathbf{\Omega}}, t) \cdot \widehat{\mathbf{n}} \, dS \, dE \, d\widehat{\mathbf{\Omega}} \,, \quad \text{para} \quad \widehat{\mathbf{\Omega}} \cdot \widehat{\mathbf{n}} > 0.
$$

5.- Neutrones que salen de  $dE$  alrededor de  $E$  o de  $d\hat{\Omega}$  alrededor de  $\hat{\Omega}$  debido a colisiones, así como los que son absorbidos, esto es

$$
\textcircled{\hskip 1pt}\mathfrak{D}\ =\int_V \Sigma_t(\mathbf{r},E)\ \varphi(\mathbf{r},E,\widehat{\mathbf{\Omega}},t)\ d^3r\ dE\ d\widehat{\mathbf{\Omega}}\ .
$$

Sumando los términos  $(1)$  y  $(4)$ , y usando el teorema de la divergencia se tiene

$$
\textcircled{1} + \textcircled{4} = \int_{V} \nabla \cdot \mathbf{j}(\mathbf{r}, E, \hat{\mathbf{\Omega}}, t) d^3r dE d\hat{\mathbf{\Omega}},
$$

donde j es la corriente total de neutrones através de la frontera del elemento de volume *V.*  Dado que **ñ** no depende de las coordenadas espaciales, entonces

$$
\nabla \cdot \mathbf{j} = \hat{\mathbf{\Omega}} \cdot \nabla \varphi \tag{1.3.6}
$$

Con los cinco términos anteriores la Ec. (1.3.5) toma la forma

$$
\int_{V} \left[ \frac{1}{v} \frac{\partial}{\partial t} \varphi(\mathbf{r}, E, \hat{\mathbf{\Omega}}, t) + \hat{\mathbf{\Omega}} \cdot \nabla \varphi + \Sigma_{t}(\mathbf{r}, E) \varphi(\mathbf{r}, E, \hat{\mathbf{\Omega}}, t) \right]
$$

$$
- \int_{4\pi} \int_{0}^{\infty} \Sigma_{s} \left( \mathbf{r}, E' \to E, \hat{\mathbf{\Omega}}' \to \hat{\mathbf{\Omega}} \right) \varphi \left( \mathbf{r}, E', \hat{\mathbf{\Omega}}', t \right) dE' d\hat{\mathbf{\Omega}}'
$$

$$
- s(\mathbf{r}, E, \hat{\mathbf{\Omega}}, t) \right] d^{3}r dE d\hat{\mathbf{\Omega}} = 0. (1.3.7)
$$

La Ec. (1.3.7) debe ser válida para, cualquier elemento de volumen y cualesquiera intervalos de energía y de direcciones, *dE y di?,* por lo que el integrando de esta ecuación debe anularse idénticamente, por lo cual se tiene

$$
\frac{1}{v} \frac{\partial}{\partial t} \varphi(\mathbf{r}, E, \hat{\mathbf{\Omega}}, t) + \hat{\mathbf{\Omega}} \cdot \nabla \varphi + \Sigma_t(\mathbf{r}, E) \varphi(\mathbf{r}, E, \hat{\mathbf{\Omega}}, t)
$$

$$
- \int_{4\pi} \int_0^\infty \Sigma_s \left( \mathbf{r}, E' \to E, \hat{\mathbf{\Omega}}' \to \hat{\mathbf{\Omega}} \right) \varphi \left( \mathbf{r}, E', \hat{\mathbf{\Omega}}', t \right) dE' d\hat{\mathbf{\Omega}}'
$$

$$
- s(\mathbf{r}, E, \hat{\mathbf{\Omega}}, t) = 0 .
$$
(1.3.8)

conocida como **ecuación de transporte de neutrones.** 

La Ec. (1,3.8) contiene derivadas respecto al tiempo y a la posición, por lo tanto para que la solución quede determinada en forma única, ésta debe resesolverse con la condición inicial

$$
\varphi\left(\mathbf{r},E,\widehat{\mathbf{\Omega}},0\right)=\varphi_0\left(\mathbf{r},E,\widehat{\mathbf{\Omega}}\right),\qquad\forall\;\mathbf{r},E,\widehat{\mathbf{\Omega}}\;.\tag{1.3.9}
$$

También deben imponerse condiciones adecaudas al tipo de frontera del sistema. En particular, si el sistema está limitado por una **superficie no reentrante**, es decir, una superficie tal que un neutron que escapa del sistema no puede volver a entrar sin cambiar su trayectoria [3], entonces se escoja una condición de frontera de la forma

$$
\varphi\left(\mathbf{r}_s, E, \hat{\mathbf{\Omega}}, t\right) = 0 \quad \text{si } \hat{\mathbf{\Omega}} \cdot \hat{\mathbf{n}} < 0 \,, \tag{1.3.10}
$$

donde *î*i es la normal exterior a la frontera, y r<sub>s</sub> es un punto sobre la frontera. Esta condición implica que no haya corriente de neutrones desde el exterior hacia el interior del sistema.

#### **1.4 LA APROXIMACIÓN DE DIFUSIÓN**

La aproximación de difusión es uno de los métodos más usados en el análisis de reactores nucleares. En esta aproximación, los detalles de la dependencia angular en la ecuación de transporte, Ec. (1,3.8), no se consideran necesarios, por lo tanto esta ecuación se integra respecto a todas las direcciones obteniendose

$$
\frac{1}{v} \frac{\partial}{\partial t} \phi(\mathbf{r}, E, t) + \nabla \cdot \mathbf{J}(\mathbf{r}, E, t) + \Sigma_t(\mathbf{r}, E) \phi(\mathbf{r}, E, t) \n- \int_0^\infty \Sigma_s(E' \to E) \phi(\mathbf{r}, E', t) dE' - S(\mathbf{r}, E, t) = 0,
$$
\n(1.4.1)

conocida, como **ecuación de continuidad de neutrones.** 

En el paso de la Ec. (1.3.8) a la Ec. (1.4.1) se han tomado las definiciones del flujo y la corriente totales dados en las Ecs.  $(1.3.2)$  y  $(1.3.3)$ , y se ha denotado la integral de las fuentes de neutrones,  $s(\mathbf{r}, E, \hat{\Omega}, t)$ , por  $S(\mathbf{r}, E, t)$ , es decir

$$
S(\mathbf{r},E,t) \equiv \int_{4\pi} s(\mathbf{r},E,\widehat{\mathbf{\Omega}},t) \; d\widehat{\mathbf{\Omega}} \; .
$$

El cuarto término de la. Ec. (1.4.1) se ha obtenido integrando el término de dispersión  $\Omega$ , primero respecto a  $\widehat{\Omega}$  y posteriormente respecto a todas las direcciones de incidencia  $\widehat{\Omega}'$ . Recordando que la sección transversal macroscópica diferencial de dispersión, definida en la Ec. (1.2.12), depende únicamente del ángulo entre las deirecciones de incidencia,  $\widehat{\Omega}'$ y de dispersión, *fi, se* sigue que

$$
\Sigma_s(E' \to E) \equiv \int_{4\pi} \Sigma_s(E' \to E, \hat{\Omega}' \to \hat{\Omega}) \, d\hat{\Omega}
$$
  
=  $2\pi \int_{-1}^1 \Sigma_s(E' \to E, \mu_0) \, d\mu_0$ , (1.4.2)

donde  $\mu_0 \equiv \cos \theta = \widehat{\mathbf{\Omega}}' \cdot \widehat{\mathbf{\Omega}}$ .

Al tratar de simplificar la ecuación de transporte (1.3.8), eliminando la, dependencia en la dirección, se introduce la corriente total de neutrones, que a su vez es una función desconocida, es decir, el problema no se ha simplificado eliminando la variable vectorial  $\Omega$ , sino que esta complicación se ha cambiado por la de introducir otra función desconocida, **J ,** que como se dijo anteriormente, no está relacionada en forma directa, con el flujo *de*  neutrones por lo tanto, la ecuación de continuidad de neutrones contiene dos funciones por determinar.

Con objeto de encontrar una ecuación para **J**, se multiplica la Ec. (1.3.8) por  $\widehat{\Omega}$  y posteriormente, se integra respecto a todas las direcciones. Entonces se tiene

$$
\frac{1}{v} \frac{\partial}{\partial t} \mathbf{J}(\mathbf{r}, E, t) + \nabla \cdot \int_{4\pi} \widehat{\mathbf{\Omega}} \widehat{\mathbf{\Omega}} \varphi \, d\widehat{\mathbf{\Omega}} + \Sigma_{\ell}(\mathbf{r}, E) \mathbf{J}(\mathbf{r}, E, t)
$$

$$
-\int_0^\infty \int_{4\pi} \int_{4\pi} \Sigma_s(E' \to E, \hat{\Omega}' \to \hat{\Omega}) \hat{\Omega} \varphi(\mathbf{r}, E', \hat{\Omega}', t) d\hat{\Omega} d\hat{\Omega}' dE'
$$
  

$$
- \mathbf{S}_1(\mathbf{r}, E, t) = 0 , \qquad (1.4.3)
$$

El segundo término de la ecuación anterior se aproxima como se muestra a continuación [4]. Primero se desarrolla el flujo angular de neutrones a primer orden alrededor del vector  $\widehat{\mathbf{\Omega}}$ , es decir

$$
\varphi(\mathbf{r},E,\widehat{\mathbf{\Omega}},t) \approx \varphi_0(\mathbf{r},E,t) + \varphi_{1x}(\mathbf{r},E,t)\Omega_x + \varphi_{1y}(\mathbf{r},E,t)\Omega_y + \varphi_{1y}(\mathbf{r},E,t)\Omega_z. \quad (1.4.4)
$$

Integrando la Ec. (1.4.4) sobre todas las direcciones *se* tiene que

للمناصب الأسد

 $\sim$   $\sim$ 

$$
\varphi_0(\mathbf{r}, E, t) = \frac{1}{4\pi} \phi(\mathbf{r}, E, t) . \qquad (1.4.5)
$$

Multiplicando la Ec. (1.4.4) por  $\widehat{\Omega}$  e integrando sobre todas las direcciones se tiene

$$
\varphi_{1x}(\mathbf{r},E,t)\Omega_x + \varphi_{1y}(\mathbf{r},E,t)\Omega_y + \varphi_{1z}(\mathbf{r},E,t)\Omega_z = \frac{3}{4\pi}\mathbf{J}\cdot\mathbf{\hat{\Omega}}\,,\tag{1.4.6}
$$

ya que

Y

$$
\varphi_0(\mathbf{r},E,t)\int_{4\pi}\widehat{\mathbf{\Omega}}\,d\widehat{\mathbf{\Omega}}=\mathbf{0}\;,
$$

$$
\int_{4\pi} \Omega_i \Omega_j \, d\widehat{\Omega} = \frac{4\pi}{3} \delta_{ij} \,, \qquad \text{para} \qquad i, j = x, y \text{ o } z \,.
$$
 (1.4.7)

Substituyendo las Ecs. (1.4.5) y (1.4.6) en (1.4.4)

$$
\varphi(\mathbf{r},E,\widehat{\mathbf{\Omega}},t)=\frac{1}{4\pi}\phi(\mathbf{r},E,t)+\frac{3}{4\pi}\mathbf{J}(\mathbf{r},E,t)\cdot\widehat{\mathbf{\Omega}}\;,
$$

y substituyendo ahora esta última expresión en el segundo término de la Ec. (1.4.3) *se*  tiene

$$
\nabla \cdot \int_{4\pi} \widehat{\Omega} \widehat{\Omega} \varphi \, d\widehat{\Omega} = \frac{1}{3} \nabla \phi(\mathbf{r}, E, t) \,, \tag{1.4.8}
$$

ya que

$$
\mathbf{J} \cdot \int_{4\pi} \widehat{\mathbf{\Omega}} \widehat{\mathbf{\Omega}} \widehat{\mathbf{\Omega}} d\widehat{\mathbf{\Omega}} = 0
$$

puesto que

$$
\int_{4\pi} \Omega_x^i \Omega_y^j \Omega_z^k \ d\hat{\mathbf{n}} = 0 \ , \qquad \text{si } i, j \text{ o } k \text{ es impar.}
$$

El siguiente paso consiste en integrar el término de dispersión.

$$
\mathbf{Q} \equiv \int_0^\infty \int_{4\pi} \left[ \int_{4\pi} \Sigma_s (E' \to E, \widehat{\mathbf{\Omega}}' \to \widehat{\mathbf{\Omega}}) \widehat{\mathbf{\Omega}} \, d\widehat{\mathbf{\Omega}} \right] \varphi(\mathbf{r}, E', \widehat{\mathbf{\Omega}}', t) \, d\widehat{\mathbf{\Omega}}' \, dE' \,. \tag{1.4.9}
$$

Con este propósito se coloca un sistema de coordenadas con el origen en el núcleo dispersor y con el eje $z$  en la dirección de incidencia  $\widehat{\Omega}'$ , como se muestra en la Fig. 1.4.

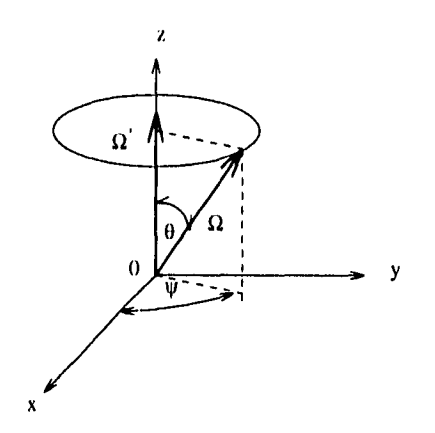

**Figura 1.4** *Relación de las direcciones de incidencia y dispersión en una, colisión de dispersión* 

En este sistema de coordenadas  $\widehat{\Omega}$  está dado por las Ecs. (1.2.9) y  $\widehat{\Omega}' = (0,0,1)^T$ . Para integrar **Q** respecto a  $\widehat{\Omega}$  recuerdese que  $\Sigma_s(E' \to E, \widehat{\Omega}' \to \widehat{\Omega})$  es la sección transversal macroscópica diferencial de dispersión definida en la Ec. (1.2.13) y por lo tanto, como se dijo en la Sec. 1.2.4 sólo depende del ángulo de dispersión; entonces al realizar la integral, las componentes  $Q_x$  y  $Q_y$  se anulan y sólo queda la componente

$$
Q_z = \int_0^\infty \int_{4\pi} 2\pi \int_{-1}^1 \Sigma_s(E' \to E, \mu_0) \mu_0 d\mu_0 \varphi(\mathbf{r}, E', \hat{\mathbf{\Omega}}', t) d\hat{\mathbf{\Omega}}' dE'
$$
  

$$
\equiv \int_0^\infty \int_{4\pi} \Sigma_{S_1}(E' \to E) \varphi(\mathbf{r}, E', \hat{\mathbf{\Omega}}', t) d\hat{\mathbf{\Omega}}' dE'
$$
(1.4.10)

Tomando como distribución de probabilidad del coseno del ángulo de dispersión a  $\left(2\pi\left[\Sigma_s(E'\to E)\right]^{-1}\Sigma_s(E'\to E,\mu_0)\ d\mu_0$  donde  $\Sigma_s(E'\to E)$  es la sección transversal diferencial de dispersión definida en la Ec. (1.4.2), se sigue que la ecuación anterior se puede expresar en términos del promedio del coseno del ángulo de dispersión, es decir

 $\mathcal{L}_{\mathbf{a}}$  , and  $\mathcal{L}_{\mathbf{a}}$  , and  $\mathcal{L}_{\mathbf{a}}$  , and  $\mathcal{L}_{\mathbf{a}}$ 

$$
\Sigma_{S_1}(E' \to E) = \bar{\mu}_0 \Sigma_s(E' \to E) \,. \tag{1.4.11}
$$

Substituyendo la Ec. (1.4.11) en la Ec. (1.4.10) y recordando que  $Q_x=Q_y=0$ , se tiene por lo tanto

$$
\mathbf{Q} = \bar{\mu}_0 \int_0^\infty \Sigma_s (E' \to E) \int_{4\pi} \varphi(\mathbf{r}, E', \hat{\mathbf{\Omega}}', t) \hat{\mathbf{\Omega}}' d\hat{\mathbf{\Omega}}' dE'
$$
  
=  $\bar{\mu}_0 \int_0^\infty \Sigma_s (E' \to E) \mathbf{J}(\mathbf{r}, E', t) dE' .$  (1.4.12)

Substituyendo las Ecs. (1.4.8) y (1.4.12) en la Ec. (1.4.3) *se* tiene

$$
\frac{1}{v} \frac{\partial}{\partial t} \mathbf{J}(\mathbf{r}, E, t) + \frac{1}{3} \nabla \phi(\mathbf{r}, E, t) + \Sigma_t(\mathbf{r}, E) \mathbf{J}(\mathbf{r}, E, t)
$$

$$
- \bar{\mu}_0 \int_0^\infty \Sigma_s(E' \to E) \mathbf{J}(\mathbf{r}, E', t) dE' - \mathbf{S}_1(\mathbf{r}, E, t) = 0 \ . \tag{1.4.13}
$$

Si la derivada de la corriente respecto al tiempo es mucho más pequeña que los otros términos, por ejemplo [4]

$$
\frac{\partial \mathbf{J}}{\partial t} \ll v \Sigma_t \mathbf{J}
$$

y se supone que las fuentes de neutrones son isotrópicas, i.e.

$$
\mathbf{S}_{\mathrm{I}}=\mathbf{0}\ ,
$$

entonces, la. Ec. (1.4.13) toma la forma

$$
\frac{1}{3}\nabla\phi(\mathbf{r},E,t) + \Sigma_t(\mathbf{r},E)\mathbf{J}(\mathbf{r},E,t) - \bar{\mu}_0 \int_0^\infty \Sigma_s(E' \to E)\mathbf{J}(\mathbf{r},E',t) dE' = 0. \quad (1.4.14)
$$

Si los neutrones no cambian su energía en las colisiones, entonces, recurriendo a la función delta de Dirac [4], se tiene que el término de dispersión está dado por

المحادث المقدا متعجلها ومنتق

$$
\bar{\mu}_0 \int_0^\infty \Sigma_s(E' \to E) \mathbf{J}(\mathbf{r}, E', t) \, dE' = \bar{\mu}_0 \int_0^\infty \delta(E' - E) \Sigma_s(E' \to E) \mathbf{J}(\mathbf{r}, E', t) \, dE'
$$
\n
$$
= \bar{\mu}_0 \Sigma_s(E) \mathbf{J}(\mathbf{r}, E, t) \,, \tag{1.4.15}
$$

y substituyendo la Ec. (1.4.15) en la Ec. (1.4.14) se tiene, después de despejar la corriente, que

$$
\mathbf{J}(\mathbf{r},E,t) = -\frac{1}{3[\Sigma_t(\mathbf{r},E) - \bar{\mu}_0 \Sigma_s(E)]} \nabla \phi(\mathbf{r},E,t) .
$$
 (1.4.16)

De la Ec. (1.4.16) se sigue que se puede definir el coeficiente de difusión dependiente de la energía

$$
D(\mathbf{r}, E) \equiv \frac{1}{3[\Sigma_t(\mathbf{r}, E) - \bar{\mu}_0 \Sigma_s(E)]} \,. \tag{1.4.17}
$$

Substituyendo la Ec.  $(1.4.17)$  en la Ec.  $(1.4.16)$  se tiene (ley de Fick incluyendo la dependencia en la, energía)

$$
\mathbf{J}(\mathbf{r},E,t) = -D(\mathbf{r},E)\nabla\phi(\mathbf{r},E,t)\,,\tag{1.4.18}
$$

y substituyendo finalmente esta relación entre la corriente y el flujo de neutrones junto con la Ec. (1.4.15) en la Ec. (1.4.3) se obtiene la **ecuación de difusión dependiente de la energía** 

$$
\frac{1}{v} \frac{\partial}{\partial t} \phi(\mathbf{r}, E, t) - \nabla \cdot D(\mathbf{r}, E) \nabla \phi(\mathbf{r}, E, t) + \Sigma_t(\mathbf{r}, E) \phi(\mathbf{r}, E, t) \n- \int_0^\infty \Sigma_s(E' \to E) \phi(\mathbf{r}, E', t) dE' - S(\mathbf{r}, E, t) = 0.
$$
\n(1.4.19)

Como la Ec. (1.4.19) tiene derivadas respecto al tiempo y a la posición, entonces para tener una, solución única de esta ecuación se necesitan una condición inicial

$$
\phi(\mathbf{r},E,0)=\phi(\mathbf{r},E)\;,\qquad\forall\;\mathbf{r}\;,\;E\;,
$$

y condiciones de frontera apropiadas al tipo de frontera, por ejemplo en forma semejante a la Ec. (1.3.10)

المتحدث والمتعارض

$$
\phi(\mathbf{r}_s,E,t)=0.
$$

Finalmente, en estado estacionario, el número esperado de neutrones dentro del elemento de volumen  $d^3r$  alrededor de r, en el intervalo de energía,  $dE$  alrededor de E, permanece constante a lo largo del tiempo , esto es,

$$
\frac{1}{v}\frac{\partial}{\partial t}\phi(\mathbf{r},E) = 0 \tag{1.4.20}
$$

por lo tanto, la ecuación de difusión dependiente de la energía en estado estacionario es

$$
-\nabla \cdot D(\mathbf{r}, E) \nabla \phi(\mathbf{r}, E) + \Sigma_t(\mathbf{r}, E) \phi(\mathbf{r}, E)
$$

$$
-\int_0^\infty \Sigma_s(E' \to E) \phi(\mathbf{r}, E') dE' - S(\mathbf{r}, E) = 0. \quad (1.4.21)
$$

#### **1.5 EL METODO DE MULTIGRUPOS**

Es imposible ciar una solución exacta a la ecuación de difusión de neutrones dependiente de la energía , pues la forma funcional de sus coeficientes, tales como las secciones transversales, se conoce sólo en forma aproximada. Corno una primera aproximación a la solución de esta ecuación se tiene el modelo conocido como la **aproximación monoenergética,** en la, cual se supone que todos los neutrones tienen la misma energía, y que ésta permanece sin cambio después de que han interaccionado con la materia constituyente del núcleo del reactor. En este modelo las secciones transversales, los coeficientes de difusión, y otros parámetros (tales como el número promedios de neutrones emitidos por fisión, que se definen más adelante), se suponen independientes de la energía.
La aproximación monoenergética es apropiada para introducir la mayoría de los conceptos importantes del análisis de reactores nucleares, para el estudio y la. implementación de los métodos computacionales, así como para realizar alguna evaluación cualitativa de gran utilidad en el diseño de un reactor nuclear. Sin embargo, este modelo es inadecuado en la solución de problemas prácticos de los reactores, teniendo como su principal desventaja, la, caracterización de todos los neutrones por una sola energía, ya que el rango de energía de los neutrones de fisión abarca aproximadamente desde 0.01 eV hasta 10 MeV, (nueve ordenes de magnitud), y los efectos dominantes en distintas regiones de este rango de energía son diferentes, por lo que es necesario) contar con otros métodos capaces de manejar la dependencia en la energía de una, forma más adecuada.

El **método de multigrupos** es uno los más utilizados en el análisis de reactores nucleares. En este método, el rango de energía, de los neutrones se divide en subintervalos llamados **grupos de energía** dentro de los cuales, las secciones transversales, los coeficientes de difusión, y otros parámetros, se consideran independientes de la energía, y se les denomina colectivamente como **constantes de grupo.** De esta forma, para cada uno de los grupos se tiene una, ecuación del tipo de la Ec. (1.4.21) con coeficientes constantes. Estas ecuaciones están acopladas por los términos de dispersión y por los de las fuentes correspondientes como la, fisión, como se explica más adelante,

#### **1.5.1 Las Ecuaciones de Difusión de Multigrupos**

Con objeto de obtener las ecuaciones de difusión de multigrupos, se divide el rango de energía en *G* grupos acotados por los valores  $E_G < E_{G-1} < , \ldots, < E_g < E_{g-1} < , \ldots, <$  $E_1 < E_1 < E_0$ , como se ilustra en la Figura 1.5.

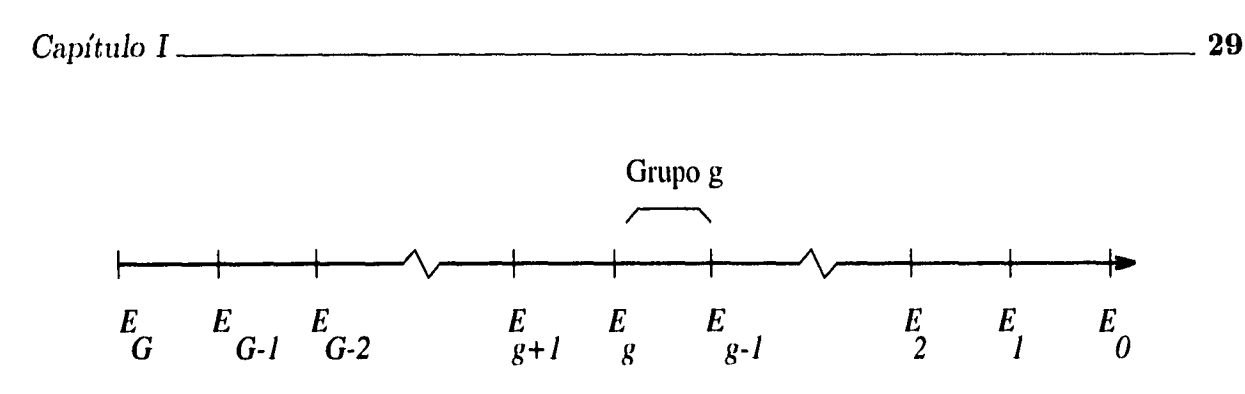

**Figura 1.5** *Grupos de energía,* 

Nótese que los grupos se numeran en orden decreciente respecto a la energía, es decir, los neutrones con mayor energía están agrupados entre  $E_0$  y  $E_1$  y los de menor energía en el grupo acotado por  $E_{G-1}$  y  $E_G.^\ddagger$ 

Se identificará como grupo *g* al formado por los neutrones con energía en el intervalo  $E_g < E < E_{g-1}$ . El flujo total,  $\phi_g(\mathbf{r}, t)$ , en este grupo por unidad de volumen y de tiempo alrededor del punto **r** al tiempo *t* se define por

$$
\phi_g(\mathbf{r},t) \equiv \int_{E_g}^{E_{g-1}} \phi(\mathbf{r},E,t) dE \tag{1.5.1}
$$

La ecuación de difusión en este grupo, se obtinene integrando la Ee. (1.4.19) en el intervalo de energía en cuestión, esto es

$$
J_{E_g}
$$
\ni ecuación de difusión en este grupo, se obtinene integrando la Ec. (1.4.19) en el  
\nlo de energía en cuestión, esto es  
\n
$$
\frac{\partial}{\partial t} \int_{E_g}^{E_{g-1}} v^{-1}(E)\phi(\mathbf{r}, E, t) dE - \nabla \cdot \int_{E_g}^{E_{g-1}} D(\mathbf{r}, t) \nabla \phi(\mathbf{r}, E, t) dE
$$
\n
$$
+ \int_{E_g}^{E_{g-1}} \Sigma_t(\mathbf{r}, t) \phi(\mathbf{r}, E, t) dE - \int_{E_g}^{E_{g-1}} \int_0^\infty \Sigma_s(E' \to E) \phi(\mathbf{r}, E', t) dE' dE
$$
\n
$$
- \int_{E_g}^{E_{g-1}} S(\mathbf{r}, E) dE = 0. \qquad (1.5.2)
$$

Esta forma numerar los grupos está sugerida por el hecho de que en un reactor nuclear, los neutrones son emitidos a altas energías y posteriormente, la van perdiendo en las colisiones hasta alcanzar eergías del orden de los 0.01 eV en los reactores térmicos.

Tomando como la función de peso normalizada a

$$
\frac{1}{\phi_g(\mathbf{r},t)}\phi(\mathbf{r},E,t) ,
$$

las constantes de grupo se definen como valores promedios dentro del grupo de energía; es decir

$$
v_g^{-1} = \frac{1}{\phi_g(\mathbf{r}, t)} \int_{E_g}^{E_{g-1}} v^{-1}(E) \phi(\mathbf{r}, E, t) \, dE \,, \tag{1.5.3}
$$

y la sección transversal microscópica total promedio se define como

$$
\Sigma_{tg}(\mathbf{r},t) = \frac{1}{\phi_g(\mathbf{r},t)} \int_{E_g}^{E_{g-1}} \Sigma_t(\mathbf{r},E,t) \phi(\mathbf{r},E,t) dE.
$$
 (1.5.4)

El término de dispersión requiere un tratamiento algo más detallado. Para ésto, la integral de 0 a  $\infty$ , Ec. (1.4.19), se remplaza la suma sobre todos los grupos de energía desde los cuales los neutrones son dispersados hacia el grupo g-ésimo, esto es

$$
\int_0^\infty \Sigma_s(E' \to E) \phi(\mathbf{r}, E', t) dE' = \sum_{g'=1}^G \int_{E_{g'}}^{E_{g'-1}} \Sigma_s(E' \to E) \phi(\mathbf{r}, E', t) dE' \,. \tag{1.5.5}
$$

Integrando la Ec. (1.5.5) en este grupo, la, sección transversal microscópica de dispersión promedio del grupo *g'* al grupo *y* se define por

$$
\Sigma_{sg'g} \equiv \frac{1}{\phi'_g(\mathbf{r},t)} \int_{E_{g'}}^{E_{g'-1}} \int_{E_g}^{E_{g-1}} \Sigma_s(E' \to E) \phi(\mathbf{r}, E', t) dE dE' . \tag{1.5.6}
$$

A continuación, se integra el término correspondiente a las fuentes de neutrones. Conviene separar este término en una parte relacionada con las fuentes que no dependen del flujo de neutrones, las llamadas fuentes externas, que se denotará por  $S^{ext}$ , y otra correspondiente a los neutrones emitidos por fisión, discutido brevemente en el párrafo siguiente.

El número promedio de neutrones emitidos en una fisión denotado por  $\nu$ , es una función de la energía del neutrón que induce la fisión y del núclido con el que interacciona; y la probabilidad de que ocurra una interacción de fisión está descrita por la sección *Capíttilo* I 31

transversal macroscópica  $\Sigma_f(\mathbf{r}, E, t)$ . Por último, la probabilidad de que un neutrón sea emitido por fisión con energía E dentro del intervalo dE, está dada por

$$
\chi(E)dE = \begin{cases} \text{fración promedio de neutrones emitidos} \\ \text{por fisión en el intervalo de energía } dE \\ \text{alrededor de E, por neutrón emitido.} \end{cases}
$$

De lo discutido en los párrafos anteriores, se sigue que se emiten en promedio

$$
\chi(E)\int_0^\infty \nu(E')\Sigma_f(\mathbf{r},E',t)\phi(\mathbf{r},E',t) dE'.
$$

neutrones con energía *E.* 

Integrando la expresión anterior dentro el grupo *y, y* remplazando la integral por la, suma sobre todos los grupos se tiene

$$
\int_{E_g}^{E_{g-1}} \chi(E) dE \sum_{g'=1}^G \int_{E'_g}^{E_{g'-1}} \nu(E') \Sigma_f(\mathbf{r}, E', t) \phi(\mathbf{r}, E', t) dE'
$$
  
=  $\chi_g \sum_{g'=1}^G \nu_{g'} \Sigma_{fg'}(\mathbf{r}, t) \phi_{g'}(\mathbf{r}, t)$ , (1.5.7)

donde se han definido

$$
\chi_g \equiv \int_{E_g}^{E_{g-1}} \chi(E) \; dE \; ,
$$

 $\mathbf y$ 

$$
\nu_{g'} \Sigma_{fg'}(\mathbf{r},t) \equiv \frac{1}{\phi'_g(\mathbf{r},t)} \int_{E_{g'}}^{E_{g'-1}} \nu(E') \Sigma_f(\mathbf{r},E',t) \phi(\mathbf{r},E',t) dE' \ . \tag{1.5.8}
$$

Finalmente, el coeficiente de difusión promedio se definide de manera que

$$
D_g(\mathbf{r},t) \int_{E_g}^{E_{g-1}} \nabla \phi(\mathbf{r},E,t) \ dE \equiv \int_{E_g}^{E_{g-1}} D(\mathbf{r},E,t) \nabla \phi(\mathbf{r},E,t) \ dE \ . \tag{1.5.9}
$$

Despejando de las Ecs. (1.5.3), (1.5.4), (1.5.6), (1.5.8) y (1.5.9) las integrales respecto a la energía, y substituyendolas en la Ec. (1.5.2), se tiene la ecuación de difusión para el grupo y

 $Capitulo I$  32

$$
\frac{\partial}{\partial t} \frac{1}{v_g} \phi_g(\mathbf{r}, t) - \nabla \cdot D_g(\mathbf{r}, t) \nabla \phi_t(\mathbf{r}, t) \n+ \Sigma_{tg}(\mathbf{r}, t) \phi_g(\mathbf{r}, t) - \sum_{g'=1}^G \Sigma_{sg'g}(\mathbf{r}, t) \phi_g(\mathbf{r}, t) \n- \chi_g \sum_{g'=1}^G \nu_{g'} \Sigma_{fg'}(\mathbf{r}, t) \phi_{g'}(\mathbf{r}, t) - \int_{E_g}^{E_{g-1}} S^{ext}(\mathbf{r}, t) dE = 0.
$$
\n(1.5.10)

La Ec. (1.5.10) se puede simplificar suponiendo que la energía de los neutrones incidentes *es* substancialmente mayor que la de los núcleos con que interaccionan, por lo que los neutrones no pueden ganar energía en las colisión para ser dispersados a un grupo de energía superior, y entonces sólamente podrán ser moderados hacia grupos de menor energía o permanecer en el grupo en que se encuentran; en este caso usando la. Fig. 1.5

$$
\Sigma_{sg^tg}(\mathbf{r},t)=0\;, \qquad \text{para} \qquad g'>g\;,
$$

y entonces la suma de las secciones de dispersión que aparece en la Ec. (1.5.10) se puede simplificar de la forma

$$
\sum_{g'=1}^{G} \Sigma_{sg'g} \phi'_g = \sum_{g'}^{g-1} \phi_{g'} + \Sigma_{sgg} \phi_g . \qquad (1.5.11)
$$

En la. Ec. (1,5.11), se ha separado el término  $\Sigma_{sgg} \phi_g$  que caracteriza la probabilidad de que un neutrón tenga, una colisión de dispersión en cual la, energía que pierde no es lo suficientemente grande para, pasar a otro grupo de menor energía.

Restando  $\Sigma_{sgg} \phi_g$  de la seción transvesal macroscópica total se define la sección transversal de remoción del grupo *g* por

$$
\Sigma_{Rg} = \Sigma_{tg} - \Sigma_{sgg} \,, \tag{1.5.12}
$$

que caracteriza la probabilidad de que un neutrón sea removido del grupo *g* por medio de una colisión.<sup>†</sup>

 $^\dagger$  Hay que aclarar que algunas veces la sección de remoción se define de tal manera que no incluye a la sección transversal macroscópica de absorción.

En el caso particular de que las constantes (le grupo son independientes de la posición y del tiempo,  $^{\ddagger}$  y substituyendo las definiciones dadas en las Ecs. (1.5.11) y (1.5.12) en la Ec. (1.5.10) se tiene

$$
\frac{1}{v_g} \frac{\partial}{\partial t} \phi_g(\mathbf{r}, t) - \nabla \cdot D_g \nabla \phi_g(\mathbf{r}, t) + \Sigma_{Rg} \phi_g(\mathbf{r}, t) \n- \sum_{g'=1}^{g-1} \Sigma_{sg'g} \phi_{g'}(\mathbf{r}, t) - \chi_g \sum_{g'=1}^G \nu_{g'} \Sigma_{fg'} \phi_{g'}(\mathbf{r}, t) \n+ \int_{E_g}^{E_{g-1}} S^{ext} dE = 0.
$$
\n(1.5.13)

#### **1.5.2 Método de Dos Grupos**

Esta seccón térinina con un caso particular del método de multigrupos, especialmente importante en el análisis de reactores térmicos, es el método de dos grupos de neutrones, en el cual los neutrones se separan en un grupo de neutrones rápidos y otro de neutrones térmicos. La energía de separación,  $E_1$ , se escoge de manera que la dispersión de neutrones térmicos hacia el grupo rápido sea despreciable.

Los neutrones rápidos tienen energía en el intervalo  $E_1 < E < E_0$ , mientras que los neutrones térmicos tienen energía en el intervalo E2 < *E < El* 

Usando la Ec. (1.5.1) el flujo de neutrones rápidos se define por

$$
\phi_1 \equiv \int_{E_1}^{E_0} \phi(\mathbf{r}, E, t) \, dE \,, \tag{1.5.14}
$$

*y* el grupo de neutrones térmicos está definido por

$$
\phi_2 \equiv \int_{E_2}^{E_1} \phi(\mathbf{r}, E, t) dE , \qquad (1.5.15)
$$

 $\ddagger$  Una explicación sobre este punto y los métodos de cálculo de las constantes de grupo, se puede encontrar en la referencia [4].

La probabilidad de que un neutrón de fisión aparezca, en el grupo rápido o en el grupo térmico están dadas, respectivamente, por

$$
\chi_1=\int_{E_1}^{E_0}\chi(E)\;dE\;,
$$

Y

$$
\chi_2 = \int_{E_2}^{E_1} \chi(E) \, dE \;,
$$

entonces la, ecuación de difusión para el grupo rápido es

$$
\frac{1}{v_1} \frac{\partial}{\partial t} \phi_1(\mathbf{r}, t) - \nabla \cdot \nabla D_1 \phi_1(\mathbf{r}, t) + \Sigma_{R1} \phi_1(\mathbf{r}, t) \n- \chi_1 \left[ \nu_1 \Sigma_{f1} \phi_1(\mathbf{r}, t) + \nu_2 \Sigma_{f2} \phi_2(\mathbf{r}, t) \right] - S_1^{ext} = 0 ,
$$
\n(1.5.16)

*y* para el grupo térmico

$$
\frac{1}{v_2} \frac{\partial}{\partial t} \phi_2(\mathbf{r}, t) - \nabla \cdot \nabla D_2 \phi_2(\mathbf{r}, t) + \Sigma_{a2} \phi_2(\mathbf{r}, t) - \Sigma_{1 \to 2}(\mathbf{r}, t) \phi^{(2)}(\mathbf{r}, t)
$$

$$
- \chi_2 \left[ \nu_1 \Sigma_{f1} \phi_1(\mathbf{r}, t) + \nu_2 \Sigma_{f2} \phi_2(\mathbf{r}, t) \right] - S_2^{ext} = 0 . \qquad (1.5.17)
$$

En la Ec. (1.5.15) se ha substituido  $\Sigma_{R2} = \Sigma_{a2}$  ya que la definición de la sección de remoción y de la suposición de que no hay dispersión desde el grupo de neutrones térmicos al grupo rápido.

#### **1.6 VENENOS NEUTRONICOS**

Durante la operación de un reactor nuclear, se acumulan los fragmentos de fisión así como los productos de sil decaimiento, algunos de los cuales tienen secciones transversales de absorción grandes para neutrones térmicos, por lo que debe tomarse en cuenta su *efecto*  en el cambio de la población de neutrones. Estos materiales son conocidos como venenos

neutrónicos; entre los más importantes están el Xenón-135 y el Samario-149 [2] Con el propósito de calcular el efecto debido al Xe<sup>135</sup>, es necesario estimar la concentración de este isótopo en estado estacionario. La sección transversal de absorción del  $Xe^{135}$  para neutrones térmicos es aproximadamente del orden de  $3 \times 10^6$  b. Se origina principalmente del decaimiento del  $I^{135}$  producido en el 6.1% de las fisiones del U<sup>235</sup> por neutrones térmicos,

como se muestra en la expresión

\n
$$
\text{Te}^{135} \xrightarrow[60.5 \text{ min}]{\beta^{-}} \mathbf{I}^{135} \xrightarrow[6.7 \text{ hr}]{\beta^{-}} \text{Xe}^{135} \xrightarrow[9.2 \text{ hr}]{\beta^{-}} \mathbf{Cs}^{135} \xrightarrow[2.6 \times 10^{6} \text{ hr}]{\beta^{-}} \text{Be}^{135} \qquad (1.6.1)
$$
\n
$$
\uparrow
$$
\nfision

El 0.2% del Xe<sup>135</sup> aparece directamente como producto de fisión [2]. De la Ec.  $(1.6.1)$ , la concentración del  $Xe^{135}$  se calcula a partir del decaimiento del Te<sup>135</sup> y del I<sup>135</sup>, pero como la vida media del Te $^{135}$  es relativamente pequeña comparada con la del Iodo-135 y del Xenón-135, se puede suponer que el  $I^{135}$  se forma directamente por fisión. La ecuación que gobierna la producción de  $I^{135}$  puede escribirse como

$$
\frac{dI}{dt} = -\lambda_I I - \sigma_{aI}\phi_{th}I + \gamma_I \Sigma_f \phi_{th} , \qquad (1.6.2)
$$

donde *I* es la concentración,  $\lambda_I$  la vida media y  $\sigma_{aI}$  la sección transversal microscópica de absorción para neutrones térmicos y  $\gamma_I$  es el rendimiento por fisión (porcentaje de fisiones nucleares que producen a este isótopo) del  $I^{135}$ .

Análogamente, la rapidez de cambio de la concentración del  $Xe^{135}$  está gobernada por

$$
\frac{dX}{dt} = \lambda_I I + \gamma_X \Sigma_f \phi_{\text{(th)}} - \lambda_X X - \sigma_{aX} \phi_{th} X \,. \tag{1.6.3}
$$

En estado estacionario las derivadas que aparecen en las Ecs. (1.6.2) y (1.6.3) se anulan, y por lo tanto la concentración del Iodo-135 es entonces

$$
I_{\infty} = \frac{\gamma_I \Sigma_f \phi_{th}}{\lambda_I} \,, \tag{1.6.4}
$$

donde el producto de la sección transversal microscópica de absorción de neutrones de los núcleos de  $I^{135}$  por el flujo de neutrones térmicos, que es pequeño comparado con  $\lambda_I$  [2], *se* ha ignorado.

Substituyendo la expresión para  $I_{\infty}$  en la Ec. (1.6.3) junto con  $\frac{dX}{dt} = 0$  y resolviendo para ecuación par  $X = X_{\infty}$  se tiene que la concentración de  $Xe^{135}$  en estado estacionario está dada por

$$
X_{\infty} = \frac{(\gamma_X + \gamma_I) \Sigma_f \phi_{th}^{(2)}}{\lambda_X + \sigma_{aX} \phi_{th}}.
$$
 (1.6.5)

Multiplicando la Ec. (1.6.5) por  $\sigma_{aX}\phi_{th}$ , se sigue que la rapidez de absorción de neutrones térmicos por  $\rm Xe^{135}$  es

$$
\sigma_{aX}\phi_{th}X_{\infty} = \frac{\sigma_{aX}(\gamma_X + \gamma_I)\Sigma_f[\phi_{th}]^2}{\lambda_X + \sigma_{aX}\phi_{th}}.
$$
\n(1.6.6)

Con los conceptos resumidos en este capítulo se formulará, en el Capítulo III, el modelo para encontrar la distribución de los flujos de neutrones rápidos y térmicos y de la sección transversal macroscópica de control que permitan alcanzar el máximo de la potencia de un reactor. En el capítulo siguiente se expone el método simplex de programación lineal con el cual se resuelve el problema propuesto.

# **PROGRAMACION LINEAL**

#### **II.1 El Problema de Programación Lineal**

El problema de programación lineal (PPL) es aquel en el que se busca optimizar (minimizar o maximizar) una función real la, cual es una combinación lineal de sus argumentos, pidiendo al mismo tiempo que estos argumentos estén sujetos a restricciones dadas por ecuaciones y desigualdades lineales [10].

En general, un PPL en *n* variables sujetas a *m* restricciones se formula como \*:

Minimizar: 
$$
z(x_1,...,x_n) = \sum_{i=1}^{m} c_i x_i
$$
 (2.1.1*a*)

Sujeta a: 
$$
\sum_{j=1}^{n} a_{ij} x_j \le b_i, \qquad i = 1, ..., m_1
$$
 (2.1.1b)

$$
\sum_{j=1}^{n} a_{ij} x_j = b_i, \qquad i = m_1 + 1, \dots, m_1 + m_2 \qquad (2.1.1c)
$$

$$
\sum_{j=1}^{n} a_{ij} x_j \ge b_i, \qquad i = m_1 + m_2 + 1, \dots, m \qquad (2.1.1d)
$$

$$
\mathbf{x} \geq \mathbf{0},\tag{2.1.1e}
$$

donde todos los coeficientes  $b_i$ , son no negativos. Esta condición siempre se puede satisfacer, ya que si alguno de los *bi* es negativo, basta con multiplicar por —1 la restricción

<sup>\*</sup> En este trabajo se plantea el problema de minimizar; sin embargo, ésto no restringe el método, ya que para maximizar una función basta. con minimizar el negativo de ésta,

correspondiente a este término.

En el PPL planteado en las Ecs.  $(2.1.1)$ , se tienen  $m_1$  restricciones del tipo "menor ó igual que",  $m_2$  restricciones del tipo de "igualdad" y  $m_3$  restricciones del tipo "mayor ó igual que".

En programación lineal suele usarse la terminología siguiente:  $\dagger$  La **función objetivo** es la que se desea optimizar, i.e. Ec. (2.1.1a). Los argumentos de la función objetivo, i.e.  $x_i$  reciben el nombre de **variables de diseño**, y los  $c_i$  se llaman **coeficientes de costo**. Los coeficientes de las variables de diseño en las restricciones Ecs.  $(2.1.1b)-(2.1.1d)$   $a_{ij}$  se llaman **recursos** y los  $b_i$  **requerimientos.** El conjunto definido por las Ecs.  $(2.1.1b)$ (2.1.1e) es conocido por **conjunto restricción IK** [8].

#### **11.2 El Formato Estandar**

Puede parecer a primera vista, que las restricciones a que están sujetas las variables de diseño limitan la aplicación de la programación lineal a casos especiales. Sin embargo, como se ve en esta sección, hay varias formas en que las condiciones de un problema se pueden adaptar a la forma, de las Ecs. (2.1.1).

#### **11.2.1 Variables Libres**

Las restricciones de no negatividad sobre las variables de diseño Ec.(2.1.1e) surgen de problemas prácticos donde dichas variables representan cantidades físicas (tales como áreas de secciones transversales, diámetros de alambres, cantidades de alimentos, etc. [8]) que no toman valores negativos. No obstante, en algunas aplicaciones las variables de diseño

t Esta terminologia puede variar dependiendo del campo de aplicación.

pueden tomar también valores negativos; cuando este es el caso se dice que se tiene una, **variable libre** y, para mantener la condición dada por Ec. (2.1.1e) se puede seguir alguno de los dos métodos descritos a continuación.

**PRIMER METODO:** Si  $x_k$  es una variable libre, se definen las dos variables de diseño no negativas $x_k^+$ y  $x_k^-$ tales que

$$
x_k = x_k^+ - x_k^- \,. \tag{2.2.1a}
$$

Substituyendo la expresión para  $x_k$  dada en la ecuación anterior en cada una de las Ecs. (2.1.1) en que aparece, el **PPL** queda en términos de variables no negativas.

Este método tiene la desventaja de que por cada variable libre que aparece, aumenta en uno el número de variables de diseño. Finalmente, el valor de la variable libre  $x_k$  se calcula con la Ec. (2.2.1a).

SEGUNDO METODO: Sunpóngase que  $x_k$  es una variable libre que aparece en una restricción del tipo de igualdad Ec. (2.1.1c) donde su coeficiente es distinto de cero, es decir  $a_{ij} \neq 0$ . Despejando  $x_k$  de esta ecuación se tiene

$$
x_k = \frac{1}{a_{ik}} \sum_{j=1}^n a_{ij} x_j, \text{ para } j \neq k
$$
 (2.2.1*b*)

y substituyendo la Ec. (2.2.1b) en las otras Ecs. (2.1.1) se elimina la variable libre. Este método tiene la ventaja de que por cada variable libre que se tiene, tanto el número de variables de diseño como el de restricciones disminuyen en uno. El valor de cada variable libre se puede calcular a través de la, ecuación de la cual se despejo, por ejemplo Ec. (2.2.1b). Esto siempre se puede hacer, pues como se ve más adelante en programación lineal, es usual transformar una desigualdad en una ecuación.

*Capít* tilo *II* **40** 

## **11.2.2 Variables Acotadas**

En algunas aplicaciones se presentan variables acotadas entre dos valores extremos, esto es,

$$
x_{i \min} \le x_i \le x_{i \max}. \tag{2.2.2a}
$$

En este caso se define la nueva variable no negativa

$$
x_i^0 = x_i - x_{i \min} \,. \tag{2.2.2b}
$$

Al substitur esta nueva variable en las Ecs. (2.1.1) se elimina la variable acotada del **PPL,** y

Substituyendo la Ec. (2.2.2b) en la. Ec. (2.2.2a) se tiene

$$
x_i^0 \le x_{i \max} - x_{i \min} \tag{2.2.2c}
$$

que es una, restricción del tipo "menor o igual que". Cada, variable acotada introduce otra restricción de este tipo.

## **11.2.3 Variables de Holgura y Excedentes\***

Es posible transformar las restricciones del tipo "menor o igual que" en ecuaciones sumando a. cada una de ellas una, **variable de holgura** *hi* no negativa, por lo tanto cada desigualdad de este tipo se transforma en una, ecuación lineal de la, forma

$$
\sum_{j=1}^{n} a_{ij} x_j + h_i = b_i.
$$
 (2.2.3)

De forma similar, restando una **variable excedente**  $e_i$  no negativa a cada restricción del tipo "mayor o igual que", se transforma en una, ecuación, es decir

ı

<sup>\*</sup> N.del A. Algunos autores se refieren a ambos tipos de variables simplemente como variables de holgura.

$$
\sum_{j=1}^{n} a_{ij} x_j - e_i = b_i.
$$
 (2.2.4)

Notese que el número de variables de diseño se incrementa en uno por cada una de las restricciones de estos dos tipos que se tenga.

La, utilidad de las definiciones dadas en los párrafos anteriores se verá en la siguiente sección, Desde luego, que cuando en un PPL se hace uso de algunas de las transformaciones de las variables de diseño que se han discutido en los párrafos anteriores , el PPL resultante diferirá del original en el número de restricciones y variables.

En lo que sigue, resulta conveniente usar la notación vectorial, y por eso se construyen los siguientes vectores y la matriz de recursos.

El vector de variables de diseño  $\mathbf{x} = (x_1, \ldots, x_n)^T$  y el de costos  $\mathbf{c} = (c_1, \ldots, c_n)^T$ están en el espacio euclideano  $\mathbb{E}^n$ ; el vector de requerimientos  $\mathbf{b} = (b_1, \ldots, b_m)^T$  es un vector del espacio  $\mathbb{E}^m$  y la matriz de recursos  $\mathbf{A} = (a_{ij})$  es de orden  $m \times n$ .

**11.2.4 Formato Estandar** 

Las transformaciones de las variables de diseño discutidas anteriormente permiten formular el PPL general en el **formato estandar** como:

$$
\text{Minimization:} \qquad f(\mathbf{x}) = \mathbf{c}^T \mathbf{x} \tag{2.2.5a}
$$

$$
Sujeta a: \qquad \mathbf{Ax} = \mathbf{b} \tag{2.2.5b}
$$

$$
\mathbf{x} \geq \mathbf{0} \tag{2.2.5c}
$$

El formato estandar es importante porque convierte el PPL al problema de resolver un sistema, de ecuaciones lineales, para lo que se cuenta con varios métodos; y posteriormente elegir, si el sistema, de ecuaciones tiene muchas soluciones, la que proporcione el valor mínimo de la función objetivo.

Supóngase que se tiene un **PPL** con *n* variables de diseño *y In* restricciones en el formato estandar, y que la matriz del sistema **A** satisface la, **hipótesis de rango completo**, es decir que, las filas de **A** son linealmente independientes, ya que las filas que sean linealmente dependientes se pueden omitir. Entonces hay tres casos posibles [10]:

- i) El número de ecuaciones es mayor que el de variables,  $m > n$ . En este caso, es posible que el sistema de ecuaciones no tenga solución, pues las ecuaciones pueden ser incompatibles, por lo que no tiene mayor interés.
- ii) Se tienen tantas ecuaciones como variables,  $m = n$ , entonces la solución es única y por lo tanto es la, óptima, por lo que tampoco es de interés.
- iii) Hay más variables que ecuaciones,  $m < n$ , entonces el sistema tiene solución multiple y posiblemente, alguna de estas dé el valor óptimo de la función objetivo. Por lo tanto en lo que sigue se supondrá, que este es el caso.

#### **11.3 Teorema Fundamental de la Programación Lineal**

El teorema fundamental de la, programación lineal es muy importante porque proporciona un procedimiento sistemático para encontrar la solución al problema, de minimización, sin tener que explorar todas las posibles soluciones del sistema dado por la Ec. (2.2.5b). Este procedimiento es conocido con el nombre de **Método Símplex,** el cuál se discute posteriormente, en este apartado. Antes de enunciar el teorema, se dan algunas definiciones importantes.

#### **11.3.1 Soluciones Básicas**

Dado que la matriz **A** de la Ec. (2.2.5b) es de rango completo *m,* se puede formar un conjunto de ni columnas que sean linealmente independientes tomadas de las columnas *ai*  de **A.** Este conjunto forma. una base para **E"** y se les llama columnas **básicas.** Con las columnas básicas se forma la matriz **B**. Con las  $n - m$  columnas de **A** que no están en **B** llamadas columnas **no básicas,** se forma la matriz **D**. El vector  $\mathbf{x}_B$  se forma con las variables de diseño asociadas a las columnas básicas y son conocidas por variables **básicas;**  y el vector  $\mathbf{x}_D$ se forma con las restantes  $n-m$  variables **no básicas**. Reordenando las columnas de **A** y las variables de **x,** de manera que las columnas y variables básicas sean las m primeras (en sus respectivos arreglos), el sistema de ecuaciones  $(2.2.5b)$  toma la forma

$$
(\mathbf{B} , \mathbf{D})\begin{pmatrix} \mathbf{x}_B \\ \mathbf{x}_D \end{pmatrix} = \mathbf{b}.
$$
 (2.3.1)

Asignando el valor cero, a las variables no básicas, i.e.  $\mathbf{x}_D = \mathbf{0}$ , se tiene el sistema de m ecuaciones y m variables (básicas)

$$
\mathbf{Bx}_B = \mathbf{b},\tag{2.3.2}
$$

con solución única. El vector  $\mathbf{x} = (\mathbf{x}_B, \mathbf{x}_D)^T$ , donde  $\mathbf{x}_B$  es la solución de la Ec.(2.3.2) y  $x_D = 0$ , es una solución de la Ec. (2.2.5b) y se le llama una **solución básica** del PPL dado por Ecs. (2.2.5). En otras palabras, en una, solución básica a. un **PPL,** las variables no básicas son identicamente nulas [131.

Se tienen también las definiciones siguientes: Una **solución básica degenerada**  es una solución básica con una o más variables básicas nulas. Si una solución básica (degenerada) satisface las restricciones de no negatividad, se dice que es una **solución básica** permitida (degenerada). Si la solución (básica) permitida, da el valor óptimo de la función objetivo se le llama, **solución (básica) permitida óptima.** Desde luego la solución permitida óptima puede ser una solución degenerada,

Parace ser, que para resolver el PPL en forma estandar, es necesario explorar todas las soluciones del sistema de ecuaciones (2.2.5b), pero ésto no es una tarea práctica ya

que para, encontrar sólo las soluciones básicas se tienen que formar tantos sistemas de ecuaciones del tipo de la  $Ec(2.3.2)$  como combinaciones de  $m$  columnas básicas tomadas de la matriz **A,** es decir

$$
\binom{N}{M} = \frac{N!}{(N-M)!M!},\tag{2.3.3}
$$

número que puede llegar a ser muy grande (por ejemplo para 10 ecuaciones con 20 variables se tienen 184 756 posibles soluciones básicas).

Por fortuna, no es necesario conocer todas las posibles soluciones básicas de un PPL para escoger la óptima permitida, sino que es posible implementar el **método simplex**  sugerido en la demostración del teorema fundamental de la programación lineal que se enuncia a continuación.

**Teorema Fundamental de la Programación Lineal.** *Dado un PPL en el formato estandar con la matriz* **A** *de orden*  $M \times N$  *y rango*  $M$ ,

1) si existe una solución permitida, entonces existe una solución permitida básica;

*2) si existe una solución permitida óptima, entonces existe una solución permitida básica óptima.* 

Del enunciado de este teorema se sigue que es suficiente buscar la solución óptima entre las básicas. Aquí no se dá la demostración del teorema fundamental pero los criterios que se discuten en la próxima sección están basados en esa demostración.

#### **11.4 El Método Simplex**

El método simplex *es* el algoritmo que partiendo de una solución básica permitida al PPL conduce a:

1) obtener otra solución básica permitida que mejore el valor de la función objetivo, es decir, que el valor de la función objetivo evaluada en la nueva solución sea menor que el correspondiente a la solución anterior;

- 2) concluir que una solución dada es la óptima;
- 3) ó que la función objetivo y el conjunto restricción no están acotados.

La descripción del Método Simplex se facilita llevando el PPL de Ec. (2.2.5) a la **forma canónica** 

$$
\left(\mathbf{I} \quad , \quad \mathbf{Y}\right) \begin{pmatrix} \mathbf{x}_B \\ \mathbf{x}_D \end{pmatrix} = \mathbf{y}_0 \,. \tag{2.4.1}
$$

por medio de eliminación gaussiana. En la Ec.(2.4.1), I es la matriz identidad de orden *m* obtenida de **B**, **Y** se obtiene de **D** por eliminación y el vector  $y_0$  a partir de **b**. Los elementos de toda la matriz en la Ec.  $(2.4.1)$  se denotan por  $y_{i,j}$  para  $1 \leq i \leq m$  y  $1 \leq j \leq n$ , y los elementos del vector de requerimientos  $y_0$  se denotan por  $y_{i,0}$ . Nótese que los elementos de la matriz y del vector de requerimientos en la forma canónica son las coordenadas de los vectores columnas y del vector  $y_0$  respecto a las columnas básicas.

#### **11.4.1 Eliminación gaussiana**

Es conveniente recordar en este momento el método de la eliminación gaussiana, porque con éste se puede escribir en forma, canónica un PPL dado en el formato estándar, obteniéndose al mismo tiempo una, solución básica. Por esto el método de eliminación es un elemento importante en la implementación y discusión del Método Simplex. Además, este método presenta la ventaja, de que existen diferentes algoritmos que son variaciones del método de eliminación gaussiana, desarrollados para, usarse en computadoras en la solución de sistemas grandes.

Dada la matriz aumentada del sistema de ecuaciones (2.4.1)

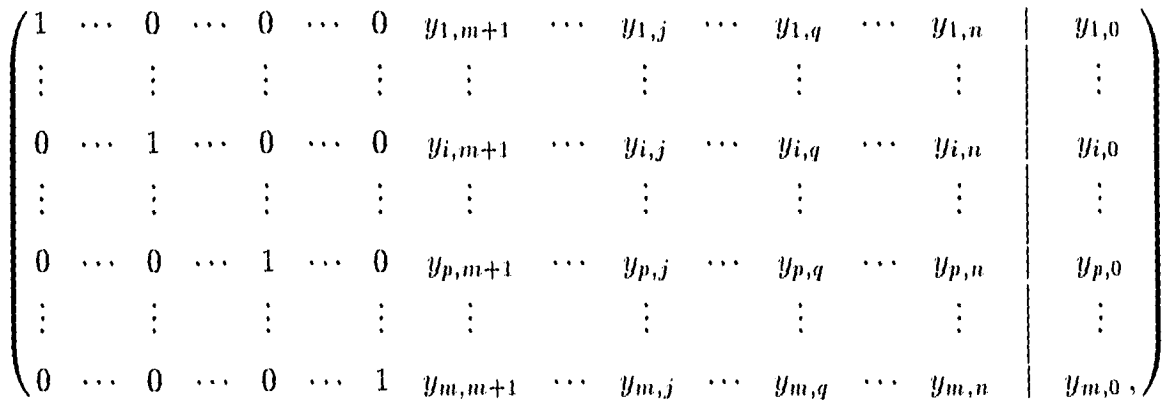

se elige  $y_{p,q} \neq 0$  como pivote, entonces el método consiste en eliminar todos los elementos de la columna  $\mathbf{a}_q$  donde se encuentra dicho pivote y dejar un "1"en el lugar del pivote. Esto se puede realizar de la siguiente manera:

- 1) Se divide la fila  $p$  por  $y_{p,q}$ , quedando sus elementos como  $y_{p,j}/y_{p,q}$ . El elemento en esta fila situado en la columna  $p$  es entonces  $1/p_{p,q}$ .
- $2)$  Los elementos de la *i*-ésima fila se remplazan por la resta de estos elementos menos los correspondientes de la fila *p* multiplicados por  $y_{i,q}$ , i.e.  $y_{i,j} - y_{i,q}y_{p,j}/y_{p,q}$ .

Realizando el procedimiento anterior en todas las filas, excepto la fila *p,* entonces se tiene la nueva matriz cuyos elementos denotados por  $y'_{i,j}$  son

$$
y'_{i,j} = y_{i,j} - \frac{y_{p,j}y_{i,q}}{y_{p,q}}, \text{ para, } i = 1, ..., m \quad i \neq p,
$$
  

$$
y'_{p,j} = \frac{y_{p,j}}{y_{p,q}}, \text{ para, } i = p, \text{ y } j = 0, 1, ..., n.
$$
 (2.4.2)

#### **11.4.2 Elección de la columna que deja la base**

Para, obtener otra solución al PPL, se intercambian una columna básica  $a_p$  por la columna no básica  $\mathbf{a}_q$ . Al hacer este intercambio, la nueva solución puede no ser permitida, por lo que es necesario conocer el requisito que debe satisfacer la columna que sale para, que la nueva solución satisfaga las restricciones de no negatividad.

El vector de requerimientos se puede expresar como una, combinación lineal de las columnas básicas

$$
\sum_{i=1}^{m} y_{i,0} \mathbf{a}_i = \mathbf{y}_0. \tag{2.4.3}
$$

La columna no básica  $\mathbf{a}_q$  también es una combinación lineal de las columnas básicas

$$
\sum_{i=1}^{m} y_{i,q} \mathbf{a}_i = \mathbf{a}_q. \tag{2.4.4}
$$

Multiplicando la Ec. (2.4.4) por  $\epsilon \geq 0$ , restandola de la Ec. (2.4.3) y pasando al lado izquierdo el término en  $a_q$ , se tiene la solución no básica (pues está en términos de  $m+1$ columnas)

$$
\sum_{i=1}^{m} (y_{i,0} - \epsilon y_{i,q}) \mathbf{a}_i + \epsilon \mathbf{a}_q = \mathbf{y}_0.
$$
 (2.4.5)

El coeficiente de cada una de las columnas  $a_i$  de la solución dada en la Ec. (2.4.5) es una función continua decreciente de  $\epsilon$  si  $y_{i,q}$  es positivo, entonces estos coeficientes llegan a anularse para un valor suficientemente grande de  $\epsilon$ , y si  $\epsilon$  sigue creciendo, eventualmente se volveran negativos, por lo que la nueva, solución dada, por la Ec. (2.4.5) ya no será permitida. Supóngase que al crecer *e* el primer coeficiente que se anula *es* el correspondiente a la columna básica  $\mathbf{a}_p$ , entonces la nueva solución es básica y permitida, ya que está dada en terminos de m columnas básicas Y todos los coeficientes son no negativos, por lo tanto *se* tiene

$$
\epsilon \ge y_{i,0}/y_{i,q} \tag{2.4.6}
$$

Como el coeficiente de  $\mathbf{a}_p$  es el primero en anularse, entonces  $\epsilon = y_{i,p}/y_{i,q}$  por lo que se escoge  $p$  de tal manera que

$$
\frac{y_{p,0}}{y_{p,q}} = \min_i \left\{ \frac{y_{i,0}}{y_{i,q}} \middle| y_{i,q} > 0 \right\},\tag{2.4.7}
$$

es decir, la columna, básica que sale de la base se debe elegir por el criterio de la Ec. (2.4.7) para que la nueva solución sea permitida.

Si uno o más de los coeficientes se anula simultáneamente junto con el de la columna  $a_p$ , para ese valor de  $\epsilon$  entonces la solución dada en la Ec. (2.4.5) es degenerada.

Si  $y_{i,q}=0$  para todo  $i = 1, ..., m$ , entonces la Ec. (2.4.5) es la solución actual. Por último, cuando todos los  $y_{i,q}$  son negativos, los coeficientes de las columnas  $a_i$  de la Ec. (2.4.5) crecen sin cota, y por lo tanto, la, función objetivo también crece sin cota, ya que estos coeficientes son los elementos de la solución, es decir, son los valores que se asignan a las variables de diseño.

Estas condiciones se incluyen en el teorema, de la mejora, de la solución básica que se enuncia en el siguiente apartado.

#### **11.4.3 Elección de la columna que entra a la base**

En este apartado, se deduce un criterio para, elegir la, columna no básica que debe entrar a la base para, construir una, nueva solución básica permitida, que proporcione un valor de la función objetivo menor que el que corresponde a la solución actual, o decidir en su caso, si la solución actual *es* la óptima.

Nótese en la Ec. (2.4.7) que si la solución actual es degenerada, entonces el mínimo de los cocientes *es* aquel que corresponde a una variable básica nula y, por lo tanto la, variable correspondiente a la columna no básica que se incorporará a la nueva base también tomará el valor cero, por lo que la, nueva solución básica, permitida será. degenerada. Este proceso puede continuar durante una, serie de pasos hasta regresar a la primera solución degenerada, entonces el programa entra en un ciclo que puede repetirse indefinidamente. Para evitar estos ciclos, se han desarrollado algunos métodos, aunque en la práctica, se observa que éstos son innecesarios, pues el procedimiento simplex no suele entrar en ciclos [13J. Por esta razón, en lo que sigue se supone que *toda solución permitida básica es no degenerada*.

Antes de enunciar el teorema, sobre la mejora de la solución conviene definir los **coeficientes de costo relativos o reducidos** como

$$
r_j \equiv c_j - \sum_{i=1}^m c_i y_{i,j}
$$
 para  $j = 1, ..., n$ . (2.4.8)

Nótese que cuando el índice j corresponde a una columna básica  $r_j = 0$ .

**Teorema de la mejora de la solución básica:** Dada una solución. permitida básica no degenerada con valor de la función objetivo asociado  $z_0$ , supóngase que para algún indice j se cumple  $r_j < 0$ . Entonces hay una solución factible básica con valor de la función objetivo correspondiente z < zo . Si la, columna **ai** puede ser usada para sustituir un vector de la base original y así generar una nueva solución permitida básica, esta nueva solución tendrá z < zo. Si **ai** no se puede sustituir para generar 'una solución permitida básica, entonces el conjunto restricción K no está acotado y la función objetivo puede hacerse arbitrariamente pequeña (tendiendo hacia menos infinito) [131.

*Prueba*. Sea  $a_q$  la columna no básica que se incorpora a la nueva base, y sea  $a_p$  la columna, que sale de la base actual de acuerdo con el criterio dado por la Ec. (2.4.6). Las coordenadas de la nueva solución básica permitida se denotan por

$$
(y'_{1,0},\ldots,y'_{p-1,0},0,y'_{p+1,0},\ldots,y'_{m,0},0,\ldots,y'_{q,0},\ldots,0)^T.
$$

El valor z de la función objetivo en la, nueva solución es

$$
z = \sum_{\substack{i=1\\i \neq p}}^{m} c_i y'_{i,0} + c_q y'_{q,0}
$$
 (2.4.9)

Substituyendo las expresiones de la Ec. (2.4.2) en la Ec. (2.4.9), sumando y restando *cp yp,o ,* se tiene

$$
z = \sum_{\substack{i=1 \ i \neq p}}^m c_i y_{i,0} + c_p y_{p,0} - c_p y_{p,0} - \sum_{\substack{i=1 \ i \neq p}}^m c_i \frac{y_{p,0} y_{i,q}}{y_{p,q}} + c_q \frac{y_{p,0}}{y_{p,q}}, \qquad (2.4.10)
$$

Los dos primeros términos de la Ec.  $(2.4.10)$  son el valor de la función objetivo  $z_0$ en la solución actual, y los tres últimos términos tienen como factor común a  $y_{p,0}/y_{p,q}$ , de donde

$$
z = z_0 + \frac{y_{p,0}}{y_{p,q}} \left( c_q - \sum_{i=1}^m c_i y_{i,q} \right). \tag{2.4.11}
$$

Para que  $z < z_0$  el coeficiente relativo  $r_q$  que es el término entre paréntesis en la Ec. (2.4.11) debe ser negativo, ya que tanto  $y_{p,0}$  como  $y_{p,q}$  son positivos. Esto prueba la primera parte del teorema.

De la Ec. (2.4.11) se sigue la **condición de optimalidad:** *Si existe una solución básica permitida para la cual*  $r_j \geq 0$  *para*  $j = 1, \ldots, n$ *, entonces esta es la solución básica permitida, óptima* [13].

La demostración se sigue de la Ec. (2.4.11), ya, que entonces la introducción de cualquier variable no básica a la base dará un valor mayor que el de  $z_0$  que se tiene con la base actual.

#### **11.4.4 Algoritmo y Tabla Simplex**

En la práctica, la ejecución del método simplex se realiza colocando los elementos en un formato conocido como **Tabla Simplex, como** se indica a continuación: En la primera columna se colocan los coeficientes de costo asociados a las columnas básicas. En la segunda columna se colocan las variables básicas. La matriz de recursos ocupa el rectángulo central y el vector de requerimientos *se* coloca en la última columna. En la primera fila se tienen todos los coeficientes de costo y en la fila siguiente se colocan las columnas de la matriz **A.** En la última fila se ponen los coeficientes de costo relativo y en la última fila y última

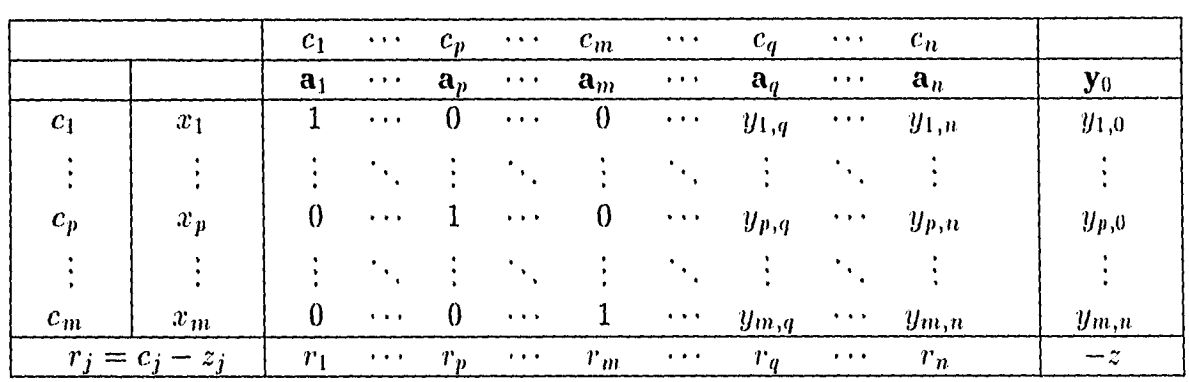

columna se coloca el negativo de la, función objetivo evaluada en la solución actual (ver Figura 2.1).

 $\Delta\phi = 0.5$ 

#### Figura 2.1. *Tabla Simplex.*

El algoritmo consiste de los siguientes pasos:

*Paso 1:* Construcción de la tabla simplex.

- *Paso 2*: Se elige el mínimo de los coeficientes relativos,  $r_q$  de entre los  $r_j < 0$ . La columna  $a_q$ es la que entra en la nueva base, y se sigue al paso 3. Si  $r_j \geq 0$   $\forall\, j,$  entonces la solución actual es la óptima y el método termina,.
- *Paso 3:* Se toma el mínimo de los cocientes  $y_{i,0}/y_{i,q}$  para *q* elegido en el paso 2 y  $y_{p,q} > 0$ . La columna  $a_p$  es la que sale de la base y se sigue al paso 4. Si  $y_{i,q} \leq 0 \ \forall i$ , entonces la función objetivo decrece sin cota y el método termina.
- *Paso 4*: Se ejecuta el método de eliminación gaussiana con  $y_{p,q}$  como pivote para obtener la nueva solución. Se regresa al paso 2.

#### **II.4.5 El Problema Artificial**

Si todas las restricciones del PPL son del tipo "menor o igual que", entonces las variables de holgura sirven como una solución permitida básica inicial, esto es

$$
h_i = y_{i0}.\tag{2.4.12}
$$

Cuando algunas de las restricciones son de cualquiera de los otros dos tipos, en general no se tiene una solución básica permitida inicial en forma inmediata, ya que con las variables excedentes no se puede formar una solución básica, permitida, pues los términos *de*  requerimiento correspondientes son mayores o iguales que cero (i.e.  $-e_i = y_{i,0}$  con  $e_i \ge 0$ ). Una forma de obtener una, solución inicial consiste en introducir las **variables artificiales**   $y_i$ , en las restricciones de los tipos de "igualdad"y "mayor o igual que". Entonces se formula, la **función objetivo artificial** *u,* como la suma de estas variables artificiales. Por lo tanto se tiene un nuevo PPL llamado problema artifici al (para distinguirlo del PPL original en el que no se han introducido la, función objetivo artificial y las variables artificiales) donde la función por optimizar es la, función objetivo artificial y además se han introducido las variables artificiales. Este problema, se formula en el formato estándar como:

$$
\text{Minimizar:} \qquad w(\mathbf{y}) = \sum_{i} y_i \tag{2.4.13a}
$$

Sujeta a:  $A x + y = b$  (2.4.13*b*)  $\mathbf{x} \geq 0$ ,  $\mathbf{y} \geq 0$ .

Este problema se resuelve siguiendo los mismos pasos indicados en la sección anterior. En el problema artificial, la solución básica permitida inicial se obtiene asignando a las variables de holgura y artificiales, el valor de los términos de requerimiento (i.e.  $h_i = y_{i,0}$ para  $i = 1, ..., m_1$  y  $y_i = y_{i,0}$  para  $i = m_1 + 1, ..., m$ ).

Corno la función objetivo artificial es la suma de cantidades no negativas, el menor valor que puede alcanzar es cero . Esto significa que las variables artificiales deben amilarse al resolverse el problema artificial. Si no todas las variables artificiales se anulan, Ţ

entonces de la ecuación (2.4.13b) se sigue que el sistema de restricciones del PPL original es incompatible y por lo tanto no tiene solución.

El método descrito hasta ahora, en el que se formula un problema artificial para, encontrar una solución básica permitida inicial para resolver un PPL se conoce con el nombre de **Método Simplex de Dos Fases.** La primera fase consiste en plantear y resolver el problema artificial, y usar su solución óptima, si existe, corno solución inicial para la segunda fase en la que se resuelve el PPL original.

# **EL PROBLEMA DE LA DISTRIBUCION DE LA SECCION DE CONTROL PARA MAXIMIZAR LA POTENCIA DE UN REACTOR NUCLEAR**

En este capítulo se formula el modelo del sistema dentro del cual se plantea el problema de encontrar la distribución de la sección transversal de control y de los flujos de neutrones rápidos y térmicos que proporcionan la máxima, potencia, con las restricciones de que los flujos de neutrones deben ser no negativos; además de que el flujo de neutrones térmicos no debe exceder un valor máximo, y la sección transversal de control está acotada por un valor máximo y otro mínimo.

Se enuncian las características geométricas y físicas del núcleo del reactor, así como las propiedades de los materiales que lo forman.

### **III.1 MODELO DE REACTOR NUCLEAR**

- \* Se propone un reactor nuclear con núcleo en forma geométrica de *prisma (slab)*  de grosor *H finito,* e infinitamente largo en las otras dos dimensiones.
- \* Se supone que el sistema presenta *simetría* respecto al plano que pasa por su centro.
- \* El sistema *se* considera *uni dimensional,* de manera que los flujos de neutrones y la sección transversal macroscópica de control dependen unicamente de una coordenada espacial.
- \* El material en el reactor se distribuye *homogéneamente* exceptuando el material absorbedor usado como variable de control.
- \* El reactor está en estado estacionario.
- \* Los neutrones y los núcleos de los átomos del material dentro del núcleo del reactor interactúan de muy diversas formas, pero en este caso sólo se tornarán en cuenta las reacciones de *dispersión, absorción y jtsióu .*
- \* Se adopta la aproximación de difusión para dos grupos: neutrones rápidos y térmicos, para la descripción del comportamiento de los neutrones en el reactor.
- \* Se supone acoplamiento directo entre los grupos de neutrones es decir, los neutrones rápidos son moderados hacia el grupo térmico, pero los neutrones térmicos no ganan energía, suficiente por medio de colisiones para pasar al grupo rápido  $(\Sigma_{th\rightarrow r} = 0).$
- \* La mayoría de las fisiones se suponen inducidas por los neutrones térmicos, es decir que se desprecian las fisiones producidas por neutrones rápidos,  $(\Sigma_f^{(r)} = 0)$ .
- \* Los neutrones emitidos por fisión (inmediatos y retardados) son rápidos, es decir,  $\chi_r = 1, \chi_{th} = 0.$
- \* De todos los venenos neutrónicos que aparecen como productos de fisión, sólo se consideran el xenón-135 y el yodo-135, y además se toma en cuenta el hecho de que el yodo-135 decae por emisión  $\beta$  en el xenón-135.

#### *Capítulo ///* **56**

## **111.2 PLANTEAMIENTO DEL PROBLEMA**

Como se afirma en el capítulo anterior, la, solución de un problema, de programación lineal necesita la, formulación de una función objetivo por minimizar (optimizar) que mida la calidad de operación del sistema. El problema, que se trata en esta tesis sugiere de manera natural como función objetivo al negativo de la potencia.

Para escribir la expresiones matemáticas de las relaciones que serán de utilidad en el desarrollo de este trabajo, se coloca un sistema de coordenadas cartesianas con origen en el centro del núcleo del reactor y con el eje  $x$  perpendicular al plano de simetría (Fig. 3.1).

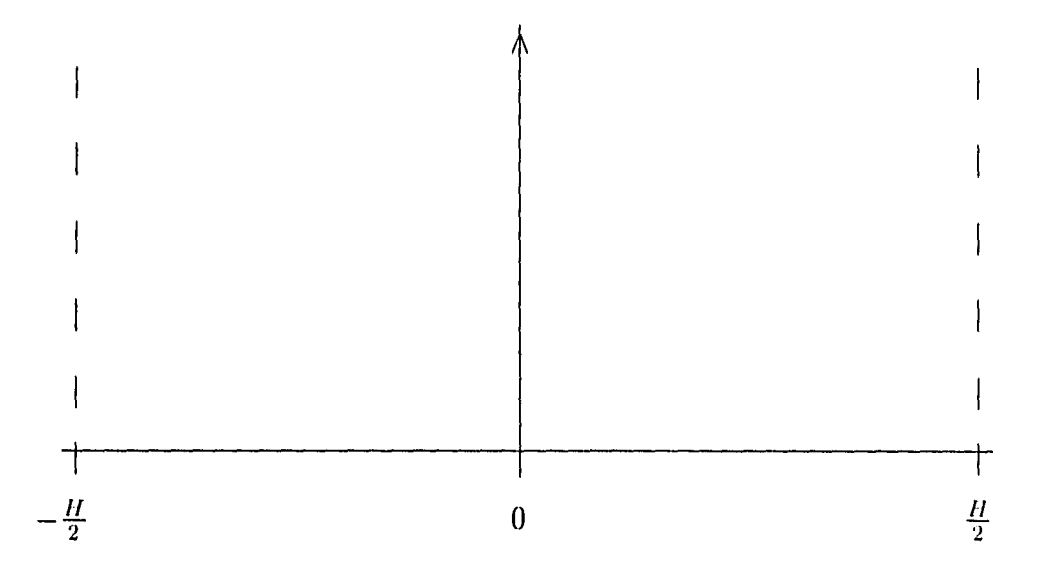

**Figura 3.1** *Coordenadas del núcleo del reactor.* 

La potencia de un reactor nuclear proviene de la energía liberada en la fisión de los núcleos de los átomos del combustible. Si la energía promedio liberada en cada uno de estos eventos es  $\mathcal{E}$ , entonces la potencia generada en el intervalo  $dx$  alrededor del punto  $x$ es

$$
dP = \mathcal{E}\Sigma_f^{(th)}(x)\phi_{th}(x)dx,
$$
\n(3.2.1)

donde  $\mathcal E$  es la energía promedio liberada por fisión,  $\Sigma_f^{(th)} \phi_{th}(x) dx$  es el número esperado de fisiones ocurridas por unidad de área y unidad de tiempo en este intervalo,  $\Sigma_f^{(th)}$  es la sección transversal macroscópica de fisión por neutrones térmicos y  $\phi_{th}$  el flujo térmico, como se explica en el Capítulo I.

Para obtener la potencia generada en todo el núcleo del reactor se integra la ecuación (3.2.1) a lo largo de todo el núcleo del reactor. Dada la simetría, basta integrar sólo sobre la mitad del núcleo y multiplicar este resultado por dos, es decir

$$
P = 2\mathcal{E}\Sigma_f^{(th)} \int_0^{\frac{H}{2}} \phi_{th}(x) \, dx \,. \tag{3.2.2}
$$

Se imponen restricciones sobre los flujos de neutrones. Como se explicó en el Capítulo I, los flujos son cantidades no negativas, pues éstas representan el número esperado de neutrones que atraviesan el plano localizado en el punto *x* por unidad de área y unidad de tiempo sin importar la dirección en que se mueven; por lo tanto el flujo rápido debe satisfacer la relación

$$
0 \le \phi_r. \tag{3..2.3}
$$

El calor generado en un reactor nuclear de potencia como resultado de la fisión, se extrae haciendo circular un refrigerante a través del núcleo del reactor. El límite de potencia a la que un reactor puede operar con eficiencia y seguridad está determinado por la capacidad de transferencia de calor del refrigerante [2]. Si la potencia, sobrepasara este límite, el refrigerante no podría retirar todo el calor generado y la, temperatura del reactor se incrementaría con el tiempo, dañando sus componentes, pudiendo llegar incluso a fundirse el núcleo del reactor con el peligro de un posible escape de material radiactivo a la atmósfera.

Ya que se ha supuesto que la densidad de potencia es proporcional al flujo de neutrones térmicos, este flujo debe estar acotado, por lo tanto se pide que el flujo térmico no sea mayor que un valor determinado de antemano  $\phi_{MAX}$ , es decir

$$
0 \le \phi_{th} \le \phi_{MAX} \tag{3.2.4}
$$

Para mantener la condición de criticidad, es necesario controlar el número de fisiones por unidad de tiempo y, como estas reacciones dependen de la interacción de los neutrones térmicos con los núcleos del combustible, una de las formas de conseguirlo es variando la sección transversal macroscópica de absorción. Para ésto, se introduce o retira un material que sea capaz de absorber neutrones térmicos sin producir neutrones adicionales La sección transversal macroscópica de absorción de este material de control recibe el nombre (le **sección transversal macroscópica de control** o brevemente **sección de control** y se le denotará por  $\Sigma_c(x)$ . El intervalo de valores de la sección de control debe ser tal que permita al reactor mantener la condición de criticidad, en general

$$
\Sigma_{c_{MIN}} \leq \Sigma_c(x) \leq \Sigma_{c_{MAX}} \tag{3.2.5}
$$

La sección transversal macroscópica de control puede tomar valores positivos o negativos. Los valores de positivos  $\Sigma_c$  significan que se agrega más material absorbedor al núcleo del reactor; mientras que un valor negativo de ésta indica que se retira parte del material de control.

## **111.3 ECUACIONES DE DIFUSIÓN PARA DOS GRUPOS**

Además de las restricciones de carácter práctico arriba mencionadas, están las restricciones naturales de que los flujos de neutrones deben satisfacer las ecuaciones de difusión (en nuestro caso) que expresan el balance entre los mecanismos que tienden incrementar la población de neutrones y los que la hacen disminuir.

En estado estacionario, la ecuación de difusión para, neutrones rápidos es:

$$
D_r \frac{d^2 \phi_r(x)}{dx^2} - \Sigma_{r \to th} \phi_r(x) - \Sigma_a^{(r)} \phi_r(x) + \nu \Sigma_f^{(th)} \phi_{th}(x) = 0, \qquad (3.3.1)
$$

y la ecuación para los neutrones térmicos *es* 

$$
D_{th} \frac{d^2 \phi_{th} x}{dx^2} + \Sigma_{r \to th} \phi_r(x) - \Sigma_a^{(th)} \phi_{th}(x) - \Sigma_c(x) \phi_{th}(x) - \frac{\sigma_{aX} (\gamma_X + \gamma_I) \Sigma_f^{(th)} [\phi_{th}(x)]^2}{\lambda_X + \sigma_{aX} \phi_{th}(x)} = 0
$$
(3.3.2)

Las soluciones a estas ecuaciones deben satisfacer las condiciones de frontera que se indican a continuación.

Las ecuaciones de difusión de los flujos de neutrones en estado estacionario tienen una. infinidad de soluciones, pero a cada situación física real le corresponde una función que representa correctamente a cada flujo. Para elegir la función apropiada a cada problema, se imponen "condiciones de frontera", que determinan a esta solución en forma única.

En los problemas de reactores nucleares, algunos de los 'tipos de fronteras más importantes aparecen entre un medio que es coniparablemente muy denso con otro que está esencialmente vacío.

En este caso, con el propósito de simplificar el poblema se impone como condiciones de frontera

$$
\phi_r(H/2) = 0,\t\t(3.3.3)
$$

Y

$$
\phi_{th}(H/2) = 0. \tag{3.3.4}
$$

Por la continuidad de las corrientes de neutrones en el centro del núcleo del reactor y la simetría, se pide que estas corrientes se anulen en este punto, esto es

$$
\left. \frac{d\phi_r(x)}{dx} \right|_0 = 0,\tag{3.3.5}
$$

 $\mathbf y$ 

$$
\left. \frac{d\phi_{th}(x)}{dx} \right|_0 = 0. \tag{3.3.6}
$$

En (3.2.4) se pide que el flujo térmico esté acotado superiormente por  $\phi_{MAX}$ ; por lo general, el flujo alcanza su valor máximo en el centro del núcleo, por lo tanto *se* impone como última condición

$$
\phi_{th}(0) = \phi_{MAX} \tag{3.3.7}
$$

aunque esta condición no es necesaria.

Después de la discusión anterior, el problema de que trata esta, tesis consiste en maximizar la función objetivo (3.2.2) sujeta a las restricciones dadas por (3.2.3) a (3.3.7).

En los capítulos siguientes, se escribe la versión en diferencias finitas de las ecuaciones que definen el problema de modo que pueda, ser planteado como un problema, de programación lineal.

# **FORMULACION DEL PROBLEMA EN EL ESQUEMA CENTRADO EN LOS PUNTOS DE MALLA**

En este capítulo, se resuelve el problema de la maximización de la potencia de un reactor nuclear por medio de programación lineal sucesiva, como se explicó en la introducción.

Se presenta la versión de la función objetivo, de las restriciones y de las ecuaciones de difusión para dos grupos en los esquemas del método en diferencias finitas y la, linealización de los términos de envenenamiento y del producto del flujo térmico con la sección de control.

Los flujos de neutrones y la sección transversal de control son funciones de la posición; Así mismo, la función objetivo, las restricciones y las ecuaciones de difusión describen, en principio, el comportamiento de la población de neutrones en un medio continuo. Dado que en programación lineal se trabaja con variables discretas, es necesario escribir en forma discreta todas las relaciones mencionadas anteriormente. Esto se realiza por medio del método de diferencias finitas.<sup>†</sup>

#### **IV.1 METODO DE DIFERENCIAS FINITAS**

La idea en la cual se basa el método de diferencias finitas, consiste en aproximar la función por determinar,  $\varphi$ , mediante una función escalonada  $\phi$ , en forma análoga a la que

t Existen otros métodos, como el de elementos finitos, que también se pueden utilizar.

*se* usa en cálculo para, ilustrar el concepto de integral de una función. Con este propósito, el intervalo en que está definida la función *9o,* se divide en **celdas** por medio de los **puntos**  de malla,  $x_i$ , como se muestra en la Figura 4.1.

La función escalonada,  $\phi$  se puede centrar en dos formas distintas, dando origen al esquema centrado en los puntos de malla, que se revisa, en este capítulo, y al esquema centrado en las celdas, que se pospone hasta el Capítulo Y.

#### **IV.1.1 Esquema centrado en los puntos de malla**

En el esquema centrado en los puntos de malla se define la función  $\phi$  por

$$
\phi(x) = \phi(x_i) \quad \text{para} \quad x_{i-1}^0 < x < x_i^0 \,, \tag{4.1.1}
$$

donde los puntos medios de cada celda están dados por  $x_i^0 = (x_i + x_{i+1})/2$ .

La longitud de la celda limitada por los puntos de malla  $x_i$  y  $x_{i+1}$  es

$$
\Delta_i = x_{i+1} - x_i
$$

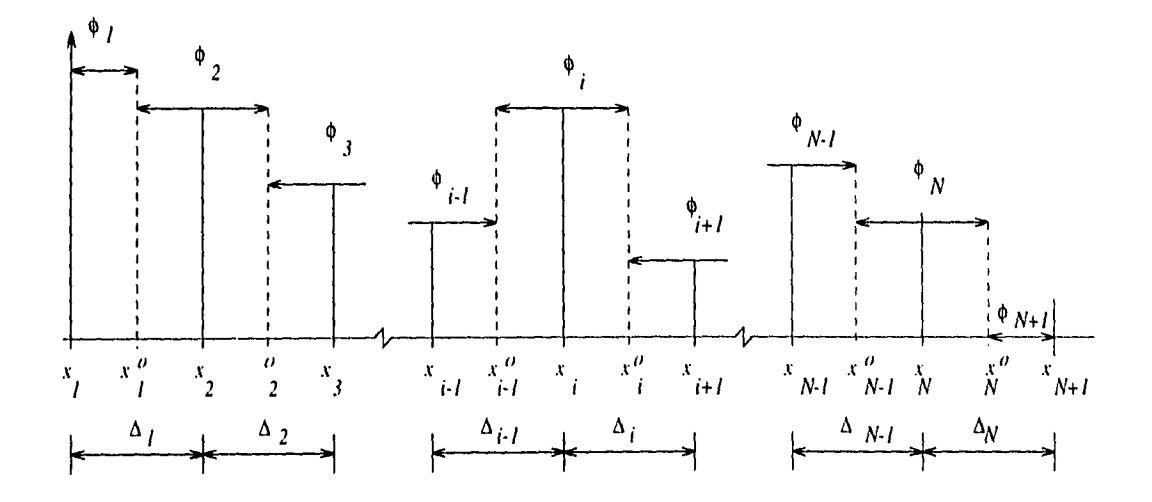

**Figura 4.1** *Esquema centrado* en *los puntos* de *malla.* 

La derivada de una función en el punto  $x_i$  se puede aproximar por la **fórmula de diferencia central,** 

$$
\frac{d\phi}{dx}\bigg|_{x_i^0} = \frac{\phi(x_i^0 + \frac{\Delta_i}{2}) - \phi(x_i^0 - \frac{\Delta_i}{2})}{\Delta_i}
$$

$$
= \frac{\phi(x_{i+1}) - \phi(x_i)}{\Delta_i}, \qquad (4.1.2a)
$$

Otras formas para aproximar la. derivada (que no se usan en este trabajo y se mencionan sólo por completez) están dadas por la **fórmula de diferencia hacia adelante** 

$$
\left. \frac{d\phi}{dx} \right|_{x^0} = \frac{\phi(x_i^0 + \Delta_i) - \phi(x_i^0)}{\Delta_i},\tag{4.1.2b}
$$

#### y la **fórmula de diferencia hacia atrás**

$$
\left. \frac{d\phi}{dx} \right|_{x_i^0} = \frac{\phi(x_i^0) - \phi(x_i^0 - \Delta_i)}{\Delta_i}.
$$
\n(4.1.2*c*)

A continuación, se deduce la fórmula de diferencia central. Las otras dos fórmulas se obtienen en forma semejante.

El valor de la función  $\phi$  en el punto de malla  $x_i$  se calcula aproximadamente desarrollando la función alrededor del punto  $x_i^0 = (x_{i+1} + x_i) / 2$ ,

$$
\phi(x_i) \approx \phi(x_i^0) - \frac{d\phi}{dx}\bigg|_{x_i^0} \Delta_i + \frac{1}{2} \left. \frac{d^2\phi}{dx^2}\right|_{x_i^0} \Delta_i^2 \,. \tag{4.1.3a}
$$

En forma semejante, el valor de la función en el punto  $x_{i+1}$  se aproxima por
$$
\phi(x_{i+1}) \approx \phi(x_i^0) + \frac{d\phi}{dx}\bigg|_{x_i^0} \Delta_i + \frac{1}{2} \left. \frac{d^2\phi}{dx^2}\right|_{x_i^0} \Delta_i^2. \tag{4.1.3b}
$$

 $\sim 10^{11}$ 

Restando la Ec.  $(4.1.3a)$  de la Ec.  $(4.1.3b)$  y dividiendo por  $\Delta_i$  se tiene la Ec.  $(4.1.2a)$ .

Al usar este esquema, en la solución del problema de la maximización de la potencia, los flujos de neutrones se centran alrededor de los puntos malla y la sección de control se centra en las celdas como se explica a continuación.

### **IV.2 Normalización de la Coordenada Espacial**

Antes de comenzar a escribir la versión en diferencias finitas de las ecuaciones que describen el problema planteado en el capítulo anterior, conviene normalizar la coordenada espacial y reescribir las relaciones dadas por las Ecs. (3.2.2) a (3.3.2) en términos *de*  la nueva variable normalizada ñ, que se define más adelante. También *es* conveniente denotar por  $\phi^{(1)}$  y  $\phi^{(2)}$  al flujo de neutrones rápidos y al flujo de neutrones térmicos, respectivamente.

Definiendo la nueva variable normalizada  $\check{x}$  por

$$
\dot{x} = \frac{x}{\left(\frac{H}{2}\right)}\,,\tag{4.2.1}
$$

donde  $0 \leq x \leq H/2$  y por lo tanto  $0 \leq \tilde{x} \leq 1$ . La segunda derivada del flujo rápido respecto a la nueva variable es

$$
\frac{d^2\phi^{(1)}}{dx^2} = \left(\frac{2}{H}\right)^2 \frac{d^2\phi^{(1)}}{d\tilde{x}^2} ,\qquad (4.2.2)
$$

y analogamente para, el flujo térmico se tiene

$$
\frac{d^2\phi^{(2)}}{dx^2} = \left(\frac{2}{H}\right)^2 \frac{d^2\phi^{(2)}}{d\tilde{x}^2} ,\qquad (4.2.3)
$$

Por otra parte, para simplificar la notación se definen los sigiuentes términos:

$$
P_{11} \equiv -\frac{\Sigma_a^{(r)} + \Sigma_{r \to th}}{D_r} \,, \tag{4.2.4}
$$

$$
P_{12} \equiv \frac{\nu \Sigma_f^{(th)}}{D_r} \,, \tag{4.2.5}
$$

$$
P_{21} \equiv \frac{\sum_{r \to th}}{D_{th}}, \tag{4.2.6}
$$

$$
P_{22} \equiv -\frac{\sum_{a}^{(n)}(4.2.7)}{D_{th}},
$$

$$
u(x) \equiv \frac{\Sigma_c}{D_{th}} \,, \tag{4.2.8}
$$

$$
F[\phi^{(2)}] \equiv -\frac{(\gamma_X + \gamma_I)\sigma_{aX} \Sigma_f^{(th)} \phi^{(2)}}{D_{th}(\lambda_X + \sigma_{aX} \phi^{(2)})} \ . \tag{4.2.9}
$$

Usando las definiciones dadas en los párrafos anteriores y renombrando a la variable por *x, la.* Ec. (3.3.1) de difusión para. el flujo rápido toma la forma

$$
\frac{d^2\phi^{(1)}}{dx^2} + \left(\frac{H}{2}\right)^2 \left(P_{11}\phi^{(1)} + P_{12}\phi^{(2)}\right) = 0\,,\tag{4.2.10}
$$

y para el flujo térmico

þ

$$
\frac{d^2\phi^{(2)}}{dx^2} + \left(\frac{H}{2}\right)^2 \left(P_{21}\phi^{(1)} + P_{22}\phi^{(2)} - u(x)\phi^{(2)} + \phi^{(2)}F[\phi^{(2)}]\right) = 0.
$$
 (4.2.11)

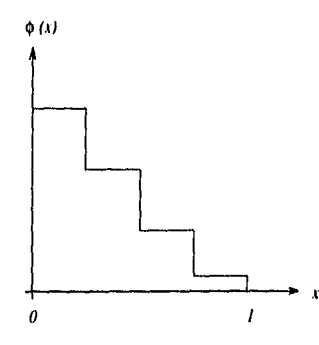

**Figura 4.2** *Distancia desde el CC71,11'0 del núcleo del 'reactor* 

Al normalizar la coordenada espacial, la frontera corresponde  $x_{N+1}=1$  (ver Figura 4.2). Las condiciones a la frontera dadas por las Ecs. (3.3.3) a (3.3.7) son:

(a) El flujo térmico en el centro tiene el valor fijo

$$
\phi^{(2)}(x_1) = \phi_{MAX} \tag{4.2.12a}
$$

(b) Los flujos de neutrones en la frontera se anulan, esto es,

$$
\phi^{(1)}(x_{N+1}) = \phi^{(2)}(x_{N+1}) = 0.
$$
\n(4.2.12b)

(c) Las corrientes de neutrones en el centro del sistema son cero, es decir,

$$
\left. \frac{d\phi^{(1)}}{dx} \right|_{x_1} = \left. \frac{d\phi^{(2)}}{dx} \right|_{x_1} = 0 \tag{4.2.12c}
$$

### **IV.3 USO DEL ESQUEMA CENTRADO EN LOS PUNTOS DE MALLA**

Dado que en este esquema los flujos de neutrones se suponen constantes alrededor de los puntos de malla, como ya se dijo en la sección anterior, se definen

$$
\phi^{(g)}(x) = \phi_1^{(g)} \qquad \text{para} \qquad x_1 < x < x_1^0 \,, \tag{4.3.1a}
$$

$$
\phi^{(g)}(x) = \phi_i^{(g)} \qquad \text{para} \qquad x_{i-1}^0 < x < x_i^0 \,, \tag{4.3.1b}
$$

$$
\phi^{(g)}(x) = \phi_N^{(g)} \qquad \text{para} \qquad x_N^0 < x < x_{N+1}^0 \tag{4.3.1c}
$$

donde $\phi_i^{(g)}$ designa flujo rápido si $g=1,$ y al flujo térmico si $g=2$ y se supone constante en el intervalo alrededor del punto de malla $x_i$  y  $x_i^0$  es el punto medio de la celda, de acuerdo con la Ec.  $(4.1.1)$ .

La variable de control se supondrá constante en el interior de cada celda, ésto es,

 $u(x) = u_i$  para  $x_i < x < x_{i+1}$  $(4.3.2)$ 

con  $i = 1, \ldots, N$ .

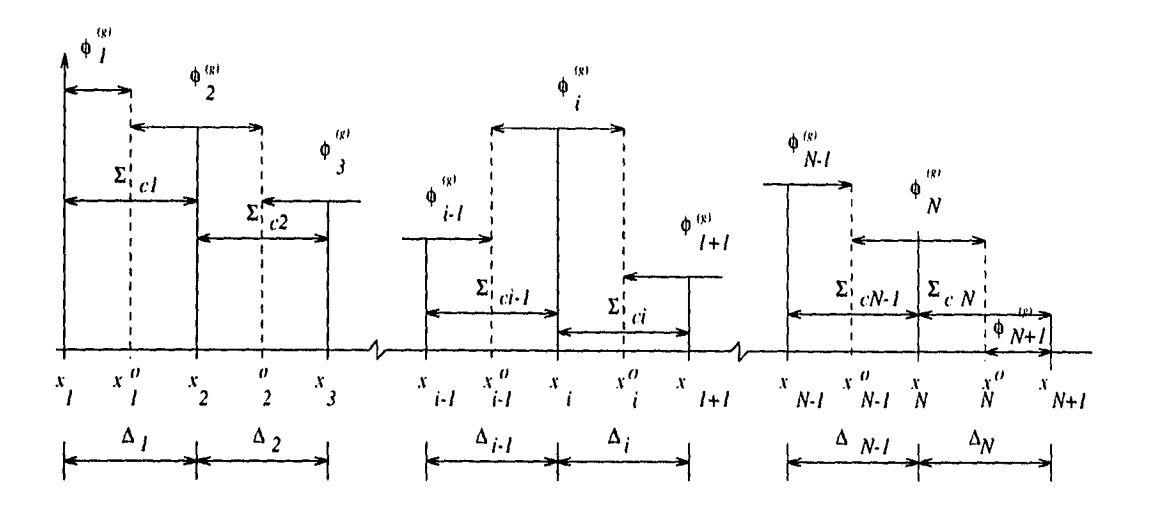

**Figura 4.3** Flujos de neutrones y variable de control en el esquema centrado en los puntos de malla.

Las corrientes de neutrones en los puntos intermedios $x_i^0$ se calculan por medio de la Ec.  $(4.1.2a)$ , es decir,

$$
\left. \frac{d\phi^{(g)}(x)}{dx} \right|_{x_i^0} = \frac{\phi^{(g)}_{i+1} - \phi^{(g)}_i}{\Delta_i},\tag{4.3.3}
$$

para  $i = 1, ..., N$  (Fig. 4.3), tal como en la Ec. (4.2b).

### **IV.3.1 Forma discreta de las ecuaciones**

En esta, sección se mostrará como el problema de optimización se puede poner como un problema de programación lineal **(PPL).** Aquí se presenta la forma en que la función objetivo dada en la Ec. (3.2.2) y las ecuaciones de difusión se pueden discretizar, de modo que el problema, de optimización quede planteado como un **PPL** en forma estandar.

Como se propuso en el Capítulo III, todas las secciones transversales, exceptuando la sección transversal macroscópica de control, se suponen constantes; sin embargo, el método que se presenta a continuación no está restringido al caso con secciones transversales y coeficientes de difusión constantes, sino que puede aplicarse al problema más general donde estos parámetros cambien de una celda, a otra, como se hace con la sección transversal macroscópica de control.

A continuación, se deducen la forma en diferencias finitas tanto de la función objetivo a minimizar como de las restricciones que los flujos de neutrones y la, sección transversal macroscópica de control deben satisfacer.

#### **IV.3.la Discretización de la Función Objetivo**

Con el método simplex presentado en el capítulo anterior, se obtiene el mínimo de la función objetivo, Para maximizar la potencia, Ec. (3.2.2), se define la función objetivo a minimizar <sup>‡</sup>

$$
J^* = -\int_0^1 \phi^{(2)}(x)dx.
$$
 (4.3.4)

Dado que por definición, una integral representa el área bajo la curva del integrando, es posible aproximar la integral por la suma de las área de los rectángulos construidos bajo

 $\frac{1}{\tau}$  Dado que el factor  $2\mathcal{E}\Sigma_f^{(th)}$  es constante, la localización del mínimo de la función objetivo no se altera al omitirlo, al igual que si se omite una constante aditiva.

#### Capítulo *IV* 2008 - 69

la gráfica de la función.

De acuerdo con lo anterior, el primer rectángulo que está construido sobre el intervalo  $(x_1, x_1^0)$  y que tiene por altura  $\phi_{MAX}$ , tiene área

$$
A_1 = \frac{1}{2} \Delta_1 \phi_{MAX}.
$$
 (4.3.5*a*)

Del mismo modo se calcula el área del rectángulo centrado alrededor del punto malla  $x_i$  como

$$
A_i = \frac{(\Delta_{i-1} + \Delta_i)}{2} \phi_i^{(2)}.
$$
\n(4.3.5*b*)

El intervalo comprendido entre el punto  $x_N^0$  y la frontera  $x_{N+1}$  no contribuye al valor de la integral porque el flujo térmico se anula en esta región, por lo tanto la función objetivo toma el valor aproximado

$$
J^* = -\frac{1}{2}\Delta_1 \phi_{MAX} - \sum_{i=2}^{N} \frac{(\Delta_{i-1} + \Delta_i)}{2} \phi_i^{(2)}.
$$
 (4.3.6)

Suprimiendo la constante aditiva  $-\frac{1}{2}\Delta_1\phi_{MAX}$  y el factor 1/2 en la Ec. (4.3.6), la función objetivo a minimizar se redefine como

$$
J = -\sum_{i=2}^{N} (\Delta_{i-1} + \Delta_i) \phi_i^{(2)}.
$$
 (4.3.7)

## **IV.3.1b Restricciones Priinariast**

La forma en diferencias finitas de las restricciones dadas por las Ecs. (3.2.3), (3.2.4) y la correspondiente a la variable de control son, respectivamente

<sup>&</sup>lt;sup>†</sup> Algunos autores llaman restricciones primarias a las desigualdades  $x \ge 0$ , donde x es el vector de variables de diseño, y por analogía aquí se han denominado de esta forma a las restricciones tratadas en esta sección.

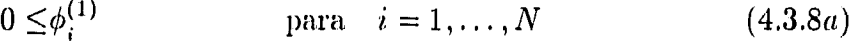

 $0 \le \phi_i^{(2)} \le \phi_{MAX}$  para  $i = 2, ..., N$  (4.3.8b)

 $u_{MIN} \le u_i \le u_{MAX}$  para  $i = 1, ..., N.$  (4.3.8c)

## **IV.3.1c Restricciones que Aparecen Debido a la Ecuacion de Difusion del Flujo Rápido**

Las ecuaciones de difusión dan origen a un conjunto de restricciones que los flujos de neutrones y la variable de control deben satisfacer. Originalmente estas restricciones aparecen como ecuaciones diferenciales; su aproximación en forma de diferencias finitas permitirá, utilizarlas como restricciones en un **PPL.** 

A continuación, se escribe la, versión discreta, de las ecuaciones de difusión; para, ésto, se integran las ecuaciones  $(3.3.1)$  y  $(3.3.2)$  alrededor de cada punto malla.

*Ecuación para el flujo rápido en el intervalo*  $x_1 \leq x < x_1^0$ . Integrando la Ec. (4.2.10) en el intervalo  $x_1 \leq x \leq x_1^0$ 

$$
\int_{x_1}^{x_1^0} \frac{d^2 \phi^{(1)}}{dx^2} dx + \left[ \frac{H}{2} \right]^2 \left[ \int_{x_1}^{x_1^0} P_{11} \phi^{(1)} dx + \int_{x_1}^{x_1^0} P_{12} \phi^{(2)} dx \right] = 0.
$$
 (4.3.9)

Substituyendo los valores de  $\phi^{(1)}$  dados en las Ecs. (4.3.1a, b) en la Ec. (4.3.9) se tiene

$$
\frac{d\phi^{(1)}}{dx}\bigg|_{x_1}^{x_1^0} + \left[\frac{H}{2}\right]^2 \left[P_{11}\phi_1^{(1)} + P_{12}\phi_{MAX}\right] \frac{\Delta_1}{2} = 0,\tag{4.3.10}
$$

donde se ha usado el valor del flujo térmico en esta celda dado por la Ec. (3.3.7)

De acuerdo con la condición dada en la. Ec. (3.3.5), la primera derivada del flujo rápido se anula en  $x_1$ , y usando la aproximación para la derivada dada en la Ec. (4.3.3)  $\operatorname{con} i = 1$ 

$$
\frac{\phi_2^{(1)} - \phi_1^{(1)}}{\Delta_1} + \frac{1}{2} \left[ \frac{H}{2} \right]^2 \Delta_1 \left[ P_{11} \phi_1^{(1)} + P_{12} \phi_{MAX} \right] = 0. \tag{4.3.11}
$$

Para simplificar la notación se define

$$
h_i \equiv \frac{1}{2} \left( \frac{H \Delta_i}{2} \right)^2 . \tag{4.3.12}
$$

Multiplicando la Ec. (4.3.11) por  $-\Delta_1$  y tomando la definición de la Ec. (4.3.12) con  $i = 1$ , se tiene finalmente la forma en diferencias finitas para la ecuación del flujo rápido en el intervalo  $x_1 \leq x \leq x_1^0$  se tiene

$$
(1 - h_1 P_{11})\phi_1^{(1)} - \phi_2^{(1)} = h_1 P_{12} \phi_{MAX} \tag{4.3.13}
$$

Ecuación de difusión del flujo rápido en el intervalo de  $x_{i-1}^0 \leq x < x_i^0$ , para  $i =$  $2, \ldots, N-1$ . El próximo paso es integrar la Ec.  $(4.2.10)$  de difusión del flujo rápido alrededor de los puntos de malla intermedios  $x_i$ , para  $i = 2, ..., N - 1$ . Es conveniente separar la integración en los dos subintervalos  $(x_{i-1}^0, x_i)$  y  $(x_i, x_i^0)$ , ya que la sección de control puede cambiar al pasar de un lado a otro del punto malla  $x_i$ , y sumar posteriormente las contribuciones de las dos integrales resultantes.

$$
\int_{x_{i-1}^0}^{x_i} \frac{d^2 \phi^{(1)}}{dx^2} dx + \left[ \frac{H}{2} \right]^2 \int_{x_{i-1}^0}^{x_i} \left[ P_{11} \phi^{(1)} + P_{12} \phi^{(2)} \right] dx +
$$
\n
$$
\int_{x_i}^{x_{i+1}^0} \frac{d^2 \phi^{(1)}}{dx^2} dx + \left[ \frac{H}{2} \right]^2 \int_{x_1}^{x_{i+1}^0} \left[ P_{11} \phi^{(1)} + P_{12} \phi^{(2)} \right] dx = 0 \,. \tag{4.3.14}
$$

Realizando las operaciones en forma semejante a como se hizo en la primera celda, la Ec. (4.3.14) toma la forma

 $\mathbf{I}$ 

$$
\Delta_i \phi_{i-1}^{(1)} + [(\Delta_i h_{i-1} + \Delta_{i-1} h_i) P_{11} - \Delta_{i-1} - \Delta_i] \phi_i^{(1)} + \Delta_{i-1} \phi_{i+1}^{(1)} + (\Delta_i h_{i-1} + \Delta_{i-1} h_i) P_{12} \phi_i^{(2)} = 0,
$$
\n(4.3.15)

 $para i = 2, ..., N - 1.$ 

*Ecuación de difusión del flujo rápido en el intervalo*  $x_{N-1}^0 \leq x_N < x_N^0$ . Para encontrar la forma en diferencias finitas de la Ec. (4.2.10) de difusión del flujo rápido en el intevalo  $x_{N-1}^0 \leq x < x_N^0$  alrededor del punto malla  $x_N$ , se puede seguir el mismo procedimiento que en las regiones anteriores; pero también se puede obtener haciendo *i= N* en la Ec.  $(4.3.15)$  y tomando las condiciones de frontera dadas en la Ecs.  $(4.2.12b)$  sobre los flujos rápido y térmico, obteniéndose la ecuación

$$
\Delta_N \phi_{N-1}^{(1)} + [(\Delta_{N-1} h_N + \Delta_N h_{N-1}) P_{11} - \Delta_{N-1} - \Delta_N] \phi_N^{(1)}
$$
  
 
$$
+ (\Delta_{N-1} h_N + \Delta_N h_{N-1}) P_{12} \phi_N^{(2)} = 0.
$$
 (4.3.16)

*Ecuación de difusión para el flujo rápido en el intervalo*  $x_N^0 \leq x \leq x_{N+1}^0$ .

Finalmente, en la semicelda  $x_N^0 \le x \le x_{N+1}$  se obtiene el valor de la corriente rápida en la frontera

$$
\left. \frac{d\phi^{(1)}}{dx} \right|_{x_{N+1}} = -\frac{\phi_N^{(1)}}{\Delta_N} \,, \tag{4.3.17}
$$

la cual no se incluye en el conjunto de ecuaciones a resolver, pues esta ecuación nos da el valor de la corriente de neutrones, una vez que  $\phi_N^{(1)}$  ha sido determinado

Las Ecs. (4.3.13), (4.3.15) y (4.3.16) constituyen la representación en diferencias finitas de las ecuación de difusión para el flujo de neutrones rápidos.

## **IV.3.1d Restricciones que Aparecen Debido a la Ecuacion de Difusion del Flujo Térmico**

Para encontar la versión en diferencias finitas de la ecuación de difusión del flujo de neutrones térmicos, Ec. (4.2.10), se sigue el mismo procedimiento, pero debe notarse que, puesto que el flujo térmico alrededor del punto malla  $x_1$  está dado de antemano por la Ec. (4.2.12a), entonces en la integración de esta, ecuación, conviene tratar explícitamente la región alrededor del punto malla  $x_2$ , además de aquellas que se trataron en el caso del flujo de neutrones rápidos.

*Ecuación de difusión para el flujo térmico en el intervalo*  $x_1 \leq x < x_1^0$ . Integrando las Ec. (4.2.11) en el intervalo  $x_1 \leq x < x_1^0$ 

$$
\int_{x_1}^{x_1^0} \frac{d^2 \phi^{(2)}}{dx^2} dx + \left(\frac{H}{2}\right)^2 \int_{x_1}^{x_1^0} \left[ P_{21} \phi^{(1)} + P_{22} \phi^{(2)} + \phi^{(2)} F[\phi^{(2)}] - u \phi^{(2)} \right] dx = 0 , \quad (4.3.18)
$$

y recordando las condiciones sobre la corriente térmica y el flujo de neutrones térmicos dadas por las Ecs. (4.2.12a,b), respectivamente, se tiene

$$
\frac{d\phi^{(2)}}{dx}\bigg|_{x_1^0} + \frac{1}{2} \left[ \frac{H}{2} \right]^2 \Delta_1 \left[ P_{21} \phi_1^{(1)} + P_{22} \phi_{MAX} + \phi_{MAX} F[\phi_{MAX}] - u_1 \phi_{MAX} \right] = 0 \ . \tag{4.3.19}
$$

Usando la aproximación para la derivada en  $x_1^0$  dada en la Ec. (4.3.3) y multiplicando la Ec.  $(4.3.19)$  por  $\Delta_1$ , y tomando  $h_1$  de la definición en la Ec.  $(4.3.12)$  y reagrupando los términos semejantes se tiene la, ecuación en diferencias finitas

$$
h_1 P_{21} \phi_1^{(1)} + \phi_2^{(2)} - h_1 \phi_{MAX} u_1 = (1 - h_1 P_{22}) \phi_{MAX} - h_1 \phi_{MAX} F[\phi_{MAX}]. \qquad (4.3.20)
$$

*Ecuación de difusión para el flujo térmico en el intervalo*  $x_{i-1}^0 \leq x \leq x_i^0$ .

A continuación, se integra la ecuación de difusión del grupo térmico en el intervalo  $x_{i-1}^0 \leq x \leq x_i^0,$  para  $i=2,\ldots,N$ y posteriormente se tomarán como casos particulares de éste los casos para  $i = 2 e i = N$ .

Integrando la Ec. (4.2.11) en el intervalo indicado

$$
\frac{d\phi^{(2)}}{dx}\bigg|_{x_i^0} - \frac{d\phi^{(2)}}{dx}\bigg|_{x_{i-1}^0} + \frac{1}{2}\left[\frac{H}{2}\right]^2 \left[\Delta_{i-1} + \Delta_i\right] \left[P_{21}\phi_i^{(1)} + P_{22}\phi_i^{(2)}\right] \n+ \phi_i^{(2)} F\big[\phi_i^{(2)}\big]\bigg] - \frac{1}{2}\left[\frac{H}{2}\right]^2 \Delta_{i-1} u_{i-1} - \frac{1}{2}\left[\frac{H}{2}\right]^2 \Delta_i u_i = 0 , \qquad (4.3.21)
$$

y aproximando las derivadas como en la Ec. (4.3.3), multiplicando por  $\Delta_{i-1}\Delta_i$ , tomando la definición de *li y* reordenando los términos se llega a la expresión

$$
(h_{i-1}\Delta_i + h_i\Delta_{i-1}) P_{21}\phi_i^{(1)} + \Delta_i \phi_{i-1}^{(2)} + [(h_{i-1}\Delta_i + h_i\Delta_{i-1}) P_{22} - \Delta_{i-1} - \Delta_i] \phi_i^{(2)}
$$
  
+ 
$$
(h_{i-1}\Delta_i + h_i\Delta_{i-1}) \phi_i^{(2)} F[\phi_i^{(2)}] - h_{i-1}\Delta_i u_{i-1} \phi_i^{(2)}
$$
  
- 
$$
h_i\Delta_{i-1} u_i \phi_i^{(2)} + \Delta_{i-1} \phi_{i+1}^{(2)} = 0,
$$
 (4.3.22)

que es la, forma discreta de la ecuación para el flujo térmico alrededor de los puntos malla,  $x_i$ , para  $i = 3, ..., N - 1$ .

*Ecuación para el flujo térmico en el intervalo*  $x_1^0 \leq x < x_2^0$ . Haciendo  $i = 2$  en la Ec. (4.3.22) y tomando la condición  $\phi_1^{(2)} = \phi_{MAX}$  se tiene

$$
(h_1 \Delta_2 + h_2 \Delta_1) P_{21} \phi_2^{(1)} + [(h_1 \Delta_2 + h_2 \Delta_1) P_{22} - \Delta_1 - \Delta_2] \phi_2^{(2)}
$$
  
+ 
$$
(h_1 \Delta_2 + h_2 \Delta_1) F [\phi_2^{(2)}] \phi_2^{(2)} - h_1 \Delta_2 u_1 \phi_2^{(2)}
$$
  
- 
$$
h_2 \Delta_1 u_2 \phi_2^{(2)} + \Delta_1 \phi_3^{(2)} = -\Delta_2 \phi_{MAX} .
$$
 (4.3.23)

*Ecuación para el flujo térmico intervalo*  $x_{N-1}^0 \leq x < x_N^0$ . Sea  $i = N$ , entonces  $\phi_N^{(1)} =$  $\binom{2}{N+1} = 0$ . Substituyendo en la Ec. (4.3.23) se tiene

$$
(h_{N-1}\Delta_N + h_N\Delta_{N-1}) P_{21}\phi_N^{(1)} + \Delta_N \phi_{N-1}^{(2)}
$$
  
+ 
$$
[(h_{N-1}\Delta_N + h_N\Delta_{N-1}) P_{22} - \Delta_{N-1} - \Delta_N] \phi_N^{(2)}
$$
  
+ 
$$
(h_{N-1}\Delta_N + h_N\Delta_{N-1}) \phi_N^{(2)} F[\phi_N^{(2)}] - h_{N-1}\Delta_N u_{N-1} \phi_N^{(2)}
$$
  
-
$$
h_N \Delta_{N-1} u_N \phi_N^{(2)} = 0.
$$
 (4.3.24)

*Ecuación para el flujo térmico en el intervalo*  $x_N^0 \leq x < x_{N+1}$ . Finalmente, para la semicelda entre  $x_N^0$  y  $x_{N+1}$  se tiene que la derivada del flujo térmico es

$$
\left. \frac{d\phi^{(2)}}{dx} \right|_{x_{N+1}} = -\frac{\phi_N^{(2)}}{\Delta_N} \,, \tag{4.3.25}
$$

que al igual que en el caso de la ecuación para el flujo de neutrones rápidos en esta región, Ec.  $(4.3.17)$ , no se usa en el problema y se dan sólo por completez.

#### **IV.4 RELACION CON UN PROBLEMA DE PROGRAMACION LINEAL**

Ahora, la, función objetivo y las restricciones (incluyendo en éstas a las ecuaciones de difusión de neutrones) están en forma discreta, es decir, el problema en el que originalmente se tenían como indeterminadas tres funciones (el flujo rápido, térmico y la, variable de control) se ha transformado en un problema algebraico con  $3N-1$  indeterminadas, una asociada a cada flujo alrdedor de cada punto de malla y una asociada, a la variable de control en cada celda (recuerdese que el flujo de neutrones térmicos ya está dado de antemano en el centro del núcleo del reactor) y con  $4N-1$  ecuaciones. A estas variables se les referirá como variables de diseño, de acuerdo con la, terminología de la programación lineal, Parecería que en este problema en particular, hay más restricciones que variables de diseño, sin embargo, estas variables están acotadas superiormente, y una forma, de resolver el problema, con el método simplex es introduciendo variables de holgura para convertir en igualdades las

restricciones impuestas por las cotas superiores, por lo que el número de variables de diseño aumenta en un número igual a de cotas superiores que se presentan.

Hasta ahora, se está frente a. un problema no lineal, ya que las ecuaciones correspondientes a la de difusión para el flujo termico contiene dos términos no lineales: el término de envenenamiento por xenón y el de la, variable de control, Pues este último es un producto de dos variables de diseño.

Para resolver esta situación, se propone que las variables de diseño se desarrollen a primer orden alrededor de una solución propuesta, denotada por  $\tilde{\phi}_i^{(1)}$  ,  $\tilde{\phi}_i^{(2)}$ y  $\tilde{u}_i,$  esto es

$$
\phi_i^{(1)} \approx \tilde{\phi}_i^{(1)} + \delta \phi_i^{(1)}
$$
  
\n
$$
\phi_i^{(2)} \approx \tilde{\phi}_i^{(2)} + \delta \phi_i^{(2)}
$$
  
\n
$$
u_i \approx \tilde{u}_i + \delta u_i.
$$
\n(4.4.1)

Entonces el término de envenenamiento por xenón dado en la Ec, (4.2.9) se aproxima a primer orden por

$$
\phi_i^{(2)} F\left[\phi_i^{(2)}\right] \approx \left(\tilde{\phi}_i^{(2)} + \delta \phi_i^{(2)}\right) \left[F\left(\tilde{\phi}_i^{(2)}\right) + \left(\frac{dF}{d\phi^{(2)}}\right)_{\tilde{\phi}_i^{(2)}} \delta \phi_i^{(2)}\right]
$$
  

$$
\approx \tilde{\phi}_i^{(2)} F\left(\tilde{\phi}_i^{(2)}\right) + \tilde{\phi}_i^{(2)} \left(\frac{dF}{d\phi^{(2)}}\right)_{\tilde{\phi}_i^{(2)}} \delta \phi_i^{(2)} + F\left(\tilde{\phi}_i^{(2)}\right) \delta \phi_i^{(2)}, \qquad (4.4.2)
$$

donde la derivada de  $F$  respecto a  $\phi^{(2)}$  se evalúa en  $\tilde{\phi}^{(2)}_i$ .

De la definición (4.2.9) se tiene que la derivada de  $F(\phi_i^{(2)})$  es

$$
\frac{dF}{d\phi_i^{(2)}} = -\frac{\gamma \sigma_{aX} \Sigma_{f_2} \lambda_X}{D_2 (\lambda_X + \sigma_{aX} \phi_i^{(2)})^2},
$$
\n(4.4.3)

y definiendo

$$
G\left(\phi_i^{(2)}\right) \equiv \left(\frac{2\lambda_X + \sigma_{aX}\phi_i^{(2)}}{\lambda_X + \sigma_{aX}\phi_i^{(2)}}\right) F(\phi_i^{(2)}),\tag{4.4.4}
$$

la Ec. (4.4.2) se puede expresar como

I

 $Capitulo IV$   $\longrightarrow$  77

$$
\phi_i^{(2)} F\left(\phi_i^{(2)}\right) \approx \tilde{\phi}_i^{(2)} F\left(\tilde{\phi}_i^{(2)}\right) + G\left(\tilde{\phi}_i^{(2)}\right) \delta \phi_i^{(2)}.
$$
\n(4.4.5)

El producto del flujo de neutrones térmicos con la variable de control también se aproxima a primer orden por

المتاريب المتاريب المتاريخ والمستقل ومنابهم

$$
\phi_i^{(2)} u_j \approx \tilde{\phi}_i^{(2)} \tilde{u}_j + \tilde{u}_j \delta \phi_i^{(2)} + \tilde{\phi}_i^{(2)} \delta u_j . \qquad (4.4.6)
$$

Substituyendo las Ec. (4.4.1), en la, función objetivo, Ec. (4.3.7) y en las restricciones para el flujo térmico y la, variable de control, Ecs. (4.3.8), y en las ecuaciones de difusión correspondientes al flujo rápido, Ecs. (4.3.13), (4.3.15) y (4.3.16), y junto con las Ecs.  $(4.4.5)$  y  $(4.4.6)$  y en las ecuaciones de difusión para el flujo térmico Ecs.  $(4.3.20)$ ,  $(4.3.22)$ ,  $(4.3.23)$  y  $(4.3.24)$  utilizando aquí las Ecs.  $(4.4.5)$  y  $(4.4.6)$  el problema de la maximización de la potencia queda así linealizado. Las variables de diseño son ahora las  $\delta \phi_i^{(1)}, \delta \phi_i^{(2)}$  y  $\delta u_i,$  ya que  $\tilde{\phi}^{(1)}_i, \tilde{\phi}^{(2)}_i$  $^{2)}$  y  $\tilde{u}_i$  son tomadas constantes.

Estas variables de diseño son variables acotadas que pueden tomar valores positivos y negativos

$$
-\tilde{\phi}_i^{(1)} \le \delta \phi_i^{(1)},
$$
  

$$
-\tilde{\phi}_i^{(2)} \le \delta \phi_i^{(2)} \le \phi_{MAX} - \tilde{\phi}_i^{(2)},
$$
  

$$
u_{MIN} - \tilde{u}_i \le \delta u_i \le u_{MAX} - \tilde{u}_i.
$$

Redefiniendo las variables de diseño asociadas a los flujos de neutrones como variables acotadas (ver Secc. II.2.2), se regresa a las variables de diseño  $\phi_i^{(1)}$  y  $\phi_i^{(2)}$ .

Es conveniente denotar a las variables de diseño por

$$
z_i \equiv \phi_i^{(1)} = \tilde{\phi}_i^{(1)} + \delta \phi_i^{(1)} \quad \text{para} \quad i = 1, ..., N \tag{4.4.7}
$$

$$
\mathbf{y}^{\prime}
$$

$$
z_{N-1+i} \equiv \phi_i^{(2)} = \tilde{\phi}_i^{(2)} + \delta \phi_i^{(2)} \quad \text{para} \quad i = 2, ..., N . \quad (4.4.8)
$$

En lo que respecta a la variable de control, *se* define

 $\mathbf{I}$  $\mathbf{I}$ 

 $\alpha\in\mathbb{R}^{n\times n}$ 

$$
z_{2N-1+i} \equiv u_i - u_{MIN}
$$
, para  $i = 1,..., N$ . (4.4.9)

Resolviendo la Ec.  $(4.4.9)$  para  $u_i$ , y substituyendo en la Ec.  $(4.3.8c)$  se tiene

$$
u_{MIN} \le z_{2N-1+i} + u_{MIN} \le u_{MAX},
$$

de donde se sigue la restricción

$$
0 \le z_{2N-1+i} \le u_{MAX} - u_{MIN} \tag{4.4.10}
$$

La Ec. (4.4.10) implica que se tienen *N* restricciones del tipo "menor o igual que"para la variable de diseño  $z_{2N-1+i}$ . De la Ec. (4.4.7) se tiene que  $u_i = z_{2N-1+i} + u_{MIN}$ .

Substituyendo las Ecs. (4.4.7) a (4.4.9) en las ecuaciones linealizadas, y definiendo los coeficientes de la función objetivo, ci por

$$
c_{N-1+i} = \Delta_{i-1} + \Delta_i
$$
, para  $i = 2, ..., N$ .

el problema se puede formular en el formato estandar como:

Maximizar: 
$$
J = \sum_{i=2}^{N} c_{N-1+i} z_{N-1+i}
$$
 (4.4.11)

Sujeto a: 
$$
z_{N-1+i} \le \phi_{MAX}
$$
,  $i = 2,..., N$  (4.4.12)

$$
z_{2N-1+i} \le u_{MAX} - u_{MIN} i = 1, ..., N \qquad (4.4.13)
$$

junto con:

(Ecuación para el flujo rápido)

 $a_{2N,1}z_1 + a_{2N,2}z_2 = b_{2N} \ , \eqno(4.4.14)$ 

 $a_{2N-1+i,j+1}z_{i-1} + a_{2N-1+i,j}z_i + a_{2N-1+i,j+1}z_{i+1}$ 

$$
a_{2N-1+i,N-1+i} z_{N-1+i} = b_{2N-1+i} , \qquad i = 2, ..., N \qquad (4.4.15)
$$

$$
a_{3N-1,N-1}z_{N-1} + a_{3N-1,N}z_N + a_{3N-1,2N-1}z_{2N-1} = b_{3N-1}
$$
\n(4.4.16)

(Ecuacion para el flujo térmico)

$$
a_{3N,1}z_1 + a_{3N,N+1}z_{N+1}a_{3N,2N}z_{2N} = b_{3N} \tag{4.4.17}
$$

 $a_{3N+1,2}z_2 + a_{3N+1,N+1}z_{N+1} + a_{3N+1,N+2}z_{N+2} + a_{3N+1,2N}z_{2N}$ 

$$
+ a_{3N+1,2N+1} z_{2N+1} = b_{3N+1}
$$
\n(4.4.18)

 $a_{3N-1+i,i} z_i + a_{3N-1+i,N-2+i} z_{N-2+i} +$ 

$$
a_{3N-1+i,N-1+i} z_{N-1+i} + a_{3N-1+i,N+i} z_{N+i} +
$$
  
\n
$$
a_{3N-1+i,2N-2+i} z_{2N-2+i} + a_{3N-1+i,2N-1+i} z_{2N-1+i} = b_{3N-1+i},
$$
  
\npara  $i = 3,..., N-1 (4.4.19)$ 

$$
a_{4N-1,N} z_N + a_{4N-1,2N-2} z_{2N-2} + a_{4N-1,2N-1} z_{2N-1}
$$
  
+ 
$$
a_{4N-1,3N-2} z_{3N-2} + a_{4N-1,3N-1} z_{3N-1} = b_{4N-1} .
$$
 (4.4.20)

Las Ecs. (4.4.12) a (4.4.20) constituyen un conjunto de  $(4N-1)$  restricciones con  $(3N - 1)$  variables de diseño,  $z_1, \ldots, z_{3N-1}$ , donde N es el número de mallas usadas al aplicar el método de diferencias finitas.

La primera desigualdad, Ec. (4.4.12) representa la restricción que el flujo de neutrones térmicos debe satisfacer, y como este flujo tiene asociadas  $N-1$  variables de diseño, entonces para convertirse en ecuaciones, es necesario intoducir las variables de holgura, una para cada de estas restricciones del tipo "menor que". Estas variables de holgura, se denotan por  $z_{3N-2+i}$ , para  $i=1, ..., N-1$ .

La segunda desigualdad corresponde a la restricción sobre la variable de control, la, cual debe satisfacerse en las N celdas. Por lo tanto, sumando a cada una de ellas la variable

> **FESTS NO DEBE** SALI**R BE LA BIBLIOTECA**

Capítulo *IV* <u>**80**</u>

de holgura  $z_{4N-2+i}$  se tiene N ecuaciones que se numeran desde N hasta  $2N-1$ .

Las ecuaciones de difusión para al flujo rápido, Ecs. (4,4.14) a (4.4.16), están numeradas desde $2N$ hasta $3N-1.$  Sus coeficientes son: para  $\left( x_1,x_1^0\right)$ 

$$
a_{2N,1} = 1 - h_1 P_{11} ,
$$
  

$$
a_{2N,2} = -1 ,
$$
  

$$
b_{2N} = h_1 P_{12} \phi_{MAX}
$$

Para el flujo rápido en  $(x^0_{i-1},x^0_i)$ 

$$
a_{2N-1+i,i-1} = \Delta_i ,
$$
  
\n
$$
a_{2N-1+i,i} = (\Delta_{i-1}h_i + \Delta_i h_{i-1})P_{11} - \Delta_{i-1} - \Delta_i ,
$$
  
\n
$$
a_{2N-1+i,i+1} = \Delta_{i-1} ,
$$
  
\n
$$
a_{2N-1+i,N-1+i} = (\Delta_{i-1}h_i + \Delta_i h_{i-1})P_{12} ,
$$
  
\n
$$
b_{2N-1} = 0 ,
$$
 para  $i = 2, ..., N-1$ .

Finalmente, en el intervalo  $(x_{N-1}^0,x_N^0),$ los coeficientes de la Ec. (4.4.16) están dados por:

$$
a_{3N-1,N-1} = \Delta_N ,
$$
  
\n
$$
a_{3N-1,N} = (\Delta_{N-1} h_N + \Delta_N h_{N-1}) P_{11} - \Delta_{N-1} - \Delta_N ,
$$
  
\n
$$
a_{3N-1,2N-1} = (\Delta_{N-1} h_N + \Delta_N h_{N-1}) P_{12} ,
$$
  
\n
$$
b_{3N-1} = 0 ,
$$

La ecuaciones para el flujo térmico están numeradas desde  $3N$  hasta  $4N-1$ . Sus coeficientes son:

Los coeficientes de la Ec. (4.4.17) que se obtuvieron integrando las ecuación de difusión en $\left(x_{1},x_{1}^{0}\right)$  están dados por:

$$
a_{3N,1} = -h_1 P_{21} ,
$$
  
\n
$$
a_{3N,N+1} = -1 ,
$$
  
\n
$$
a_{3N,2N} = h_1 \phi_{MAX} ,
$$
  
\n
$$
b_{3N} = (h_1 P_{22} - 1) \phi_{MAX} + h_1 \phi_{MAX} F[\phi_{MAX}] - h_1 \phi_{MAX} u_{MIN} .
$$

 $\sim$   $\sim$ 

En  $(x_1^0, x_2^0)$  los coeficientes de la ec. (4.4.18) son

$$
a_{3N+1,2} = (\Delta_1 h_2 + \Delta_2 h_1) P_{21} ,
$$
  
\n
$$
a_{3N+1,N+1} = (\Delta_1 h_2 + \Delta_2 h_1) (P_{22} + G[\tilde{z}_{N+1}])
$$
  
\n
$$
- \Delta_1 - \Delta_2 - \Delta_2 h_1 \tilde{z}_{2N} - \Delta_1 h_2 \tilde{z}_{2N+1} ,
$$
  
\n
$$
a_{3N+1,N+2} = \Delta_1 ,
$$
  
\n
$$
a_{3N+1,2N} = -\Delta_2 h_1 \tilde{z}_{N+1} ,
$$
  
\n
$$
a_{3N+1,2N+1} = -\Delta_1 h_2 \tilde{z}_{2N} ,
$$
  
\n
$$
b_{3N+1} = (\Delta_1 h_2 + \Delta_2 h_1) (G[\tilde{z}_{N+1}] - F[\tilde{z}_{N+1}]\tilde{z}_{N+1} - \Delta_2 h_1 \tilde{z}_{N+1} \tilde{z}_{2N} - u_{MIN})
$$
  
\n
$$
- \Delta_1 h_2 \tilde{z}_{N+1} \tilde{z}_{2N+1} - u_{MIN}) - \Delta_2 \phi_{MAX}
$$

En  $(x_{i-1}^0,x_i^0),$  los coeficientes de la ec.  $(4.4.19)$ 

$$
a_{3N-1+i,i} = (\Delta_{i-1}h_i + \Delta_i h_{i-1})P_{21},
$$
  
\n
$$
a_{3N-1+i,N-2+i} = \Delta_i,
$$
  
\n
$$
a_{3N-1+i,N-1+i} = (\Delta_{i-1}h_i + \Delta_i h_{i-1})(P_{22} + G[\tilde{z}_{N-1+i}]) - \Delta_{i-1}
$$
  
\n
$$
-\Delta_i - \Delta_i h_{i-1}\tilde{z}_{2N-2+i} - \Delta_{i-1}h_i\tilde{z}_{2N-1+i},
$$
  
\n
$$
a_{3N-1+i,N+i} = \Delta_{i-1},
$$
  
\n
$$
a_{3N-1+i,2N-2+i} = -\Delta_i h_{i-1}\tilde{z}_{N-1+i},
$$
  
\n
$$
a_{3N-1+i,2N-1+i} = -\Delta_{i-1}h_i\tilde{z}_{N-1+i},
$$
  
\n
$$
b_{3N-1+i} = (\Delta_{i-1}h_i + \Delta_i h_{i-1})(G[\tilde{z}_{N-1+i}] - F[\tilde{z}_{N-1+i}])\tilde{z}_{N-1+i}
$$
  
\n
$$
-\Delta_i h_{i-1}(\tilde{z}_{2N-2+i} - u_{MIN})\tilde{z}_{N-1+i},
$$
para  $i = 3,..., N-1.$ 

 $\left\langle \left( \omega_{\rm{c}}\right) \left( \omega_{\rm{c}}\right) \left( \omega_{\rm{c}}\right) \right\rangle$  ,  $\omega_{\rm{c}}$ 

Y finalmente, los coeficientes de la ec. (4.4.20) en  $(x^0_{N-1},x^0_{\sqrt{N}})$ son

$$
a_{4N-1,N} = (\Delta_{N-1} h_N + \Delta_N h_{N-1}) P_{21} ,
$$
  
\n
$$
a_{4N-1,2N-2} = \Delta_N ,
$$
  
\n
$$
a_{4N-1,2N-1} = (\Delta_{N-1} h_N + \Delta_N h_{N-1}) (P_{22} + G[\tilde{z}_{2N-1}]) - \Delta_{N-1} - \Delta_N
$$
  
\n
$$
- \Delta_N h_{N-1} \tilde{z}_{3N-2} - \Delta_{N-1} h_N \tilde{z}_{3N-1} ,
$$
  
\n
$$
a_{4N-1,3N-2} = - \Delta_N h_{N-1} \tilde{z}_{2N-1} ,
$$
  
\n
$$
a_{4N-1,3N-1} = - \Delta_{N-1} h_N \tilde{z}_{2N-1} ,
$$
  
\n
$$
b_{4N-1} = (\Delta_{N-1} h_N + \Delta_N h_{N-1}) (G(\tilde{z}_{2N-1}) - F[\tilde{z}_{2N-1}]) \tilde{z}_{2N-1} - \Delta_N h_{N-1} (\tilde{z}_{3N-2} - u_{MIN}) \tilde{z}_{2N-1} - \Delta_{N-1} h_N (\tilde{z}_{3N-1} - u_{MIN}) \tilde{z}_{2N-1} .
$$

### **IV.5 SOLUCION DEL PROBLEMA NO LINEAL**

Estrictamente, para que el PPL definido por las Ecs. (4.4.11) esté en el formato estándar, se debe garantizar que los teíminos de requerimiento sean no negativos. Sin embargo, a partir de las expresiones dadas para éstos en las Ecs. (4.4.11), no es fácil determinar su signo, por lo que en el programa utilizado para, la solución de este problema se implementó una subrutina que se encarga de verificar esta condición y, en caso de ser neceasario, multiplica la restricción correspondiente por —1, de tal manera, que el PPL se tiene en forma estándar.

Ahora que ya se ha definido el problema, de las distribuciones corno un problema de programación lineal, se explica algoritmo para resolver el problema no lineal,

- Paso 1: Se propone una solución inicial denotada por  $\tilde{z}$
- Paso 2: Con la solución propuesta en (1) se calculan los coeficiendes de la matriz **A,** y de los vectores **B** y C, del formato estandar de programación lineal
- Paso 3: Se calcula la solución óptima,  $\mathbf{z}^{op}$  por medio del método simplex. Si al comparar  $\mathbf{z}^{\text{op}}$  con  $\tilde{\mathbf{z}}$ , se satisface el criterio de convergecia

$$
\left|\frac{z_i^{op}-\tilde{z}_i}{z_i^{op}}\right|\leq \epsilon\;,
$$

donde *e* es el error relativo permitido, y el ídice *i* identifica a la i-ésima variable de diseño, el algoritmo termina y la solución óptima es  $\mathbf{z}^{op}$ .

Paso 4: Si el criterio del paso (4) no se satisface, entonces se toma a la solución óptima como solución inicial para inicia otro ciclo del método simplex, es decir  $\mathbf{z}^{op} \to \tilde{\mathbf{z}}$ . Regresa al paso (2).

El algoritmo se ilustra en la Figura 4.4.

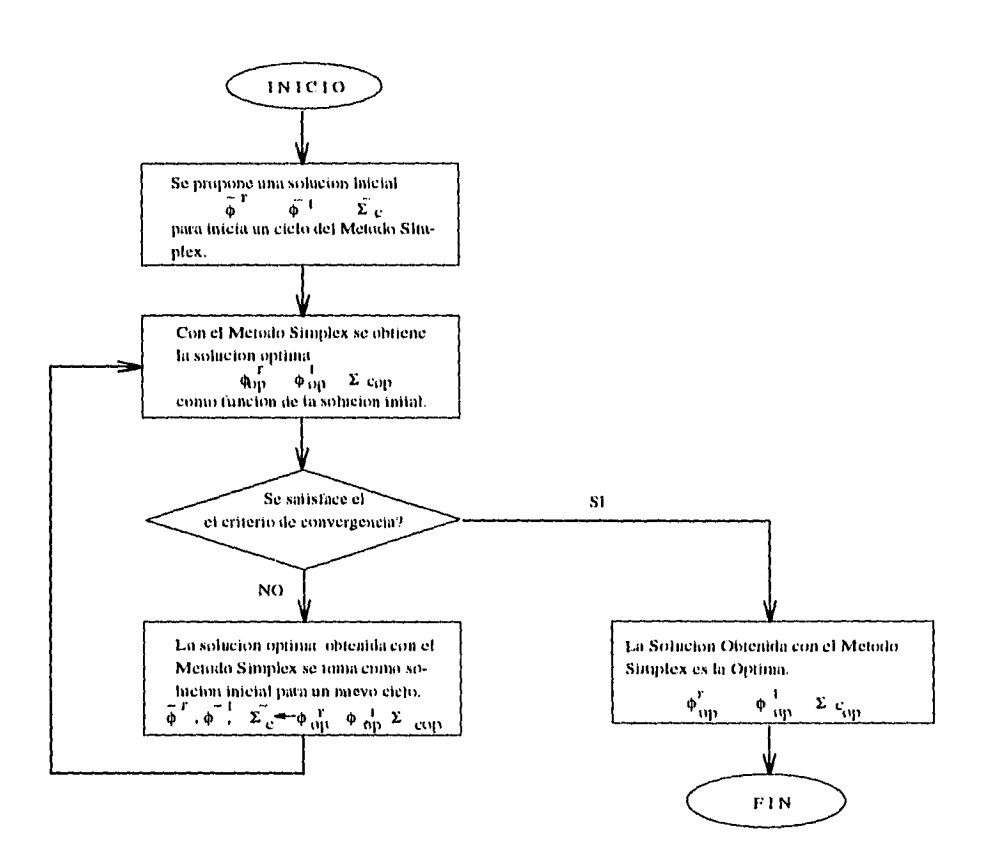

**Figura 4.4** *Programación lineal sucesiva. Algoritmo para resolver el problema no lineal,* 

### **IV.6 RESULTADOS**

El problema de las distribuciones propuesto en los últimos dos capítulos se ilustra con los párametros típicos de un reactor moderado con agua ligera (LWR). Las constantes para el método de dos grupos en un reactor del tipo mencionado anteriormente se presentan en la Tabla A2.1, del Apéndice II y han sido tomadas de la referencia [3]. Los datos correspondientes al rendimiento del Xe<sup>135</sup>, (Tabla A2.2 del Apéndice II), se tomaron de la referencia [1] mientras que los valores de las cotas para la sección transversal macroscópica de control fueron calculadas por IR. Hernández en su tesis "Aplicación de la Teoría de

 $\frac{1}{2}$ 

Control Optimo para Maximizar la Potencia de un Reactor Nuclear"(Tabla A2.2).

El ancho del núcleo del reactor se tomé de 300 cm. Dada la simetría del sistema, basta estudiar la mitad positiva del eje *x* compendida entre  $x_1 = 0$  y  $x_{N+1} = 1$ , donde *a:* está normalizada. Este intervalo se dividió en 20 celdas; y se analizaron los tres casos siguientes:

*Caso 1:* Se desprecia el envenenamiento por Xe<sup>135</sup>.

*Caso 2:* Se toma la aproximación del término de envenenamiento por Xe<sup>135</sup> cuando

$$
\phi^{(2)} \gg \frac{\lambda_X}{\sigma_{aX}} \ ,
$$

de tal manera que el envenenamiento por  $Xe^{135}$  se aproxima por

$$
\frac{\gamma \Sigma_{f_2}}{D_2} \phi^{(2)} \tag{4.5.1} \ .
$$

Para el ejemplo que aquí se propone, el flujo de neutrones térmicos debe satisfacer la desigualdad

$$
\phi^{(2)} \gg 1.23 \times 10^{13} \text{ cm}^{-2} \text{s}^{-1}.
$$

*Caso 3:* Se toma el término de envenenamiento por  $Xe^{135}$  completo.

$$
\phi^{(2)} \ll 10^{13} \text{ cm}^{-2} \text{s}^{-1}.
$$

**Caso 1A:** Para  $\phi_{MAX} = 10^{15} \text{cm}^{-2}\text{s}^{-1}$ , se propuso como solución inicial

$$
\tilde{\phi}_i^{(1)} = 10^{15} \text{cm}^{-2} \text{s}^{-1} , \qquad i = 1, ..., 20 ,
$$
  

$$
\tilde{\phi}_i^{(2)} = 10^{15} \text{cm}^{-2} \text{s}^{-1} , \qquad i = 2, ..., 20 ,
$$
  

$$
\tilde{\Sigma}_{ci} = -10^{-2} \text{cm}^{-1} , \qquad i = 1, ..., 20 .
$$

El flujo de neutrones rápidos permanece prácticamente constante en la región que va desde el centro del núcleo del reactor,  $x_1 = 0$ , haste el intervalo alrededor del punto de malla  $x_{15}$ , que corresponde al 75% de la distancia desde el centro hasta la frontera del

núcleo del reactor. Apartir de  $x_{15}$  el flujo de neutrones rápidos decrece hasta anularse en la frontera (Fig. 4.5a).

El **flujo de neutrones térmicos** también permanece prácticamente constante en el valor de  $\phi_{MAX}$ , desde el centro del núcleo del reactor,  $x_1,$ hasta el intervalo alrededor del punto de malla x18 , es decir a lo largo del 90% de la distancia entre el centro y la frontera del núcleo del reactor (Fig. 4.5b). A partir del intervalo alrededor de  $x_{19}$ , el flujo de neutrones térmicos decrece hasta anularse en el intervalo adyacente a la frontera.

La **sección transversal de control** es positiva en la región comprendida entre  $x_1$ y  $x_{18}$  (90% de la longitud del núcleo del reactor). En esta región, presenta oscilaciones, debido a que se encuentra desfasada de los flujos de neutrones, ya que éstos estan centrados alrededor de los puntos de malla mientras que la sección de control está centrada en las celdas. En la región adyacente a la frontera, desde el punto de malla *x*<sup>18</sup> , la sección transversal de control permanece constante y negativa (Fig. 4.5c) igual a su valor mínimo permitido,  $\Sigma_{c_{MIN}}$ .

Como puede verse al comparar las gráficas del flujo de neutrones térmicos, (Fig. 4.5b), con la de la sección de control, (Fig. 4.5c), la región donde el flujo de neutrones térmicos decrece hasta anularse es la misma donde la sección de control se hace negativa, es decir, en la región donde debe retirarse parte del material absorbedor de neutrones para control,

Estrictamente, ambos flujos de neutrones presentan una pequeña caída alrededor del punto de malla x3; ésto también es un efecto del desfasamiento de los flujos con la sección cíe control, y por lo tanto, está relacionada con las oscilación de la variable de control.

Caso 1B: Resultados semejantes se obtuvieron proponiendo como valor máximo del flujo de neutrones térmicos a  $\phi_{MAX} = 10^{13} \text{cm}^{-2} \text{s}^{-1}$ , y como solución inicial

$$
\tilde{\phi}_i^{(1)} = 10^{14} \text{cm}^{-2} \text{s}^{-1} , \qquad i = 1, ..., 20 ,
$$
  
\n
$$
\tilde{\phi}_i^{(2)} = 10^{13} \text{cm}^{-2} \text{s}^{-1} , \qquad i = 2, ..., 20 ,
$$
  
\n
$$
\tilde{\Sigma}_{c_i} = -10^{-2} \text{cm}^{-1} , \qquad i = 1, ..., 20 ;
$$

(ver Figs. 4.6a,b, y c).

**Caso 1C:** Tomando el valor máximo permitido del flujo de neutrones como  $\phi_{MAX}$ 1010 , y se proponiendo como solución inicial (ver Figs. 4.7a,b, y c)

$$
\tilde{\phi}_i^{(1)} = 10^{14} \text{cm}^{-2} \text{s}^{-1} , \qquad i = 1, ..., 20 ,
$$
  
\n
$$
\tilde{\phi}_i^{(2)} = 10^{10} \text{cm}^{-2} \text{s}^{-1} , \qquad i = 2, ..., 20 ,
$$
  
\n
$$
\tilde{\Sigma}_{ci} = -10^{-2} \text{cm}^{-1} , \qquad i = 1, ..., 20 ;
$$

se obtienen los mismos resultados cualitativos que en los dos primeros casos (ver Figs. 4.7 a, $\mathbf{b} \mathbf{y} \mathbf{c}$ .

Comparando las gráficas de las distribuciones del flujo de neutrones térmicos obtenidas con cada una de las tres soluciones propuestas, se concluye que la forma de esta, distribución es la misma y que los valores del flujo como función de la posición están escalados. El mismo comentario es válido para las distribuciones del flujo de neutrones térmicos.

De lo dicho en el párrafo anterior se puede concluir que en el caso de cada uno de los flujos de neutrones una solución normalizada respecto del valor máximo del flujo es independiente de la solución inicial.

Por otra parte, la distribución de la sección transversal de control es la misma, es decir que ésta no se ve afectada por el orden de magnitud de los flujos de neutrones.

**Caso 2A:** Para  $\phi^{(2)} \gg \lambda_X/\sigma_{aX}$ , y tomando la aproximación lineal del término de envenenamiento por Xe<sup>135</sup>, Ec. (4.5.1).

En este caso se toma la misma solución inicial y el mismo valor de  $\phi_{MAX}$  que en el caso **1A. El flujo de neutrones rápidos** tiene un valor constante y máximo en la misma región que en el caso en que no se consideró el efecto del xenón (caso 1A). Sin embargo, en la región cercana a la frontera el flujo de neutrones rápidos decrece más rápido que en el caso 1A; es decir, se manifiesta el efecto del xenón cerca de la frontera (Fig. 4.8a).

**El flujo de neutrones térmicos** También permanece prácticamente constante en su valor máximo en la misma región que cuando se despreció el efecto del xenón; no obstante, en la región cercana a la frontera (a la derecha de  $x_{18}$ ) el flujo decaé más rápido que cuando no se consideró el efecto del xenón (Fig. 4.8b).

En lo que respecta a la **sección transversal de control,** está se vuelve negativa una celda antes que en el caso sin efecto de xenón, es decir,  $\Sigma_c$  es positiva desde  $x_1$  hasta  $x_{17}$ , el 85% de la longitud del núcleo del reactor (Fig. 4.8c).

**Caso 2B:** Tomando la misma solución inicial y el valor de  $\phi_{MAX}$  que en el caso 2A, pero considerando ahora el envenenemiento por xenón, las distribuciones de los flujos de neutrones rápidos y térmicos tienen la, misma, forma que las el caso 2A, solo que están escalada por un factor que es su valor máximo. La sección transversal de control óptima es la misma en los casos 2A y 2B (Fig. 4.9a y b).

Comparando los resultados de este caso con los del caso 1B, las distribuciones de los flujos de neutrones rápidos y térmicos tiene esencialmente la misma forma pero en la región cercana a la frontera, los flujos decrecen más rápido cuando se toma en cuenta el efecto por xenón (Fig. 4.9a y b).

Al comparar la **sección de control** con la obtenida en el caso 1B, se encuentra que ahora  $\Sigma_c$  toma valores negativos desde una celda antes, que en el caso sin envenenamiento por xenón (Fig. 4.9c).

**Caso 2C:** Tomando la misma solución inicial que en el caso 1C, y  $\phi_{MAX} = 10^{10}$ , las distribuciones óptimas de los flujos de neutrones muestran la misma forma, que en el caso 2B, solo que escaladas por un factor que es su máximo respectivo. La sección de control tiene la misma distribución en ambos casos.

Comparando los resultados de este caso con los del 1C, se tiene que los flujos decrecen en la mismas regiones, respectivamente, salvo que en el caso con envenenamiento por xenón,Ec. (4.5.1), lo hacen más rápido (ver Figs. 4.10 a,b y e).

En el caso que considera el efecto del xenón la sección de control toma valores negativos una celda antes que en el caso donde se desprecia el efecto del xenón.

## Caso 3A: El término de envenenamiento por Xe<sup>135</sup> se toma completo.

Tomando nuevamente la solución inicial y el valor de  $\phi_{MAX}$  del caso 1A. e incluyendo el envenenamiento por  $Xe^{135}$  se tienen los resultados mostrados en la Fig. 4.11a, by c. Estos resultados son iguales a los obtenidos para el caso 1A, pues  $\phi_{MAX} \gg 10^{13}$ , es decir, que como el flujo de neutrones termicos es mucho mayor que  $10^{13}$ , no hay una diferencia significativa por tomar la aproximación dada por al Ec. (4.5.1) para el envenenamiento por Xet35 respecto al resultado que *se* obtiene al tomar el término completo (ver Figs. 4.11

a,b y c).

**Caso 3B:** Aquí se toma  $\phi_{MAX} = 10^{13}$  Toman la misma solución propuesta y el mismo valor de  $\phi_{MAX}$  que en el caso 1B y comparando estos dos casos, se ve que el efecto de tomar el envenenamiento por  $Xe^{135}$  respecto a la aproximación dada en la Ec. (4.5.1), se manifiesta en en que el decaimiento de los flujos de neutrones en las proximidades de la frontera es más lento en este último caso.

La sección transversal de control obtenida con el término de envenenamiento completo se hace négativo una, celda después que en el caso 2B (ver Figs 4.12 a,b, y *e).* 

**Caso 3C** En este caso, se toma la misma solución inicial propuesta y el mismo valor para  $\phi_{MAX}$  que en caso 1C. La comparación de los resultados de este caso con los del 2C arroja, las mismas conclusiones que la comparación de los casos 2B con 3B (ver Fig. 4.13 a,b y c).

### **IV.7 CONCLUSIONES**

En el caso en que se desprecia el envenenamiento por  $Xe^{135}$  el flujo de neutrones rápidos se mantiene constante en su valor máximo desde el origen a lo largo del 75% de la longitud el núcleo del reactor. A partir de ese punto decrece rapidamente hasta hacerse cero en la frontera.

El flujo de neutrones términos permanece constante en su valor máximo permitido a lo largo del 90% la la longitud del núcleo del reactor, y a partir de ese punto decreca hasta anularse en la frontera,.

La sección transversal de control es positiva en la misma región donde el flujo de neutrones térmicos es constante y máximo. En la región proxima a la frontera, donde el flujo de neutrones térmicos decrece, la sección de control de hace negativa y constante.

Considerando la aproximación dada en la Ec. (4.5.1) para el envenenamiento por Xe135 , los resultados son semejantes a los descritos en los párrafos anteriores, con la diferencia de que los flujos de neutrones decrecen más rápido en la regón adyacente a la, frontera, la sección transversal de control toma valores negativo desde una celda antes que en el caso sin envenenamiento por  $Xe^{135}$ .

Cuando  $\phi^{(2)} \gg \frac{\lambda_X}{\sigma_{aX}}$ , no se presenta una diferencia significativa entre los resultados obtenidos con la aproximación dada por la Ec. (4.5.1) y el término completo del envenenamiento por Xe135 . En los otros casos, cuando el orden de magnitud del flujo térmico es comparable o menor que  $\frac{\lambda x}{\sigma_a x}$ , entonces el flujo de neutrones térmicos decae menos rápidamente en el caso del término completo por envenenamiento comparado con le flujo térmico obtenido con la aproximación de la Ec. (4.5.1), y la sección de control permanece positiva una celda, después que en el caso de la aproximación dada, por la. Ec. (4.5.1).

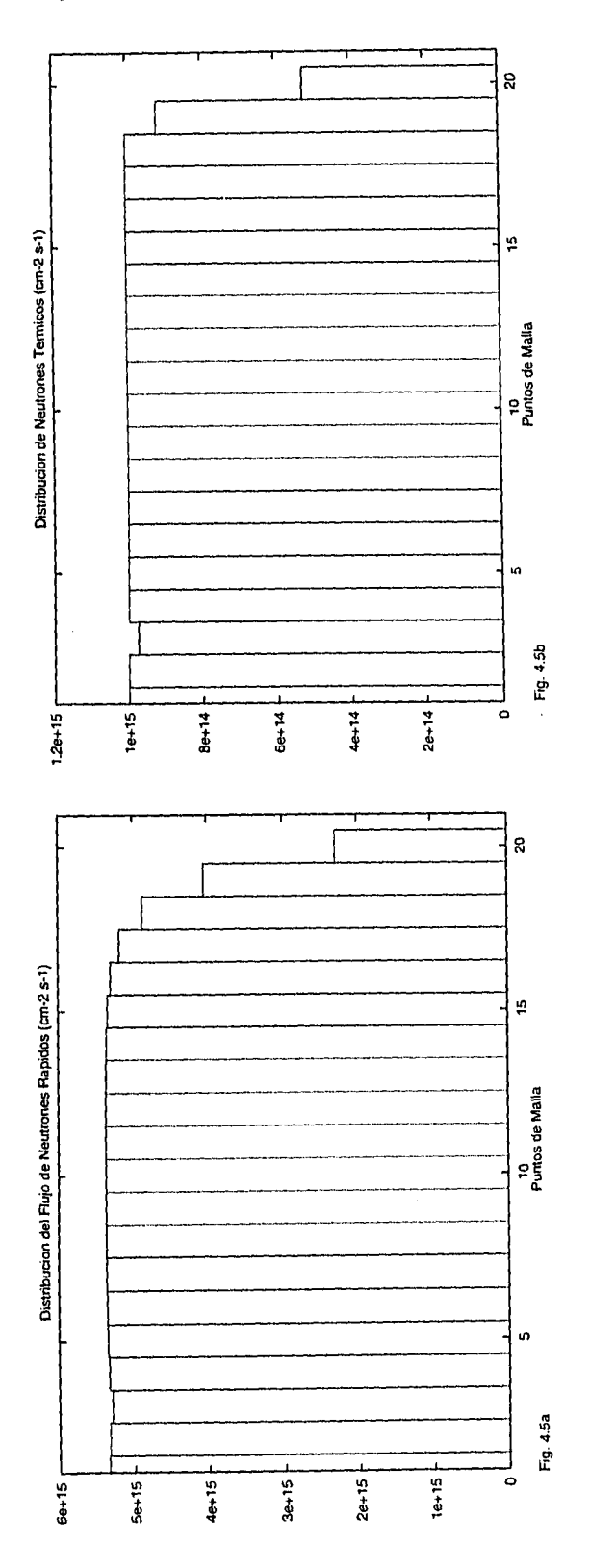

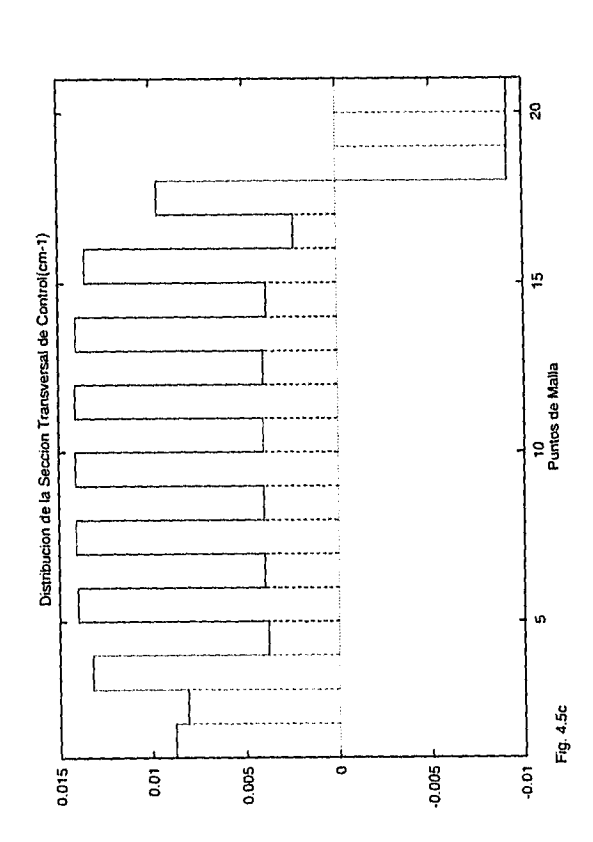

Fig. 4.5. Solución óptima del problema de las distribuciones sin el envenenamiento por Xe<sup>135</sup>. La solución inicial propuesta fue:  $\delta_i^{(1)}=10^{15}$ cm<sup>-2</sup> s<sup>-1</sup>,  $\tilde{\phi}_i^{(2)} = 10^{15}$  cm<sup>-2</sup> s<sup>-1</sup>,  $\tilde{\Sigma}_{c_i} = -10^{-2}$ cm<sup>-1</sup>, para todo *i.* (a) Distribución del flujo de neutrones rápidos. (b) Distribución del flujo de neutrones térmicos,  $\phi_{MAX} = 10^{15}$  cm<sup>-2</sup> s-1. (c) Distribución de la sección transversal de control,  $\Sigma_{c_{MIN}} = -0.91868 \times 10^{-2}$  cm<sup>-1</sup> y  $= 0.50314 \times 10^{-1}$  cm<sup>-1</sup>. Estas gráficas corresponden a los datos de las páginas 99 y 100.

#### Capítulo IV ...

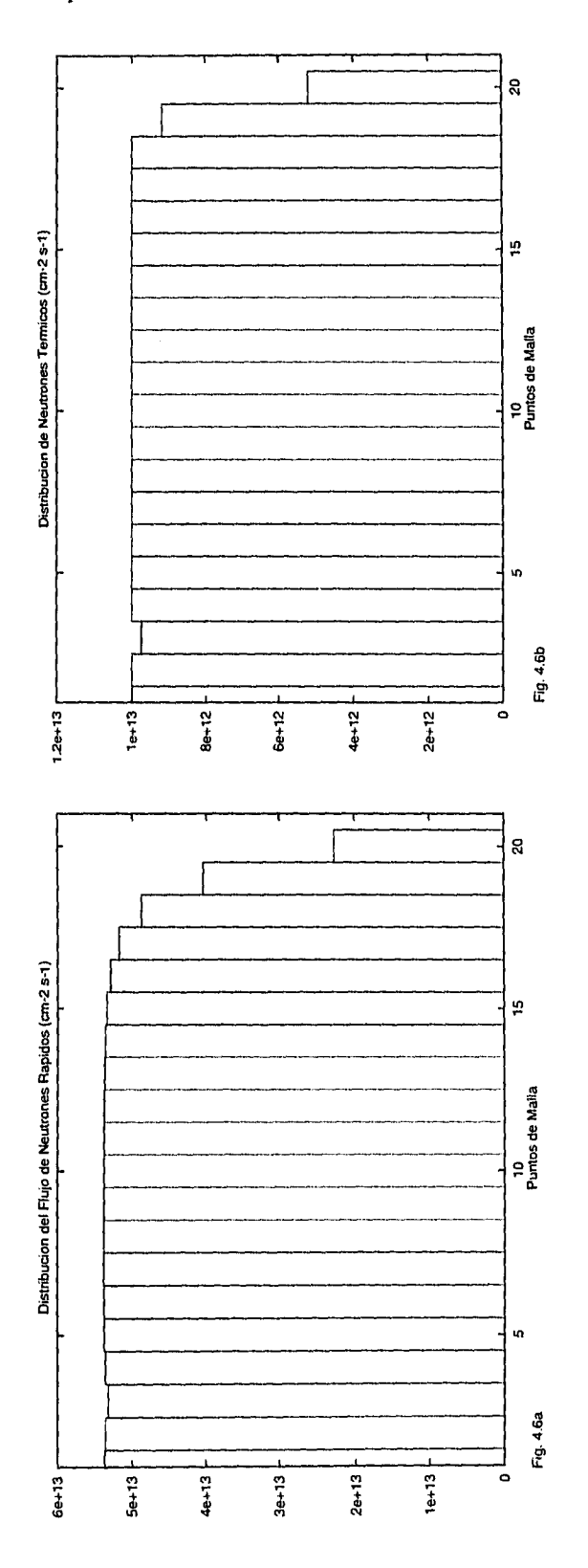

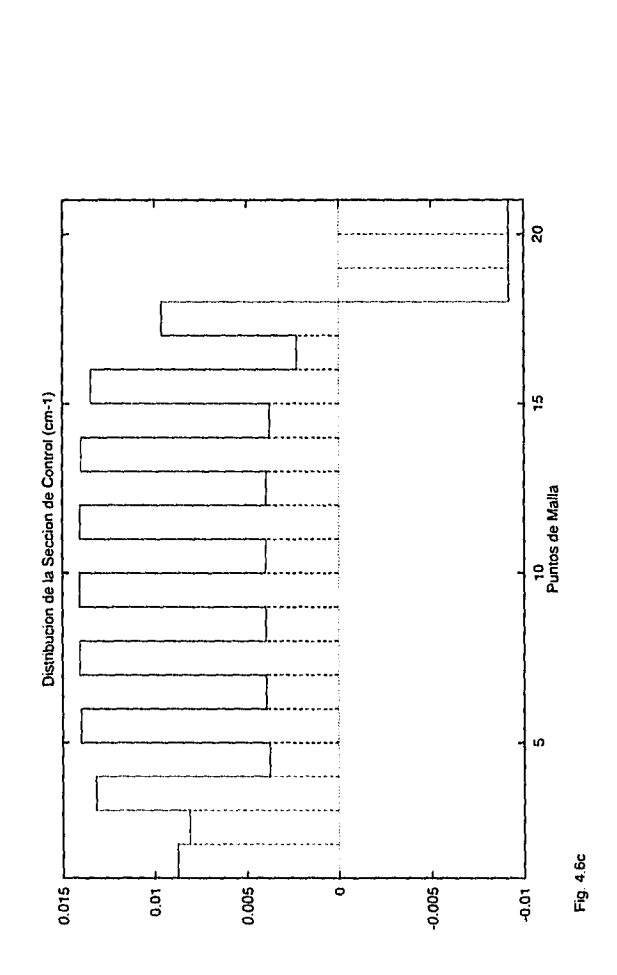

4.6. Solución óptima del proble-Fig. ma de las distribuciones sin el envenenamiento ma de las distribuciones sin el envenenamiento<br>por  $Xe^{135}$ . La solución inicial propuesta fue:<br> $\tilde{\phi}_i^{(1)} = 10^{14}$  cm<sup>-2</sup> s<sup>-1</sup>,  $\tilde{\phi}_i^{(2)} = 10^{13}$  cm<sup>-2</sup> s<sup>-1</sup>,<br> $\tilde{\Sigma}_{c_i} = -10^{-2}$  cm<sup>-1</sup> (a) Distribución del flujo

92

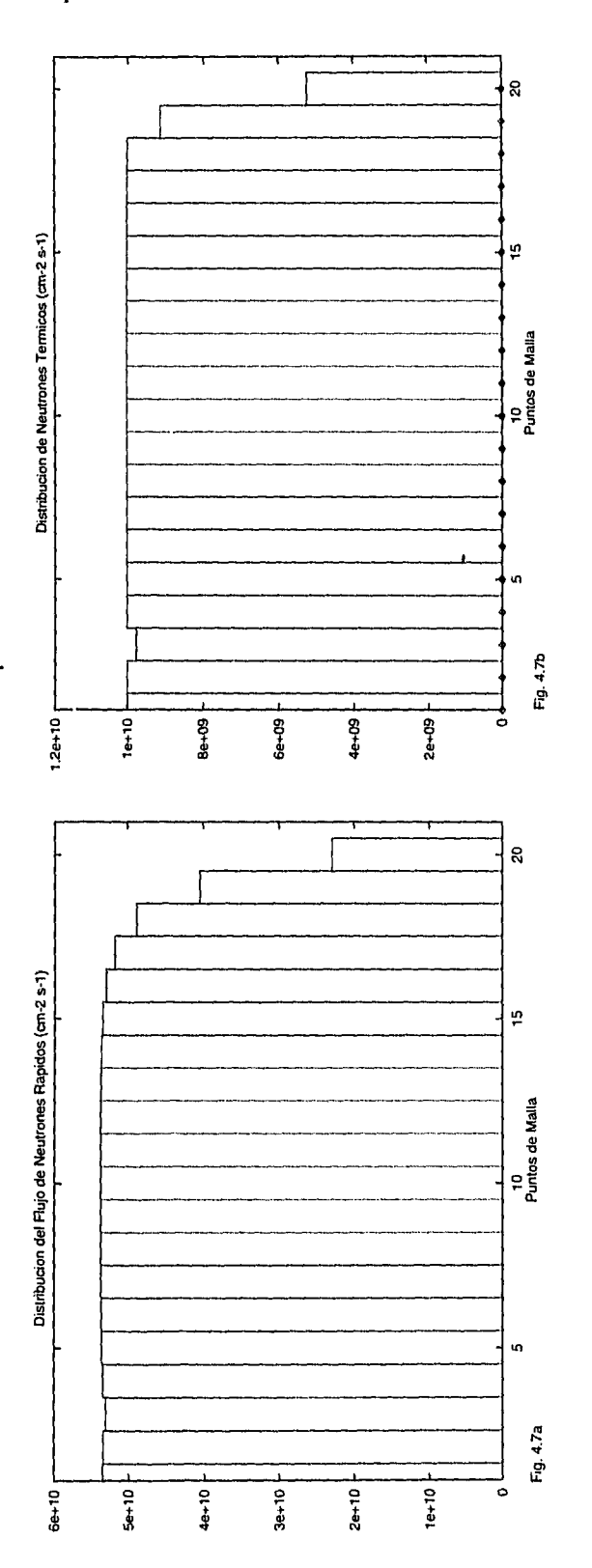

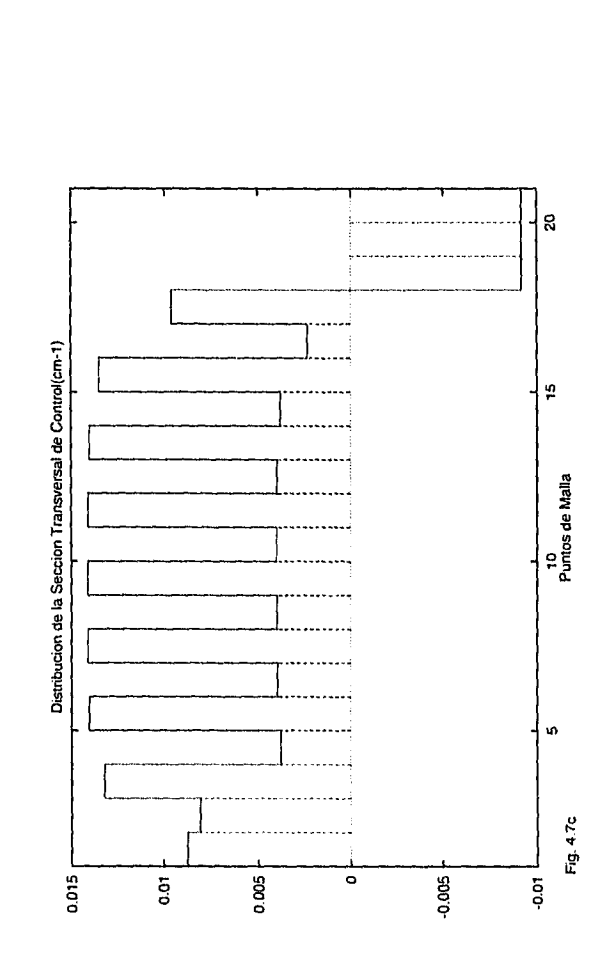

Fig. 4.7. Solución óptima del problema de las distribuciones sin el envenenamiento ma de las distribuciones sin el enventriamento<br>por Xe<sup>135</sup>. La solución inicial propuesta fue:<br> $\phi_i^{(1)} = 10^{14}$  cm<sup>-2</sup> s<sup>-1</sup>,  $\phi_i^{(2)} = 10^{10}$  cm<sup>-2</sup> s<sup>-1</sup>,<br> $\Sigma_{e_i} = -10^{-2}$  cm<sup>-1</sup> (a) Distribución del flujo<br>de neutrones de neutrones rapidos. (b) Distribution del mi-<br>jo de neutrones térmicos,  $\phi_{MAX} = 10^{10}$  cm<sup>-2</sup><br>s<sup>-1</sup>. (c) Distribución de la sección transversal<br>de control,  $\Sigma_{c_{MIN}} = -0.91868 \times 10^{-2}$  cm<sup>-1</sup> y<br> $\Sigma_{c_{MAX}} = 0.50314 \times 10^{-1}$  corresponden a los datos de las páginas 103 y 104.

93

#### Capítulo IV ...

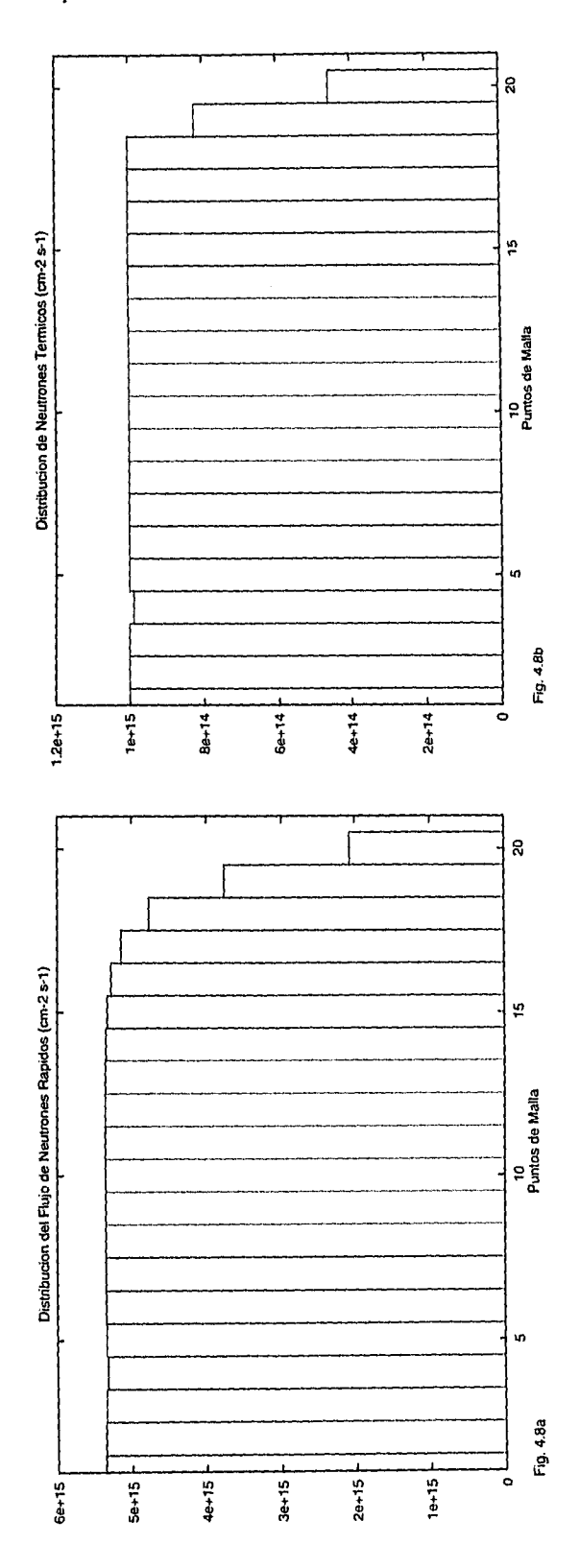

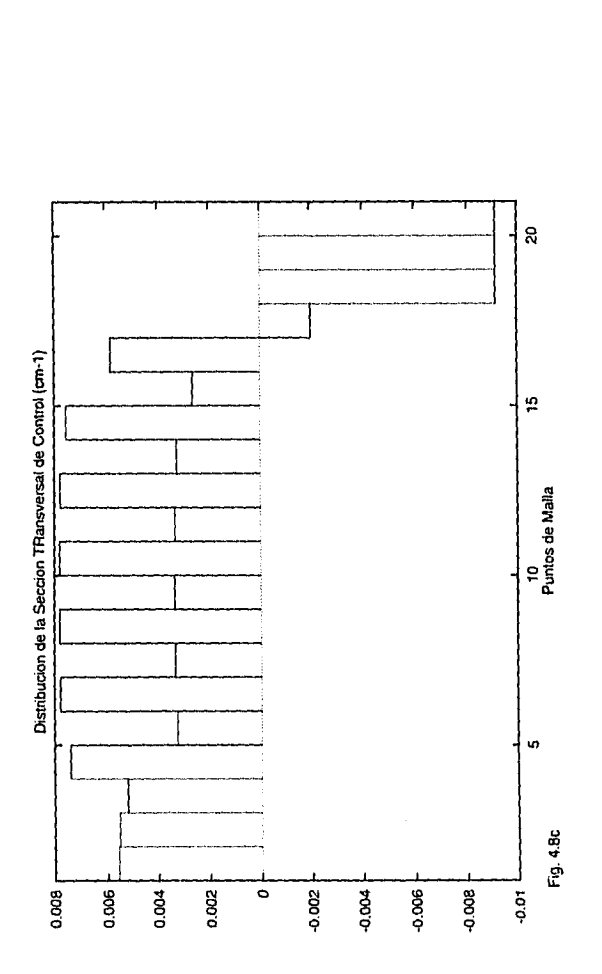

Fig. 4.8. Solución óptima del problema de las distribuciones el envenenamiento por  $\rm Xe^{135}$ se as distribuciones el envenementemento por  $Xe^{-8}$ <br>aproxima por  $\gamma \Sigma_{f_2} \phi^{(2)}/D_2$ . La solución inicial<br>propuesta fue:  $\tilde{\phi}_i^{(1)} = 10^{15}$  cm<sup>-2</sup> s<sup>-1</sup>,  $\tilde{\phi}_i^{(2)} = 10^{15}$ <br>cm<sup>-2</sup> s<sup>-1</sup>,  $\tilde{\Sigma}_{c_i} = -10^{-2}$  cm<sup>-1</sup> (a del flujo de neutrones térmicos,  $\phi_{MAX} = 10^{15}$  $\rm cm^{-2} s^{-1}$ . (c) Distribución de la sección transversal de control,  $\Sigma_{c_{MIN}} = -0.91868 \times 10^{-2}$  cm<sup>-1</sup><br>y  $\Sigma_{c_{MAX}} = 0.50314 \times 10^{-1}$  cm<sup>-1</sup>. Estas gráficas corresponden a los datos de las páginas 105 y 106.

94

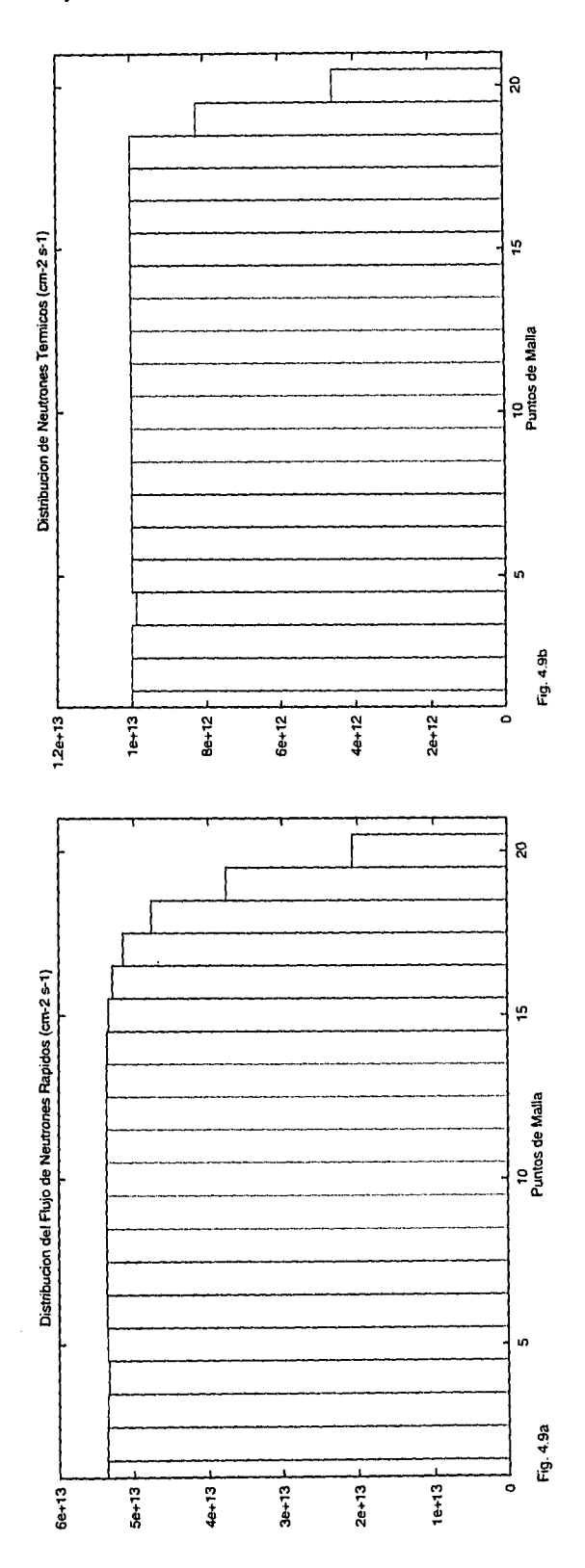

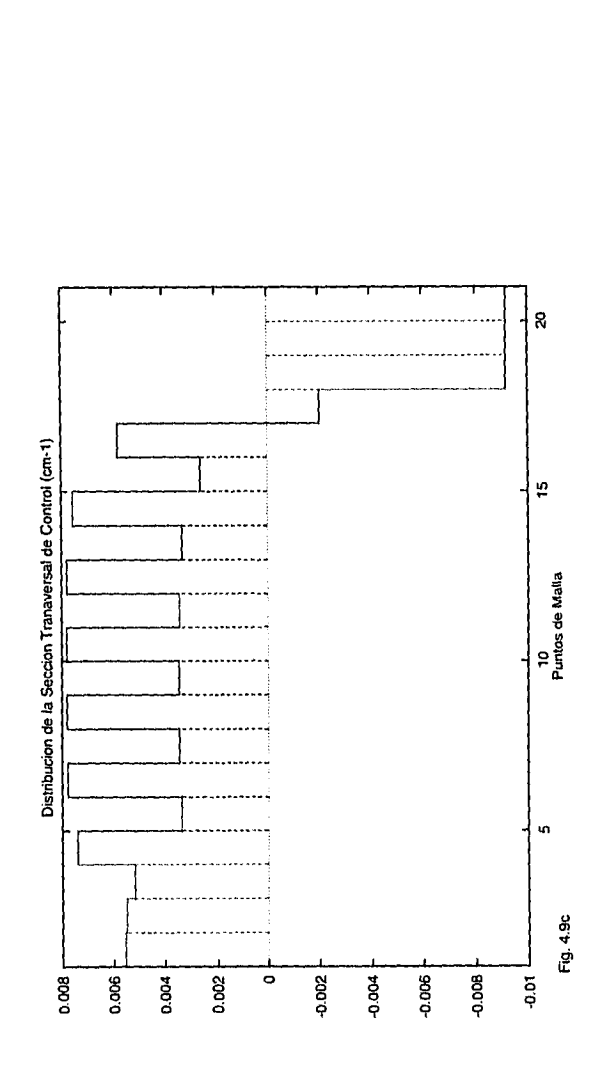

Fig. 4.9. Solución óptima del problema de las distribuciones; el envenenamiento por Xe<sup>135</sup> se aproxima por  $\gamma \Sigma_{f_2} \phi^{(2)}/D_2$ . La solución inicial<br>propuesta fue:  $\tilde{\phi}_i^{(1)} = 10^{14}$  cm<sup>-2</sup> s<sup>-1</sup>,  $\tilde{\phi}_i^{(2)} = 10^{13}$ <br>cm<sup>-2</sup> s<sup>-1</sup>,  $\Sigma_{e_1} = -10^{-2}$  cm<sup>-1</sup> (a) Distribución del flujo de neutrones rápidos. (b) Distribución del flujo de neutrones térmicos,  $\phi_{MAX} = 10^{13}$ en mijo de heutiones derincos,  $\varphi_{M/A} = 10$ <br>em<sup>-2</sup> s<sup>-1</sup>. (c) Distribución de la sección transversal de control,  $\Sigma_{c_{MIN}} = -0.91868 \times 10^{-2}$  cm<sup>-1</sup><br>y  $\Sigma_{c_{MAN}} = 0.50314 \times 10^{-1}$  cm<sup>-1</sup>. Estas gráficas<br>corresponden a los

95

Fig. 4.9c

## $Capitulo IV \longrightarrow 96$

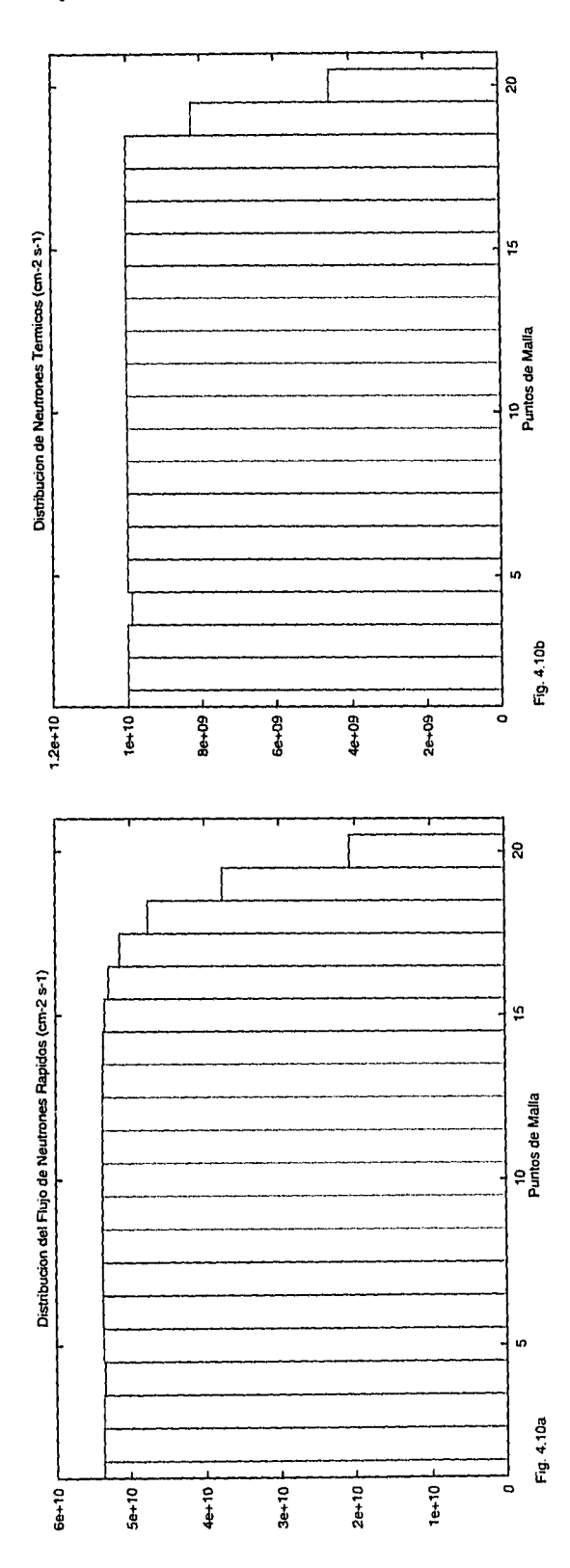

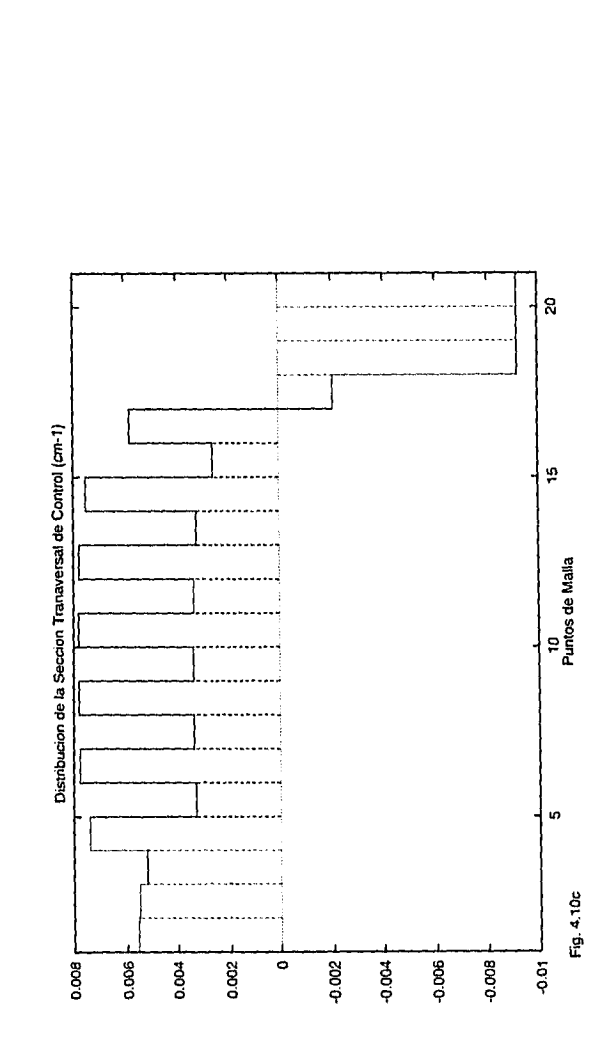

**Fig. 4.10.** Solución óptima del problema de las distribuciones; el envenenamiento por Xel35se aproxima por  $\gamma \Sigma_{f_2} \phi^{(2)}/D_2$ . La solución inicial propuesta fue:  $\hat{\phi}_i^{(1)} = 10^{14}$  cm<sup>-2</sup> s<sup>-1</sup>,  $\hat{\phi}_i^{(2)} = 10^{10}$  $\text{cm}^{-2} \text{ s}^{-1}, \ \Sigma_{c_1} = -10^{-2} \text{ cm}^{-1}$  (a) Distribución del flujo de neutrones rápidos. (b) Distribución del flujo de neutrones térmicos,  $\phi_{MAX} = 10^{10}$  $cm^{-2} s^{-1}$ . (c) Distribución de la sección transversal de control,  $\Sigma_{c_{MIN}} = -0.91868 \times 10^{-2}$  cm<sup>-1</sup>  $y \Sigma_{c_{MAX}} = 0.50314 \times 10^{-1}$  cm<sup>-1</sup>. Estas gráficas corresponden a los datos de las páginas 109 y 110.

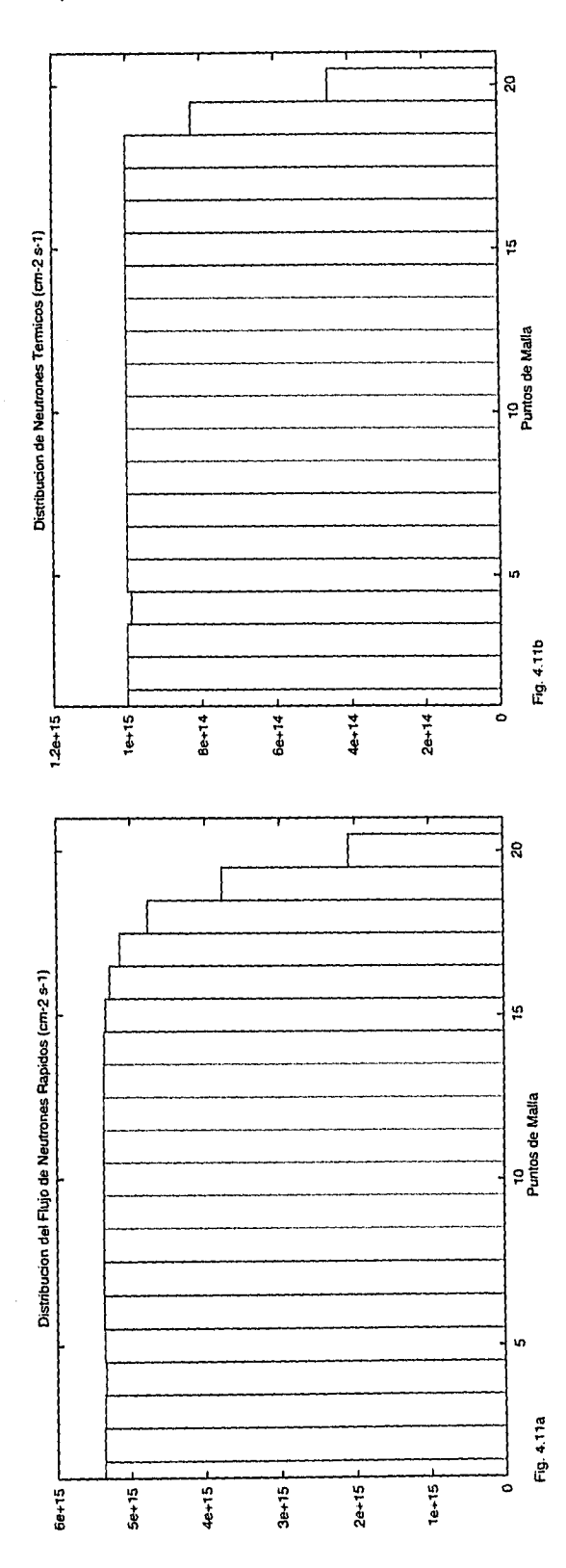

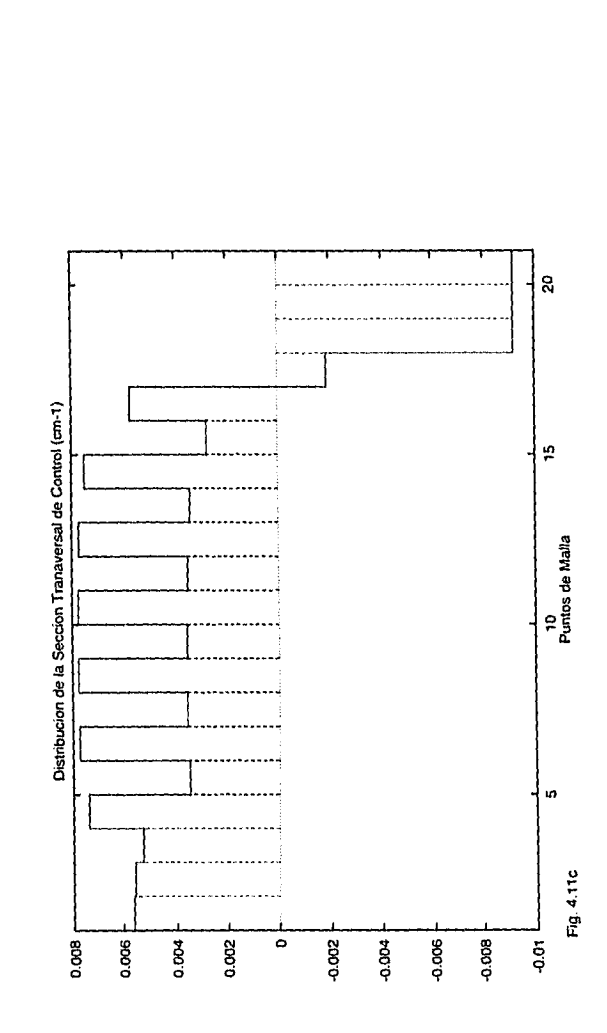

Fig. 4.11. Solución óptima del problema de las distribuciones. Se toma el término de envenenamiento por Xe<sup>135</sup> no lineal. La solución inicial propuesta fue:  $\tilde{\phi}_i^{(1)} = 10^{15}$  cm<sup>-2</sup> s<sup>-1</sup>,  $\tilde{\phi}_i^{(2)} = 10^{15}$ cm<sup>-2</sup> s<sup>-1</sup>,  $\Sigma_{c_1} = -10^{-2}$  cm<sup>-1</sup> (a) Distribución del flujo de neutrones rápidos. (b) Distribución del flujo de neutrones térmicos,  $\phi_{MAX} = 10^{15}$ cm<sup>-2</sup>s<sup>-1</sup>. (c) Distribución de la sección transversal de control,  $\Sigma_{c_{MIN}} = -0.91868 \times 10^{-2} \text{ cm}^{-1}$ y  $\Sigma_{\epsilon_{MAX}} = 0.50314 \times 10^{-1}$  cm<sup>-1</sup>. Estas gráficas corresponden a los datos de las páginas 111 y 112.

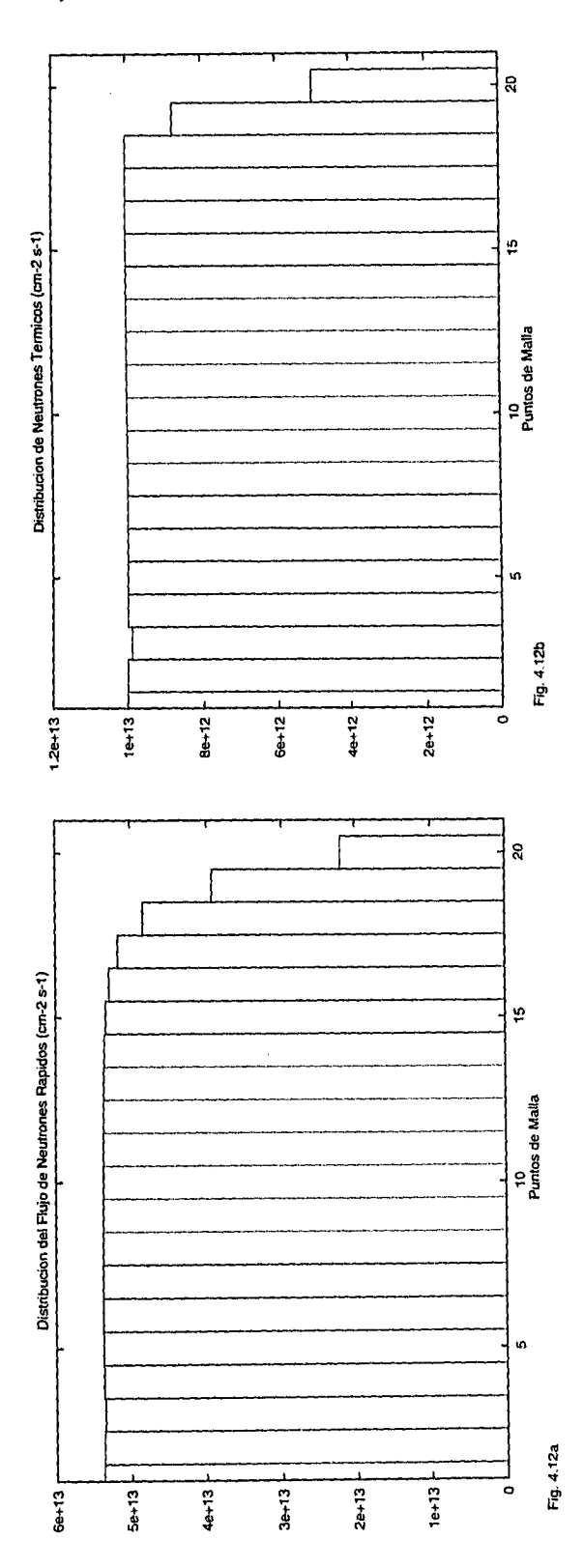

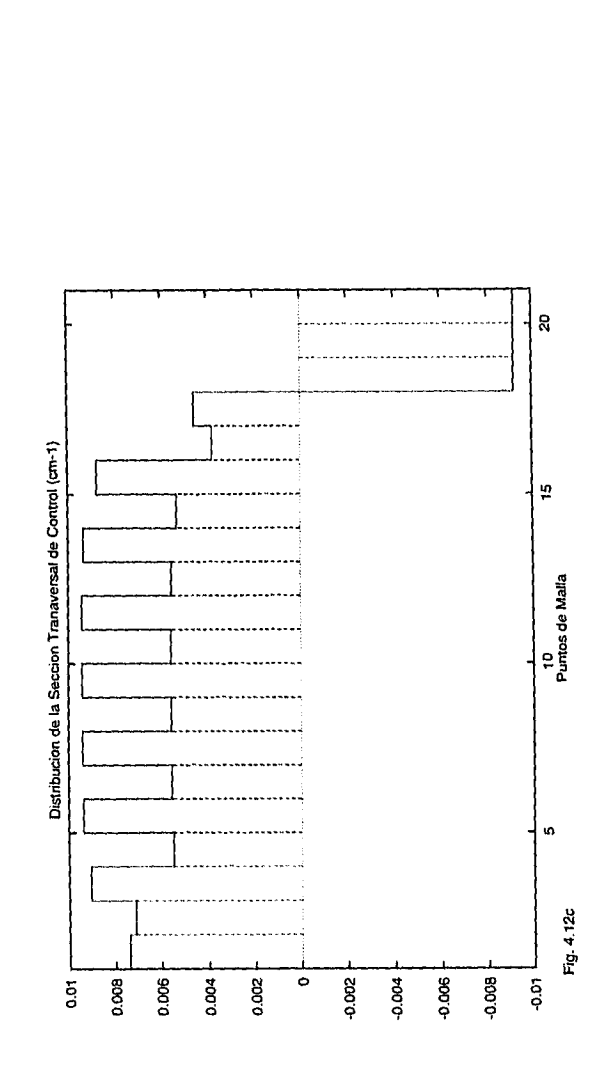

Fig. 4.12. Solución óptima del problema de las distribuciones. Se toma el término de envenenamiento por Xe<sup>135</sup> no lineal. La solución inicial propuesta fue:  $\hat{\phi}_i^{(1)} = 10^{14} \text{ cm}^{-2} \text{ s}^{-1}$ ,  $\hat{\phi}_i^{(2)} = 10^{13}$ cm<sup>-2</sup> s<sup>-1</sup>,  $\tilde{\Sigma}_{c_i} = -10^{-2}$  cm<sup>-1</sup> (a) Distribución o del flujo de neutrones rápidos. (b) Distribución del flujo de neutrones térmicos,  $\phi_{MAX} = 10^{13}$  $\rm cm^{-2}~s^{-1}.$  (c) Distribución de la sección transversal de control,  $\Sigma_{c_{MIN}} = -0.91868 \times 10^{-2}$  cm<sup>-1</sup>  $\frac{S^2}{S^2}$  y  $\Sigma_{c_{MAX}} = 0.50314 \times 10^{-1}$  cm<sup>-1</sup>. Estas gráficas ti) corresponden a los datos de las páginas 113 y 114.

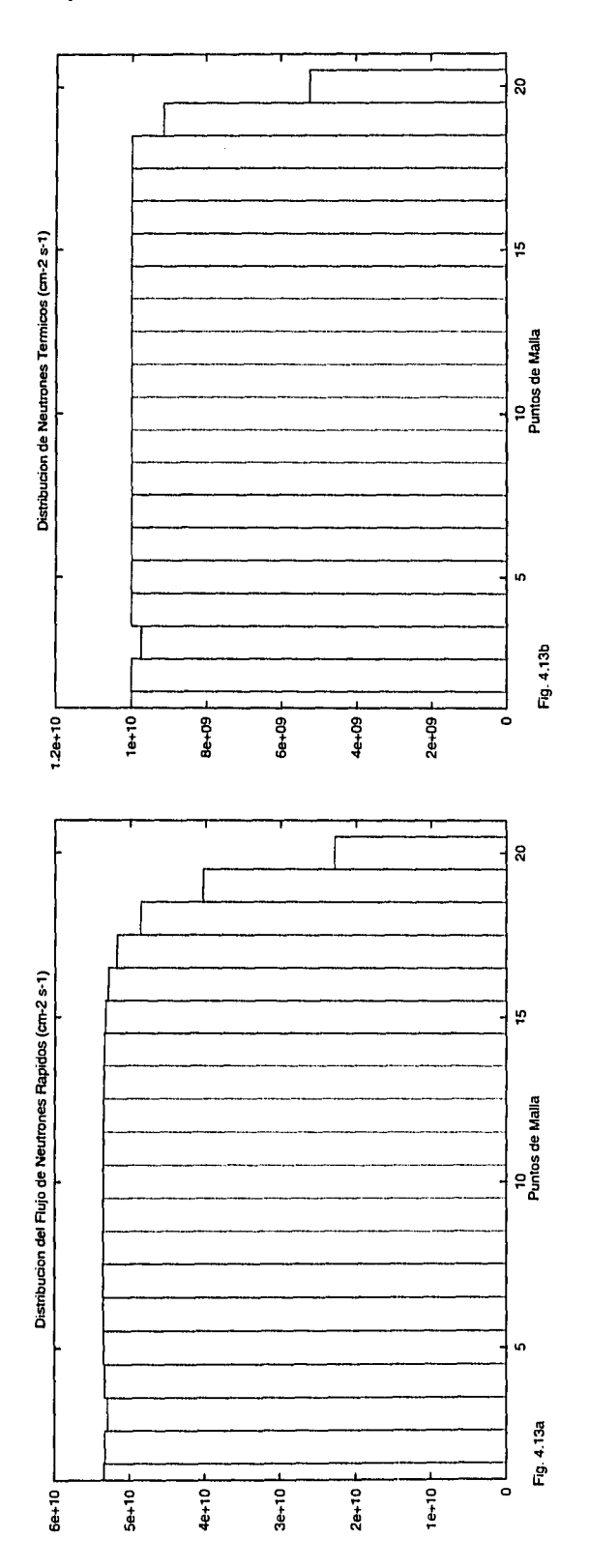

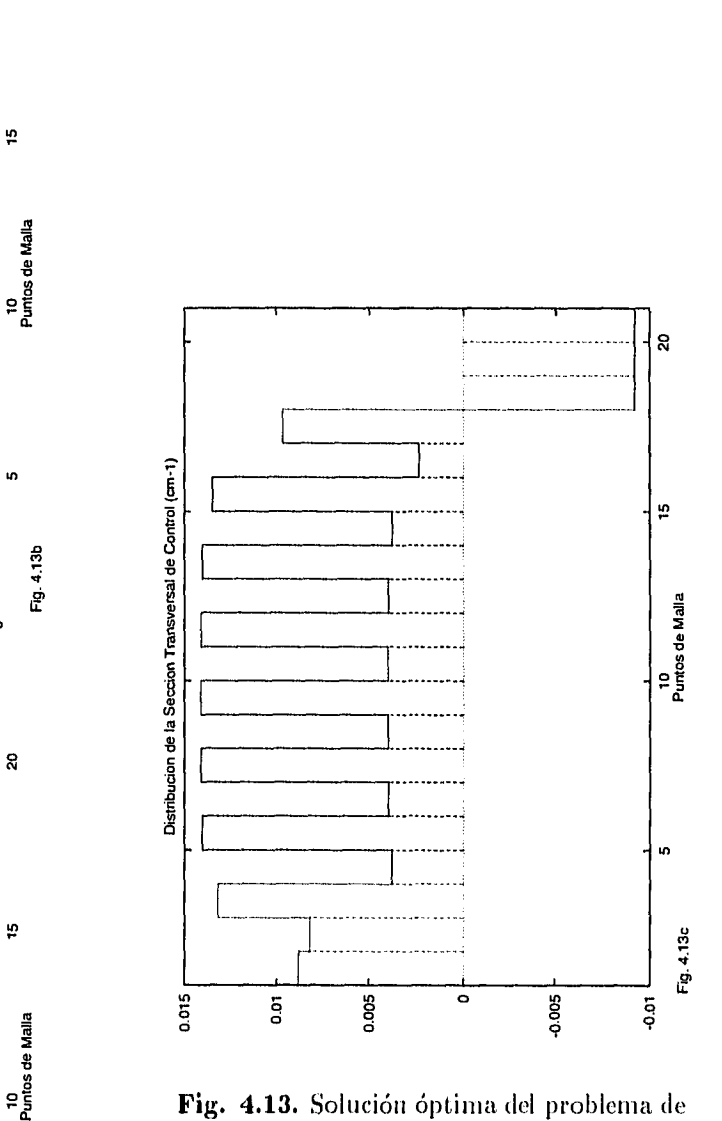

 $\sim$   $\alpha$ 

las distribuciones. Se toma el término de envenenamiento por Xe<sup>135</sup> no lineal. La solución inicial propuesta fue:  $\tilde{\phi}_i^{(1)} = 10^{14}$  cm<sup>-2</sup> s<sup>-1</sup>,  $\tilde{\phi}_i^{(2)} = 10^{10}$ cm<sup>-2</sup> s<sup>-1</sup>,  $\sum_{i=1}^{n}$  = 10<sup>-2</sup> cm<sup>-1</sup> (a) Distribución  $\downarrow$  equals del flujo de neutrones rápidos. (b) Distribución del flujo de neutrones térmicos,  $\phi_{MAX} = 10^{10}$ c.111-2 s<sup>-1</sup>. (c) Distribución de la sección transversal de control,  $\Sigma_{c_{MIN}} = -0.91868 \times 10^{-2}$  cm<sup>-1</sup>  $\frac{S_2}{P}$  y  $\Sigma_{c_{MAX}} = 0.50314 \times 10^{-1} \text{ cm}^{-1}$ . Estas gráficas  $\frac{2}{7}$   $\frac{2}{7}$   $\frac{2}{7}$   $\frac{2}{7}$   $\frac{2}{7}$   $\frac{2}{7}$   $\frac{2}{7}$  orresponden a los datos de las páginas 115 y 116.
$Capitulo IV$  **100** 

# **Tabla 4.1** Datos iniciales y resultados para el caso sin envenenamiento por  $Xe^{135}$ , con  $\phi^{(th)} \gg \lambda_X / \sigma_{aX} \sim 10^{13}$  cm<sup>-2</sup>s<sup>-1</sup> inicialmente.

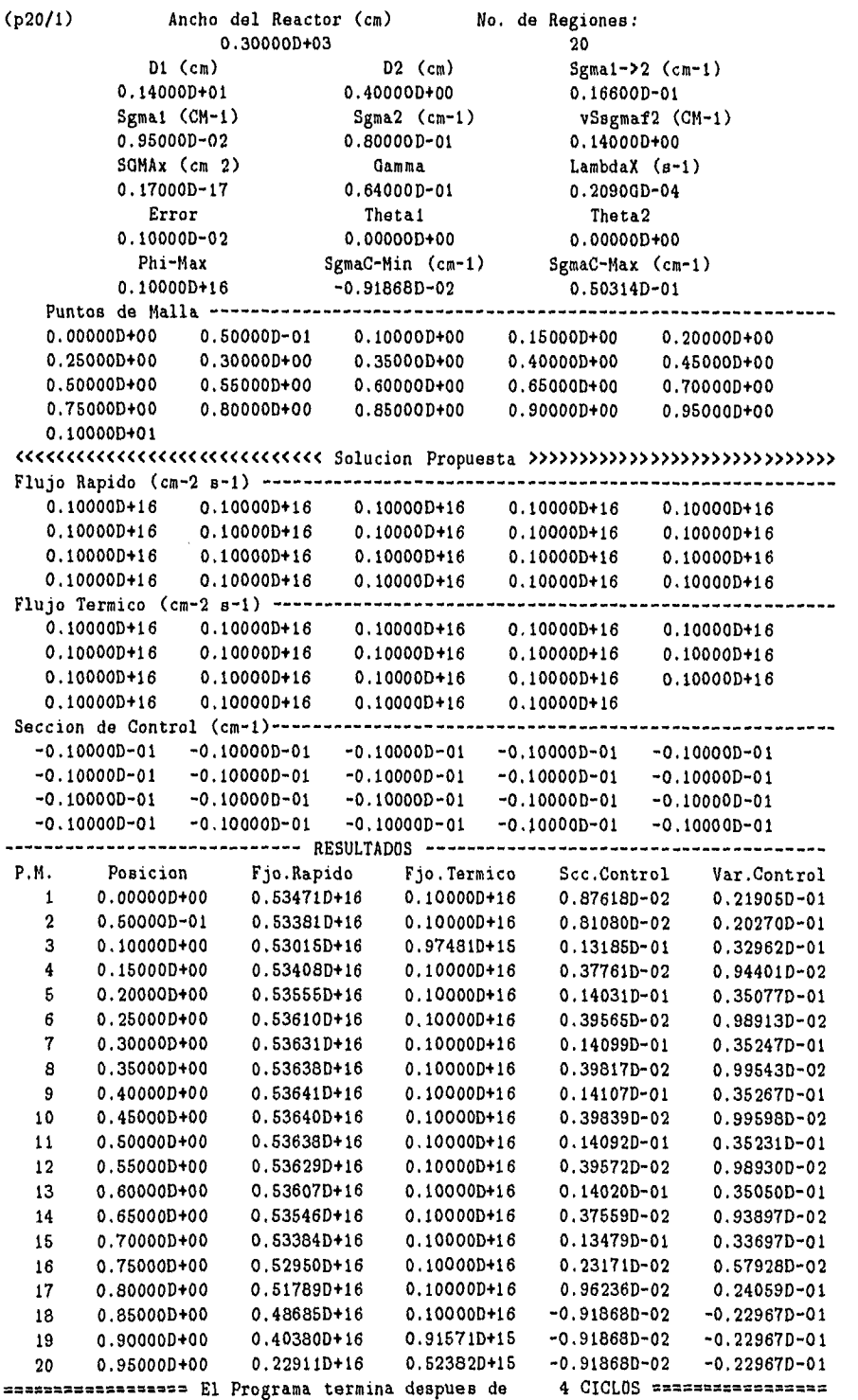

 $Capitulo IV$   $\longrightarrow$  101

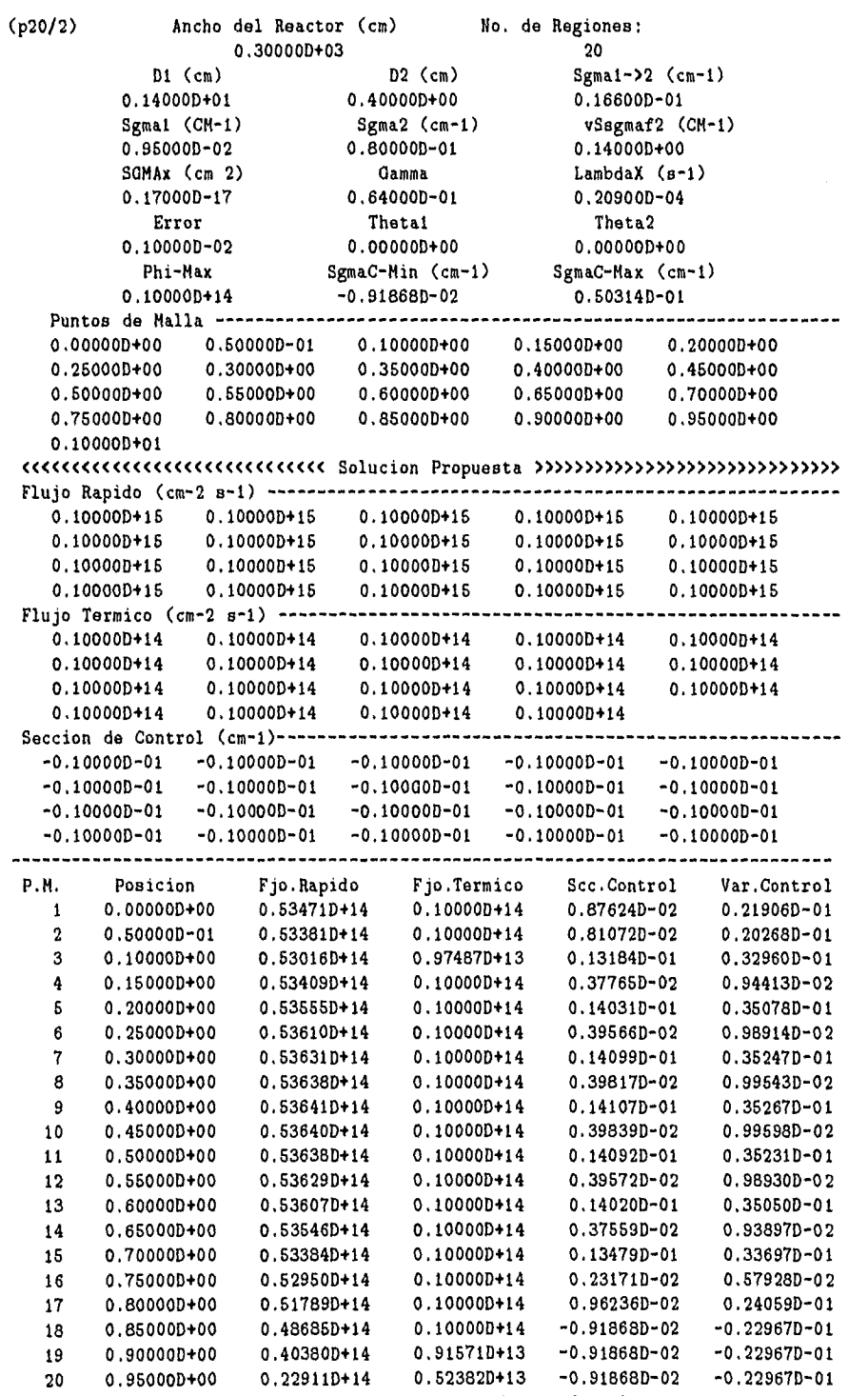

El Programa termina despues de 4 CICLOS

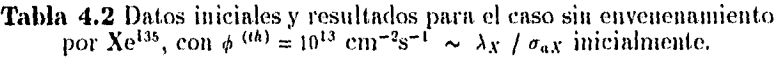

 $\bullet$ 

Capítulo IV 102

×

**Tabla 4.3** Datos iniciales y resultados para el caso sin envenenamiento por Xe<sup>135</sup>, con  $\phi^{(th)} \ll \lambda_X / \sigma_{aX} \sim 10^{13} \text{cm}^{-2} \text{s}^{-1}$  inicialmente.

 $\bar{\gamma}$ 

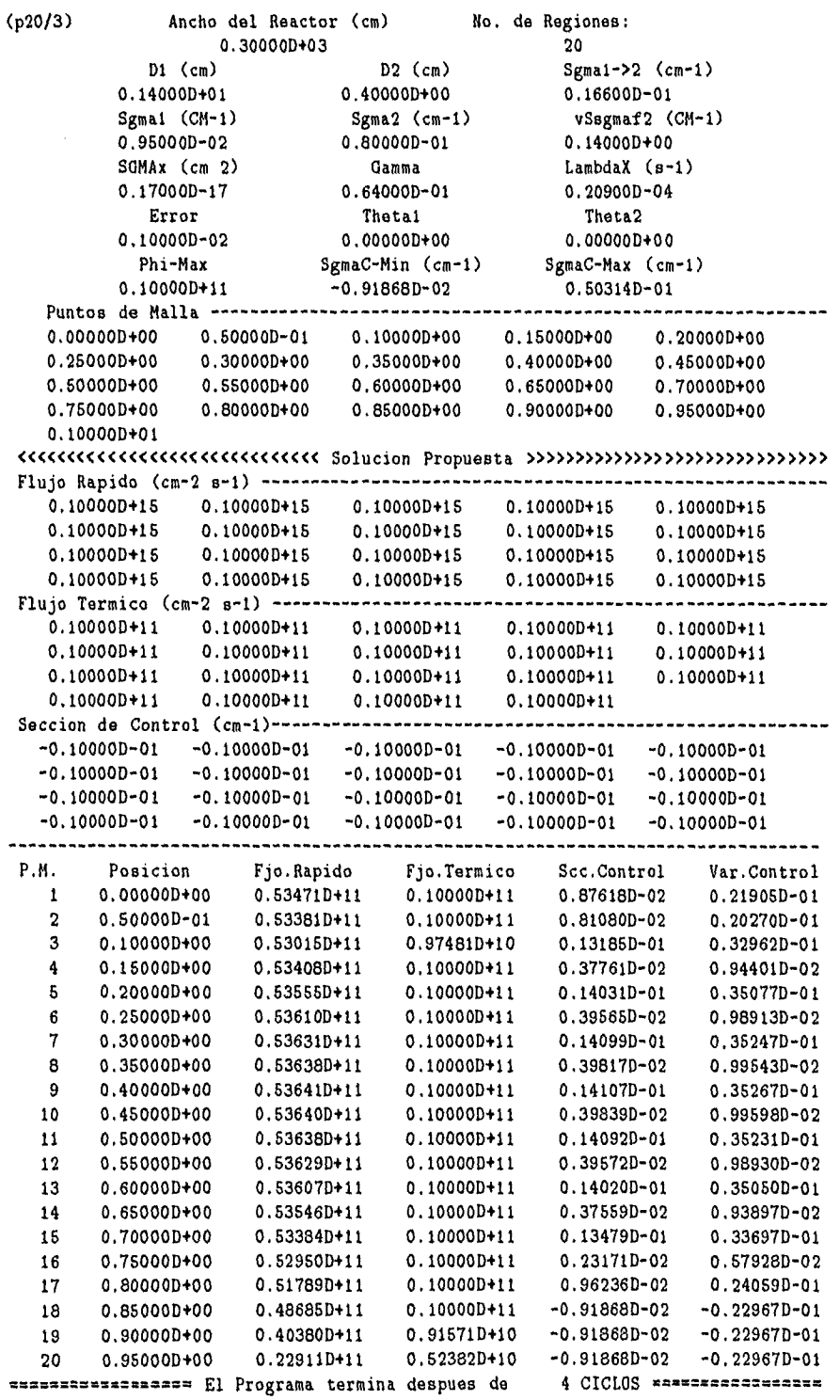

#### *Capítulo IV* **103**

(p2OL1) Ancho del Reactor (cm) *No* . de Regiones: 0.300000+03 20 DI (cm) Sgmal->2 (cm-1) D2 (cm) 0.140000+01 0.400000+00 0.166000-01 Sgmal (CM-1) vSsgmaf2 (CM-1) Sgma2 (cm-1) 0.950000-02 0.800000-01 0.140000+00 SOMAx (cm 2) Gamma LambdaX (s-1) 0.17000D-17 0,64000D-01 0.20900D-04 Error Thetal Theta2 0.10000D-02 0.000000+00 0.100000+01 Phi-Max SgmaC-Min (cm-1) SgmaC-Max (cm-1) 0.100000+16 -0.91868D-02 0.503140-01 Puntos de Malla -------------0.000000+00 0.500000-01 0,100000+00 0.150000+00 0.200000+00 0.250000+00 0.300000+00 0.350000+00 0.400000+00 0.450000+00 0.500000+00 0.550000+00 0.600000+00 0.650000+00 0.700000+00 0.750000+00 0.800000+00 0.850000+00 0.900000+00 0.950000+00 0.100000+01 <<<<<<<<<<<<<<<<<<<<<<<<<<<<<< Solucion Propuesta >>>>>>>>>>>>>>>>>>>>>>>>>>>>>> Flujo Rapido (cm-2 s-1)  $0.10000D+16$   $0.10000D+16$   $0.10000D+16$   $0.10000D+16$   $0.10000D+16$ <br> $0.10000D+16$   $0.10000D+16$   $0.10000D+16$   $0.10000D+16$  $0.10000D+16$ 0.100000+16 0.100000+16 0.100000+16 0.100000+16 0,100000+16 0.100000+16 0.100000+16 0.100000+16 0.100000+16 0,100000+16 Flujo Termico (cm-2 s-1) . . . . . . . . . . . . . . --------0.100000+16 0.100000+16 0.100000+16 0.100000+16 0.100000+16 0.100000+16 0.100000+16 0.100000+16 0.100000+16 0.100000+16  $0.10000D+16$   $0.10000D+16$   $0.10000D+16$   $0.10000D+16$ <br> $0.10000D+16$   $0.10000D+16$   $0.10000D+16$   $0.10000D+16$ 0.10000D+16 0.10000D+16 0.10000D+16 Seccion de Control (cm-1)-----<br>-0.10000D-01 -0.10000D-01 -------------0.100000-01 -0.100000-01 -0.10000D-01 -0.10000D-01 -0.10000D-01 -0.100000-01 -0.10000D-01 -0.10000D-01 -0.100000-01 -0.10000D-01 -0.100000-01 -0.10000D-01 -0.10000D-01 -0.10000D-01 -0.10000D-01  $-0.10000D-01 -0.10000D-01 -0.10000D-01$ . . . . . . . . . . . . . . . . . . . . . . . . . . . . . . -----------------------------. . . . . . . . . . . . . . . P.M. Posicion Fjo.Rapido Fjo.Termico Scc.Control Var.Control 1 0.000000+00 0.536140+16 0.100000+16 0.555430-02 0.138860-01 2 0.50000D-01 0.536000+16 0.100000+16 0.550660-02 0.137660-01 3 0.100000+00 0.535390+16 0.100000+16 0.51974D-02 0.129940-01  $0.15000D+00$   $0.53370D+16$   $0.98886D+15$   $0.74159D-02$   $0.18540D-01$ <br> $0.20000D+00$   $0.53541D+16$   $0.10000D+16$   $0.32898D-02$   $0.82244D-02$ 5 0.200000+00 0.535410+16 0.100000+16 0.32898D-02 0.822440-02 6 0.250000+00 0.536050+16 0.100000+16 0.779040-02 0.194760-01 7 0.300000+00 0,536290+16 0.100000+16 0.336880-02 0.842210-02  $0.35000D+00$   $0.53637D+16$   $0.10000D+16$   $0.78144D-02$   $0.19536D-01$ <br> $0.40000D+00$   $0.53640D+16$   $0.10000D+16$   $0.33781D-02$   $0.84454D-02$ 9 0.400000+00 0.536400+16 0.100000+16 0.337810-02 0.844540-02  $0.45000D+00 \t0.53640D+16 \t0.10000D+16 \t0.78188D-02 \t0.19547D-01$ <br>  $0.50000D+00 \t0.53637D+16 \t0.10000D+16 \t0.33620D-02 \t0.84051D-02$ 11 0.500000+00 0.536370+16 0.100000+16 0.336200-02 0.84051D-02 12 0.550000+00 0,536260+16 0.100000+16 0.778930-02 0.194730-01 13 0.600000+00 0.535990+16 0.100000+16 0.326830-02 0.817080-02 14 0.650000+00 0.535260+16 0.100000+16 0.754590-02 0.188650-01 15 0.700000+00 0.533300+16 0.100000+16 0.261690-02 0.65423D-02 16 0.750000+00 0.528050+16 0.100000+16 0.580310-02 0.145080-01  $0.80000D+00 \t 0.51401D+16 \t 0.10000D+16 \t -0.20437D-02$ <br>  $0.85000D+00 \t 0.47646D+16 \t 0.10000D+16 \t -0.91868D-02$ 18 0.850000+00 0.476460+16 0,100000+16 -0.918680-02 -0.229670-01 19 0.900000+00 0.376030+16 0.822410+15 -0.918680-02 -0.229670-01 20 0.950000+00 0.207300+16 0.455010+15 -0.918680-02 -0.229670-01 ================= El Programa termina despues de

**Tabla 4.4** Datos iniciales y resultados donde el envenenamiento por Xe<sup>135</sup> está por (  $\gamma \Sigma_{I2}$  /  $D_2$  )  $\phi^{(th)}$ , con  $\phi^{(th)} \gg \lambda_X / \sigma_{aX} \sim 10^{13}$  cm<sup>-2</sup>s<sup>-1</sup> inicialmente.

Capítulo IV 104

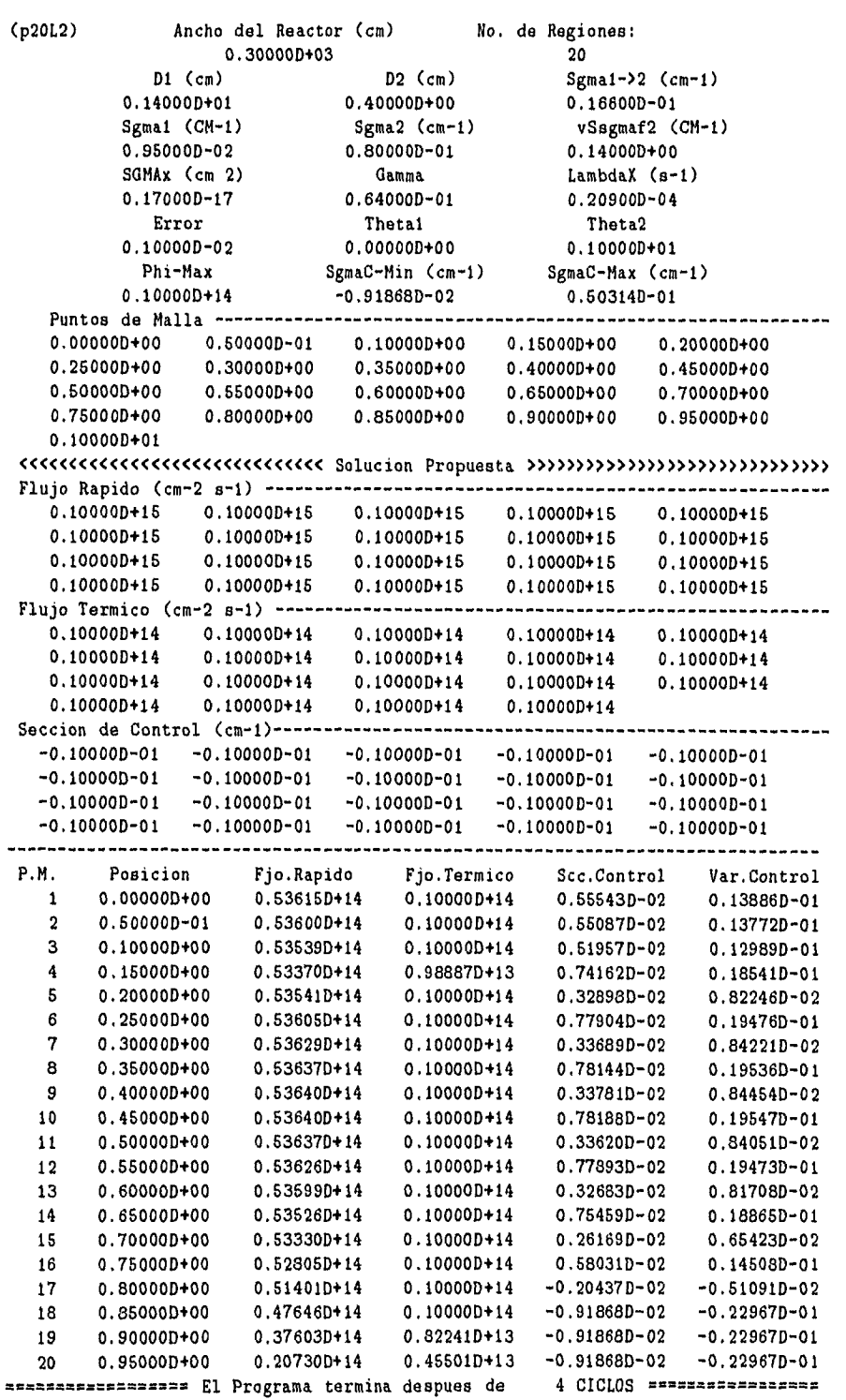

**Tabla 4.5** Datos iniciales y resultados donde el envenenamiento por Xe<sup>135</sup> está por  $(\gamma \Sigma_{I2} / D_2) \phi^{(th)}$ , con  $\phi^{(th)} = 10^{13}$  cm<sup>-2</sup>s<sup>-1</sup>  $\sim \lambda_X / \sigma_{aX}$  inicialmente.

 $\frac{1}{\sqrt{2}}$ 

a.<br>Ali

No. de Regiones: Ancho del Reactor (cm) (p20L3) No. 0.300000+03 20  $D1$  (cm)  $D2$  (cm)<br>0.14000D+01 0.40000D+00 Sgmal->2 (cm-1) 0.40000D+00 0.16600D-01 vSsgmaf2 (CM-1) Sgma1 (CM-1) Sgma2 (cm-1)<br>0.95000D-02 0.80000D-01 0.95000D-02 0.140000+00 SGMAx (cm 2) Gamma LambdaX (s-1) 0.17000D-17 0.64000D-01 0.20900D-04 Error Theta1<br>0.10000D-02 0.00000D+ Theta2 0.00000D+00 0.100000+01 Phi-Max SgmaC-Min (cm-1) SgmaC-Max (cm-1) 0,100000+11 -0.918680-02 0.50314D-01 Puntos de Malla -------- $0.10000D+00$   $0.15000D+00$   $0.20000D+00$ 0.250000+00 0,300000+00 0,350000+00 0.400000+00 0.450000+00 0.500000+00 0.550000+00 0.600000+00 0,650000+00 0.700000+00 0.750000+00 0.800000+00 0.850000+00 0.900000+00 0.950000+00 0,100000+01 <<<<<<<<<<<<<<<<<<<<<<<<<<<<<< Solucion Propuesta >>>>>>>>>>>>>>>>>>>>>>>>>>>>>> Flujo Rapido (cm-2 s-1) -------------------- $0.10000D+15$   $0.10000D+15$   $0.10000D+15$   $0.10000D+15$   $0.10000D+15$ <br> $0.10000D+15$   $0.10000D+15$   $0.10000D+15$   $0.10000D+15$ 0.100000+15 0.100000+15 0.100000+15 0.100000+15 0.100000+15 0,100000+15 0,100000+15 0.100000+15 0.100000+15 0.100000+15 0.100000+15 0.100000+15 0.100000+15 0.100000+15 0.100000+15 Flujo Termico (cm-2 s-1) -------------. . . . . . . . . . . . .  $0.10000D+11$   $0.10000D+11$   $0.10000D+11$   $0.10000D+11$   $0.10000D+11$   $0.10000D+11$   $0.10000D+11$ 0,100000+11 0.100000+11 0.100000+11 0.100000+11 0.100000+11 0.100000+11 0.100000+11 0.100000+11 0.100000+11 0,100000+11 0.100000+11 0.100000+11 0.100000+11 0.100000+11 Seccion de Control (cm-1) . . . . . . . . . . . . . -0.100000-01 -0,10000D-01 -0.100000-01 -0.10000D-01 -0.100000-01  $-0.10000D-01$   $-0.10000D-01$   $-0.10000D-01$   $-0.10000D-01$   $-0.10000D-01$ <br> $-0.10000D-01$   $-0.10000D-01$   $-0.10000D-01$   $-0.10000D-01$  $-0.10000D-01$ -0.100000-01 -0.100000-01 -0.10000D-01 -0.10000D-01 -0.10000D-01 P.M. Posicion Fjo.Rapido Fjo.Termico Scc.Control Var.Control 1 0.000000+00 0.536150+11 0.100000+11 0.555430-02 0.138860-01 2 0.50000D-01 0.53600D+11 0.10000D+11 0.55059D-02 •<sup>7</sup>;:.•0.13765D-01<br>3 0.10000D+00 0.53539D+11 0.10000D+11 0.51986D-02 0.12996D-01 3 0,100000+00 0.535390+11 0.100000+11 0.51986D-02 01112996D-01 4 0.150000+00 0,533700+11 0.988870+10 0.74134D-02 0.185330-01 5 0.200000+00 0.535410+11 0.100000+11 0.32927D-02 0.823170-02 6 0.250000+00 0.536050+11 0.100000+11 0,77876D-02 0.19469D-01 7 0.300000+00 0.536290+11 0.100000+11 0.336890-02 0.84221D-02 8 0.350000+00 0.536370+11 0,100000+11 0.78144D-02 0.19536D-01 9 0.400000+00 0.536400+11 0.100000+11 0.3378I0-02 0.84454D-02 10 0.450000+00 0.536400+11 0.100000+11 0.78188D-02 0.195470-01 11 0.500000+00 0.536370+11 0.100000+11 0.33620D-02 0.84051D-02 12 0.55000D+00 0.53626D+11 0.10000D+11 0.77893D-02 13 0.600000+00 0.535990+11 0.100000+11 0.32683D-02 0.817080-02 14 0.65000D+00 0.53526D+11 0.10000D+11 0.75459D-02<br>15 0.70000D+00 0.53330D+11 0.10000D+11 0.26169D-02 15 0.700000+00 0.533300+11 0,100000+11 0.26169D-02 0.65423D-02 16 0.750000+00 0.528050+11 0.100000+11 0,58022D-02 0.14506D-01 17 0.800000+00 0.514010+11 0.100000+11 -0.20428D-02 -0,51070D-02 18 0,850000+00 0.476460+11 0,100000+11 -0.91868D-02 -0.22967D-01 19 0.900000+00 0.376030+11 0.822410+10 -0,91868D-02 -0.229670-01

20 0.980000+00 0.207300+11 0.455010+10 -0.91868D-02 -0.22967D-01

EL Programa termina despues de

Tabla 4.6 Datos iniciales y resultados donde el envenenamiento por Xe<sup>135</sup> está dado por (  $\gamma \Sigma_{f2}$  /  $D_2$  ) $\phi$  <sup>(th)</sup>, con  $\phi$  <sup>(th)</sup>  $\ll \lambda_X$  /  $\sigma_{aX}$   $\sim 10^{13}$  cm<sup>-2</sup>s<sup>-1</sup> inicialmente. (p2OVl) Ancho del Reactor (cm) No. de Regiones: 0.30000D+03 20<br>
D2 (cm) Sgma1-3 D1 (cm) D2 (cm) Sgma1->2 (cm-1)<br>0.14000D+01 0.40000D+00 0.16600D-01 0.140000+01 0.400000+00 0,166000-01 vSsgmaf2 (CM-1) 0.95000D-02 0.80000D-01 0.14000D+00 SOMAx (cm 2) Gamma LambdaX (s-1) 0.17000D-17 0.64000D-01 0.20900D-04 Error Theta1 Theta2<br>
0.10000D-02 0.10000D+01 0.10000D 0.10000D+01 0.10000D+01 Phi-Max SgmaC-Min (cm-1) SgmaC-Max (cm-1) 0.100000+16  $-0.91868D-02$ Puntos de Malla --------<br>0.00000D+00 0.50000D-0.50000D-01 0.10000D+00 0.15000D+00 0.20000D+00 0.250000+00 0.300000+00 0,350000+00 0,400000+00 0.450000+00 0.500000+00 0.550000+00 0.600000+00 0.650000+00 0.700000+00 0.85000D+00 0.100000+01 <<<<<<<<<<<<<<<<<<<<<<<<<<<<<< Solucion Propuesta >>>>>>>>>>>>>>>>>>>>>>>>>>>>>> Flujo Rapido (cm-2 s-1) 0.100000+16 0.100000+16 0.100000+16 0.100000+16 0.100000+16 0.100000+16 0.100000+16 0.100000+16 0.100000+16 0.100000+16  $0.10000D+16$   $0.10000D+16$   $0.10000D+16$   $0.10000D+16$   $0.10000D+16$ <br> $0.10000D+16$   $0.10000D+16$   $0.10000D+16$   $0.10000D+16$ 0.100001)+16 0.100000+16 0.100000+16 0.100000+16 0.100000+16 Flujo Termico (cm-2 s-1)  $0.10000D+16$   $0.10000D+16$   $0.10000D+16$   $0.10000D+16$   $0.10000D+16$ <br> $0.10000D+16$   $0.10000D+16$   $0.10000D+16$   $0.10000D+16$ 0.100000+16 0.100000+16 0.100000+16 0.100000+16 0.10000D+16 0.100000+16 0.100000+16 0.100000+16 0.100000+16 0.100000+16 0.10000D+16 0.10000D+16 0.10000D+16 0.10000D+16 Seccion de Control (cm-1)-----<br>-0.10000D-01 -0.10000D-01 ---------. . . . . . . . . . . . . .  $-0.10000D-01$   $-0.10000D-01$   $-0.10000D-01$   $-0.10000D-01$   $-0.10000D-01$ <br> $-0.10000D-01$   $-0.10000D-01$   $-0.10000D-01$   $-0.10000D-01$  $-0.10000D-01 -0.10000D-01 -0.10000D-01 -0.10000D-01$ <br> $-0.10000D-01 -0.10000D-01 -0.10000D-01 -0.10000D-01 -0.10000D-01$  $-0.10000D-01 -0.10000D-01$ -0.100000-01 -0,100000-01 -0.10000D-01 -0.10000D-01 -0.10000D-01 P.M. Posicion Fjo.Rapido Fjo.Termico Scc.Control Var.Control 1 0.000000+00 0.536160+16 0.100000+16 0,55990D-02 0.13997D-01 2 0,500000-01 0.536010+16 0.100000+16 0.555050-02 0.138760-01 3 0.100000+00 0.535440+16 0.100000+16 0.525740-02 0.13143D-01 0.18452D-01 5 0,200000+00 0.535450+16 0.100000+16 0.343140-02 0.857860-02 6 0.250000+00 0.536060+16 0.100000+16 0.773660-02 0.193410-01  $0.30000P+00$   $0.53629P+16$   $0.10000P+16$   $0.35043D-02$   $0.87607D-02$ <br> $0.35000P+00$   $0.53638P+16$   $0.10000P+16$   $0.77622P-02$   $0.19406P-01$ 8 0.350000+00 0.536380+16 0.100000+16 0.776220-02 0.194060-01 9 0.400000+00 0.536400+16 0.100000+16 0.351600-02 0.87900D-02 0.45000D+00 0.53640D+16 0.10000D+16 0.77635D-02 0.19409D-01<br>0.50000D+00 0.53637D+16 0.10000D+16 0.35027D-02 0.87567D-02 11 0.500000+00 0.536370+16 0.100000+16 0.350270-02 0.875670-02 12 0.550000+00 0.536270+16 0.100000+16 0.773130-02 0.193280-01 13 0.600000+00 0.535990+16 0.100000+16 0.341210-02 0.853020-02 14 0.650000+00 0.535260+16 0.100000+16 0.748850-02 0.187210-01 15 0.700000+00 0.533300+16 0.100000+16 0.275960-02 0.689900-02 16 0.750000+00 0.528070+16 0.100000+16 0.575170-02 0.14379D-01  $0.10000D+16 -0.18868D-02$ <br> $0.10000D+16 -0.91868D-02$ 18 0.850000+00 0.476630+16 0.100000+16 -0.918680-02 -0.229670-01 19 0.900000+00 0,376470+16 0.823820+15 -0.918680-02 -0.229670-01 20 0.950000+00 0.207680+16 0.456320+15 -0,918680-02 -0.22967D-01 sessessessessesse El Programa termina despues de

**Tabla 4.7** Datos iniciales y resultados para el caso donde el envenenamiento por  $Xe^{135}$  es considerado no lineal, y  $\phi^{(th)} \gg \lambda_X / \sigma_{aX} \sim 10^{13} \text{ cm}^{-2} \text{s}^{-1}$  nicialmente.

Capítulo IV **1a7** 

**Tabla 4.8** Datos iniciales y resultados para el caso donde el envenenamiento por  $Xe^{135}$  es considerado no lineal, y  $\phi^{(th)} = 10^{13}$  cm<sup>-2</sup>s<sup>-1</sup>  $\sim \lambda_X / \sigma_{aX}$  cm<sup>-2</sup>s<sup>-1</sup> inicialmente.

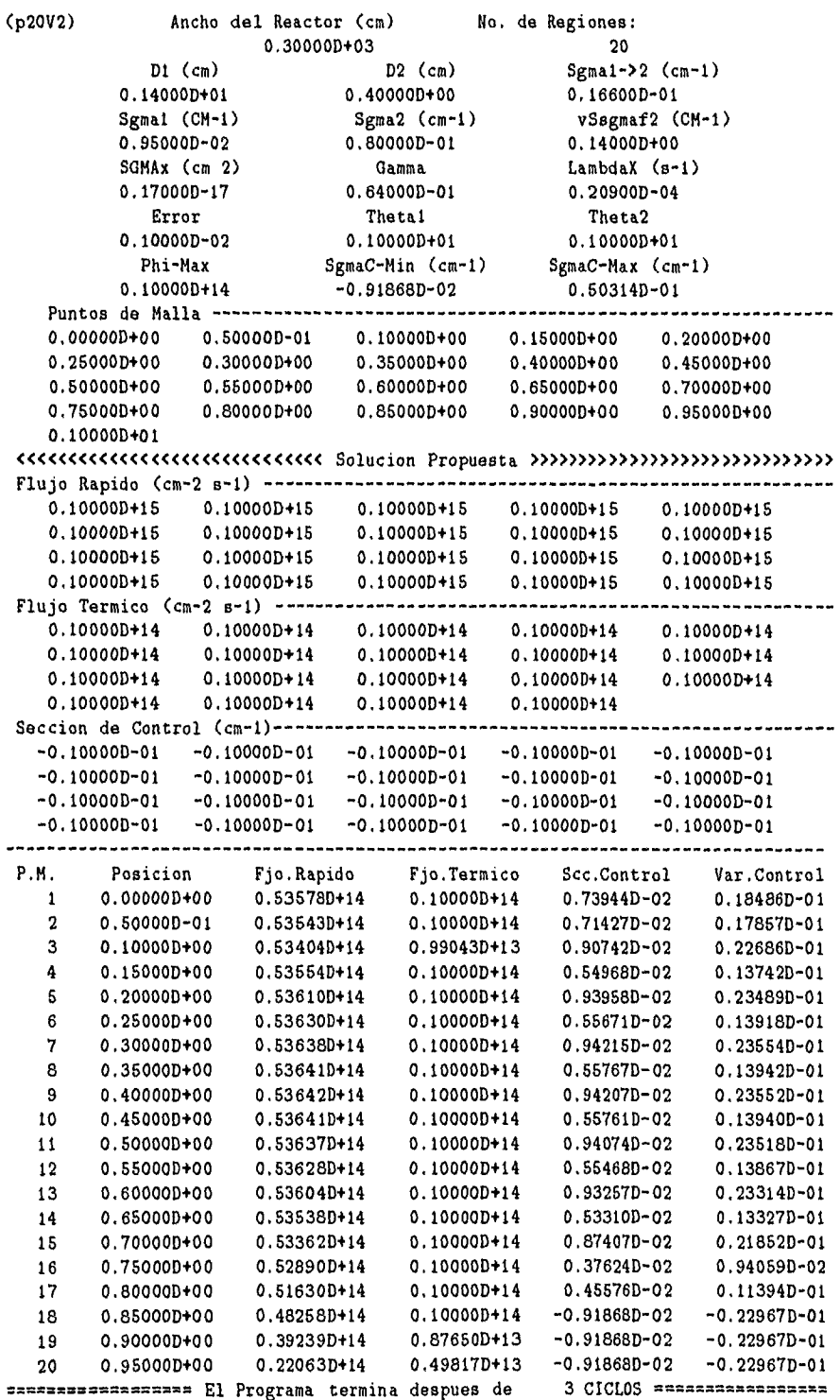

*Capít* <sup>u</sup>*lo IV* **108** 

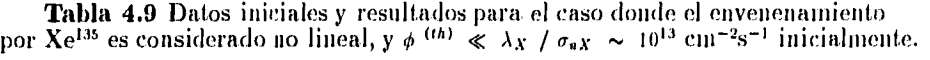

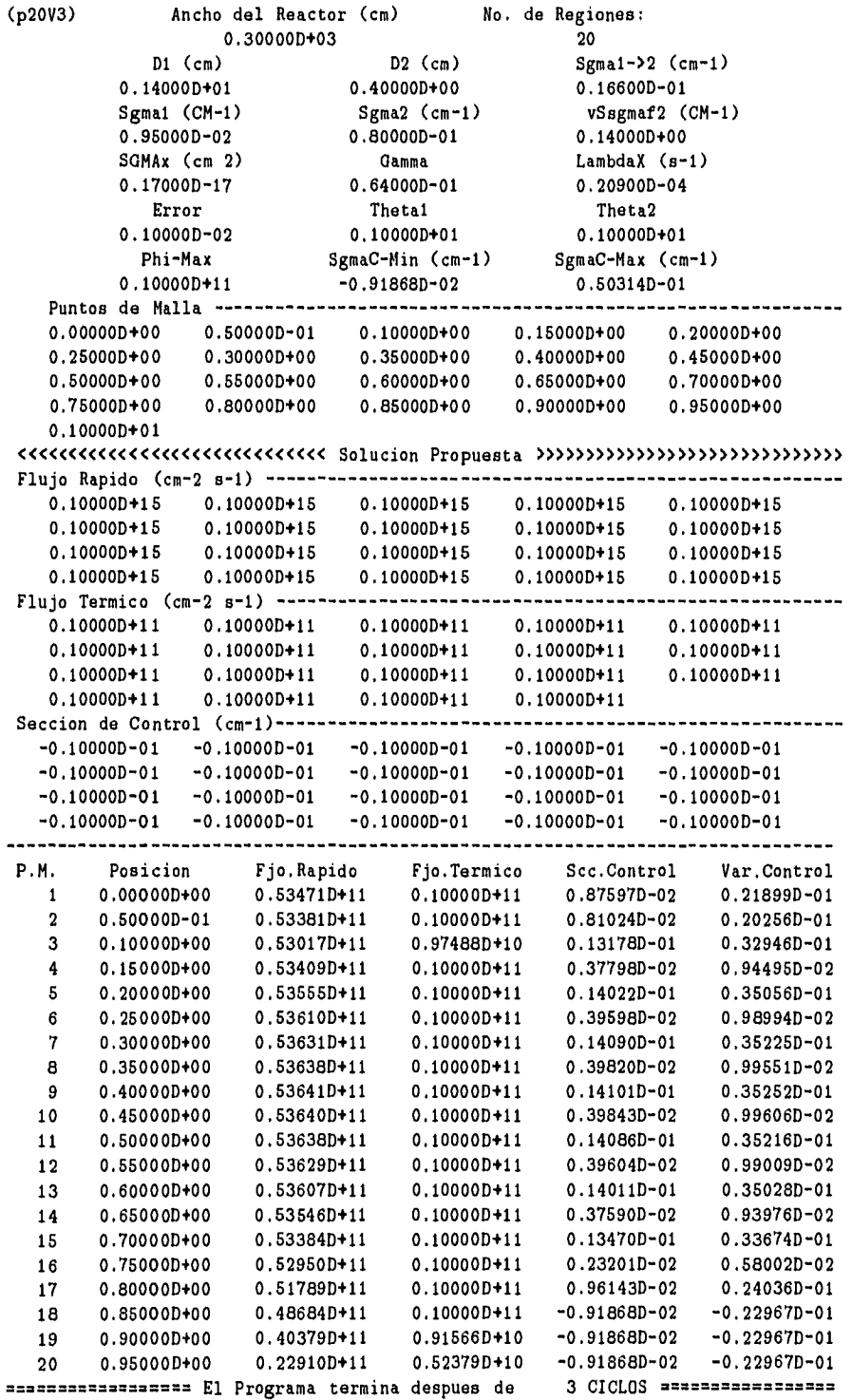

# **Capítulo V**

# **FORMULACION DEL PROBLEMA EN EL ESQUEMA CENTRADO EN LAS CELDAS**

En el capítulo anterior se usó el esquema centrado en los puntos de malla para resolver el problema de las distribuciones de los flujos de neutrones y de la sección transversal de control que permitan alcanzar la potencia máxima como un problema de programación lineal. Sin embargo, la distribución de la sección de control resultante presentó oscilaciones debido a que, a diferencia de los flujos de neutrones, que están centrados alrededos de los puntos de mafia, ésta se centró en (el interior de) las mallas.

Con el propósito de eliminar las oscilaciones de la sección de control encontradas con el esquema anterior, en este capítulo se resuelve nuevamente el mismo problema usando el esquema centrado en las celdas, que se revisa en la. Sección V.1.

Como se vera más adelante, el desarrollo de este capítulo es similar al anterior, excepto por los cambios debidos al nuevo esquema que se reflejan principalmente en la versión en diferencias finitas de las ecuaciones de difusión de los flujos de neutrones.

## **V.1 ESQUEMA CENTRADO EN LAS CELDAS**

La función  $\varphi(x)$  se aproxima por medio de la función escalonada  $\phi$  como se muestra a continuación. Sea  $\varphi(x)$  una función definida en el intervalo  $[x_1, x_{N+1}]$ , el cual se divide en *N* celdas mediante la sucesión de puntos de malla  $x_2, \ldots, x_N$  como se muestra en la Figura 5.1. La función  $\phi(x)$  de define por

Capítulo V  $\frac{1}{100}$ 

$$
\phi(x) \equiv \phi_i, \quad \text{para} \quad x_i < x < x_{i+1},
$$
\n
$$
\text{con} \quad i = 1, \dots, N. \tag{5.1.1}
$$

donde  $\phi_i$  es el promedio de  $\varphi(x)$  en el intervalo correspondiente

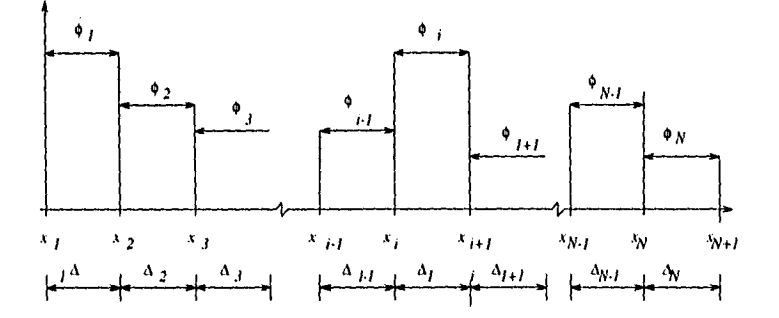

**Figura 5.1** *Esquema centrado en las celdas.* 

Corno se verá más adelante, es necesario tener una forma aproximada para la derivada de los flujos de neutrones en los puntos de malla, a diferencia del esquema usado en el capítulo anterior en el que las derivadas se evaluaban en los puntos medios de las celdas.

La expresión aproximada para la derivada de la función  $\varphi(x)$  en el punto de malla  $x_i$ , con  $i = 2, ..., N$ , se consigue, nuevamente, por medio de la expansión en serie de Taylor a primer orden alrededor de este punto de malla; de esta forma, la función  $\varphi(x)$  en el punto  $x_i^0 = (x_i + x_{i+1})/2$  situado a la derecha de  $x_i$  tiene el valor

$$
\varphi(x_i^0) = \varphi(x_i) + \frac{d\varphi}{dx}\bigg|_{x_i} \frac{\Delta_i}{2} \,. \tag{5.1.2a}
$$

Del mismo modo, para  $x_{i-1}^0 = x_i - \Delta_{i-1}/2$ , situado a la izquierda de  $x_I$ , se tiene que

$$
\varphi(x_{i-1}^0) = \varphi(x_i) - \frac{d\varphi}{dx}\bigg|_{x_i} \frac{\Delta_{i-1}}{2} \,. \tag{5.1.2b}
$$

Restando la Ec. (5.1.2b) de la Ec. (5.1.2a) y dividiendo por  $(\Delta_{i-1} + \Delta_i)/2$  se tiene la expresión aproximada para la derivada de  $\varphi(x)$  en  $x_i$ , es decir

Capítulo V.

$$
\left. \frac{d\varphi}{dx} \right|_{x_i} = \frac{2\left(\phi_i - \phi_{i-1}\right)}{\Delta_{i-1} + \Delta_i},\tag{5.1.3}
$$

donde se ha substituido  $\phi_i$  por  $\varphi(x_i)$ , de acuerdo con la definición Ec. (5.1.1).

# V.2 USO DEL ESQUEMA CENTRADO EN LAS CELDAS

Para aplicar el esquema centrado en las celdas a la solución del problema de encontrar la distribución de los flujos de neutrones y de la sección transversal de control que maximizan la potencia de un reactor nuclear, tanto los flujos de neutrones como la sección de control se centran en las celdas, como se explicó en la sección anterior, es decir

$$
\phi^{(g)}(x) = \phi_i^{(g)}, \qquad \text{para } x_i \le x < x_{i+1} \,, \tag{5.2.1}
$$

$$
u(x) = u_i, \qquad \text{para } , x_i \le x < x_{i+1} \,, \qquad (5.2.2)
$$

con  $i = 1, ..., N$ , donde  $\phi_i^{(g)}$  es el promedio de la función  $\phi^{(g)}(x)$  en el intervalo  $x_i \leq x <$  $x_{i+1}$ ) ( $g = 1$  identifica el flujo de neutrones rápidos y  $g = 2$  el flujo de neutrones térmicos).

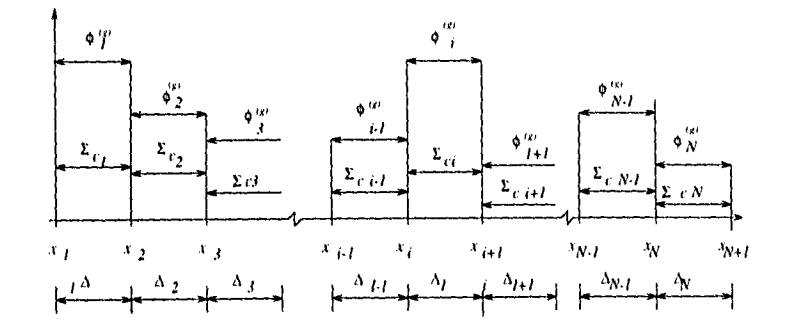

Figura 5.2 Flujos de neutrones, la sección tranversal de control en el esquema centrado en las celdas.

111

*Capitulo* **V 112** 

Usando la Ec. (5.1.3), las derivadas en los puntos malla se calculan por medio de la expresión

$$
\left. \frac{d\phi^{(g)}}{dx} \right|_{x_i} = \frac{2(\phi_i^{(g)} - \phi_{i-1}^{(g)})}{\Delta_{i-1} + \Delta_i} \,. \tag{5.2.3}
$$

Con este esquema, se reducen tanto el número de variables de diseño como el número de ecuaciones de restricción, como se explica, en los párrafos siguientes.

A cada celda le corresponde una variable de diseño asociada al flujo de neutrones rápidos, por lo tanto, se tienen, en principio,  $N-1$  de estas variables de diseño, pues el flujo rápido se anula en la celda próxima a la frontera, como se pide en las condiciones de frontera,

En el caso de las variables de diseño asociadas al flujo de neutrones térmicos, se tienen que determinar  $N-2$  de estas variables, ya que por las condiciones de frontera, el flujo térmico en las celdas contiguas al centro del núcleo y a la frontera están determinados por las condiciones de frontera. Respecto a la variable de control, se tienen *N* variables de diseño asociadas con ella, es decir, una en cada, celda.

Hasta aquí se tienen  $3N - 3$  variables de diseño, cuya determinación es, precisamente, el objetivo de esta tesis. Por otra, parte, falta contar el número de variables de holgura y artificiales que deben añadirse al formular el problema en el formato estandar de programaci'on lineal, lo que se hace a continuación.

Por cada una de las variables de diseño asociadas al flujo de neutrones térmicos se tiene una restricción del tipo "menor o igual que" correspondiente a las Ecs. (4.3.8b,c), que al agregarles la variable de holgura  $y_{i-1}$ , con  $i = 2, 3, \ldots, N-1$  da  $N-2$  ecuaciones de restricción correspondientes a

$$
\phi_i^{(2)} + y_{i-1} = \phi_{MAX}
$$

y el mismo número de variables de holgura.

En forma similar se cuentan  $N$  ecuaciones de restricción y  $N$  variables de holgura,  $y_{N-2+i}$  con  $i = 1, 2, ..., N$  que corresponden a las restriccones sobre la variable de control

$$
0 \le u_i - \frac{M}{N} + y_{N-2+i} = u_{MAX} - u_{MIN}.
$$

Dado que hay *N —1* ecuaciones de difusión para el flujo de neutrones rápidos y otras tantas para, el flujo de neutrones térmicos, a las que se agregan una variable artificial, se tiene entonces un problema de programación lineal en forma estandar con  $7N - 7$  variables  $y$   $4N-4$  restricciones, que se resuelve con el método simplex de dos fases.

### **V.2.1 Representación Discreta de la Función Objetivo**

La función objetivo, *J*, dada por

$$
\int_0^1 \phi^{(2)}(x) \ dx
$$

se calcula en forma aproximada. como el negativo de la suma de las áreas de los rectángulos que tienen por base la longitud de la celda( $x_i, x_{i+1}$ ) y altura  $\phi_i$ , es decir

$$
J = -\sum_{i=2}^{N-1} \Delta_i \phi_i^{(2)} , \qquad (5.2.4)
$$

donde se ha omitido el término constante  $\Delta_1 \phi_{MAX}$ , ya que es constante y por lo tanto no influye en la localización del mínimo de la función *J.* 

#### **V.2.2 Restricciones Primarias en Forma Discreta**

Las restricciones sobre los valores de los flujos de neutrones y la variable de control se expresan por

$$
0 \leq \phi_i^{(1)}, \qquad i = 1, ..., N-1, \qquad (5.2.5a)
$$

 $Capitulo V$  **114** 

$$
0 \leq \phi_i^{(2)} \leq \phi_{MAX}, \qquad i = 2, ..., N-1, \qquad (5.2.5b)
$$

$$
u_{MIN} \leq u_i \leq u_{MAX}, \qquad i = 1, ..., N. \qquad (5.2.5c)
$$

# **V.2.3 Restricciones que Aparecen Debido a la Ecuación de Difusión del Flujo Rápido**

Las restricciones para el flujo de neutrones rápidos dadas por la ecuación de difusión, se obtienen integrando la Ec.  $(4.2.10)$  en cada una de las celdas, como de muestra a continuación.

*Ecuación de difusión para el flujo de neutrones rápidos en la celda*  $x_1 < x < x_2$ *.* Integrando la Ec. (4.2.10) en la celda $x_1 \leq x < x_2$ y, evaluando las funciones según las Ecs. (5.2.5) se tiene

$$
\left. \frac{d\phi^{(1)}}{dx} \right|_{x_2} + \left(\frac{H}{2}\right)^2 \left(P_{11}\phi_1^{(1)} + P_{12}\phi_1^{(2)}\right) \Delta_1 = 0 \,, \tag{5.2.6}
$$

donde se ha tomado la derivada del flujo rápido en *x i* igual a. cero, y las definiciones de las constantes  $P_{11}$  y  $P_{12}$  están dadas por las Ecs.  $\left( 4.2.4\right)$  y  $\left( 4.2.5\right)$ 

Substituyendo la Ec.  $(5.2.3)$  con  $i = 2$  en la Ec.  $(5.8)$  y multiplicando esta última por  $(\Delta_1+\Delta_2)/2$  se tiene

$$
\phi_2^{(1)} - \phi_1^{(1)} + \frac{1}{2} \left(\frac{H}{2}\right)^2 (\Delta_1 + \Delta_2) \left(P_{11} \phi_1^{(1)} + P_{12} \phi_{MAX}\right) \Delta_1 = 0. \tag{5.2.7}
$$

Recordando la. definición dada en la Ec. (4.3.12)

$$
h_i \equiv \frac{1}{2} \left( \frac{H \Delta_i}{2} \right)^2 , \qquad (5.2.8)
$$

y agrupando los términos en  $\phi_1^{(1)}$  se tiene

*Capítulo* V 115

$$
\left[1 - \left(1 + \frac{\Delta_2}{\Delta_1}\right)h_1 P_{11}\right] \phi_1^{(1)} - \phi_2^{(1)} = \left(1 + \frac{\Delta_2}{\Delta_1}\right)h_1 P_{12} \phi_{MAX} , \qquad (5.2.9)
$$

que es la ecuacuación en diferencias finitas para el flujo de neutrones rápidos en la celda  $(x_1, x_2)$ .

*Ecuación de difusión para el flujo rápido en la i-ésima celda*  $x_i < x < x_{i+1}$ *, con i =*  $2, \ldots, N-2.$ 

La forma finita de la Ec. (4.2.10) para la, difusión de neutrones rápidos en el intervalo  $x_i \leq x < x_{i+1}$  se obtiene en forma análoga a como se hizo en el intervalo anterior.

Integrando la Ec.  $(4.2.10)$  en  $(x_i, x_{i+1})$ , se obtiene

$$
\frac{2\left(\phi_{i+1}^{(1)} - \phi_i^{(1)}\right)}{\Delta_i + \Delta_{i+1}} - \frac{2\left(\phi_i^{(1)} - \phi_{i-1}^{(1)}\right)}{\Delta_{i-1} + \Delta_i} + \left(\frac{H}{2}\right)^2 \Delta_i \left(P_{11} \phi_i^{(2)} + P_{12} \phi_i^{(2)}\right) = 0. \tag{5.2.10}
$$

Multiplicando la Ec. (5.2.10) por  $(\Delta_{i-1} + \Delta_i)(\Delta_i + \Delta_{i+1})/4$ 

$$
\frac{1}{2} (\Delta_{i-1} + \Delta_i) \left( \phi_{i+1}^{(1)} - \phi_i^{(1)} \right) - \frac{1}{2} (\Delta_i + \Delta_{i+1}) \left( \phi_i^{(1)} - \phi_{i-1}^{(1)} \right) +
$$
\n
$$
\frac{1}{2} (\Delta_{i-1} + \Delta_i) \frac{1}{2} (\Delta_i + \Delta_{i+1}) \left( \frac{H}{2} \right)^2 \Delta_i \left( P_{11} \phi_i^{(2)} + P_{12} \phi_i^{(2)} \right) = 0. \tag{5.2.11}
$$

Dividiendo ahora la Ec. (5.2.11) por  $\Delta_i/2$  y reagrupando los coeficientes de  $\phi_i^{(g)}$ tiene la ecuación de difusión en diferencias finitas para, el flujo de neutrones rápidos

$$
\left(1+\frac{\Delta_{i+1}}{\Delta_i}\right)\phi_{i-1}^{(1)}+\left[\left(1+\frac{\Delta_{i-1}}{\Delta_i}\right)\left(1+\frac{\Delta_{i+1}}{\Delta_i}\right)h_iP_{11}-\left(1+\frac{\Delta_{i-1}}{\Delta_i}\right)-\left(1+\frac{\Delta_{i+1}}{\Delta_i}\right)\right]\phi_i^{(1)} + \left(1+\frac{\Delta_{i-1}}{\Delta_i}\right)+\left(1+\frac{\Delta_{i-1}}{\Delta_i}\right)\left(1+\frac{\Delta_{i+1}}{\Delta_i}\right)h_iP_{12}\phi_i^{(2)}=0.
$$
\n(5.2.12)

*Capítulo* V **116** 

*Ecuación de difusión para el flujo rápido en la última celda,*  $x_{N-1} < x < x_N$ *.* 

Finalmente, haciendo  $i = N - 1$  y tomando  $\phi_N^{(2)} = 0$  se tiene la ecuación de difusión para el flujos de neutrones rápidos en la N-ésima celda, i.e.  $x_{N-1} < x < x_N$ 

$$
\left(1+\frac{\Delta_{N}}{\Delta_{N-1}}\right)\phi_{N-2}^{(1)} + \left[\left(1+\frac{\Delta_{N-2}}{\Delta_{N-1}}\right)\left(1+\frac{\Delta_{N}}{\Delta_{N-1}}\right)h_{N}P_{11} - \left(1+\frac{\Delta_{N-2}}{\Delta_{N-1}}\right) - \left(1+\frac{\Delta_{N}}{\Delta_{N-1}}\right)\right]\phi_{N-1}^{(1)} + \left(1+\frac{\Delta_{N-2}}{\Delta_{N-1}}\right)\left(1+\frac{\Delta_{N}}{\Delta_{N-1}}\right)h_{N-1}P_{12}\phi_{N-1}^{(2)} = 0. \qquad (5.2.13)
$$

# **Discretización de las Restricciones Debidas a la Ecuación de Difusión para el Flujo Térmico**

De manera similar, la representación en diferencias finitas de la ecuación de difusión del flujo de neutrones térmicos se obtiene integrando la Ec. (4.2.11) en cada celda.

*Ecuación de difusión para el flujo térmico en*  $x_1 < x < x_2$ *.* 

Integrando la Ec. (5.2.11) desde  $x_1$  hasta  $x_2$  se tiene

$$
\frac{2(\phi_2^{(2)} - \phi_{MAX})}{\Delta_1 + \Delta_2} + \left(\frac{H}{2}\right)^2 \Delta_1 \left(P_{12} \phi_1^{(1)} + P_{22} \phi_{MAX} + \phi_{MAX} F(\phi_{MAX}) - u_1 \phi_{MAX}\right) = 0 , \qquad (5.2.14)
$$

donde la derivada en  $x_2$  se ha aproximado por la Ec. (5.2.3) y la derivada en  $x_1$  se toma igual a. cero como se pide en las condiciones de frontera, Ec. (4.2.12c), y se ha tomado  $\phi_{MAX}^{(2)} = \phi_{MAX}$ . Multiplicando la Ec. (5.2.13) por  $(\Delta_1 + \Delta_2)/2$ ) y usando la definición de  $h_i$  Ec. (5.2.8) la ecuación de difusión (5.2.14) toma la forma

Capítulo V — 117

$$
\left(1+\frac{\Delta_2}{\Delta_1}\right)P_{21}\phi_1^{(1)} + \phi_2^{(2)} - \left(1+\frac{\Delta_2}{\Delta_1}\right)h_1\phi_{MAX}u_1 =
$$
\n
$$
\left[1-\left(1+\frac{\Delta_2}{\Delta_1}\right)h_1P_{22}\right]\phi_{MAX} - \left(1+\frac{\Delta_2}{\Delta_1}\right)h_1\phi_{MAX}F[\phi_{MAX}].
$$
\n(5.2.15)

# Ecuación de difusión, para, el flujo térmico en la i-ésima celda  $x_i < x < x_{i+1}$ .

Siguiendo el mismo procedimiento anterior en la celda  $x_i < x < x_{i+1}$  con  $i =$  $3, \ldots, N-2$  se tiene la ecuación

$$
\left(1+\frac{\Delta_{i-1}}{\Delta_i}\right)\left(1+\frac{\Delta_{i+1}}{\Delta_i}\right)h_iP_{21}\phi_i^{(1)} + \left(1+\frac{\Delta_{i+1}}{\Delta_i}\right)\phi_{i-1}^{(2)}
$$
\n
$$
+\left[\left(1+\frac{\Delta_{i-1}}{\Delta_i}\right)\left(1+\frac{\Delta_{i+1}}{\Delta_i}\right)h_iP_{22} - \left(1+\frac{\Delta_{i-1}}{\Delta_i}\right) - \left(1+\frac{\Delta_{i+1}}{\Delta_i}\right)\right]\phi_i^{(2)}
$$
\n
$$
+\left(1+\frac{\Delta_{i-1}}{\Delta_i}\right)\left(1+\frac{\Delta_{i+1}}{\Delta_i}\right)h_i\phi_i^{(2)}F\left[\phi_i^{(2)}\right] + \left(1+\frac{\Delta_{i-1}}{\Delta_i}\right)\phi_{i+1}^{(2)}
$$
\n
$$
-\left(1+\frac{\Delta_{i-1}}{\Delta_i}\right)\left(1+\frac{\Delta_{i+1}}{\Delta_i}\right)h_iu_i\phi_i^{(2)} = 0. \quad (5.2.16)
$$

 $\textit{Ecuación de difusión para el flujo término en } x_2 < x < x_3.$ 

Como el flujo de neutrones térmico en el centro del núcleo del reactor está determinado inicialmente, resulta apropiado expresar explicitamente la Ec. (5.2.16) en la celda  $x_2$  <  $x < x_3$ .

Haciendo  $i=2$ en la Ec. (5.2.16) y tomando  $\phi^{(2)}_1=\phi_{MAX}$ 

$$
\begin{aligned}&\left(1+\frac{\Delta_1}{\Delta_2}\right)\left(1+\frac{\Delta_3}{\Delta_2}\right)h_{\frac{1}{2}}P_{\frac{1}{21}}\phi_2^{(1)}\\&+\left[\left(1+\frac{\Delta_1}{\Delta_2}\right)\left(1+\frac{\Delta_3}{\Delta_2}\right)h_{\frac{1}{2}}P_{\frac{1}{22}}-\left(1+\frac{\Delta_1}{\Delta_2}\right)-\left(1+\frac{\Delta_3}{\Delta_2}\right)\right]\phi_2^{(2)}\end{aligned}
$$

 $\epsilon = \frac{1}{2}$ 

Capítulo 
$$
V_{-}
$$

$$
\mathbf{4} \qquad \qquad + \left(1 + \frac{\Delta_1}{\Delta_2}\right) \left(1 + \frac{\Delta_3}{\Delta_2}\right) h_2 \phi_2^{(2)} F\left[\phi_2^{(2)}\right] \left(1 + \frac{\Delta_1}{\Delta_2}\right) \phi_3^{(2)} \n- \left(1 + \frac{\Delta_1}{\Delta_2}\right) \left(1 + \frac{\Delta_3}{\Delta_2}\right) h_2 u_2 \phi_2^{(2)} = -\left(1 + \frac{\Delta_3}{\Delta_2}\right) \phi_{MAX} . \tag{5.2.17}
$$

Ecuación de difusión para el flujo térmico en  $x_{N-1} < x < x_N$ .

La forma discreta de la ecuación de difusión del flujo de neutrones térmicos en la celda  $x_{N-1} \leq x < x_N$ se deriva haciendo $i=N-1$ en la Ec. (5.17) y tomando  $\phi_N^{(2)}=0,$ esto es

$$
\left(1+\frac{\Delta_{N-2}}{\Delta_{N-1}}\right)\left(1+\frac{\Delta_{N}}{\Delta_{N-1}}\right)h_{N-1}P_{21}\phi_{N-1}^{(1)} + \left(1+\frac{\Delta_{N}}{\Delta_{N-1}}\right)\phi_{N-2}^{(2)}
$$
\n
$$
+\left[\left(1+\frac{\Delta_{N-2}}{\Delta_{N-1}}\right)\left(1+\frac{\Delta_{N}}{\Delta_{N-1}}\right)h_{N-1}P_{22} - \left(1+\frac{\Delta_{N-2}}{\Delta_{N-1}}\right) - \left(1+\frac{\Delta_{N}}{\Delta_{N-1}}\right)\right]\phi_{N-1}^{(2)}
$$
\n
$$
+\left(1+\frac{\Delta_{N-2}}{\Delta_{N-1}}\right)\left(1+\frac{\Delta_{N}}{\Delta_{N-1}}\right)h_{N-1}\phi_{N-1}^{(2)}F\left[\phi_{N-1}^{(2)}\right] + \left(1+\frac{\Delta_{N-2}}{\Delta_{N-1}}\right)\phi_{N}^{(2)}
$$
\n
$$
-\left(1+\frac{\Delta_{N-2}}{\Delta_{N-1}}\right)\left(1+\frac{\Delta_{N}}{\Delta_{N-1}}\right)h_{N-1}u_{N-1}\phi_{N-1}^{(2)} = 0. \quad (5.2.18)
$$

## V.2.4 Relación con un problema de programación lineal

Nuevamente, el término de envenenamiento por Xenón y el del producto del flujo térmico por la variable de control que aparecen en la ecuación para la difusión del flujo térmico deben linealizarce, con el propósito de poder aplicar el método simplex.

Para ésto, se escribe nuevamente la Ec. (4.4.5)

$$
\phi_i^{(2)} F\left[\phi_i^{(2)}\right] \approx \tilde{\phi}_i^{(2)} F\left[\tilde{\phi}_i^{(1)}\right] + G\left[\tilde{\phi}_i^{(1)}\right] \delta \phi_i^{(2)} ,\qquad (5.2.19)
$$

118

 $Capitulo V$  —

donde  $G\left[\tilde{\phi}_{i}^{(2)}\right]$  está dada en la Ec. (4.4.4); y la Ec. (4.4.6)

$$
\phi_i^{(2)} u_i \approx \tilde{\phi}_i^{(2)} \tilde{u}_i + \tilde{u}_i \delta \phi_i^{(2)} + \tilde{\phi}_i^{(2)} \delta u_i \tag{5.2.20}
$$

Las Ecs.  $(5.2.19)$  y  $(5.2.20)$  resultan del desarrollo a primer orden de las variables de diseño, alrededor de la solución propuesta denotada con las tildes; y entonces las variables de diseño son ahora $\delta \phi_i^{(1)}, \delta \phi_i^{(2)}$ y  $\delta u_i$ , las cuales son variables acotadas, por lo tanto se definen las variables de diseño por

$$
z_i \equiv \tilde{\phi}_i^{(1)} + \delta \phi_i^{(1)}, \qquad \text{para} \qquad i = 1, ..., N - 1, \quad (5.2.21a)
$$
  

$$
z_{N-2+i} \equiv \tilde{\phi}_i^{(1)} + \delta \phi_i^{(2)}, \qquad \text{para} \qquad i = 2, ..., N - 1, \quad (5.2.21b)
$$

$$
z_{2N-3+i} \equiv \tilde{u}_i + \delta u_i - u_{min}, \qquad \text{para} \qquad i = 1, ..., n. \qquad (5.2.21c)
$$

Substituyendo las definiciones dadas en las Ecs. (5.2.21a) a (5.2.21c), el problema de un maximizar la potencia de un reactor nuclear es lineal en las variables de diseño  $z_i$  con  $i = 1, \ldots, 3N - 3.$ 

El problema de encontrar las distribuciones de los flujos de neutrones rápidos y térmicos y de la variable de control que den la potencia máxima se formula como un PPL en el formato estandar como

Minimizar: 
$$
J = -\sum_{i=2}^{N-2} c_i z_{N-2+i}
$$
, (5.2.22)

$$
\text{Sujeto a:} \qquad z_{i-1} \le \phi_{MAX} \ , \qquad \text{ para } i = 2, \dots, \ N-1 \ . \quad (5.2.23)
$$

$$
z_{2N-3+i} \le u_{max} - u_{min}, \qquad \text{para } i = 1, \dots, N. \tag{5.2.24}
$$

Ecuación para el flujo rápido

$$
a_{2N-1,1}z_1 + a_{2N-1,2}z_2 = b_{2N-1}
$$
\n(5.2.25)

$$
a_{2N-2+i,i-1}z_{i-1}+a_{2N-2+i,i}z_i+a_{2N-2+i,i+1}z_{i+1}+
$$

$$
a_{2N-2+i,N-2+i} z_{N-2+i} = 0, \quad i = 2, ..., N-2, \qquad (5.2.26)
$$
  

$$
a_{3N-3,N-2} z_{N-2} + a_{3N-3,N-1} z_{N-1} +
$$
  

$$
a_{3N-3,2N-3} z_{2N-3} = b_{2N-3}, \qquad (5.2.27)
$$

 $-120$ 

Ecuación para el flujo térmico

$$
a_{3N-2,1}z_1 + a_{3N-2,N}z_N +
$$
  
\n
$$
a_{3N-2,2N-2}z_{2N-2} = b_{3N-2},
$$
\n(5.2.28)

$$
a_{3N-1,2}z_2 + a_{3N-1,N}z_N + a_{3N-1,N+1}z_{N+1} +
$$
  

$$
a_{3N-1,2N-1}z_{2N-1} = b_{2N-1},
$$
 (5.2.29)

$$
a_{3N-3+i,i} z_i + a_{3N-3+i,N-3+i} z_{N-3+i} + a_{3N-3+i,N-2+i} z_{N-2+i} +
$$
  
\n
$$
a_{3N-3+i,N-1+i} z_{N-1+i} + a_{3N-3+i,2N-2+i} z_{2N-2+i}
$$
  
\n
$$
= b_{3N-3+i}, \qquad \text{para } i = 3, ..., N-2 \qquad (5.2.30)
$$

$$
a_{4N-4,N-1} z_{N-1} + a_{4N-4,2N-4} z_{2N-4} +
$$
  
\n
$$
a_{4N-4,2N-3} z_{2N-3} + a_{4N-4,3N-4} z_{3N-4} = b_{4N-4}.
$$
 (5.2.31)

Los coeficientes de las Ecs.  $(5.2.22)$  a  $(5.2.30)$  se dan a continuación.

Para la función objetivo:

 $c_{N-2+i} = -\Delta_i$  para  $i = 2, ..., N-1$ .

$$
\begin{aligned} &x_1 < x < x_2 \\ &a_{2N-1,1} = 1 - \left(1 + \frac{\Delta_2}{\Delta_1}\right)h_1P_{11} \ , \\ &a_{2N-1,2} = 1 \ , \qquad \qquad \text{Ecuación para el flujo rápido en} \ x_i \leq x < x_{i+1} \\ &b_{2N-1} = \left(1 + \frac{\Delta_2}{\Delta_1}\right)h_1P_{12}\phi_{MAX} \ , \\ &a_{2N-2+i,i+1} = \left(1 + \frac{\Delta_{i+1}}{\Delta_i}\right) \ , \\ &a_{2N-2+i,i} = \left(1 + \frac{\Delta_{i+1}}{\Delta_i}\right)\left(1 + \frac{\Delta_{i+1}}{\Delta_i}\right)h_iP_{11} - \left(1 + \frac{\Delta_{i+1}}{\Delta_i}\right) - \left(1 + \frac{\Delta_{i+1}}{\Delta_i}\right) \ , \\ &a_{2N-2+i,i+1} = \left(1 + \frac{\Delta_{i+1}}{\Delta_i}\right) \ , \\ &a_{2N-2+i,N-2+1} = \left(1 + \frac{\Delta_{i+1}}{\Delta_i}\right)\left(1 + \frac{\Delta_{i+1}}{\Delta_i}\right)h_iP_{12} \ , \\ &b_{2N-2+i} = 0 \ , \qquad \qquad \text{para} \qquad i=2,\ldots, \ N-1 \ , \end{aligned}
$$

Ecuación para el flujo rápido en $x_{N-2} < x < x_{N-1}$ 

$$
a_{3N-3,N-2} = \left(1 + \frac{\Delta_N}{\Delta_{N-1}}\right),
$$
  
\n
$$
a_{3N-3,N-1} = \left(1 + \frac{\Delta_{N-2}}{\Delta_{N-1}}\right) \left(1 + \frac{\Delta_N}{\Delta_{N-1}}\right) h_{N-1} P_{11} - \left(1 + \frac{\Delta_{N-2}}{\Delta_{N-1}}\right) - \left(1 + \frac{\Delta_{N}}{\Delta_{N-1}}\right),
$$
  
\n
$$
a_{3N-3,2N-3} = \left(1 + \frac{\Delta_{N-2}}{\Delta_{N-1}}\right) \left(1 + \frac{\Delta_N}{\Delta_{N-1}}\right) h_{N-1} P_{12},
$$
  
\n
$$
b_{3N-3} = 0.
$$

para

Ecuación para el flujo de neutrones térmicos en<br/>: $x_1 < x < x_2$ 

$$
a_{3N-2,1} = \left(1 + \frac{\Delta_2}{\Delta_1}\right) h_1 P_{21} ,
$$

 $a_{\mbox{\tiny 3N-2,N}}=1$  ,

$$
a_{3N-2,2N-2} = -\left(1 + \frac{\Delta_2}{\Delta_1}\right) h_1 \phi_{MAX} ,
$$
  

$$
b_{3N-2} = \left[1 - \left(1 + \frac{\Delta_2}{\Delta_1}\right) h_1 P_{22}\right] \phi_{MAX} - \left(1 + \frac{\Delta_2}{\Delta_1}\right) h_1 \phi_{MAX} (F[\phi_{MAX}] - u_{min}) .
$$

Ecuación para el flujo térmico en $x_2 < x < x_3$ 

$$
a_{3N-1,2} = \left(1 + \frac{\Delta_1}{\Delta_2}\right) \left(1 + \frac{\Delta_3}{\Delta_2}\right) h_2 P_{21} ,
$$
  

$$
a_{3N-1,N} = \left(1 + \frac{\Delta_1}{\Delta_2}\right) \left(1 + \frac{\Delta_3}{\Delta_2}\right) h_2 \left(P_{22} + G\left[\tilde{z}_N\right] - \tilde{z}_{2N-1}\right)
$$

$$
- \left(1 + \frac{\Delta_1}{\Delta_2}\right) - \left(1 + \frac{\Delta_3}{\Delta_2}\right) ,
$$

 $a_{_{3N-1,N+1}}=\left(1+\frac{\Delta_{_1}}{\Delta_{_2}}\right)$  ,

 $a_{\scriptscriptstyle 3N-1,2N-1} = - \left(1 + \frac{\Delta_1}{\Delta_2}\right) \left(1 + \frac{\Delta_3}{\Delta_2}\right) h_{\scriptscriptstyle 2} \tilde{z}_{\scriptscriptstyle N} \ , \label{eq:3N-1}$ 

$$
b_{3N-1} = -\left(1 + \frac{\Delta_3}{\Delta_2}\right) \phi_{MAX} + \left(1 + \frac{\Delta_1}{\Delta_2}\right) \left(1 + \frac{\Delta_3}{\Delta_2}\right) h_2 \tilde{z}_N \left(G\left[\tilde{z}_N\right] - F\left[\tilde{z}_N\right] - \tilde{z}_{2N-1}\right) + \left(1 + \frac{\Delta_1}{\Delta_2}\right) \left(1 + \frac{\Delta_3}{\Delta_2}\right) h_2 \tilde{z}_N u_{min} .
$$

 $\frac{1}{3}$ 

Ecuación para el flujo térmico en $x_i < x < x_{i+1}$ 

$$
a_{3N-3+i,i} = \left(1 + \frac{\Delta_{i+1}}{\Delta_i}\right) \left(1 + \frac{\Delta_{i+1}}{\Delta_i}\right) h_i P_{21},
$$
  
\n
$$
a_{3N-3+i,N-3+i} = \left(1 + \frac{\Delta_{i+1}}{\Delta_i}\right),
$$
  
\n
$$
a_{3N-3+i,N-2+i} = \left(1 + \frac{\Delta_{i+1}}{\Delta_i}\right) \left(1 + \frac{\Delta_{i+1}}{\Delta_i}\right) h_i \left(P_{22} + G\left[\tilde{z}_{N-2+i}\right] - \tilde{z}_{2N-3+i}\right)
$$
  
\n
$$
- \left(1 + \frac{\Delta_{i+1}}{\Delta_i}\right) - \left(1 + \frac{\Delta_{i+1}}{\Delta_i}\right),
$$
  
\n
$$
a_{3N-3+i,N-1+i} = \left(1 + \frac{\Delta_{i+1}}{\Delta_i}\right),
$$
  
\n
$$
a_{3N-3+i,2N-3+i} = -\left(1 + \frac{\Delta_{i+1}}{\Delta_i}\right) \left(1 + \frac{\Delta_{i+1}}{\Delta_i}\right) h_i \tilde{z}_{N-2+i},
$$
  
\n
$$
b_{3N-3+i} = \left(1 + \frac{\Delta_{i+1}}{\Delta_i}\right) \left(1 + \frac{\Delta_{i+1}}{\Delta_i}\right) h_i \tilde{z}_{N-2+i} \left(G\left[\tilde{z}_{N-2+i}\right] - F\left[\tilde{z}_{N-2+i}\right] - \tilde{z}_{2N-3+i}\right)
$$
  
\n
$$
+ \left(1 + \frac{\Delta_{i+1}}{\Delta_i}\right) \left(1 + \frac{\Delta_{i+1}}{\Delta_i}\right) h_i u_{min} \tilde{z}_{N-2+i} .
$$
para  $i = 3,..., N-2$ .

Ecuación para el flujo térmico en $x_{N-1} < x < x_N$ 

$$
a_{4N-4,N-1} = \left(1 + \frac{\Delta_{N-2}}{\Delta_{-1}}\right) \left(1 + \frac{\Delta_{N}}{\Delta_{N-1}}\right) h_{N-1} P_{21} ,
$$
  
\n
$$
a_{4N-4,2N-3} = \left(1 + \frac{\Delta_{N}}{\Delta_{N-1}}\right) ,
$$
  
\n
$$
a_{4N-4,2N-3} = \left(1 + \frac{\Delta_{N-2}}{\Delta_{N-1}}\right) \left(1 + \frac{\Delta_{N}}{\Delta_{N-1}}\right) h_{N-1} \left(P_{22} + G\left[\tilde{z}_{2N-3}\right] - \tilde{z}_{3N-4}\right)
$$
  
\n
$$
- \left(1 + \frac{\Delta_{N-2}}{\Delta_{N-1}}\right) - \left(1 + \frac{\Delta_{N}}{\Delta_{N-1}}\right) ,
$$
  
\n
$$
a_{4N-4,3N-4} = - \left(1 + \frac{\Delta_{N-2}}{\Delta_{-1}}\right) \left(1 + \frac{\Delta_{N}}{\Delta_{N-1}}\right) h_{N-1} \tilde{z}_{2N-3} ,
$$
  
\n
$$
b_{4N-4} = \left(1 + \frac{\Delta_{N-2}}{\Delta_{-1}}\right) \left(1 + \frac{\Delta_{N}}{\Delta_{N-1}}\right) h_{N-1} \left(G\left[\tilde{z}_{2N-3}\right] - F\left[\tilde{z}_{2N-3}\right] - \tilde{z}_{3N-4}\right) \tilde{z}_{2N-3} + \left(1 + \frac{\Delta_{N-2}}{\Delta_{N-1}}\right) \left(1 + \frac{\Delta_{N}}{\Delta_{N-1}}\right) h_{N-1} u_{\min} \tilde{z}_{2N-3} .
$$

#### **V.3 RESULTADOS**

En este capítulo se ilustra, nuevamente el problema de las distribuciones que maximizan la potencia de un reactor nuclear con los parámetros de un reactor moderado con agua ligera (LWR). Como en el Capítulo IV, se analizaron los tres casos siguientes:

*Caso 1:* Sin envenenamiento por xenón-135.

*Caso 2:* El envenenamiento por xenón- 135 se supone proporcional al flujo de neutrones térmicos, i.e.,

$$
\frac{\gamma \Sigma_{f_2}}{D_2} \phi^{(2)} , \quad \text{para} \quad \phi^{(2)} \gg \frac{\lambda_x}{\sigma_{a_x}} \tag{5.1}.
$$

*Caso 3:* El envenenamiento por xenón-135 depende en forma no lineal del flujo de •

# Capítulo V  $\overline{\phantom{a}}$  125

neutrones térmicos,

En cada, caso se proponen tres situaciones diferentes que corresponden a flujos de neutrones térmicos de orden de magnitud mayor que, igual a y menor que $10^{13}\,$   $\rm cm^{-2}\ s^{-1}$ 

Caso 1A: Se propone como solución inicial

$$
\tilde{\phi}_i^{(1)} = 10^{15} \text{cm}^{-2} \text{s}^{-1}; \qquad i = 1, ..., 20 ,
$$
  

$$
\tilde{\phi}_i^{(2)} = 10^{15} \text{cm}^{-2} \text{s}^{-1}; \qquad i = 1, ..., 20 ,
$$
  

$$
\tilde{\Sigma}_{c_i} = -10^{-2} \text{cm}^{-1} \qquad i = 1, ..., 20 ,
$$

y como valor máximo del flujo térmico a $\phi_{MAX}= 10^{15}~{\rm cm}^{-2}~{\rm s}^{-1}.$ 

El flujo de neutrones rápidos es constante en la región que va dede el centro del núcleo del reactor,  $(x_1)$ , hasta la celda  $(x_{13}, x_{14})$  que corresponde aproximadamente al 93% de la distancia entre el centro y la, frontera del núcleo del reactor. A partir del punto de malla, *x* 14, el flujo de neutrones rápidos decrece hasta anularse en la, celda próxima a la frontera (ver Fig. 5.3a).

El flujo de neutrones térmicos alcanza, su máximo a lo largo del 85% de la distancia desde el centro hacia la frontera del núcleo del reactor, esto es, desde  $x_1$  hasta  $x_{18}$ , y desde este último punto decrece hasta anularse en la celda adyacente a la frontera (ver Fig. 5.3b).

La sección transversal de control es positiva y constante (=  $0.90 \times 10^{-2} \mathrm{cm}^{-1}$ ) desde la, primera celda hasta la, celda  $(x_{11}, x_{12})$ , que corresponde aproximadamente al 55% de la distancia del centro a la frontera del núcleo del reactor. La sección transversal de control es positivo pero decreciente en la región entre los puntos  $x_{12}$  y  $x_{18}$ . Desde  $x_{18}$  hasta la frontera, la sección transversal de control es negativa e igual a su valor mínimo ( $\Sigma_{c_{MIN}}$ ) (ver Fig. 5.3c).

Caso **1B:** Se tomó como solución inicial propuesta:

$$
\tilde{\phi}_{i}^{(1)} = 10^{13} \text{cm}^{-2} \text{s}^{-1}; \qquad i = 1, ..., 20 ,
$$
  

$$
\tilde{\phi}_{-i}^{(2)} = 10^{13} \text{cm}^{-2} \text{s}^{-1}; \qquad i = 1, ..., 20 ,
$$
  

$$
\tilde{\Sigma}_{c_i} = -10^{-2} \text{cm}^{-1} \qquad i = 1, ..., 20 ,
$$

y como valor máximo del flujo térmico a $\phi_{MAX}=10^{13}~\mathrm{cm}^{-2}~\mathrm{s}^{-1}.$ 

# $Capitulo V \longrightarrow 126$

En este caso las distribuciones óptimas de los flujos de neutrones rápidos y térmicos son semejantes a las distribuciones óptimas respectivas que se obtuvieron en el caso lA, y que solamente están escaladas por sus valores máximos (ver Figs. 5.4a y b).

La distribución de la sección transversal de control es la misma que la del caso lA (ver Fig. 5.4C).

**Caso 1C:** Al proponer como solución inicial a

$$
\tilde{\phi}_i^{(1)} = 10^{11} \text{cm}^{-2} \text{s}^{-1}; \qquad i = 1, ..., 20 ,
$$
  

$$
\tilde{\phi}_i^{(2)} = 10^{11} \text{cm}^{-2} \text{s}^{-1}; \qquad i = 1, ..., 20 ,
$$
  

$$
\tilde{\Sigma}_{c_i} = -10^{-2} \text{cm}^{-1} \qquad i = 1, ..., 20 ,
$$

y como valor máximo del flujo térmico a $\phi_{MAX} = 10^{11} \text{ cm}^{-2} \text{ s}^{-1}$  ,

las distribuciones óptimas de ambos flujos de neutrones son semejantes de las del caso lA estando escaladas también por sus valores máximos (ver Figs. 5.5a y b). La distribución de la sección transversal de control es la misma, que en el caso lA (ver Fig. 5.5 *e).* 

**Caso 2A:** En este caso se supone que el envenenamiento por xenón-135 es proporcional al flujo de neutrones térmicos. Se propone como solución inicial

$$
\tilde{\phi}_i^{(1)} = 10^{15} \text{cm}^{-2} \text{s}^{-1}; \qquad i = 1, ..., 20 ,
$$
  

$$
\tilde{\phi}_i^{(2)} = 10^{15} \text{cm}^{-2} \text{s}^{-1}; \qquad i = 1, ..., 20 ,
$$
  

$$
\tilde{\Sigma}_{cj} = -10^{-2} \text{cm}^{-1} \qquad i = 1, ..., 20 ,
$$

y como valor máximo del flujo térmico a $\phi_{MAX} = 10^{15} \text{ cm}^{-2} \text{ s}^{-1}$  .

La distribución óptima del flujo de neutrones rápidos es semejante a la del caso 1A sin envenenamiento por xenón-135, sólo que ahora, en la región cercana a la frontera el flujo de neutrones rápidos decrece más rápido que en el caso lA (ver Fig. 5.6a).

La distribución óptima del flujo de neutrones térmicos es similar a la obtenida en el caso 1A, pero ahora decae más rapido que en el caso en que se ignoró el envenenamiento por xenón-135 (ver Fig. 5,6b).

La distribución de la sección transversal de control toma el valor de  $0.55 \times 10^{-2} \mathrm{cm}^{-1}$ en el 65% de la distancia desde el centro a la frontera del núcleo del reactor, $(x_1, x_{13})$ . A Partir de la celda  $(x_{13}, x_{14})$  la sección transversal de control es decreciente pero positiva, y desde la celda ( $x_{17}, x_{18}$ ) toma valores negativos, alcanzando su valor mínimo,  $\Sigma_{c_{MIN}} =$  $-0.198 \times 10^{-2}$ cm<sup>-1</sup> en las tres últimas celdas (ver Fig. 5.6c).

Al comparar los casos lA y 2A se ve que el xenón-135 juega un papel semejante al del material absorberdor usado para, control, por lo que cuando se tiene en cuenta, el efecto del xenón-135 se necesita menor cantidad de absorbedor de neutrones para el control del reactor, como se aprecia al comparar las Figuras 5.3c con 5.6c.

**Caso 2B:** Tomando ahora como solución incial a
$$
\tilde{\phi}_i^{(1)} = 10^{13} \text{cm}^{-2} \text{s}^{-1}; \qquad i = 1, ..., 20,
$$

$$
\tilde{\phi}_i^{(2)} = 10^{13} \text{cm}^{-2} \text{s}^{-1}; \qquad i = 1, ..., 20,
$$

$$
\tilde{\Sigma}_{c_i} = -10^{-2} \text{cm}^{-1} \qquad i = 1, ..., 20,
$$

y como valor máximo del flujo térmico a  $\phi_{MAX} = 10^{13}$  cm<sup>-2</sup> s<sup>-1</sup>, se tiene que las distribuciones óptimas tanto del flujo de neutrones rápidos como del flujo de neutrones térmicos son semejantes a los del caso 2A y están escalados respecto a sus valores máximos (ver Figs,  $5.7a$  y b).

La distribución óptima de la sección transversal de control es la misma que en el caso 2A (ver Fig. 5.7c).

**Caso 2C:** Se propone como solución inicial a:  
\n
$$
\tilde{\phi}_i^{(1)} = 10^{11} \text{cm}^{-2} \text{s}^{-1}; \qquad i = 1, ..., 20,
$$
\n
$$
\tilde{\phi}_i^{(2)} = 10^{11} \text{cm}^{-2} \text{s}^{-1}; \qquad i = 1, ..., 20,
$$
\n
$$
\tilde{\Sigma}_{ci} = -10^{-2} \text{cm}^{-1} \qquad i = 1, ..., 20,
$$

y como valor máximo del flujo térmico a $\phi_{MAX} = 10^{11} \text{ cm}^{-2} \text{ s}^{-1}$ .

También en este caso las distribuciones óptimas de los flujos de neutrones rápidos y térmicos son similares a las obtenidas en el caso lA y están escaladas respecto a sus valores máximos, respectivamente (ver Figs. 5.Sa y b).

La distribución óptima de la sección transversal de control es la misma que en el caso 2A (ver Fig. 5.8c).

La semejanza de las distribuciones óptimas de neutrones obtenidas en estos casos se pude explicar cuando se ve que para cada uno de los casos 1 y 2, la distribución de la sección transversal de control resulta independiente del orden de magnitud del flujos, una condición que resulta al resolverse el problema de optimización, y que no se supone a priori, y por lo tanto el problema se hace lineal.

**Caso 3A:** Se propone como solución inicial a:

$$
\tilde{\phi}_i^{(1)} = 10^{15} \text{cm}^{-2} \text{s}^{-1}; \qquad i = 1, ..., 20 ,
$$
  

$$
\tilde{\phi}_i^{(2)} = 10^{15} \text{cm}^{-2} \text{s}^{-1}; \qquad i = 1, ..., 20 ,
$$
  

$$
\tilde{\Sigma}_{e_i} = -10^{-2} \text{cm}^{-1} \qquad i = 1, ..., 20 ,
$$

y como valor máximo del flujo térmico a  $\phi_{MAX} = 10^{15}$  cm<sup>-2</sup> s<sup>-1</sup>.

Las distribuciones óptimas obtenidas con esta solución inicial son las misma que las del caso 2A, pues para valores del flujo de neutrones térmicos mucho mayores que  $10^{13}\ {\rm cm}^{-2}$ 's<sup>-1</sup>, el término de envenenamiento por xenón-135 tiende asintóticamente a  $\gamma \Sigma_{f_2} \phi^{(2)}/D_2$ (ver Figs.  $5.9a$ , by c).

Caso 3B: Tomando como solución inicial a:

$$
\tilde{\phi}_i^{(1)} = 10^{13} \text{cm}^{-2} \text{s}^{-1}; \qquad i = 1, ..., 20 ,
$$
  

$$
\tilde{\phi}_i^{(2)} = 10^{13} \text{cm}^{-2} \text{s}^{-1}; \qquad i = 1, ..., 20 ,
$$
  

$$
\tilde{\Sigma}_{c_i} = -10^{-2} \text{cm}^{-1} \qquad i = 1, ..., 20 ,
$$

y como valor máximo del flujo térmico a  $\phi_{MAX} = 10^{13}$  cm<sup>-2</sup> s<sup>-1</sup>, las distribuciones de los flujos de neutrones rápidos y térmicos son semejantes a las correspondientes distribuciones del caso 3A, decyendo más lentamente en la región adyacente a la, frontera, es decir que cuando el envenenamiento por  $Xe^{135}$  no se supone proporcional al flujo de neeutrones térmicos las distribuciones óptimas correspondientes a. distintos valores máximos permitidos del flujo de neutrones térmicos no se pueden obbtener por el escalamiento de una solución óptima correspondiente a otro valor máximo permitido del flujo térmico (ver Figs. 5.10a y b).

La distribución óptima de la sección transversal de control es positiva en la misma región que en caso 3A, sin embargo ahora alcanza un valor mayor que en el caso 3A, y la primera, celda donde es negativa toma, un valor mayor (menor en valor absoluto) que en el caso anterior. Alcanza su valor mínimo,  $\Sigma_{c_{MIN}}$ , en las tres celdas más cercanas a la frontera (ver Fig. 5.10e) (ver Fig. 5.10c). Esto se debe a que el término de envenenamiento por xenón-135 para  $\phi^2 = 10^{13}$  cm<sup>2</sup> s<sup>-1</sup> es mucho menor que para  $\phi^2 = 10^{15}$  cm<sup>2</sup> s<sup>-1</sup>, por lo que ahora se necesita introducir más mateial absorbedpr de neutrones para control que en el caso 3A.

**Caso 3C:** La soluciópn inicial propuesta es:

$$
\tilde{\phi}_i^{(1)} = 10^{11} \text{cm}^{-2} \text{s}^{-1}; \qquad i = 1, ..., 20 ,
$$
  

$$
\tilde{\phi}_i^{(2)} = 10^{11} \text{cm}^{-2} \text{s}^{-1}; \qquad i = 1, ..., 20 ,
$$
  

$$
\tilde{\Sigma}_{ci} = -10^{-2} \text{cm}^{-1} \qquad i = 1, ..., 20 ,
$$

y como valor máximo del flujo térmico a  $\phi_{MAX} = 10^{13}$  cm<sup>-2</sup> s<sup>-1</sup>.

Las distribuciones óptimas obtenidas es semejante a las distribuciones óptimas del caso 3C, pues para flujos de neutrones térmicos mucho menores que  $10^{13}$  cm<sup>-2</sup> s<sup>-1</sup> el término de envenenamiento es muy pequeño comparado con los otros términos de la ecuación de difusión del flujo de neutrones térmicos.

El término de envenenamiento por  $Xe^{135}$  se puede considerar como el producto de una sección transvesal de absorción de neutrones dependiente del flujo de neutrones térmicos,  $\Sigma_X(\phi^{(2)})$  multiplicada por este flujo y dividida entre el coeficiente de difusión de los neutrones térmicos; entonces, definiendo la sección transvesal de absorción de neutrones dependiente del flujo de neutrones térmicos por

$$
\Sigma_X \left( \phi^{(2)} \right) \equiv \frac{\gamma \sigma_{aX} \Sigma_{F_2}}{\lambda_X \left( 1 - \frac{\sigma_{aX}}{\lambda_X} \phi^{(2)} \right)}
$$

el término de envenenamiento por  $Xe^{135}$  se expresa por

$$
\frac{\gamma \sigma_{aX} \Sigma_{F_2}}{D_2 \lambda_X \left(1 - \frac{\sigma_{aX}}{\lambda_X} \phi^{(2)}\right)} \phi^{(2)} = \frac{\Sigma_X \left(\phi^{(2)}\right)}{D_2} \phi^{(2)} ,
$$

y como se ve en la Fig. 5.12, para  $\phi^{(2)} \approx 10^{11}$  cm<sup>-2</sup> s<sup>-1</sup> es del orden de 3.75 x  $10^{-5}$  cm<sup>-1</sup>, es decir, tres ordenes de magnitud menor que  $\Sigma_{a2}= 0.8 \times 10^{-1}$  cm<sup>-1</sup> y que  $\Sigma_{c_{MIN}}=$  $-0.91868 \times 10^{-2}$  cm<sup>-1</sup>. Para un flujo de neutrones térmicos del orden de  $10^{11}$  cm<sup>-2</sup> s<sup>-1</sup>, se tiene  $\Sigma_X \approx 1.5 \times 10^{-3}$  cm<sup>-2</sup> s<sup>-1</sup>, y para  $\phi^{(2)} \approx 10^{15}$  cm<sup>-2</sup> s<sup>-1</sup>,  $\Sigma_X \approx \gamma \Sigma_{f_2} = 3.5 \times 10^{-3}$  $cm^{-2} s^{-1}$ .

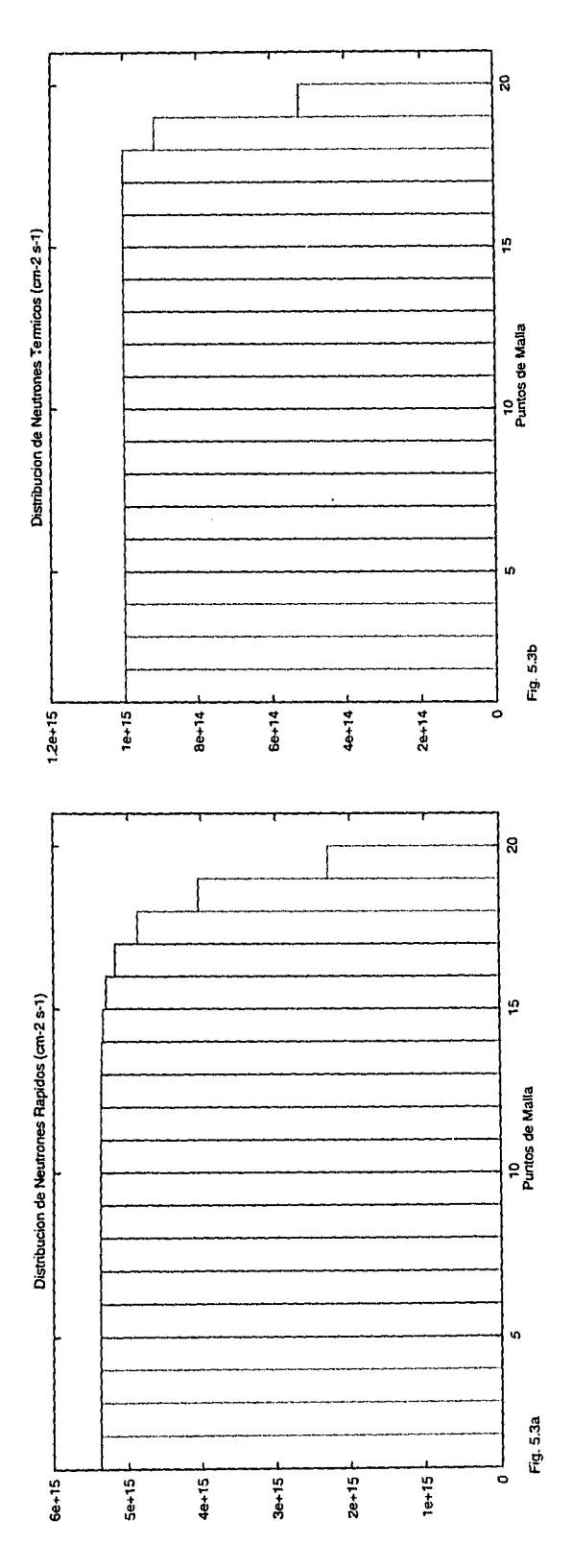

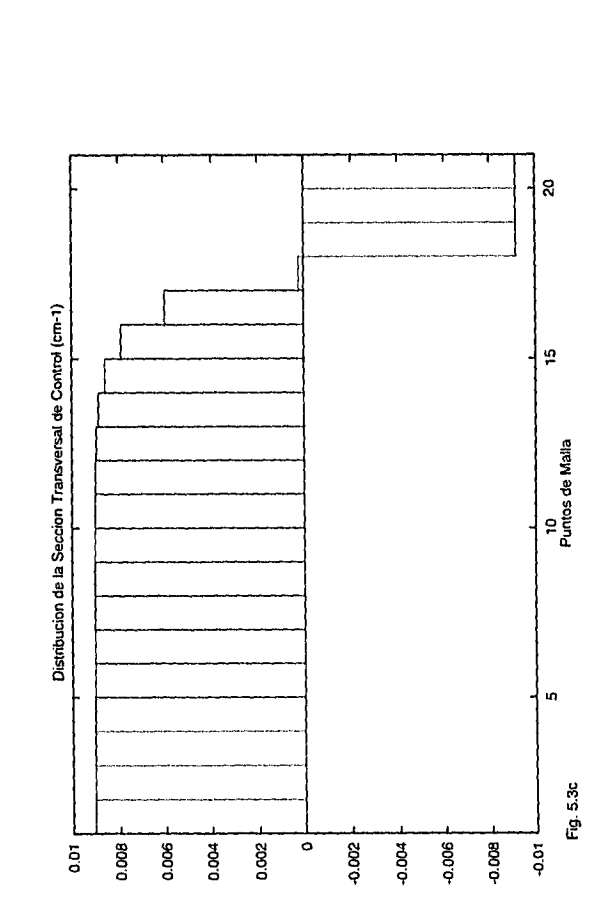

Fig. 5.3. Solución óptima del problema de las distribuciones sin el envenenamiento por Xe<sup>135</sup>.<br>La solución inicial propuesta fue:  $\tilde{\phi}_i^{(1)} = 10^{15}$ <br>cm<sup>-2</sup> s<sup>-1</sup>,  $\tilde{\phi}_i^{(2)} = 10^{15}$  cm<sup>-2</sup> s<sup>-1</sup>,  $\tilde{\Sigma}_{c_1} = -10^{-2}$ <br>cm<sup>-1</sup>, para todo *i*. (a) Distribución de neutrones rápidos. (b) Distribución del flujo de neutrones térmicos,  $\phi_{MAX} = 10^{15}$  cm<sup>-2</sup>  $s^{-1}$ . (c) Distribución de la sección transversal<br>de control,  $\Sigma_{c_{MIN}} = -0.91868 \times 10^{-2}$  cm<sup>-1</sup> y<br> $\Sigma_{c_{MAX}} = 0.50314 \times 10^{-1}$  cm<sup>-1</sup>. Estas gráficas corresponden a los datos de las páginas 144 y 145.

 $-130$ 

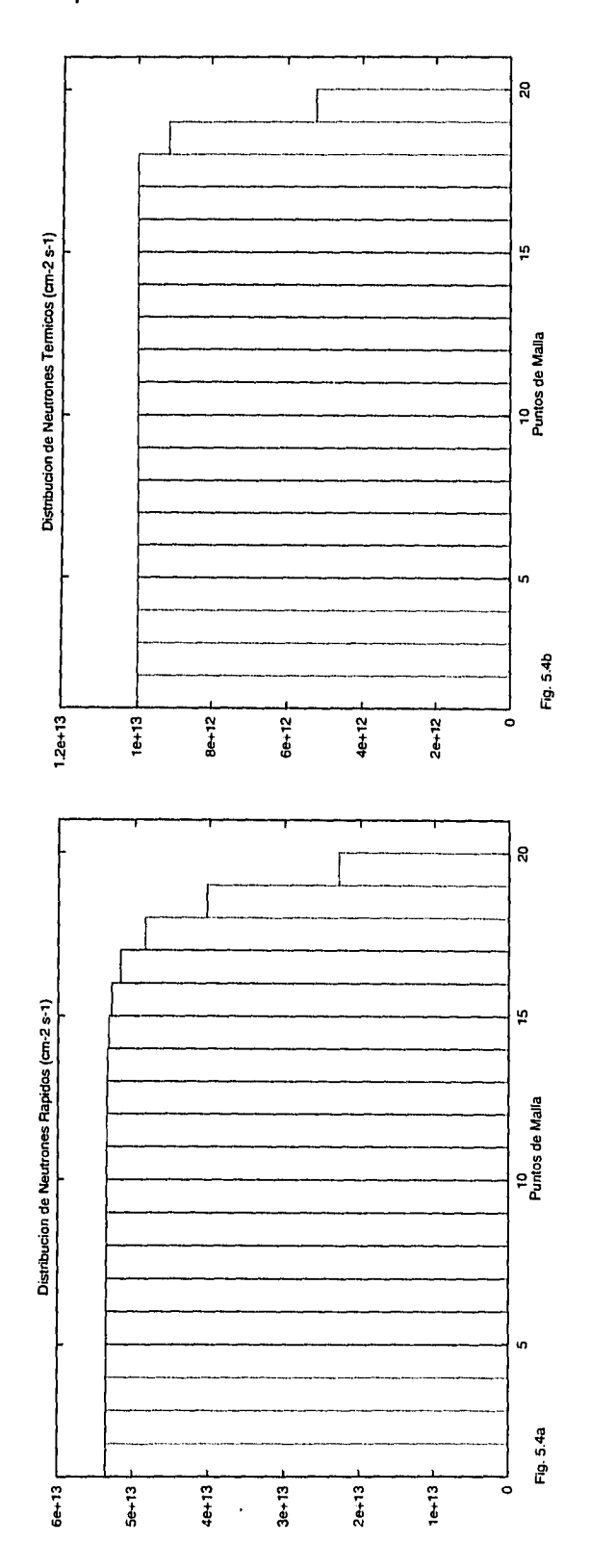

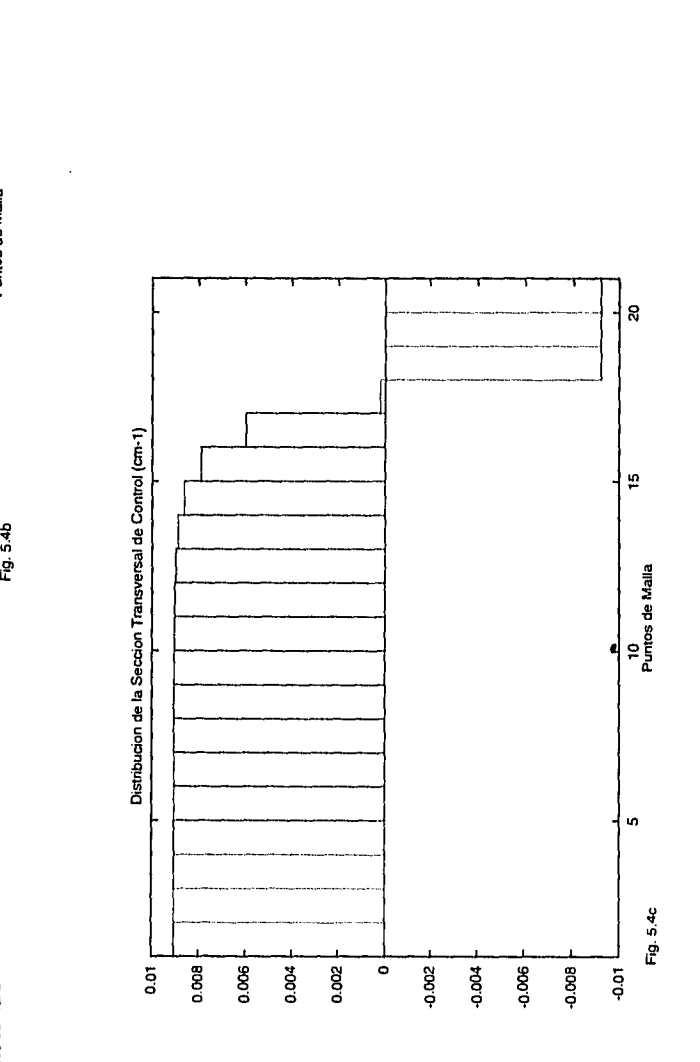

Fig. 5.4. Solución óptima del problema de las distribuciones sin el envenenamiento por Xe<sup>135</sup>. La solución  $\tilde{b}_i^{(2)} = 10^{13}$ inicial propuesta fue:  $\tilde{\phi}_i^{(1)} = 10^{13}$  cm<sup>-2</sup> s<sup>-1</sup>,  $\tilde{\phi}_i^{(2)} = 10^{13}$  cm<sup>-2</sup> s<sup>-1</sup>,  $=$   $-10^{-2}$  cm<sup>-1</sup> (a) Distribución del flujo de neutrones rápidos. (b) Distribución del flujo de neutrones térmicos,  $\phi_{MAX}$  = 10<sup>13</sup> cm<sup>-2</sup>  $s^{-1}$ . (c) Distribución de la sección transversal de control,  $\Sigma_{c_{MIN}} = -0.91868 \times 10^{-2}$  cm<sup>-1</sup> y  $= 0.50314 \times 10^{-1}$  cm<sup>-1</sup>. Estas gráficas corresponden a los datos de las páginas 146 y 147.

 $\frac{1}{2}$ 

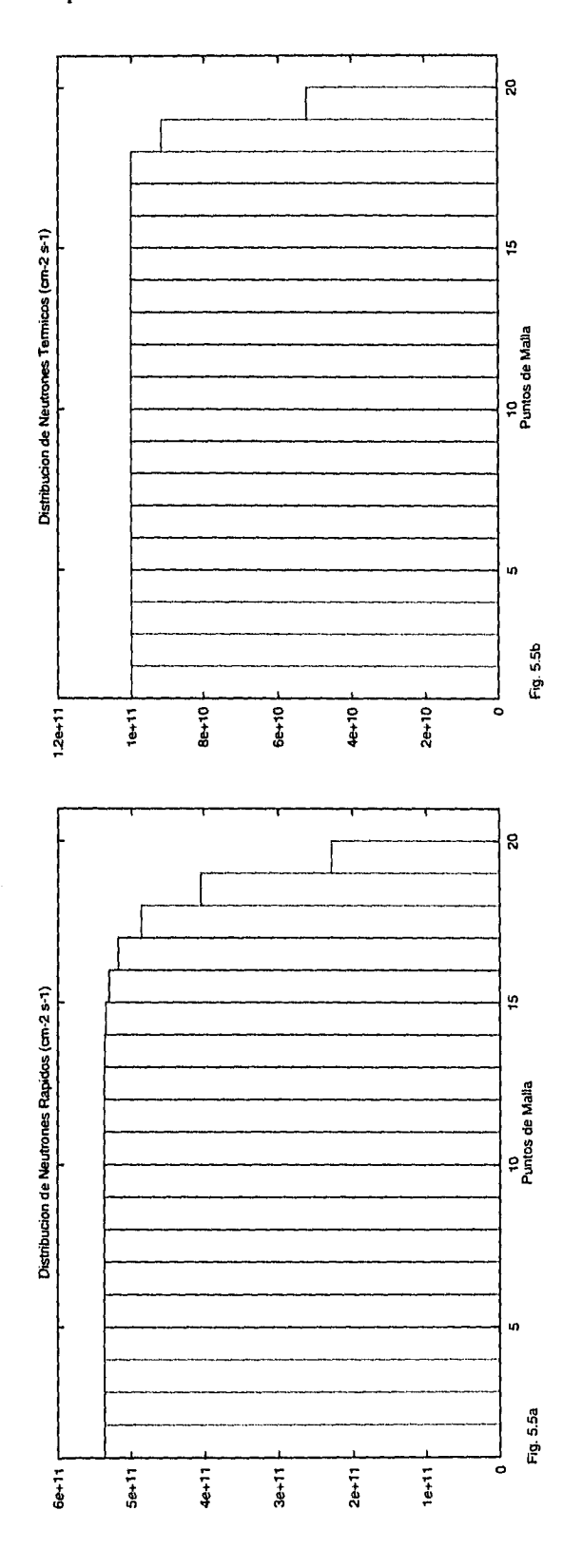

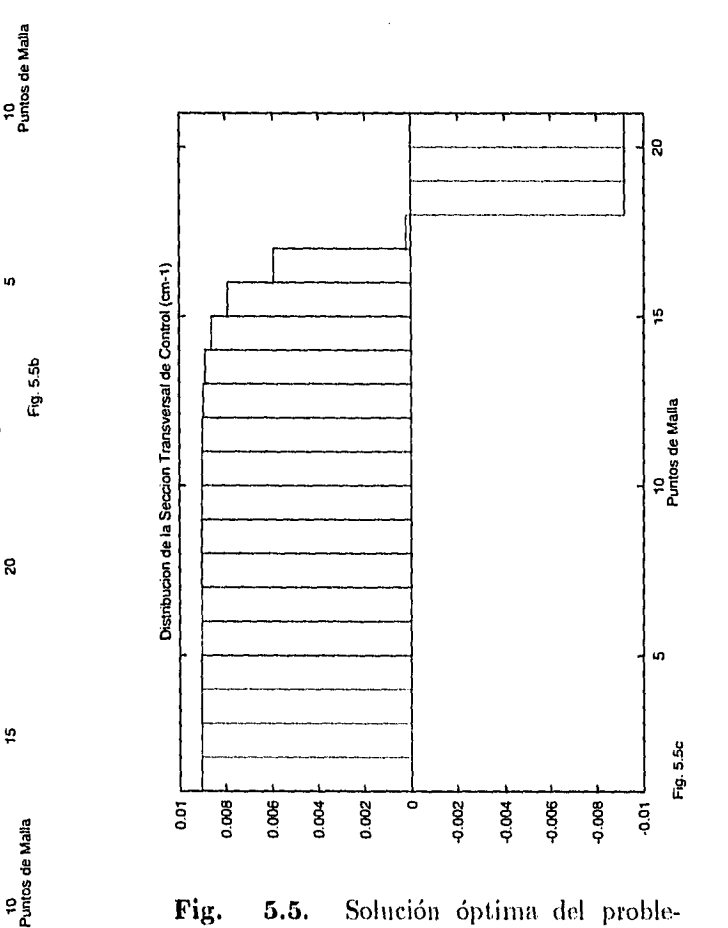

ma de las distribuciones sin el envenenamiento por Xe<sup>135</sup>. La solución inicial propuesta fue:  $\tilde{\phi}_i^{(1)} = 10^{11}$  cm<sup>-2</sup> s<sup>-1</sup>,  $\tilde{\phi}_i^{(2)} = 10^{11}$  cm<sup>-2</sup> s<sup>-1</sup>,  $=$   $-10^{-2}$  cm<sup>-1</sup> (a) Distribución del flujo de neutrones rápidos. (b) Distribución del flujo de neutrones térmicos,  $\phi_{MAX} = 10^{11}$  cm<sup>-2</sup> s-1. (c) Distribución de la sección transversal de control,  $\Sigma_{c_{MIN}} = -0.91868 \times 10^{-2}$  cm<sup>-1</sup> y  $= 0.50314 \times 10^{-1}$  cm<sup>-1</sup>. Estas gráficas corresponden a los datos de las páginas 148 y 149.

# Capítulo **V 133**

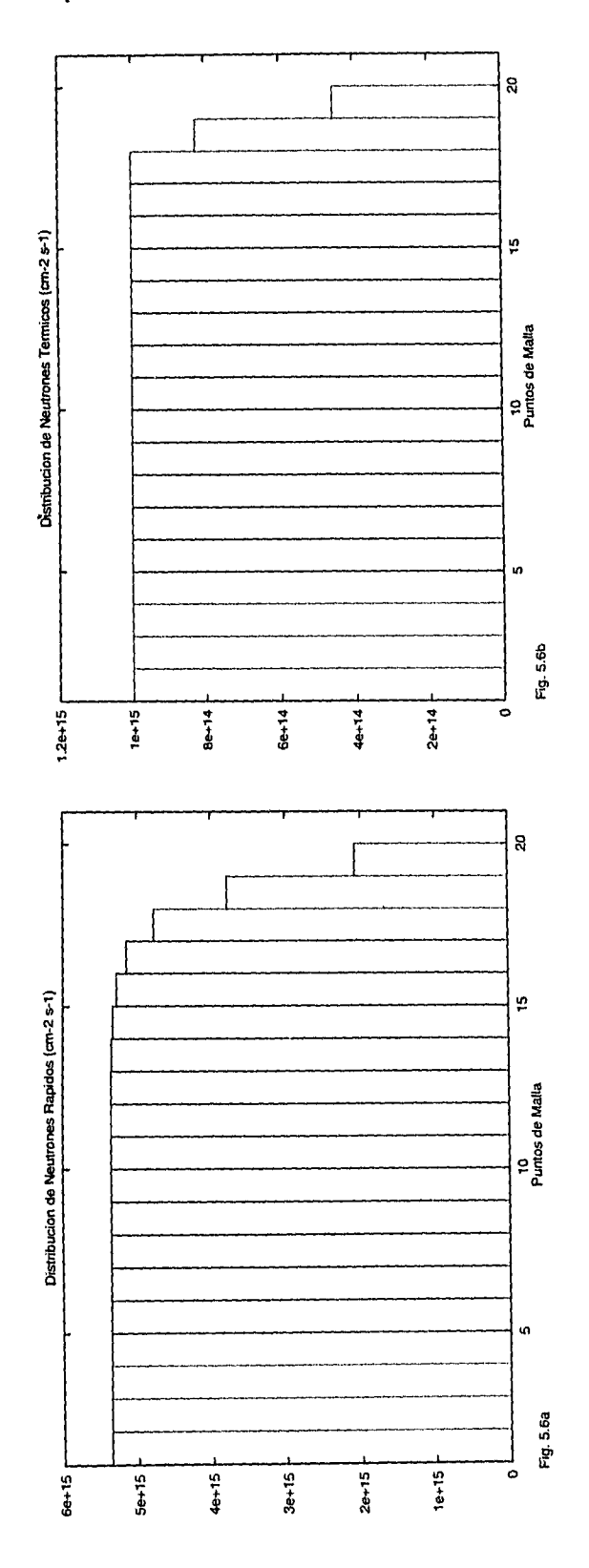

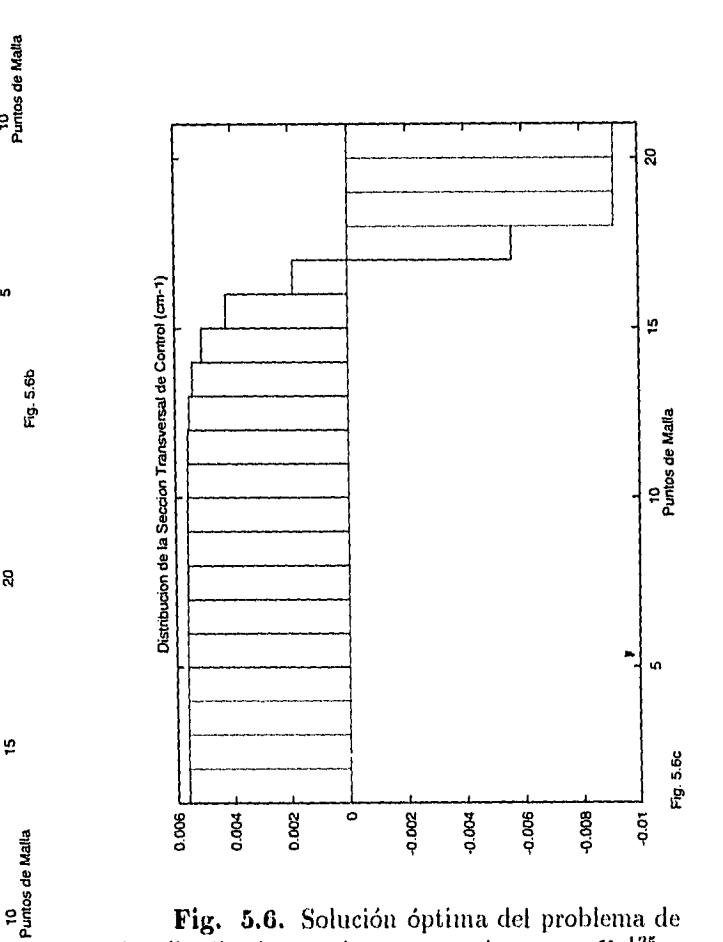

las distribuciones; el envenenamiento por Xe<sup>rss</sup>se aproxima por  $\gamma \Sigma_f$ dució<br>el en<br><sup>2</sup> d<sup>(2)</sup><br>c= 1  $^{21}/D_2$ . La solución inicial propuesta fue:  $\tilde{\phi}_i^{(1)}= 10^{15}$  cm<sup>-2</sup> s<sup>-1</sup>,  $\tilde{\phi}_i^{(2)}= 10^{15}$ cm<sup>-2</sup> s<sup>-1</sup>,  $\tilde{\Sigma}_{c_1} = -10^{-2}$  cm<sup>-1</sup> (a) Distribución del (lujo de neutrones rápidos. (b) Distribución del flujo de neutrones térmicos,  $\phi_{MAX} = 10^{15}$ cm'2s-1. (e) Distribución de la sección transver**g** sal de control,  $\Sigma_{c_{MIN}} = -0.91868 \times 10^{-2}$  cm<sup>-1</sup>  $\frac{3}{2}$  y  $\Sigma_{c_{MAX}} = 0.50314 \times 10^{-1}$  cm<sup>-1</sup>. Estas gráficas a control,  $\Sigma_{c_{MAN}} = -0.91868 \times 10^{-2} \text{ cm}^{-1}$ <br>
y  $\Sigma_{c_{MAN}} = 0.50314 \times 10^{-1} \text{ cm}^{-1}$ . Estas gráficas<br>
corresponden a los datos de las páginas 150 y 151.

# *Capítulo* **V 134**

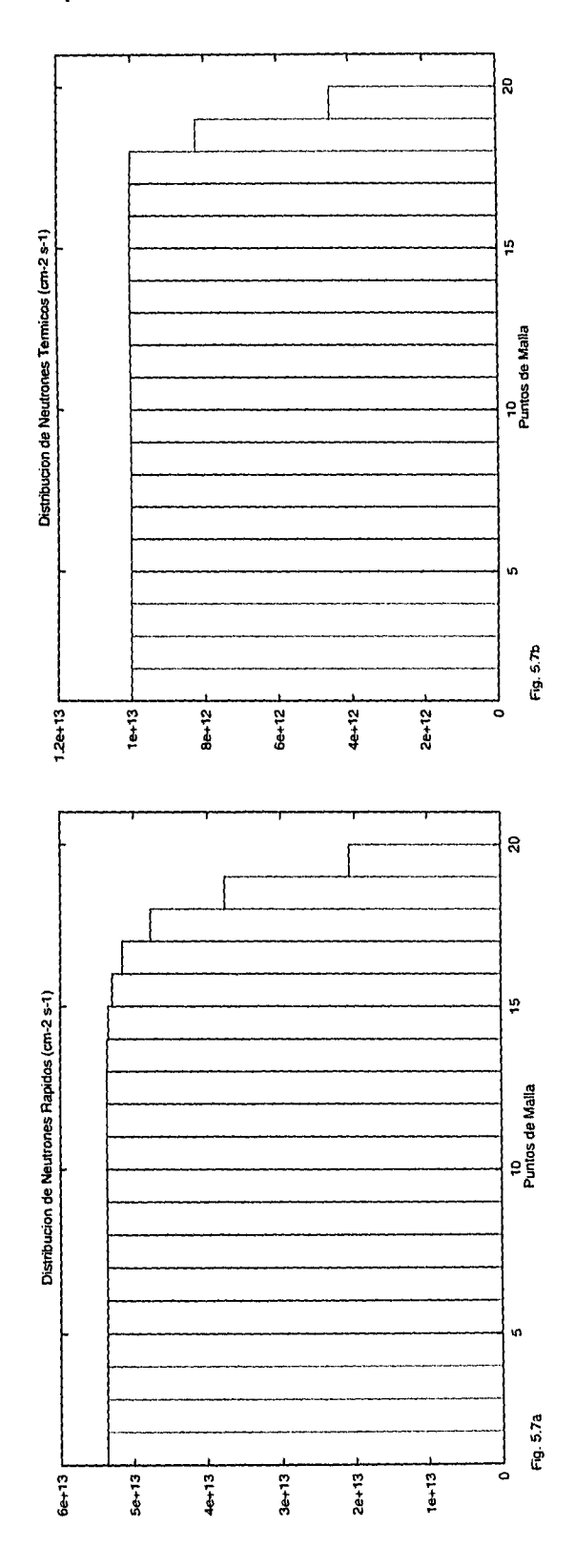

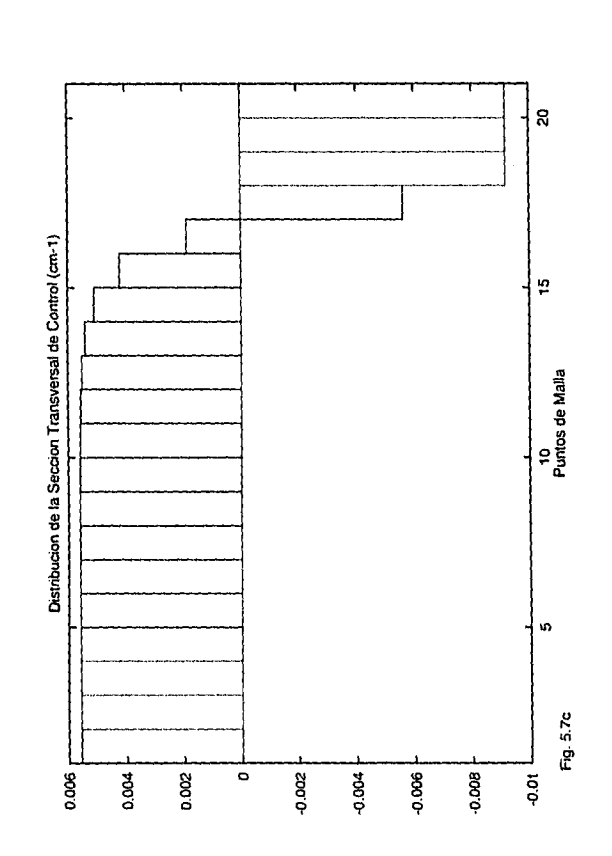

**Fig. 5.7.** Solución óptima del problema de las distribuciones; el envenenamiento por Xe<sup>135</sup> se aproxima por  $\gamma \Sigma_{f_2} \phi^{(2)} / D_2$ . La solución inicial propuesta fue:  $\tilde{\phi}_i^{(1)}= 10^{13} \text{ cm}^{-2} \text{ s}^{-1}, \tilde{\phi}_i^{(2)}= 10^{13}$ cm<sup>-2</sup> s<sup>-1</sup>,  $\tilde{\Sigma}_{c_i} = -10^{-2}$  cm<sup>-1</sup> (a) Distribución del flujo de neutrones rápidos. (b) Distribución del flujo de neutrones térmicos,  $\phi_{MAX} = 10^{13}$  $cm^{-2} s^{-1}$ . (c) Distribución de la sección transversal de control,  $\Sigma_{c_{MIN}} = -0.91868 \times 10^{-2}$  cm<sup>-1</sup> y  $\Sigma_{c_{MAX}} = 0.50314 \times 10^{-1} \text{ cm}^{-1}$ . Estas gráficas corresponden a los datos de las páginas 152 y 153.

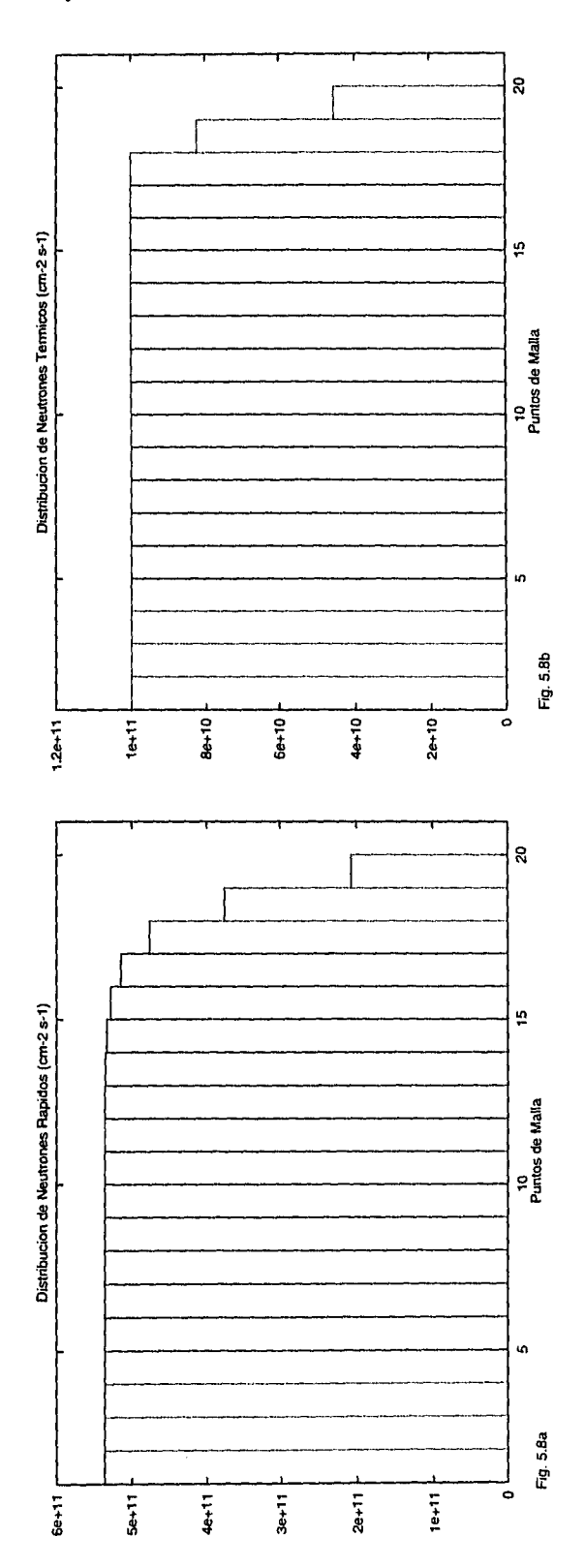

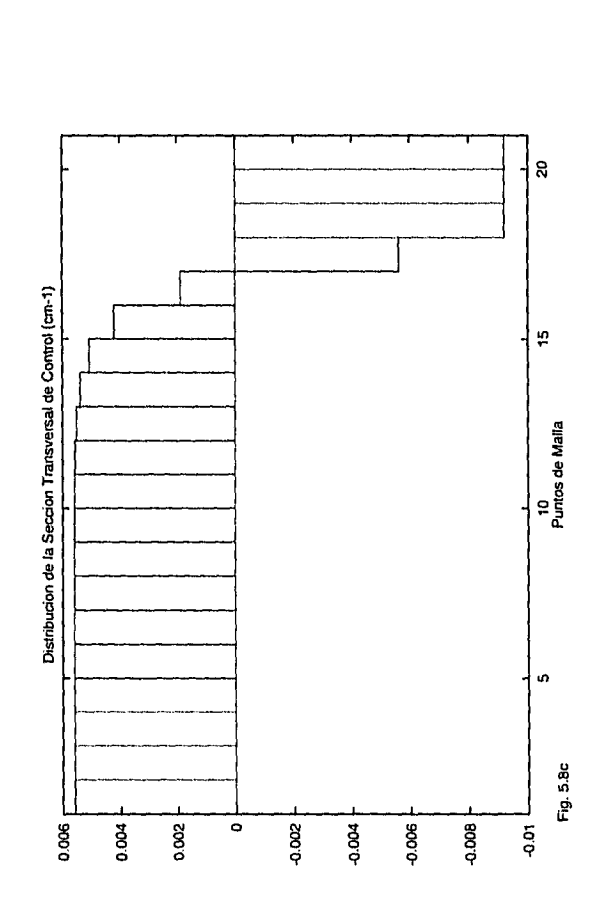

Fig. 5.8. Solución óptima del problema de las distribuciones; el envenenamiento por Xe<sup>135</sup>se<br>aproxima por *7∑<sub>12</sub> ¢<sup>(2)</sup>/D<sub>2</sub>, `La so*lución inicial propuesta fue:  $\bar{\phi}_i^{(1)}= 10^{11}$  cm<sup>-2</sup> s<sup>-1</sup>,  $\bar{\phi}_i^{(2)}= 10^{11}$ cm<sup>-2</sup> s<sup>-1</sup>,  $\tilde{\Sigma}_{c_1} = -10^{-2}$  cm<sup>-1</sup> (a) Distribución o del flujo de neutrones rápidos. (b) Distribución del flujo de neutrones térmicos,  $\phi_{MAX} = 10^{11}$  $\text{cm}^{-2} \text{ s}^{-1}$ . (c) Distribución de la sección transver- $\frac{a}{b}$  sal de control,  $\Sigma_{c_{MIN}} = -0.91868 \times 10^{-2}$  cm<sup>-1</sup> y  $\Sigma_{c_{MAX}} = 0.50314 \times 10^{-1} \text{ cm}^{-1}$ . Estas gráficas corresponden a los datos de las páginas 154 y 155.
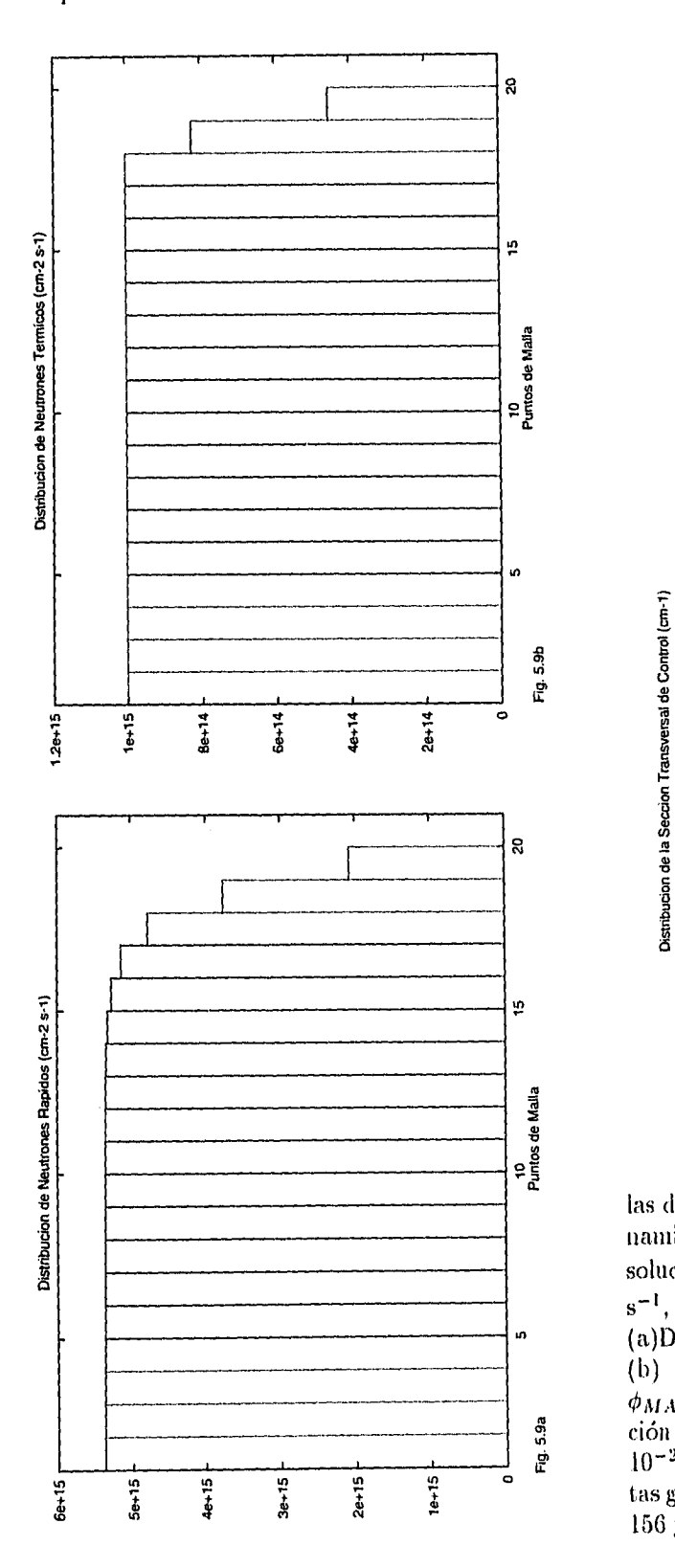

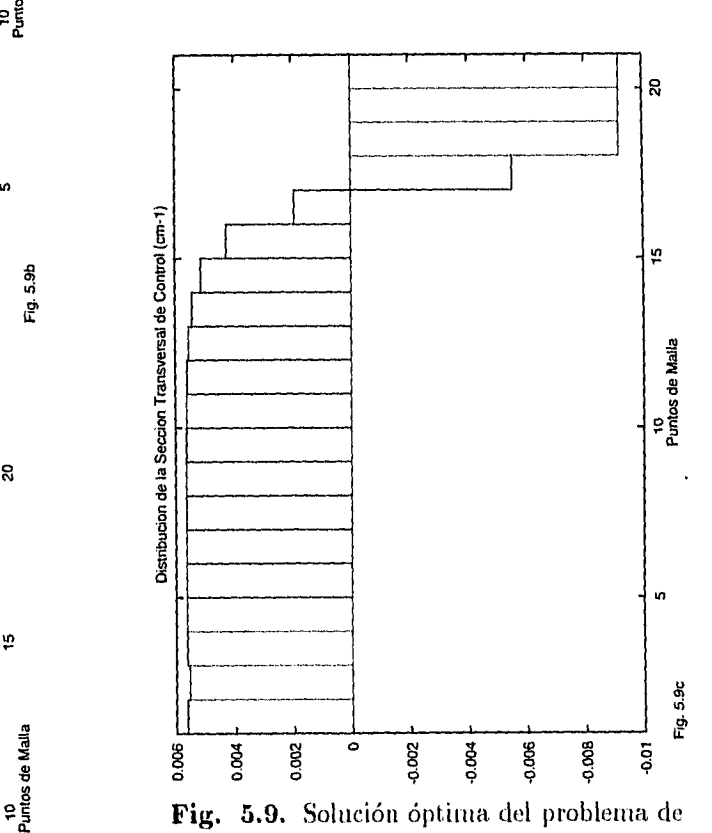

las distribuciones. Se toma el término de envenenamiento por Xe<sup>135</sup> no lineal sin aproximar. La solución inicial propuesta fue:  $\phi_i^{(1)} = 10^{15}$  cm<sup>-2</sup><br>s<sup>-1</sup>,  $\tilde{\phi}_i^{(2)} = 10^{15}$  cm<sup>-2</sup> s<sup>-1</sup>,  $\Sigma_{c_i} = -10^{-2}$  cm<sup>-1</sup> (a)Distribución del flujo de neutrones rápidos. (b) Distribucióndel flujo de neutrones térmicos,  $= 10^{15}$  cm<sup>-2</sup>s<sup>-1</sup>. (c) Distribución de la sección transversal de control,  $\Sigma_{c_{MIN}} = -0.91868 \times$  $10^{-2}$  cm<sup>-1</sup> y  $\Sigma_{c_{MAX}} = 0.50314 \times 10^{-1}$  cm<sup>-1</sup>. Esotas gráficas corresponden a los datos de las páginas 156 y 157.

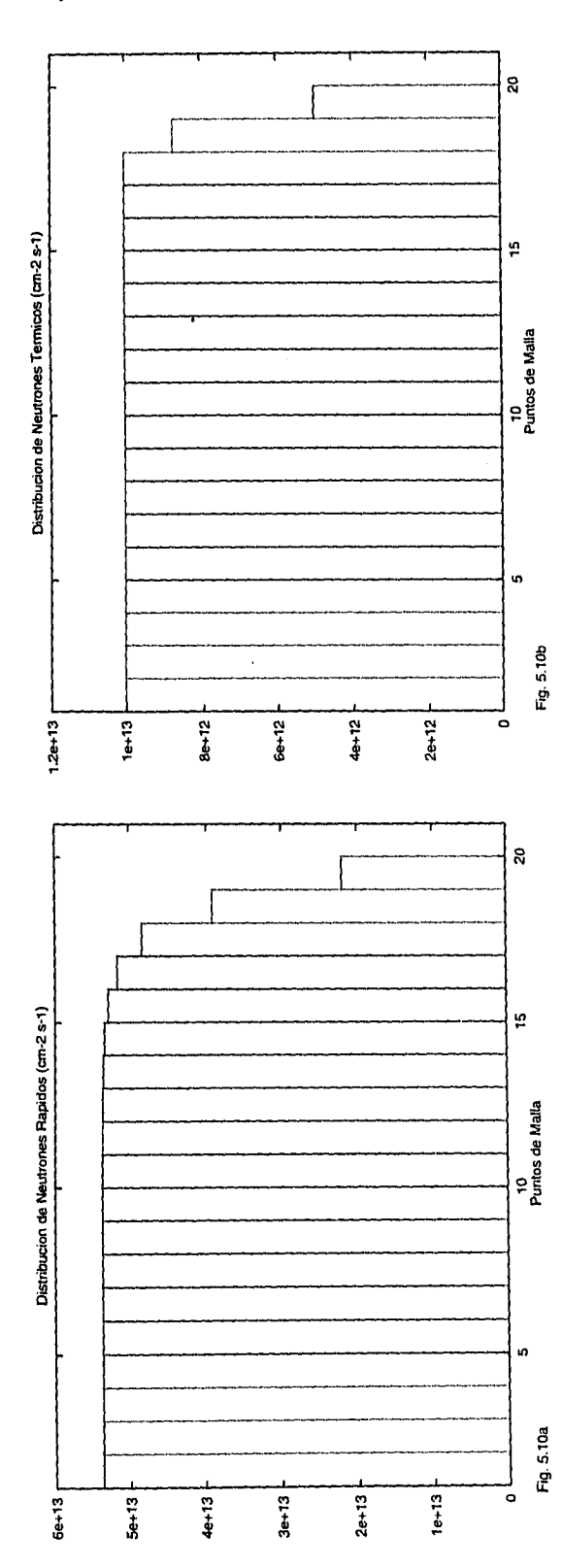

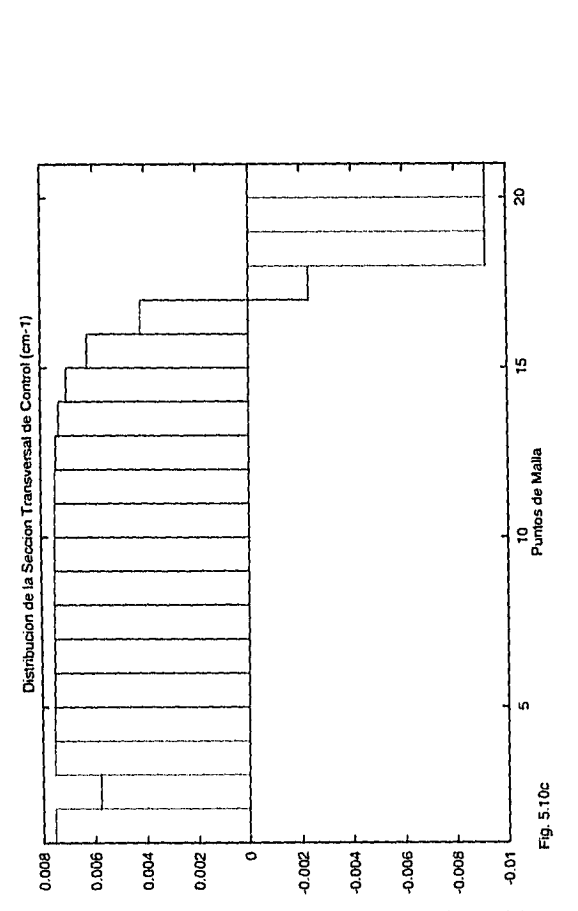

Fig. 5.10. Solución óptima del problema de las distribuciones. Se toma el término de envenenamiento por Xe<sup>135</sup> no lineal sin aproximar. La solución inicial propuesta fue:  $\phi_i^{(1)} = 10^{13}$  cm<sup>-2</sup> s<sup>-1</sup>,  $\tilde{\Sigma}_{c_1} =$  $-10^{-2}$  cm $^{-1}$  (a) Distribución del flujo de neutrones rápidos. (b) Distribución del flujo de neutrones térmicos,  $\phi_{MAX} = 10^{13}$  cm<sup>-2</sup> s<sup>-1</sup>. (c) Distribución de la sección transversal de control,<br> $\Sigma_{c_{MAX}} = -0.91868 \times 10^{-2}$  cm<sup>-1</sup> y  $\Sigma_{c_{MAX}} =$  $0.50314\times10^{-1}$  cm<sup>-1</sup>. Estas gráficas corresponden a los datos de las páginas 158 y 159.

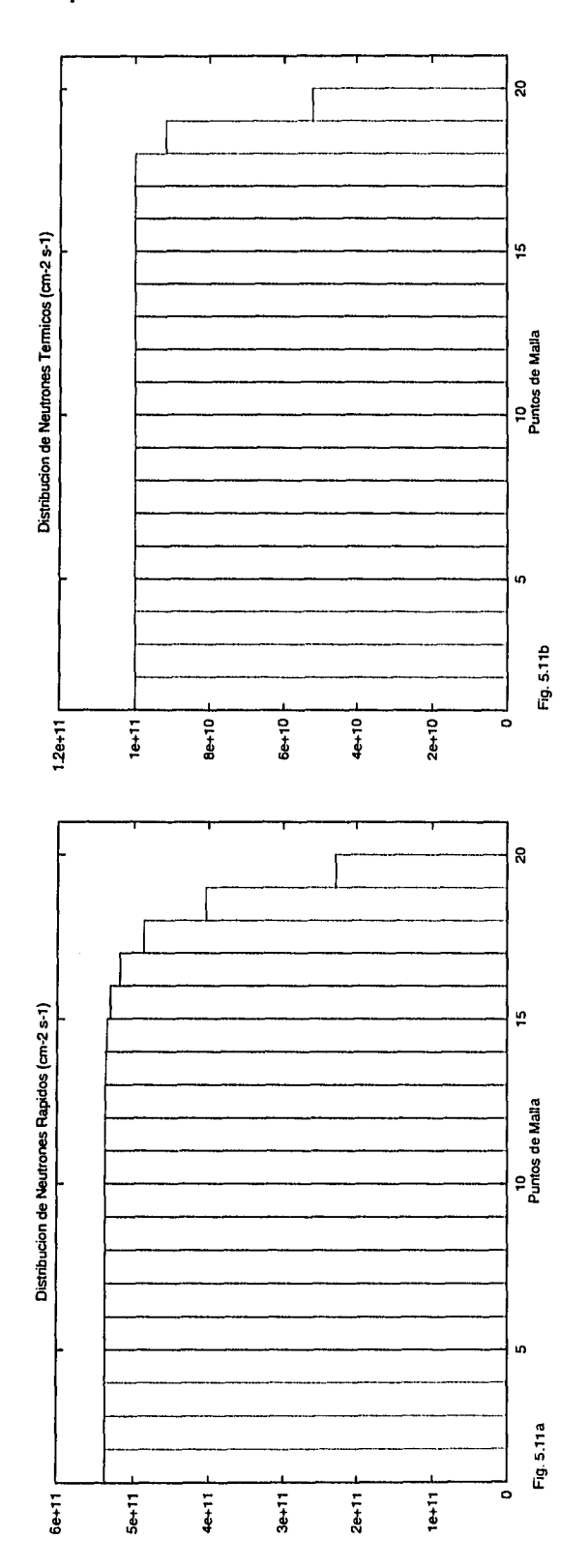

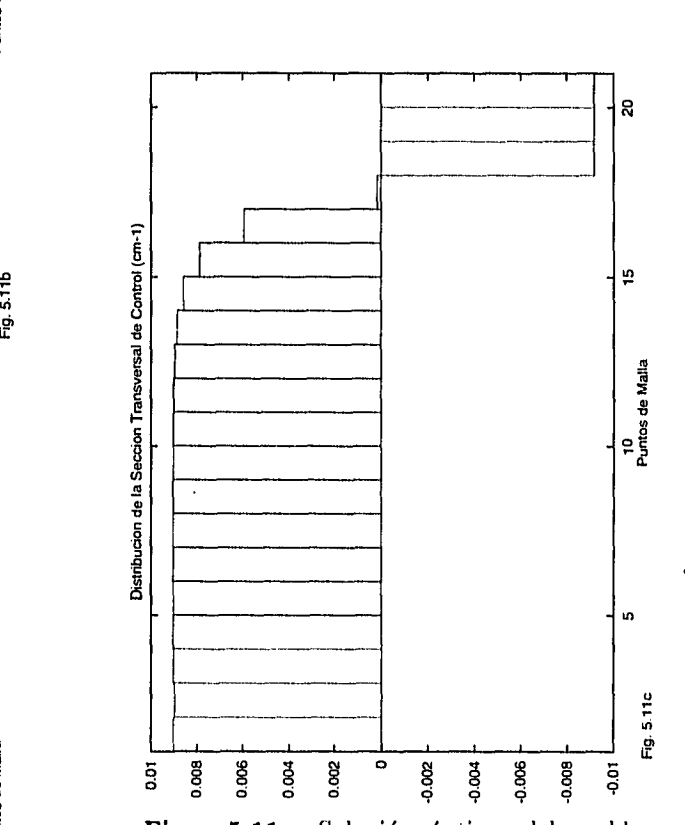

**Fig. 5.11.** Solución óptima del problema de las distribuciones. Se toma el término de envenenamiento por  $Xe^{135}$  no lineal sin aproximar. La solución inicial propuesta fue:  $\tilde{\phi}_i^{(1)}=1$  $10^{11}$  cm<sup>-2</sup> s<sup>-1</sup>,  $\tilde{\phi}_i^{(2)} = 10^{11}$  cm<sup>-2</sup> s<sup>-1</sup>,  $\tilde{\Sigma}_{c_i}$  =  $-10^{-2}$  cm $^{-1}$  (a) Distribución del flujo de neutrones rápidos. (b) Distribución del flujo de neutrones térmicos,  $\phi_{MAX} = 10^{11}$  cm<sup>-2</sup> s<sup>-1</sup>. (c) Distribución de la sección transversal de control,  $\frac{d^2}{dt^2}$   $\Sigma_{c_{MIN}} = -0.91868 \times 10^{-2}$  cm<sup>-1</sup> y  $\Sigma_{c_{MAX}} =$  $0.50314\times10^{-1}~\mathrm{cm}^{-1}.$  Estas gráficas corresponden a los datos de las páginas 100 y 161.

.

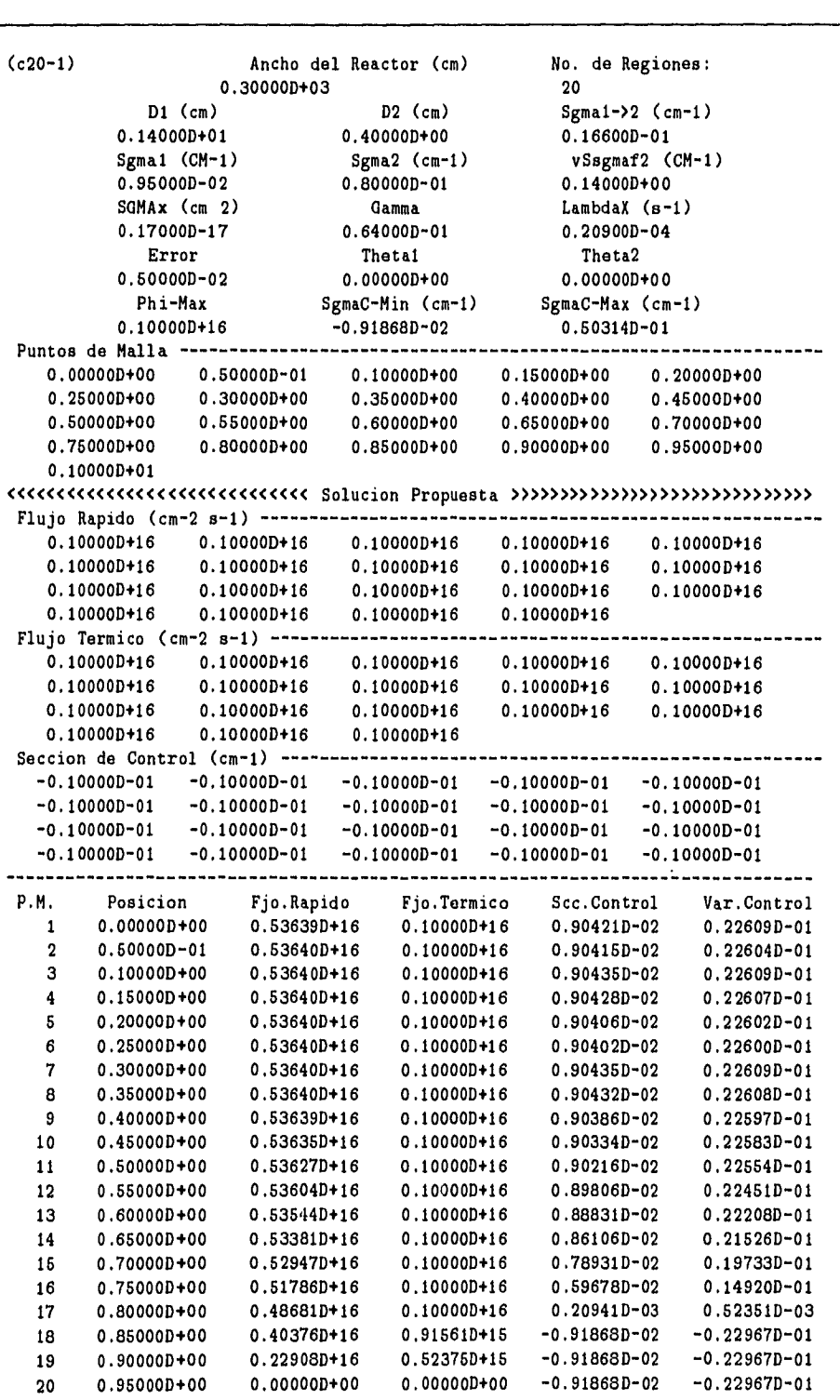

=== El Programa termina despues de 3 CICLOS ========

**Tabla 5.1** Datos iniciales y resultados para el caso sin envenenamiento por Xe<sup>135</sup>, con  $\phi^{(th)} \gg \lambda_X / \sigma_{aX} \sim 10^{13}$  cm<sup>-2</sup>s<sup>-1</sup> inicialmente.

 $\ddot{\phantom{1}}$ 

i.

 $\frac{1}{2}$ ł  $\frac{1}{2}$ 

 $\bar{\beta}$ 

**Tabla 5.2** Datos iniciales y resultados para el caso sin envenenamiento por Xe<sup>135</sup>, con  $\phi^{(th)} = 10^{13}$  cm<sup>-2</sup>s<sup>-1</sup>  $\sim \lambda_X / \sigma_{aX}$  inicialmente.

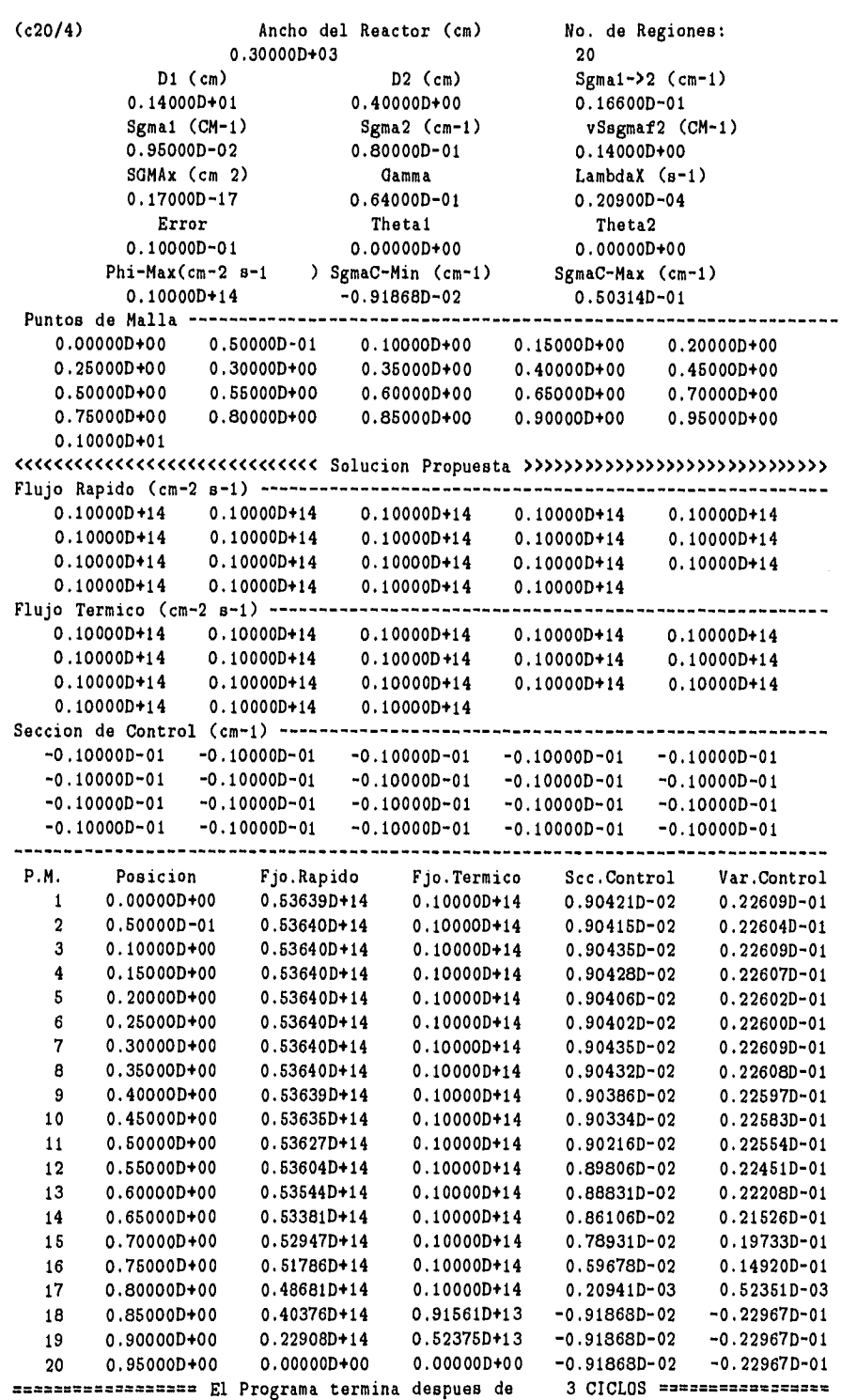

 $\overline{\phantom{a}}$ 

 $\bar{z}$ 

**Tabla 5.3** Datos iniciales y resultados para el caso sin envenenamiento por  $Xe^{i35}$ , con  $\phi^{(ih)} \ll \lambda_X / \sigma_{aX} \sim 10^{13}$ cm<sup>-2</sup>s<sup>-1</sup> inicialmente.

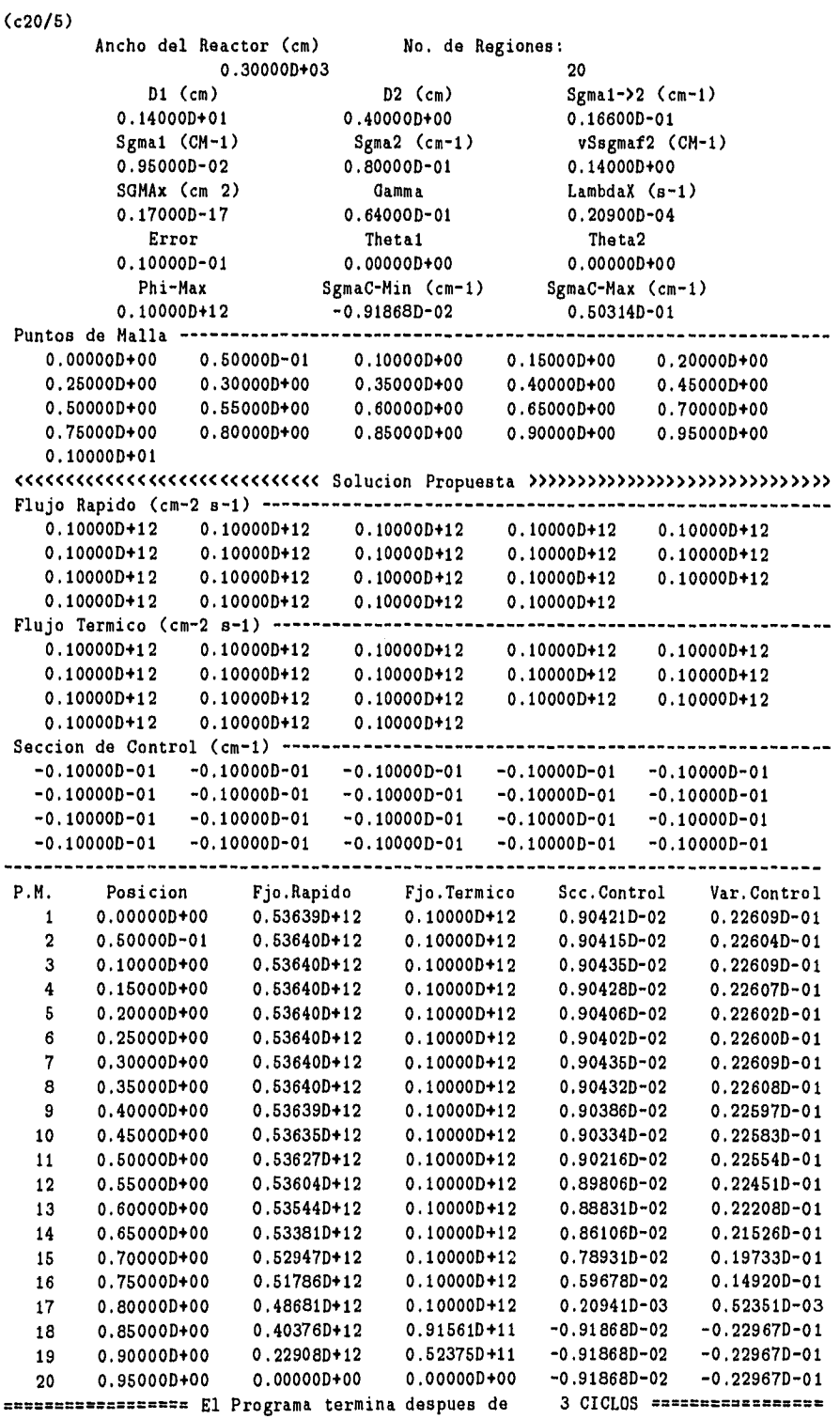

Ancho del Reactor (cm) (c20L1) No. de Regiones: 0.300000+03 20 01 (cm) D2 (cm) Sgmal->2 (cm-1) 0.140000+01 0.400000+00 0.166000-01 Sgmal (CM-1) Sgma2 (cm-1) vSegmat2 (CM-1) 0.950000-02 0.80000D-01 0.140000+00 SGMAx (cm 2) Gamma LambdaX (s-1) 0.170000-17 0.64000D-01 0.20900D-04 Error Thetal Theta2 0.50000D-02 0.000000+00 0.100000+01 SgmaC-Max (cm-1)<br>0.50314D-01 Phi-Max SgmaC-Min (cm-1) 0.100000+16 -0.918680-02 0.503140-01 Puntos de Malla 0.000000+00 0.500000-01 0.100000+00 0,150000+00 0.200000+00 0.250000+00 0.300000+00 0.350000+00 0,400000+00 0.450000+00 0.500000+00 0,550000+00 0.600000+00 0.650000+00 0.700000+00 0.750000+00 0.800000+00 0.850000+00 0.900000+00 0.950000+00 0.100000+01 t<<<C<<(<<<<<<<<<<<<C<<<<(<<" Solucion Propuesta >>>>>>>>>>>>>>>>>>>>>>>>>>>>>> Flujo Rapido 0.100000+16 0.100000+16 0,100000+16 0.100000+16 0.100000+16 0.100000+16 0.100000+16 0,100000+16 0.100000+16 0.100000+16 0.100000+16 0.100000+16 0.10000D+16 0.100000+16 0.100000+16 0.10000D+16 0.10000D+16 0.10000D+16 0.10000D+16 Flujo Termico ----------------------0.100000+16 0.100000+16 0.100000+16 0.100000+16 0.100000+16 0.100000+16 0.100000+16 0.100000+16 0.100000+16 0.100000+16  $0.1000000+16$   $0.1000000+16$   $0.1000000+16$   $0.1000000+16$ <br> $0.1000000+16$   $0.1000000+16$   $0.1000000+16$ 0.10000D+16 Seccion de Control (cm-1)------0.10000D-01 -0.10000D-01 -0.10000D-01 -0.10000D-01 -0.10000D-01 -0.10000D-01 -0.10000D-01 -0.10000D-01 -0.100000-01 -0.10000D-01 -0.10000D-01 -0.100000-01 -0,10000D-01 -0.10000D-01 -0.10000D-01 -0,10000D-01 -0.100000-01 -0.10000D-01 -0.10000D-01 -0.10000D-01 P.M. Posicion Fjo.Rapido Fjo.Termico Scc.Control Var,Control 1 0.000000+00 0.536390+16 0.100000+16 0.559320-02 0.139870-01 2 0.500000-01 0.536400+16 0.100000+16 0.559620-02 0.139900-01 3 0.100000+00 0.536400+16 0.100000+16 0.559470-02 0.139870-01 4 0.150000+00 0.536400+16 0.100000+16 0.559750-02 0.139940-01 5 0.200000+00 0.536400+16 0.100000+16 0.55953D-02 0.139880-01 6 0.250000+00 0.536400+16 0.100000+16 0.559480-02 0.139870-01 7 0,300000+00 0.536400+16 0.100000+16 0.559380-02 0.139840-01 8 0,350000+00 0.536400+16 0.100000+16 0.559690-02 0.139920-01 0.40000D+00 0.53638D+16 0.10000D+16 0.55912D-02 0.13978D-01 10 0.450000+00 0.536340+16 0.100000+16 0.558630-02 0.13966D-01  $0.536240+16 \qquad 0.100000+16 \qquad 0.556900-02 \qquad 0.139230-01$ <br>  $0.535970+16 \qquad 0.100000+16 \qquad 0.552200-02 \qquad 0.138050-01$ 12 0.550000+00 0.535970+16 0.100000+16 0.552200-02 0.138050-01 13 0.600000+00 0.535230+16 0.100000+16 0,539980-02 0.135000-01 14 0.85000D+00 0.533270+16 0.100000+16 0.507480-02 0.126870-01 15 0.70000D+00 0.52802D+16 0.10000D+16 0.42048D-02<br>16 0.75000D+00 0.51398D+16 0.10000D+16 0.18772D-02 16 0.750000+00 0.513980+16 0.100000+16 0.167720-02 0.46930D-02 17 0.800000+00 0.476430+16 0.100000+16 -0.562150-02 -0.140540-01 18 0.850000+00 0.376000+16 0.822340+15 -0.918680-02 -0.229670-01 19 0.900000+00 0.207280+16 0,454960+15 -0.918680-02 -0,229670-01 20 0.950000+00 0.000000+00 0.000000+00 -0.918680-02 -0.229670-01 Essexualista El Programa termina despues de

**Tabla 5.4** Datos iniciales y resultados donde el envenenamiento por Xe<sup>135</sup> está por ( $\gamma \Sigma_{I2}$  /  $D_2$ )  $\phi^{(th)}$ , con  $\phi^{(th)} \gg \lambda_X$  /  $\sigma_{aX} \sim 10^{13}$  cm<sup>-2</sup>s<sup>-1</sup> inicialmente,

 $\frac{1}{4}$ 

**Tabla 5.5** Datos iniciales y resultados donde el envenenamiento por Xe<sup>135</sup> está por  $(\gamma \Sigma_{f2} / D_2) \phi^{(th)}$ , con  $\phi^{(th)} = 10^{13}$  cm<sup>-2</sup>s<sup>-1</sup>  $\sim \lambda_X / \sigma_{aX}$  inicialmente.

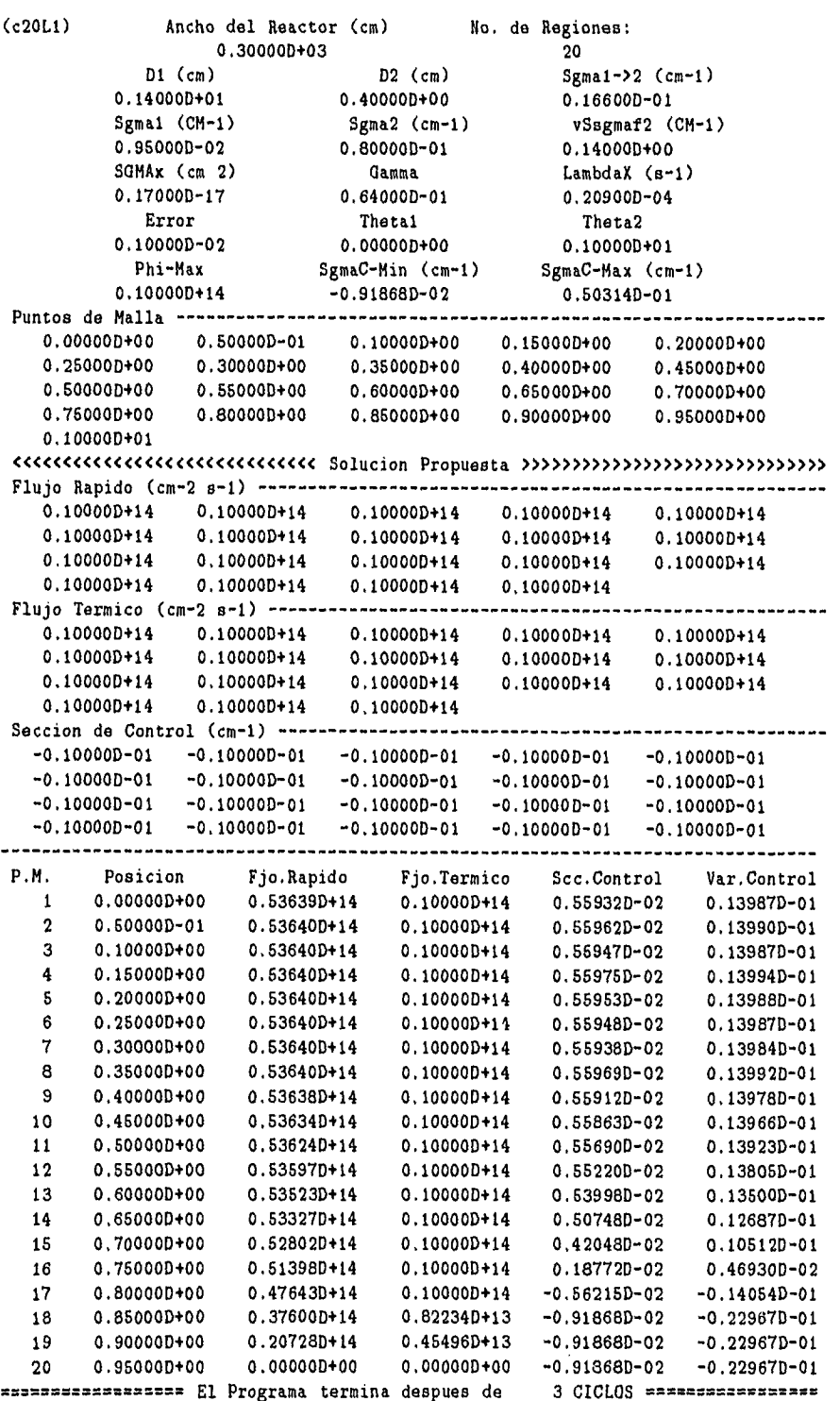

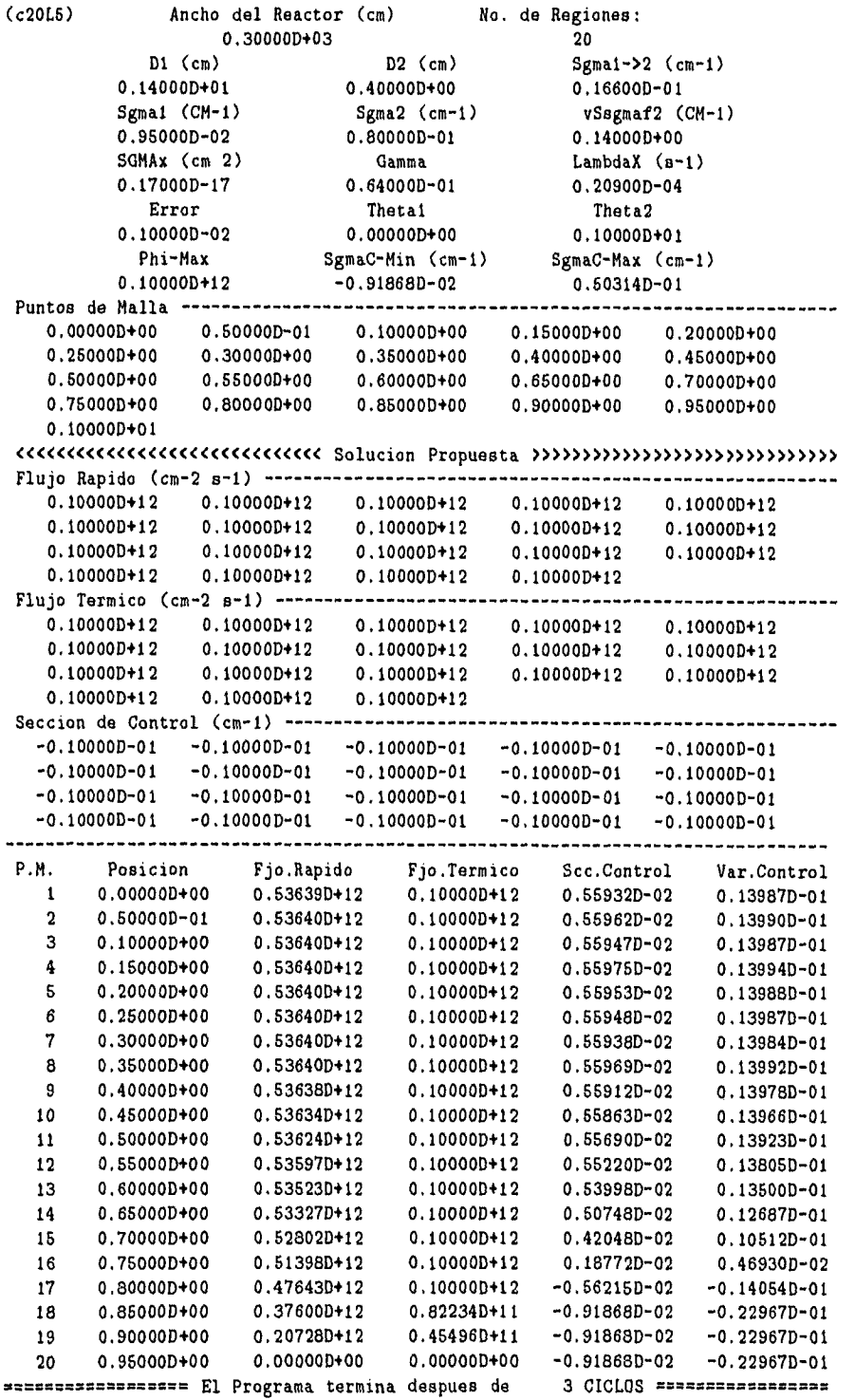

(c20V1) Ancho del Reactor (cm) No. de Regiones: 0.300000+03 20 DI (cm) D2 (cm) Sgmal->2 (cm-1) 0,140000+01 0.400000+00 0.16600D-01 Sgmal (CM-1) Sgma2 (cm-1) vSsgmaf2 (CM-1) 0.95000D-02 0.80000D-01 0.140000+00 SGMAx (cm 2) Gamma LambdaX (s-1) 0.17000D-17 0.64000D-01 0.20900D-04 Error Thetal Theta2 0.50000D-02 0.100000+01 0.100000+01 Phi-Max SgmaC-Min (cm-1) SgmaC-Max (cm-1)<br>0.50314D-01 0.100000+16  $-0.91868D-02$ Puntos de Malla 0,00000+00 0.500000-01 0.100000+00 0.150000+00 0.200000+00 0.250000+00 0.300000+00 0.350000+00 0.400000+00 0.450000+00 0.500000+00 0.550000+00 0.600000+00 0.650000+00 0.700000+00 0.750000+00 0.800000+00 0.850000+00 0.900000+00 0.950000+00 0.100000+01 <<<<<<<<<<<<<<<<<<<<<<<<<<<<<< Solucion Propuesta >>>>>>>>>>>>>>>>>>>>>>>>>>>>>> Flujo Rapido -----------------------0.100000+16 0.100000+16 0.100000+I6 0.100000+16 0.100000+16 0.10000D+I6 0.100000+16 0.100000+16 0.100000+16 0.100000+16  $0.10000D+16 \t 0.10000D+16 \t 0.10000D+16 \t 0.10000D+16$ <br> $0.10000D+16 \t 0.10000D+16$ <br> $0.10000D+16 \t 0.10000D+16$ 0.100000+16 0.100000+16 0.100000+16 0.100000+16 Flujo Termico .......... --------------0.100000+16 0.100000+16 0.100000+16 0.100000+16 0.100000+16 0.100000+16 0.100000+16 0.100000+16 0,100000+16 0.100000+16 0.100000+16 0.100000+16 0.100000+16 0.100000+16 0.100000+16 0.100000+16 0.100000+10 0.100000+16 Seccion de Control (cm-1)-----<br>-0.10000D-01 -0.10000D-01 ------------------------------- $-0.10000D-01 - 0.10000D-01 - 0.10000D-01 - 0.10000D-01 - 0.10000D-01$ <br> $-0.10000D-01 - 0.10000D-01 - 0.10000D-01 - 0.10000D-01$  $-0.10000D-01 -0.10000D-01$  $-0.10000D-01$   $-0.10000D-01$   $-0.10000D-01$   $-0.10000D-01$   $-0.10000D-01$ -0,10000D-01 -0.10000D-01 -0.10000D-01 -0.10000D-01 -0.10000D-01 P.M. Posicion Fjo.Rapido Fjo.Termico Scc.Control Var.Control 1 0.000000+00 0.536390+16 0,100000+16 0,563590-02 0.140920-01 0.55542D-02 3 0.100000+00 0.536400+16 0.100000+16 0.563660-02 0.140920-01 4 0.150000+00 0.536400+16 0.100000+16 0,56394D-02 0.14099D-01 5 0.200000+00 0.536400+16 0.100000+16 0.563760-02 0.140940-01 5 0.250000+00 0.536400+16 0.100000+16 0.56375D-02 0.14094D-01 7 0.300000+00 0.536400+16 0.100000+16 0.563650-02 0.140910-01 8 0.350000+00 0.536400+16 0.100000+16 0.563960-02 0.14099D-01 9 0.400000+00 0.536380+16 0.100000+16 0.56339D-02 0.140850-01 10 0.450000+00 0.536340+16 0.100000+16 0.562860-02 0.140720-01 11 0.500001)+00 0.536240+16 0.100000+16 0.561140-02 0.140290-01 12 0,550000+00 0.535970+16 0.100000+16 0.556480-02 0.139120-01 13 0.60000D+00 0.53524D+16 0.10000D+16 14 0.650000+00 0,533280+16 0.100000+16 0.511780-02 0.127950-01 15 0.700000+00 0.528040+16 0.100000+16 0.425080-02 0.106270-01 16 0.750000+00 0.514040+16 0.100000+16 0.192800-02 0.48200D-02 17 0,800000+00 0.476590+16 0.100000+16 -0.554370-02 -0.138590-01 18 0.850000+00 0.376420+16 0.823710+15 -0,918680-02 -0.229670-01 19 0.90000D+00 0.20765D+16 0.45623D+15 -0.91868D-02<br>20 0.95000D+00 0.00000D+00 0.00000D+00 -0.91868D-02 20 0.950000+00 0.000000+00 0.000000+00 -0.91868D-02 -0.229670-01

El Programa termina despues de 3 CICLOS

**Tabla 5.7** Datos iniciales y resultados para el caso donde el envenenamiento por  $Xe^{135}$  es considerado no lineal, y  $\phi^{(th)} \gg \lambda_X / \sigma_{aX} \sim 10^{13}$  cm<sup>-2</sup>s<sup>-1</sup> nicialmente.

J.

**Tabla 5.8** Datos iniciales y resultados para el caso donde el envenenamiento por  $Xe^{135}$  es considerado no lineal, y  $\phi^{(th)} = 10^{13}$  cm<sup>-2</sup>s<sup>-1</sup>  $\sim \lambda_X/\sigma_{aX}$  cm<sup>-2</sup>s<sup>-1</sup> inicialmente.

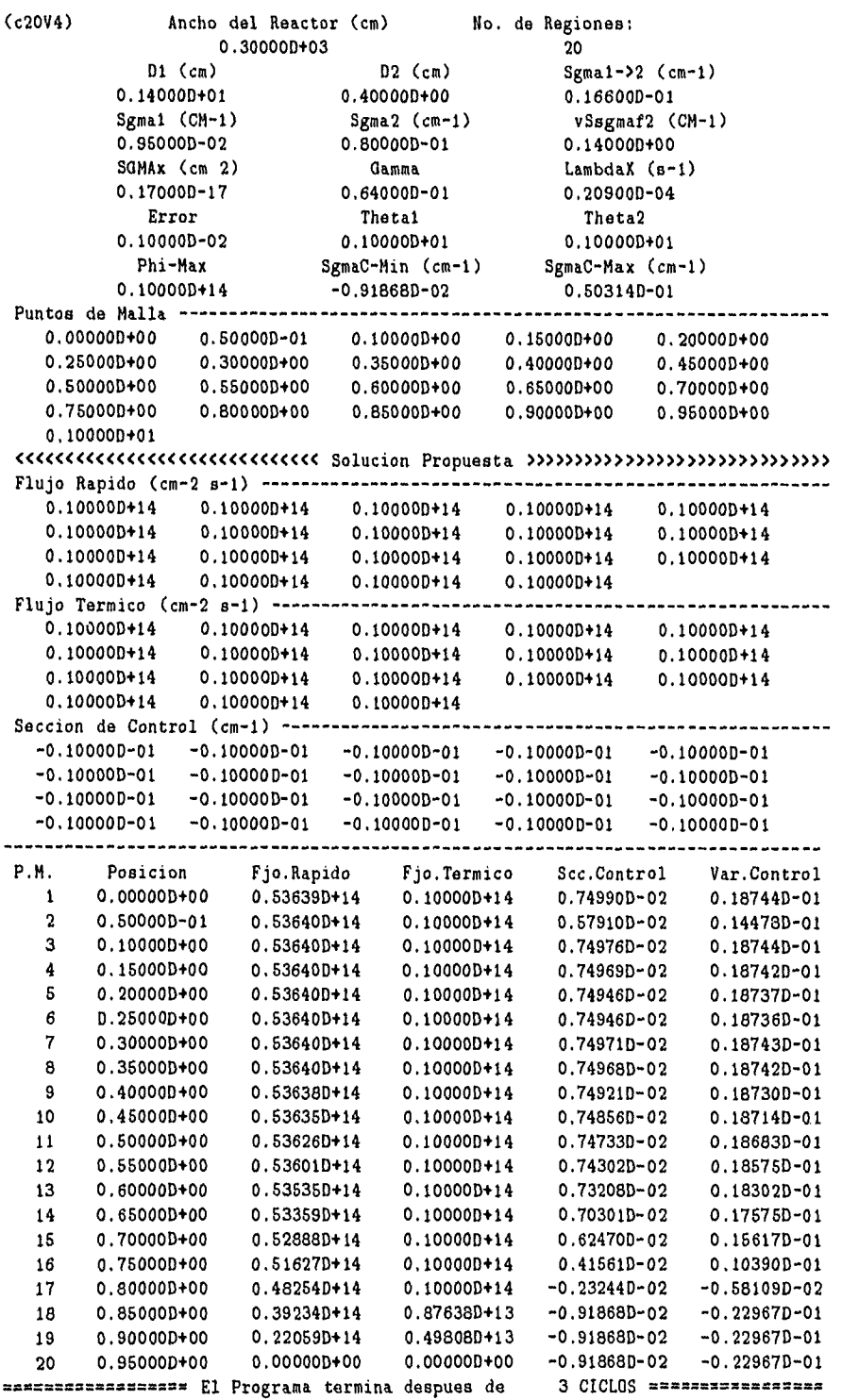

 $\ddot{\phantom{0}}$ 

 $\ddot{\phantom{0}}$ 

**Tabla 5.9** Datos iniciales y resultados para el caso donde el envenenamiento por Xe<sup>135</sup> es considerado no lineal, y  $\phi^{(th)} \ll \lambda_X / \sigma_{aX} \sim 10^{13} \text{ cm}^{-2} \text{s}^{-1}$  inicialmente.

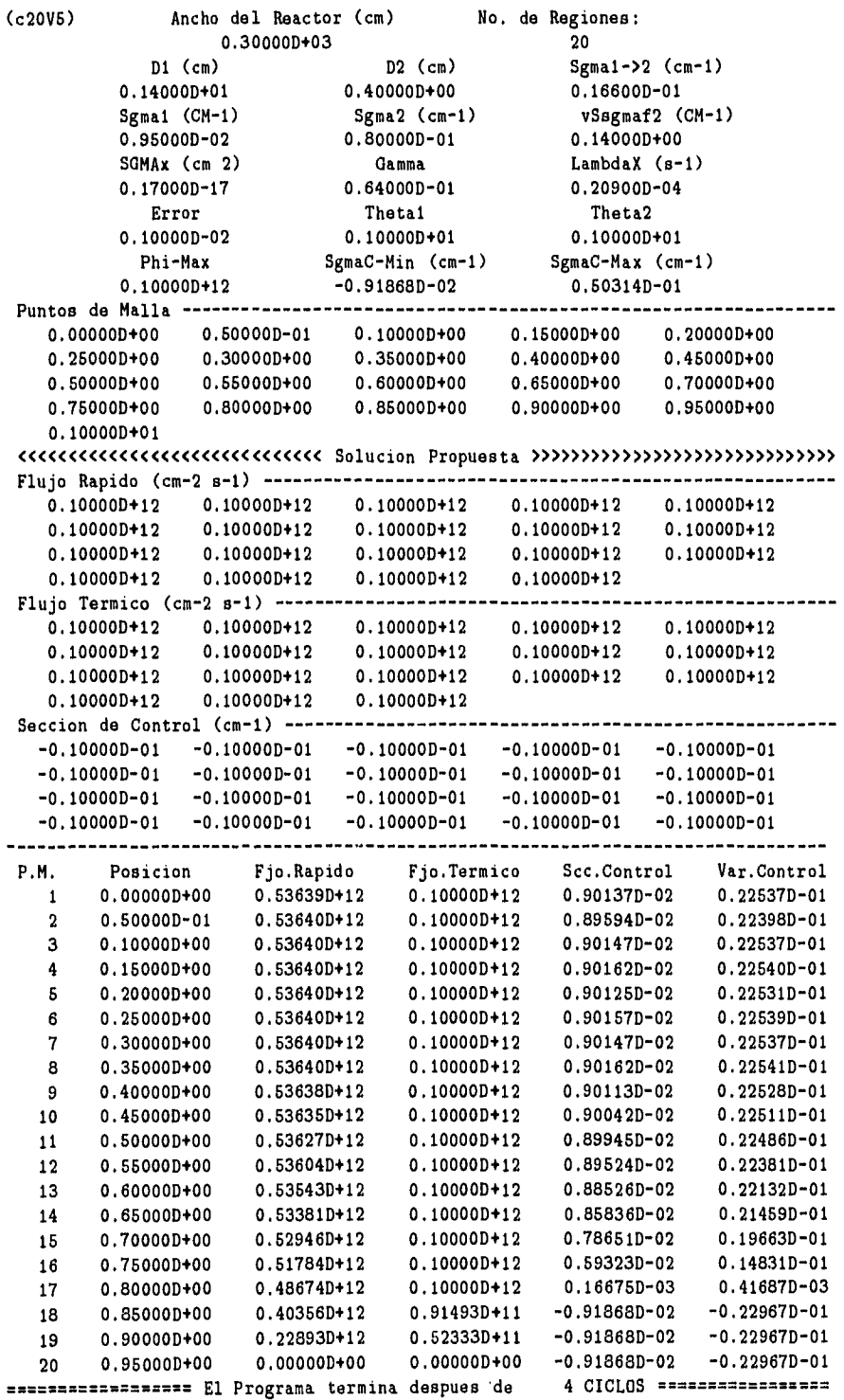

k.

# **CONCLUSIONES**

En esta tesis, hemos aplicado la programación lineal sucesiva para encontrar las distribuciones de los flujos de neutrones y de la sección tranversal de control que maximizan la potencia de un reactor nuclear.

El problema, resuelto es no lineal, pues en la ecuación de difusión del flujo de neutrones térmicos aparece el envenenamiento por xenón-135, el cual está expresado como el producto del flujo de neutrones térmicos por un factor que depende del mismo flujo. En la misma ecuación, se presenta el producto de la sección tranversal de control por el flujo de neutrones térmicos, y como ambos son cantidades por determinar, este térsmino es no lineal.

Para resolver el problema por medio de programación lineal fue necesario cliscretizar y linearlizar las ecuaciones involucradas. La discretización de las ecuaciones se realizó usando diferencias finitas con el esquema centrado en los puntos de malla (ver Capítulo IV) y con el esquema centrado en las celdas (ver Capítulo V). La, linealización se efectuó alrededor de una solución inicial propuesta. De esta manera, el problema de las distribuciones que maximizan la potencia se formuló en la forma estandar de programación lineal y se resolvió por medio del método simplex, al final del cual se obtuvo una solución óptima. Esta solución óptima se tomo como solución inicial para resolver nuevamente el problema con el método simplex obteniendose una nueva, solución óptima, y así sucesivamente hasta que la comparación de dos soluciones óptimas consecutivas difieren en un porcentaje determinado al inicio del prcedimiento. De esta forma se resolvió el problema no lineal.

El procedimiento mencionado en los párrafos anteriores se ilustró con los parámetros característicos de un reactor de agua ligera (LWR). Las soluciones obtenidas con cada uno de los esquemas de diferencias finitas son esencialmente iguales, sin embargo, la distribución de la sección transversal de control óptima que se obtuvo con el esquema centrado en los puntos de malla nmeatra oscilaciones espurias debido a que está variable está centrada en las celdas mientras que los flujos de neutrones están centraaados alrededor de los puntos de malla.

En la ilustración numérica se presentaron tres casos: (caso 1) se ignoró el efecto de envenenamiento con xenón-135; (caso 2) el envenenamiento por xenón-135 se supuso proporcional al flujo de neutrones térmicos, y (caso 3) se tomó la forma no lineal del término de envenenamiento.

En cada uno de los tres casos anteriores se compararon las distribuciones óptimas obtenidas, donde las soluciones propuestas inicialmente, son de ordenes de magnitud diferentes, con el propósito de determinar el efecto del envenenamiento por xenón sobre la sección transversal de control para diferentes magnitudes del flujo de neutrones térmico.

Caso 1: Las distribuciones óptimas de los flujos de neutrones obtenidas con cada una de las soluciones iniciales propuestas son proporcionales, es decir que los flujos de neutrones están escalados, de tal manera que la distribución normalizada respecto a su valor máximo respectivo es la misma, para cualquiera de las tres soluciones.

La distribución de la sección transversal de control es la misma independientemente de la solución inicial propuesta que se haya tomado; por lo que el problema tomó una forma lineal (esté.) no se sabía ni se supuso antes de conocer la solución óptima)

Caso **2:** En este caso se supuso que el envenenamiento por xenón-135 es proporcional al flujo de neutrones térmicos  $(\approx \gamma \Sigma_{f_2} \phi^{(2)} / D_2)$ . Como en el caso 1, las distibuciones óptimas de los flujos de neutrones para soluciones iniciales propuestas distintas están *escaldas,* y la distribución óptima de la sección transversal de control resultó independiente de la solución inicial propuesta, estó se debe a la lineahdad supuesta del término que da, el 'envenenamiento por xenón-135. El efecto del xenón se manifestó en la región cercana a la frontera donde los flujos decaen más rápido hacia cero en presencia del xenón-135.

La sección transversal de control es menor que en el caso 1, esto se debe a que el xenón juega un papel semejante al de la sección transversal de de control por lo que se requiere una menor cantidad de este último.

Caso 3: Finalmente, se resolvió el problema tomando el término de envenenamiento en forma no lineal. Por está razón las distribuciones óptimas alcanzadas con flujos de neutrones de diferentes ordenes de magnitud como soluciones iniciales propuestas ya no

resultan escalados. Su comportamiento es cualitativamente semejante a los obtenidos en los casos anteriores.

Las distribuciones de la sección transvesal de control son diferentes, ya no son independientes de la magnitud del flujo de neutrones térmicos como se muestra a continuación: Cuando el flujo de neutrones térmicos es mucho mayor que  $\lambda_x/\sigma_{a_X} \approx 10^{13}$  cm<sup>-2</sup> s<sup>-1</sup>, la aproximación lineal (caso 2) es buena (al menos hasta  $1\%$ ) como se vió al comparar las soluciones óptimas cuando el flujo de neutrones térmicos es del orden de  $10^{15}$  cm<sup>-2</sup> s-1 en este caso y el caso 2. Esto se debe a. que el término de envenenamiento tiende asintóticamente a  $\gamma \sigma_{f_2}/D_2$  cuando el flujo de neutrones térmicos crece..

Si el orden de magnitud del flujo de neutrones térmicos es igual al de $\lambda_{\scriptscriptstyle X}/\sigma_{a_{\scriptscriptstyle X}} \approx 10^{13}$  $cm^{-2}$  s<sup>-1</sup>, la distribución óptima de la sección transvesal de control es semejante a la obtenida para  $\phi^{(2)} = 10^{(15)}$ , pero es menor en valor absoluto.

Cuando el flujo de neutrones térmicos es mucho menor que  $\lambda_X/\sigma_{a_X} \approx 10^{13}~{\rm cm}^{-2}~{\rm s}^{-1},$ la distribución óptima de la sección transvesal de control es semejante a la obtenida para  $\phi^{(2)} = 10^{(15)}$ , pero es menor en valor absoluto.

Cuando el flujo de neutrones térmicos es mucho menor que  $\lambda_{\scriptscriptstyle X}/\sigma_{\scriptscriptstyle a_{\scriptscriptstyle X}},$  entonces el efecto del envenenamiento por xenón es despreciable y la. distribución óptima es comparable a la obtenida en el caso 1 cuando el flujo de neutrones térmicos es del orden de  $10^{11}$  cm<sup>-2</sup> s<sup>-1</sup>.

# **PROGRAMA FUENTE PARA EL CALCULO DE LAS DISTRIBUCIONES DE LOS FLUJOS DE NEUTRONES Y DE LA SECCION TRANSVERSAL DE CONTROL**

del Instituto de Ciencias Nucleares, de la. UNAM.

La tabla siguiente muestra el tiempo real, en modo de usuario y el de sistema consumido por el programa en función del número de mallas usado en el esquema de diferencias finitas.

El programa se ejecutó en una estación de trabajo SUN **Sparc Server 1000,** del Instituto de Ciencias Nucleares de la UNAM.

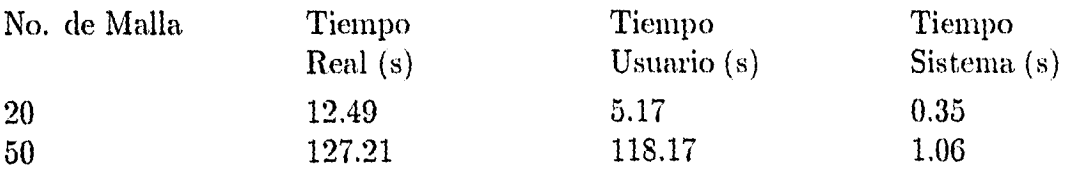

C C C | Optimizacion de la Potencia de un Reactor Nuclear C Aplicando Programacion Lineal Sucesiva ¢ IMPLICIT REAL\*8(A-H.0-Z) DIMENSION X(76),DELTA(75),H(75),F(224) DIMENSION SV(224),DSV(224),SGC(224) DIMENSION A(299,523),B(299),C(523),Z(523) INTEGER\*4 CICLO REAL\*8 LAMBDAX COMMON /A1/ SIGMAAX,GAMMA,VSGMAF2,D2,LAMBDAX,THETA1,THETA2 COMMON /A2/ FLAG2,WART,Z,NFILE,CICLO OPEN  $(UNIT=3, FILE= 'datos.ini/icx.dat' , STATUS= 'OLD',$  $\hat{\mathbf{s}}$ FORM='FORMATTED') OPEN (UNIT=4, FILE='ocx.dat', STATUS='UNKNOWN', FORM='FORMATTED') C ------- WOC: Es la MITAD DEL ANCHO del reactor. ---------------------------C-------N: Numero de mallas de la mitad del nucleo del reactor.--------C NI: Numero de puntos malla, C -------D1: Coeficiente de difusion para el grupo rapido.---------------C -------D2: Coeficiente de difusion para el grupo termico.--------------C -------SIGMA12: Seccion transversal de dispersion del grupo 1 al 2.---C -------SIGMAA1: Seccion transversal de absorcion para el grupo 1.-----C-------SIGMAA2: Seccion transversal de absorcion para el grupo 2.-----C-------SIGMAF2: Seccion transversal de fision.--------------------------C-------SIGMAAX: Seccion transversal de absorcion por Xe-135.----------C -------GAMMA: Rendimiento del Xenon.----------------------------------C-------LAMBDAX: Constante de decaimiento del Xe-135.-------------------C -------THETA1: Parametro auxiliar  $\{0,1\}$ . --------------------------------C-------THETA2: Parametro auxiliar  $\{0,1\}$ .-------------------------------C -------PHIMAX: Valor maximo del flujo termico.-------------------------C-------UMAX: Valor maximo de la variable de control.------------------C-------UMIN: Valor minimo de la variable de control.------------------C -------SGCMAX: Valor maximo de la seccion transversal de control.-----SGCMIN: Valor minimo de la seccion transversal de control.--- 1 FORMAT(/,20X,D12.5,20X,I5) 2 FORMAT(/,3(10X,D12.5)) 3 FORMAT(/,5(3X,D12.5)) 4 FORMAT(//,10X,'EL PUNTO MALLA X(',I5,')=',D12.5,' QUEDA FUERA DEL SISTEMA!!!') 5 FORMAT(//,80("),//30X,'CICLO:',3X,I9) 6 FORMAT(1X,'Ecuacion No. ',I5,60('.')) 7 FORMAT(5(3X,D12.5)) 8 FORMAT(/,1X,30('<'),' Solucion Propuesta ',30('>')) 9 FORMAT(/,1X,'Variaciones de las Variables de Estado',20('-'))<br>10 FORMAT(/.1X,'Factores de Convergencia ',55('-')) 10 FORMAT(/,1X,'Factores de Convergencia ',55('-')) 11 FORMAT(/,10X,'Puntos Malla',41('-')) 12 FORMAT(/,16X,'Ancho del Reactor (cm)',8X,'No. de Regiones:') 13 FORMAT(/,14X,'D1 (cm) ',15X,'D2 (cm) ',10X,'Sgmal->2 (cm-1) ') 14 FORMAT(/,11X,'Sgmal (CM-1) ',10X,'Sgma2 (cm-1)',10X, \* 'vSsgmaf2 (CM-1)') 15 FORMAT(/,11X,'SGMAx (cm 2)',13X,'Gamma',14X,'LambdaX (s-1)') 16 FORMAT(/,14X,'Error',16X,'Theta1',16X,'Theta29 17 FORMAT(/,13X,'Phi-Max',11X,'SgmaC-Min (cm-1)',6X, \* 'SgmaC-Max  $(\text{cm}-1)$ ') 18 FORMAT(3(10X,D12.5)) 19 FORMAT(/,80('-'),//,15X,'Valores Iniciales de las \* Variables de Dise&o')

20 FORMAT(1X,I4,5(3X,D12.5))

```
21 FORMAT(/,80('-'),/,1X,'P.M,',5X,'Posicion',5X, 
     * ' Fjo.Rapido ',4X,'Fjo.Termico',4X,'Scc.Control', 
        3X,'Var.Control',/)
22 FORMAT(/,1X,'Flujo Rapido (cm-2 s-1) ',56('-')) 
23 FORMAT(/,1X,'Flujo Termico (cm-2 s-1) ',55('-'))
24 FORMAT(/,1X,'Seccion de Control (cm-1) ',54('-'))<br>25 FORMAT(/,1X,'Variables de Diseko ',50('-'))
25 FORMAT(/,1X,'Variables de Dise&o ',50('-'))<br>26 FORMAT(/.1X.'Variables de Estado' 50('-'))
26 FORMAT(/,1X,'Variables de Estado',50('-'))<br>27 FORMAT(1X,'Requerimientos',65('.'))
    FORMAT(1X,'Requerimientos',65('.'))
28 FORMAT(1X,'Costos',73('.')) 
33 FORMAT(/,10X,I5)<br>50 FORMAT(4(10X,I5)
    50 FORMAT(4(10X,I5)) 
58 FORMAT(//,18('<sup>7</sup>),1X,'El Programa termina despues de ',
     * I5,' CICLOS ',17('<sup>7</sup>))
59 FORMAT(20X,//,20X,'PRINT ocx.dat /',//20X,'FIN DEL 
     * PROGRAMA') 
C----------------
                       READ(3,1) WOC,N 
        READ(3,2) D1,D2,SIGMA12 
        READ(3,2) SIGMAA1,SIGMAA2,VSGMAF2 
        READ(3,2) SIGMAAX,GAMMA,LAMBDAX 
        READ(3,2) ERROR,THETA1,THETA2 
        READ(3,2) PHIMAX, SGCMIN, SGCMAX
        READ(3,33) NFILE 
        IF((THETA1.NE.0).AND.(THETA1.NE.1)) THEN
          WRITE(*,*)('THETAI DEBE SER <0. o 1.>')
          LBL=2ELSEIF((THETA2.NE.0).AND.(THETA2.NE.1)) THEN
          WRITE(*,*)('THETA2 DEBE SER <0. o 1.>')
          LBL=2 
        ENDIF 
C-------Impresion de los datos anteriores para verificacion.---------
        WRITE(4,12) 
        WRITE(4,1) WOC,N 
        WRITE(4,13) 
        WRITE(4,18) D1,D2,SIGMA12 
        WRITE(4,14) 
        WRITE(4,18) SIGMAA1,SIGMAA2,VSGMAF2 
        WRITE(4,15) 
        WRITE(4,18) SIGMAAX,GAMMA,LAMBDAX 
        WRITE(4,16) 
        WRITE(4,18) ERROR,THETA1,THETA2 
        WRITE(4,17) 
        WRITE(4,18) PHIMAX, SGCMIN, SGCMAX
C-------Lectura de los factores de acelearacion de convergencia fi --
C-------Estos factores aseguran que las variaciones en las variables
C-------de estado tiendan a cero.-------
        N1=N+1 
        NSTVAR=3*N-3 !Numero de variables de estado 
        READ(3,3) (F(1), 1=1, NSTVAR)C Lectura de los puntos malla, 
        X(1)=0. !El primer punto malla corresponde al origen. 
        READ(3,3) (X(I), I=2,N)X(N1)=1. !El ultimo punto malla corresponde a la frontera.
        CICLO=O 
        WRITE(4,11) !Impresion de los puntos malla pa-
        WRITE(4,3) (X(I), I=1,N1) !ra v
C-------Calculo del tama#o de las mallas.-----------------------------
         DO 60 I=1,N
```

```
DELTA(I)=X(I+1)-X(I) \qquad \qquad !Longitud de la malla
           H(I)=(W0C*DELTA(I))**2/8.60 CONTINUE 
        DO 70 I=1,N1 
           IF((X(I).LT.0).OR.(X(I).GT.1)) THEN
             WRITE(4,4)I,X(1)LBL=2 
           ELSE 
             LBL=1 
           ENDIF 
70 CONTINUE 
        GOTO(80,1000),L8L 
80 P11=-(SIGMA12+SIGMAA1)/D1 
        P12=VSGMAF2/D1 
        P21=SIGMA12/D2 
        P22=-SIGMAA2/D2 
        UMIN=SGCMIN/D2 
        UMAX=SGCMAX/D2 
C-------Lectura de la solucion inicial propuesta para los flujos y la
C variable de control. 
        WRITE(4,8)
        READ(3,3)(SV(I), I=1,N-1)! SV: Solucion inicial propuesta 
        READ(3,3)(SV(I), I=N,2*N-3) 
                                       ! SV: Solucion inicial propuesta 
        READ(3,3)(SGC(I), I=1,N)WRITE(4,22) 
        WRITE(4,3)(SV(I), I=1,N-1)WRITE(4,23) 
        WRITE(4,3)(SV(I), I=N,2*N-3) 
        WRITE(4,24) 
        WRITE(4,3)(SGC(I), I=1,N)WRITE(4,10) 
         \texttt{WRITE}(4,3) (F(I), I=1, NSTVAR)
        DO 90 I=1,N 
           SV(2*N-3+1)=SGC(1)/D2 !Variable de control.
90 CONTINUE 
105 CICLO=CICLO+1 
C WRITE(*,5) CICLO 
C-------Calculo de los coeficientes de las variables de estado, a----
C-------partir de las ecuaciones discretizadas y linealizadas.-
C_____Esquema Centrado en la Celda_
C_____Ecuacion de Difusion para el Flujo Rapido en la celda [X1,X2]_
ETAS=1.+DELTA(2)/DELTA(1) 
A(2*N-1,1) = (ETAS*H(1)*P11-1.)/F(1)A(2*N-1,2)=1./F(2)
B(2*N-1)=-ETAS*H(1)*P12*PHIMAX 
             +(1./F(1)-1.)*(ETAS*H(1)*P11-1.)*SV(1)\boldsymbol{\gamma}\mathbf{v}+(1./F(2)-1.)*SV(2)C.....Ecuacion de Difusion para el Flujo Rapido en la celda
C_{\text{2}} \{X(i), X(i+1)\} _
 DO 110 I=2,N-2 
          ETAS=1.+DELTA(I+1)/DELTA(I) 
   ETAJ=1.+DELTA(I-1)/DELTA(I) 
   A(2*N-2+I, I-1)=ETAS/F(I-1)A(2*N-2+I,I)=(-ETAJ-ETAS+ETAJ*ETAS*H(I)*P11)/F(I)A(2*N-2+I,I+1)=ETAJ/F(I+1) 
           A(2*N-2+I,N-2+I)=ETAJ*ETAS*H(I)*P12/F(N-2+I) 
  B(2*N-2+1)=(1./F(I-1)-1.)*ETAS*SV(I-1)\mathcal{U}+(1./F(I)-1.)*(-ETAJ-ETAS+ETAJ*ETAS*H(I)*P11)*SV(I)\boldsymbol{\%}+(1./F(I+1)-1.)*ETAJ*SV(I+1)
```

```
% +(1./F(N-2+I)-1.)*ETAJ*ETAS*H(I)*P12*SV(N-2+I)110 CONTINÚE 
C.....Ecuacion de Difusion para el Flujo Rapido en la celda
C_{\text{}}(X(N-1), X(N))ETAS=1.+DELTA(N)/DELTA(N-1) 
ETAJ=1.+DELTA(N-2)/DELTA(N-1) 
A(3*N-3,N-2)=ETAS/F(N-2) 
A(3*N-3, N-1)=(-ETAJ-ETAS+ETAJ*ETAS*H(N-1)*P11)/F(N-1)A(3*N-3,2*N-3)=ETAJ*ETAS*H(N-1)*P12/F(2*N-3) 
B(3*N-3) = (1./F(N-2)-1.) *ETAS * SV(N-2)\frac{M}{L} +(1./F(N-1)-1.)*(-ETAJ-ETAS+ETAJ*ETAS*H(N-1)*P11)
     % *SV(N-1)
     \frac{1}{4} +(1./F(2*N-3)-1.)*ETAJ*ETAS*H(N-1)*P12*SV(2*N-3)
C___Ecuacion de Difusion para el Flujo Termico en la celda 
C_{\text{}}(X(1), X(2)]_{\text{}}ETAS=1.+DELTA(2)/DELTA(1) 
A(3*N-2,1)=ETAS*H(1)*P21/F(1)A(3*N-2,N)=1./F(N)
A(3*N-2,2*N-2)=-H(1)*ETAS*PHIMAX/F(2*N-2)B(3*N-2)=(1./F(1)-1.)*ETAS*H(1)*P21*SV(1)\% + (1./F(N)-1.)*SV(N) + PHIMAX\% -ETAS*H(1)*(P22+FPP(PHIMAX))*PHIMAX
     % -ETAS*H(1)*PHIMAX*(1./F(2*N-2)-1.)*SV(2*N-2) 
     % +ETAS*H(1)*PHIMAX*UMIN/F(2*N-2) 
C___Ecuacion de Difusion para el Flujo Termico en la celda 
C_{\text{}}(X(2),X(3)]_{\text{}}ETAS=1,+DELTA(3)/DELTA(2) 
ETAJ=1.+DELTA(1)/DELTA(2) 
A(3*N-1,2)=ETAJ*ETAS*H(2)*P21/F(2)A(3*N-1,N)=(-ETAJ-ETAS+ETAJ*ETAS*H(2))% *(P22+VARFPP(SV(N))-SV(2*N-1))/F(N)
A(3*N-1, N+1)=ETAJ/F(N+1)A(3*N-1,2*N-1)=-ETAJ*ETAS*H(2)*SV(N)/F(2*N-1) 
E(3*H-1)=-ETAS*PHIMAX 
     % +(1./F(2)-1.)*ETAJ*ETAS*H(2)*P21*SV(2)<br>% +(1./F(N)-1.)*(-ETAJ-ETAS+ETAJ*ETAS*H(
     % +(1./F(N)-1.)*(-ETAJ-ETAS+ETAJ*ETAS*H(2)*P22)*SV(N)<br>% +ETAJ*ETAS*H(2)*SV(N)*(FPP(SV(N))-VARFPP(SV(N))/F(N
          'h +ETAJ*ETAS*H(2)*SV(N)*(FPP(SV(N))-VARFPP(SV(N))/F(N)) 
     % -(1./F(N)+1./F(2*N-1)-1.)*ETAJ*ETAS*H(2)*SV(N)*SV(2*N-1)<br>% +(1./F(N+1)-1.)*ETAJ*SV(N+1)
     % +(1./F(N+1)-1.)*ETAJ*SV(N+1)<br>% +ETAJ*ETAS*H(2)*UMIN*SV(N)/
           % +ETAJ*ETAS*H(2)*UMIN*SV(N)/F(2*N-1) 
  C.....Ecuacion de Difusion para el Flujo Termico en la celda
C_{\text{}}(X(i),X(i+1)) _
DO 120 I=3,N-2 
           ETAS=1.+DELTA(I+1)/DELTA(I) 
   ETAJ=1.+DELTA(I-1)/DELTA(I) 
   A(3*N-3+I,I)=ETAJ*ETAS*H(I)*P21/F(I)A(3*N-3+I,N-3+I)=ETAS/F(N-3+I) 
            A(3*N-3+1,N-2+1)=(-ETAJ-ETAS+ETAJ*ETAS*H(I) 1????
     % *(P22+VARFPP(SV(N-2+I))-SV(2*N-3+I))/F(N-2+I)A(3*N-3+I, N-1+I)=ETAJ/F(N-1+I)A(3*N-3+I,2*N-3+I)=-ETAJ*ETAS*H(I)*SV(N-2+I)/F(2*N-3+I) 
   B(3*N-3+I) = (1./F(1)-1.) * ETAJ * ETAS * H(I) * P21 * SV(I)% +(1./F(N-3+1)-1.)*ETAS*SV(N-3+1)<br>% +(1./F(N-2+1)-1.)*(-ETAJ-ETA3+ETAJ*% +(1./F(N-2+1)-1.)*(-ETAJ-ETAS+ETAJ*ETAJ*ETAS*H(I))<br>% +(P22-SV(2*N-3+I)))*SV(N-2+I)% *(P22-SV(2*N-3+I)))*SV(N-2+I)<br> *ETA3*ETAS*H(I)*(VARFPP(SV(N-3+I)))% +ETAJ*ETAS*H(I)*(VARFPP(SV(N-2+I))/F(N-2+I)<br>% - FPP(SV(N-2+I)))*SV(N-2+I)
      %<br>% -FPP(SV(N-2+I)) *SV(N-2+I)<br>% +(1./F(N-1+I)-1.)*ETAJ*SV(N-1+I)+(1./F(N-1+I)-1.)*ETAJ*SV(N-1+I)% +ETAJ*ETAS*H(I)*SV(N-2+I)*UMIN/F(2*N-3+I)
```

```
7.
               -ETAJ*ETAS*H(I)*SV(N-2+I)*SV(2*N-3+I)/F(2*N-3+I) 
120 CONTINUE 
C......Ecuacion de Difusion para el Flujo Termico en la celda
C [X(N-1),X(N)] _ 
ETAS=1.+DELTA(N)/DELTA(N-1) 
ETAJ=1.+DELTA(N-2)/DELTA(N-1) 
   A(4*N-4, N-1)=ETAJ*ETAS*H(N-1)*P21/F(N-1)A(4*N-4,2*N-4)=ETAS/F(2*N-4) 
           A(4*N-4,2*N-3)=(-ETAJ-ETAS+ETAJ*ETAS*H(N-1) !????????
     \mathbf{v}*(P22+VARFPP(SV(2*N-3))-SV(3*N-4)))/F(2*N-3) 
   A(4*N-4,3*N-4)=-ETAJ*ETAS*H(N-1)*SV(2*N-3)/F(3*N-4)B(4*N-4)=(1./F(N-1)-1.)*ETAJ*ETAS*H(N-1)*P21*SV(N-1)\mathbf{v}+(1./F(2*N-4)-1.)*ETAS*SV(2*N-4)% +(1./F(2*N-3)-1.)*(-ETAJ-ETAS+ETAJ*ETAS*H(N-1))У.
                    *P22)*SV(2*N-3) 
                    +ETAJ*ETAS*H(N-1)*(VARFPP(SV(2*N-3))/F(2*N-3)\gamma\boldsymbol{\gamma}-FPP(SV(2*N-3)) *SV(2*N-3)
     % -(1./F(2*N-3)+1./F(3*N-4)-1.)*ETAJ*ETAS*H(N-1)<br>% *SU(2*N-3)*SU(3*N-4)*SV(2*N-3)*SV(3*N-4) 
     \mathbf{y}+H(N-1)*ETAJ*ETAS*UMIN*SV(2*N-3)/F(3*N-4) 
C____Jiestriciones sobre el Flujo Termico 
DO 130 I=2,N-1 
   A(I-1,N-2+I)=1./F(N-2+I)B(I-1)=(1./F(N-2+I)-1.)*SV(N-2+I) + PHIMAXC____RESTRICCIONES SOBRE LA VARIABLE DE CONTROL____________________
   A(N-2+I,2*N-3+I)=1./F(2*N-3+I)B(N-2+I) = (1./F(2*N-3+I)-1.) * SV(2*N-3+I) + UMAX\mathbf{v}-UMIN/F(2*N-3+I) 
130 CONTINUE 
    A(N-1,2*N-2)=1./F(2*N-2)
    B(N-1)=(1./F(2*N-2)-1.)*SV(2*N-2) - UMIN/F(2*N-2) + UMAXA(2*N-2,3*N-3)=1./F(3*N-3)B(2*N-2)=(1./F(3*N-3)-1.)*SV(3*N-3) - UMIN/F(3*N-3) + UMAXC-----CEFICIENTES DE LA FUNCION OBJETIVO-------------------------------
    DO 140 I=2,N-1 
       C(N-2+1) = -DELTA(I)/F(N-2+1)140 CONTINUE 
\mathfrak{a}.
C LA FUNCION OBJETIVO ES: 
       \mathbf C\begin{array}{cccc} | & \text{SUM}_A \{ \text{PHI2(I)} \neq \text{DELTA(I)} \} & \text{F(N-2+I)} \} & ; & I = 2, \dots, N \\ + & \text{---} & \text{---} & \text{---} & \text{---} & \text{---} & \text{---} \end{array}\mathbf{C}\mathbf{c}C -------SALIDA DE DATOS INICIALES. ----------------------------
        REWIND 7 
        OPEN (UNIT=7, FILE='ispcx.dat', STATUS='UNKNOWN', FORM='FORMATTED')
        M1=2*N-2 !NUMERO DE RESTRICCIONES DEL TIPO < 0 =.
        M2=2*N-2 !NUMERO DE RESTRICCIONES DEL TIPO =. 
        M3=0 !NO HAY RESTRICCIONES DEL TIPO > 0 =.
        WRITE(7,50) M1,M2,M3,NSTVAR 
        M=M1+M2+M3 
        DO 160 I=1,M 
           WRITE(7,6) I
           WRITE(7,7,ERR=191) (A(I,J),J=1,NSTVAR) 
160 CONTINUE 
161 WRITE(7,27) 
WRITE(7,7,ERR=193) (B(I), I=1,M) 
171 WRITE(7,28) 
WRITE(7,7,ERR=195) (C(J), J=1,NSTVAR) 
        COTO 199
```
 $\mathbb{R}^2$ 

 $\frac{1}{4}$ 

 $\sim 10^{-1}$ 

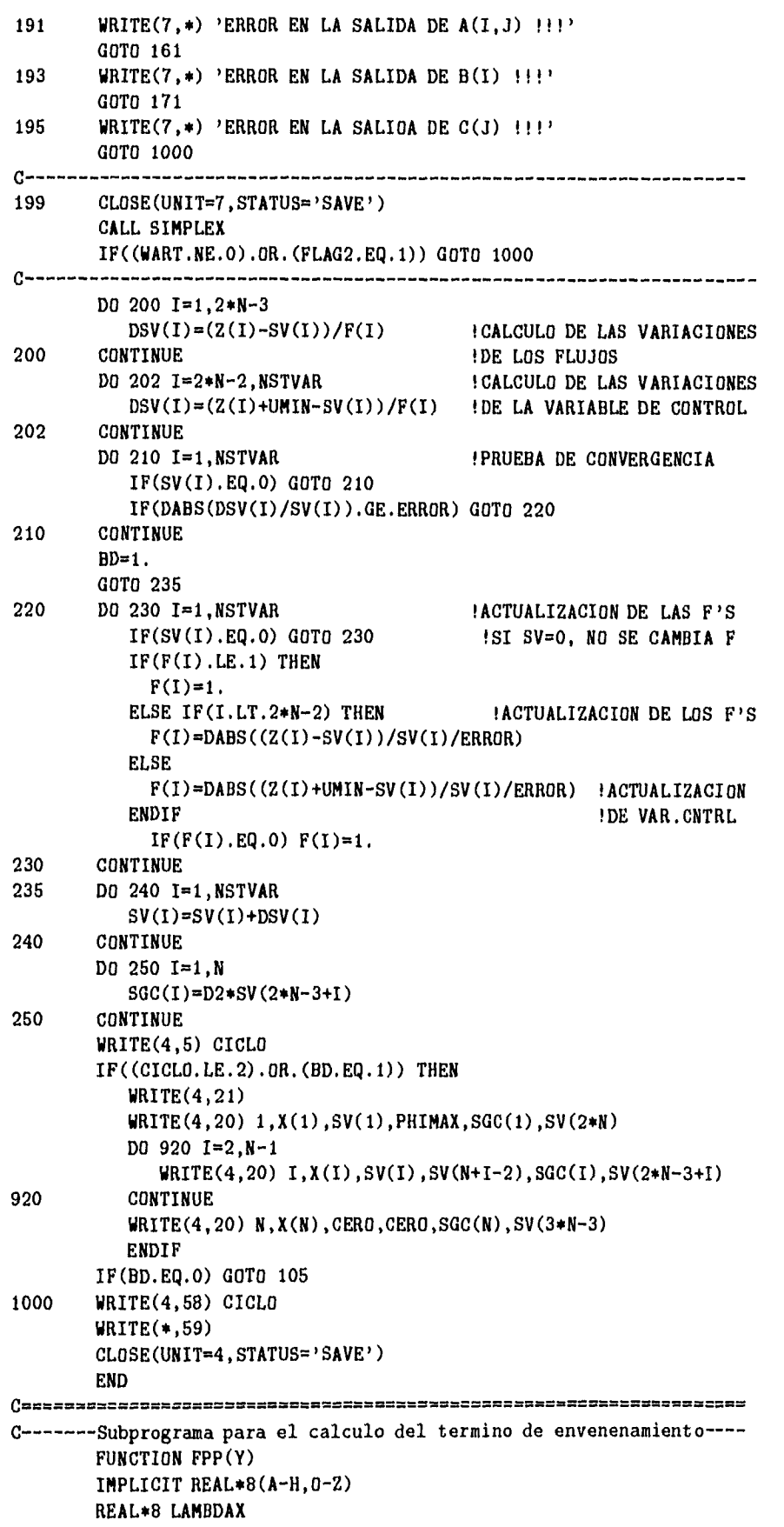

```
COMMON /A1/ SIGMAAX,GAMMA,VSGMAF2,D2,LAMBDAX,THETA1,THETA2 
            SGMAF2=VSGMAF2/2.6 
            FPP=-THETA2*SIGMAAX*GAMMA*SGMAF2*Y/D2 
       $ /(THETA1*LAMBDAX+SIGMAAX*Y) 
            RETURN 
            END 
C-------Si THETA1 = 0., el termino de envenenamiento esta linealizado
C ------ por Xe-135. En otro caso, THETA1=1.-----------
C-------Si THETA2 = 0., el problema no contiene envenenamiento-------
C -------por Xe-135. En otro caso THETA2=1.----------------------------
\label{thm:main} {\footnotesize \begin{array}{ll} \texttt{\footnotesize \begin{smallmatrix} \texttt{\footnotesize \begin{smallmatrix} \texttt{\footnotesize \end{smallmatrix}}}} & \texttt{\footnotesize \begin{smallmatrix} \texttt{\footnotesize \end{smallmatrix}}}} & \texttt{\footnotesize \begin{smallmatrix} \texttt{\footnotesize \end{smallmatrix}}}} & \texttt{\footnotesize \begin{smallmatrix} \texttt{\footnotesize \end{smallmatrix}}}} & \texttt{\footnotesize \begin{smallmatrix} \texttt{\footnotesize \end{smallmatrix}}}} & \texttt{\footnotesize \begin{smallmatrix} \texttt{\footnotesize \end{smallmatrix}}}} & \texttt{\footnotesize \begin{smallmatrix} \texttt{\footnotesizeC Subprograma para el calculo de la variacion del termino de--- 
C -------- envenenamio por Xe-135. -----------------------------------
            FUNCTION VARFPP(Y) 
            IMPLICIT REAL*8(A-H, 0-Z)REAL*8 LAMBDAX 
            COMMON /A1/ SIGMAAX,GAMMA,VSGMAF2,D2,LAMBDAX,THETA1,THETA2 
            SGMAF2=VSGMAF2/2.6 
            VARFPP=-THETA2*SIGMAAX*GAMMA*SGMAF2*Y*(2*THETAl*LAMBDAX+ 
        $ SIGMAAX*Y)/D2/(THETAl*LAMBDAX+SIGMAAX*Y)**2 
            RETURN 
            END 
C = - =
```
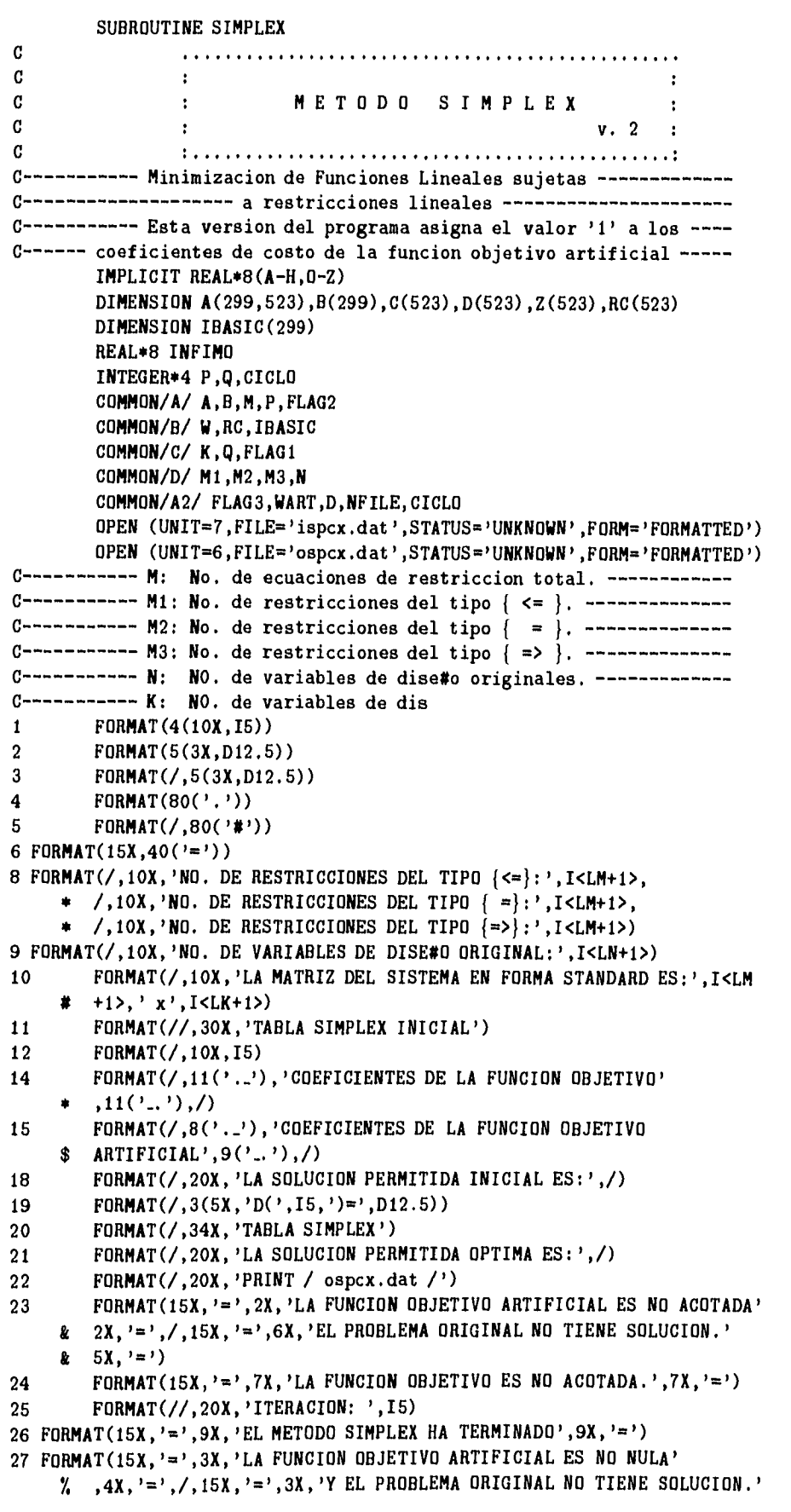

```
\%, 4X, \left( \frac{m}{2} \right)28 FORMAT(/,10X,'LAS VARIABLES ARTIFICIALES SON LAS NUMERADAS', 
    " 1X, 'DE', I < LM+LM+1>, ' A', I < LM+LM+1>)29 FORMAT(//,20X,'FASE 1: SOLUCION AL PROBLEMA ARTIFICIAL.',/) 
30 FORMAT(//,20X,'FASE 2: SOLUCION AL PROBLEMA ORIGINAL.',/) 
31 FORMAT(/,15X,50('='),/,15X,'=',48X,'=')
32 FORMAT(15X, '=',48X, '=',/,15X,50('='))
33 FORMAT(/,1X,'Sale de la base: D(',I5,')',/,1X,'Entra a la 
       base: D(', I5, '), '20('-'), '>', 1X, '; Ec. No. '15)34 FORMAT('+',20X,'ITERACION: ',I5,5x,d12.5) 
35 FORMAT(' ',//,30X,'METODO SIMPLEX',//,30X,'CICLO:',I5) 
C----------------------- LECTURA DE DATOS INICIALES ----------------
C WRITE(*,35)CICLO
       READ(7,1) M1,M2,M3,N 
M=M1+M2+M3 
DO 60 I=1,M 
          READ(7,3,END=90,ERR=91) (A(I,J),J=1,N) 
60 CONTINUE 
61 READ(7,3,END=92,ERR=93) (8(I),I=1,M) 
71 READ(7,3,END=94,ERR=95) (C(J),J=1,N) 
COTO 99 
90 WRITE(6,*) 'FIN DE ARCHIVO DE LECTURA DE A(I, J) !'
COTO 61 
91 WRITE(6,*) 'ERROR EN LA LECTURA DE A(1,1) !'
COTO 61 
92 WRITE(6,*) 'FIN DE ARCHIVO DE LECTURA DE B(1) !'
COTO 71 
93 WRITE(6,*) 'ERROR EN LA LECTURA DE B(I) !' 
COTO 71 
94 WRITE(6,*) 'FIN DE ARCHIVO DE LECTURA DE C(J) !'
95 WRITE(6,*) 'ERROR EN LA LECTURA DE C(J) !' 
COTO 1000 
C--------- Verificacion del signo de los terminos de recursos -------
C--------- Reordenamiento de las restricciones -----------------------
99 CALL ORDEN 
       K=N+M+M3 
es= 
LM=INT(ALOG10(FLOAT(M)))+1 ! Estas cantidades se usan para 
LN=INT(ALOG10(FLOAT(N)))+1 ! mostrar letreros 'moviles' del 
LK=INT(ALOG10(FLOAT(K)))+1 ! no. de restricciones. 
C=-== 
C-------- Definicion de los coeficientes de las variables Slacks ----
IF(M1.EQ.0) GOTO_120
       DO 110 I=1,M 
          DO 100 J=N+1,N+M1 
     INDEX=J-N 
             IF(INDEX.EQ.I) THEN 
               A(I, J)=1.
             ELSE 
               A(I,J)=0.ENDIF 
100 CONTINUE 
110 CONTINUE 
C------ Definicion de los coeficientes de las variables artificiales
C---------- asociadas a las restricciones de igualdad ----------------
120 IF(M2.EQ.0) COTO 150 
       DO 140 I=1,M DO 130 J=N+M1+1,N+M1+M2 
     INDEX=J-N
```

```
IF(INDEX.Eq.I) THEN 
                A(I,J)=1.ELSE 
                A(I,J)=0.ENDIF 
130 CONTINUE 
140 CONTINUE 
C---- Definicion de los coeficientes de las variables artificiales -- 
C---- asociadas a las restricciones del tipo mayor o igual que y de - 
C---- a las variables Surplus --------------------------------
150 IF(M3,Eq.0) COTO 180 
        DO 170 I=1,M 
           DO 160 J=N+M1+M2+1, N+M
      INDEX=J-N 
              IF(INDEX.Eq.I) THEN 
                A(I,J)=1.
A(I, J+M3)=-1.ELSE 
                A(I,J)=0.A(I,J+M3)=0. 
              ENDIF 
160 CONTINUE 
170 CONTINUE 
C------ Asignacion de valores a las variables de dise#o --------------
180 DO 190 I=1,M 
  J=N+ID(J)=B(I)IBASIC(I)=J190 CONTINUE 
LVARTI=N+M1+1 
LVARTF=N+M 
IF(M.Eq.M1) COTO 332 
IF(M1.EQ.M) GOTO 332
C -------------- Primera Fase: Solucion al problema artifical -------
C------------------ Definicion de los coeficientes de la ------------
C---------------------- Funcion Objetivo--------------
WRITE(*, 29) DO 210 J=1, K
  IF((J.LE.N+M1).0R.(1.GT.N+M)) THEN 
            Z(J)=0.ELSE 
    Z(J)=1.
  ENDIF 
210 CONTINUE 
C----------------- Impresion de la tabla SIMPLEX inicial -----------
ITER=0 
               CALL TABLA(C, Z)CALL RELCOEF(Z) 
WART=W 
C----------------- Busqueda de la nueva variable basica ------------
220 CALL NUEVA(RC,M,IBASIC) 
IF(FLAGLEQ.1) COTO 300 
C-FLAG1 = 1 cuando se ha alcanzado el extremo de la Funcion Objetivo. 
C----- Seleccion de la variable basica que sale de la base ----------
CALL BASICA 
IF(FLAG2.Eq.1) COTO 800 
C---- FLAG2 = 1 si la funcion es no acotada.--------------------------
C--------------- Transformacion de la matriz del sistema -----------
CALL GAUSS 
       ITER=ITER+1
```
WRITE(\*,34) ITER,w INDICE1=IBASIC(P) INDICE2=q FPRT1=FLOAT(ITER)/FLOAT(NFILE) KFPRT=INT(FPRT1) FPRT2=FLOAT(KFPRT) IF((ITER.NE.1).AND.(FPRT1.NE.FPRT2)) GOTO 230 IT=ITER C WRITE $(6, 19)$   $(J, D(J), J=1, K)$ C WRITE(6,33) INDICE1, INDICE2, P C WRITE(6,25) ITER C CALL TABLA(C,Z) C---------------- Actualizacion de las variables de dise#o ----------230 DO 240 **I=1,M**   $D(IBASIC(I))=B(I)$ 240 CONTINUE  $D(0)=B(P)$  $D(IBASIC(P))=0.$ IBASIC(P)=Q CALL RELCOEF(Z) WART=W COTO 220 C 300 IF(WART.NE.0) COTO 900 WRITE(\*,34) ITER,w IF(ITER.EQ.IT) COTO 310 !ANTES COTO 302 C CALL TABLA(C,Z) C-------------- Segunda Fase: Solucion al problema original --------C---------- La supresion de las variables artificiales se realiza ---C ------------ haciendo cero sus coeficientes -------------------------C WRITE(\*,30) 310 DO 330 J=N+M1+1,K-M3 DO 320 I=1,M  $A(I,J)=0$ . 320 CONTINUE  $C(J)=0.$  $Z(J)=0.$ 330 CONTINUE WRITE(\*,30) 332 ITER=0 C---------------- Calculo de los coeficientes relativos -------------C CALL TABLA(C,Z) CALL RELCOEF(C) C------------------ Busqueda de la nueva variable basica -------------340 CALL NUEVA(RC,M,IBASIC) IF(FLAG1.EQ.1) COTO 500 C- FLAG1 = 1 cuando se ha alcanzado el extremo de la Funcion Objetivo.- C---- Seleccion de la variable basica que sale de la base CALL BASICA IF(FLAG2.EQ.1) COTO 600 C---- FLAG2 = 1 si la funcion es no acotada. C---------------- Transformacion de la matriz del sistema ------------CALL GAUSS C---------------------------- Salida de datos --------------------ITER=ITER+1 WRITE(\*,34) ITER,w INDICE1=IBASIC(P) INDICE2=Q FPRT1=FLOAT(ITER)/FLOAT(NFILE) KFPRT=INT(FPRT1)

 $\tilde{\phantom{a}}$ 

```
FPRT2=FLOAT(KFPRT) 
 IF((ITER.NE.1).AND.(FPRT1.NE.FPRT2)) COTO 400 
 C WRITE(6, 19) (J, D(J), J=1, K)C WRITE(6,33) INDICE1, INOICE2, P
 C WRITE(6,25) ITER 
.0 WRITE(6,20) 
 C CALL TABLA(C,Z) 
 C--------------- Actualizacion de las variables de dise#o ----------
 400 DO 410 I=1,M 
   D(IBASIC(I))=B(I)410 CONTINUE 
 D(Q)=B(P)D(IBASIC(P))=0.IBASIC(P)=Q 
 CALL RELCOEF(C) 
       COTO 340 
 C Resultados 
 500 IF(ITER.EQ.IT) COTO 510 
        WRITE(*,34) ITER,w
        WRITE(6,25) ITER 
 C CALL TABLA(C, Z)
 510 WRITE(6,21) 
WRITE(6,19) (J,D(J),J=1,K) 
WRITE(6,31) 
WRITE(6,26) 
WRITE(6,32) 
        COTO 1000 
 600 WRITE(6,31) 
        WRITE(6,24) 
      WRITE(6,32) 
        COTO 1000 
800 WRITE(6,31) 
WRITE(6,23) 
WRITE(6,32) 
COTO 1000 
900 WRITE(6,31) 
WRITE(6,27) 
WRITE(6,32) 
        CLOSE(UNIT=6,STATUS='SAVE') 
        FLAG3=FLAG2 
C WRITE(*,22) 
1000 RETURN 
        END 
c==========,===_===__== 
SUBROUTINE RELCOEF(COEFIC) 
        IMPLICIT REAL*8(A-H, 0-Z)
        DIMENSION A(299,523),B(299),COEFIC(523),RC(523) 
DIMENSION IBASIC(299) 
        REAL*8 INFIMO 
        INTECER P,Q 
        COMMON/A/ A,B,M,P,FLAC2 
        COMMON/B/ W,RC,IBASIC 
        COMMON/C/ K,Q,FLAG1 
C---------------- Valor inicial de la Funcion Objetivo -------------
W=0.DO 100 I=1,M 
           W=W+COEFIC(IBASIC(I))*B(I) 
100 CONTINUE 
   C--------------- Calculo de los coeficientes relativos ---------------
```

```
DO 120 J=1,K 
  SUMA=0. 
  DO 110 I=1,M 
     SUMA=SUMA+COEFIC(IBASIC(I))*A(I,J) 
110 CONTINUE 
  RC(J)=COEFIC(J)-SUMA 
120 CONTINUE 
RETURN 
END 
c===== 
C----------- Subrutina para elegir una variable no basica ------------
C------- que disminuya el valor de la funcion objetivo ·
C-------- 'Q' es el indice de la variable que entra a la base :
C--------- `FLAGO` cuenta la cantidad de coeficientes de la Funcion ·
C--------- Objetivo no negativos ·
       SUBROUTINE NUEVA(COEF,M,IBASIC) 
       IMPLICIT REAL*8(A-H, 0-Z)
       DIMENSION COEF(523), IBASIC(299)
       REAL*8 INFIMO 
       INTEGER*4 P,Q,FLAGO 
       COMMON/C/ K,Q,FLAG1 
       FLAG1=0. 
       INFIM0=0. 
       FLAGO=1 
       DO 700 J=1,K 
          DO 600 L=1,M 
             IF(J.EQ.IBASIC(L)) GOTO 700
600 CONTINUE 
          IF(COEF(J),LT.INFIMO) THEN 
            INFIMO=COEF(J) 
            Q = JELSE 
            IF(FLAGO.EQ.K-M) COTO 710 
            FLAGO=FLAGO+1 
          ENDIF 
700 CONTINUE 
       COTO 720 
710 FLAG1=1. 
720 RETURN 
       END 
es= 
C--------- Subrutina para elegir la variable basica que sale de -----
C -------la base. 'P' es el indice de la variable basica elegida -----
       SUBROUTINE BASICA 
       IMPLICIT REAL*8(A-H, 0-Z)
       DIMENSION A(299,523),B(299) 
       REAL*8 INFIMO 
       INTEGER*4 P,Q 
       COMMON/A/ A,B,M,P,FLAG2 
       COMMON/C/ K,Q,FLAG1 
       FLAG2=0. 
       P=1DO 730 L=1,M 
   IF(A(L,Q)) 730,730,734 
730 CONTINUE 
GOTO 751
734 INFIMO=B(L)/A(L,Q) 
P=L 
DO 750 I=L+1,M
```

```
IF(A(I,Q).LE,O) GOTO 750 
           IF(B(I)/A(I,Q).GE.INFIMO) GOTO 750 
           INFIMO=B(I)/A(I,Q) 
           P=I750 CONTINUE 
GOTO 752 
751 FLAG2=1. 
752 RETURN 
        END 
c=--._==_== = 
C-------------------------- METODO DE GAUSS ·
C---------------- para transformar la matriz de coeficientes -
        SUBROUTINE GAUSS 
        IMPLICIT REAL*8(A-H, 0-Z)
        DIMENSION A(299,523),B(299),C(523),D(523),Z(523),EC(523) 
        DIMENSION AP(523),AQ(299) 
        INTEGER*4 P,Q 
        COMMON/A/ A,B,M,P,FLAG2 
        COMMON/C/ K,Q,FLAG1 
APQ=A(P,Q) 
BP=B(P) 
DO 780 I=1,M 
   AQ(I)=A(I,Q)780 CONTINUE 
DO 790 J=1,K 
   AP(J)=A(P,J)790 CONTINUE 
        DO 820 I=1,M 
           IF(I.EQ.P) THEN 
             DO 800 J=1,K 
        A(P,J)=AP(J)/APQ800 CONTINUE 
                B(P)=BP/APQ 
           ELSE 
             DO 810 J=1,K 
                A(1,J)=A(1,J)-AP(J)*AQ(I)/APQ810 CONTINUE 
             B(I)=B(I)-BP*AQ(I)/APQENDIF 
820 CONTINUE 
        RETURN 
        END 
C============ Subrutina para imprimir la TABLA SIMPLEX =============
        SUBROUTINE TABLA(C,Z) 
        IMPLICIT REAL*8(A-H, 0-Z)
        DIMENSION A(299,523),B(299),C(523),D(523),Z(523),RC(523) 
DIMENSION IBASIC(299) 
        REAL*8 INFIMO 
        INTEGER*4 P,Q 
        COMMON/A/ A,B,M,P,FLAG2 
        COMMON/B/ W,RC,IBASIC 
        COMMON/C/ K,Q,FLAG1 
C Formatos 
2 FORMAT(5(3X, D12.5))<br>4 FORMAT(1X, 'Ecuacion
        FORMAT(1X, 'Ecuacion No. ', I5, 60(',')))
5 FORMAT(/,80('-'))<br>12 FORMAT(/,15('..'),
12 FORMAT(/,15('..'),'MATRIZ DEL SISTEMA',16('..'),/)<br>13 FORMAT(/,15('..'),'VECTOR DE RECURSOS',16('..'),/)
13 FORMAT(/,15('._'),'VECTOR DE RECURSOS',16('_.'),/)<br>16 FORMAT(/,20X,'FUNCION OBJETIVO:',10X,' W=',D12.5
        FORMAT(/,20X,'FUNCION OBJETIVO:',10X,' W=',D12.5)
```
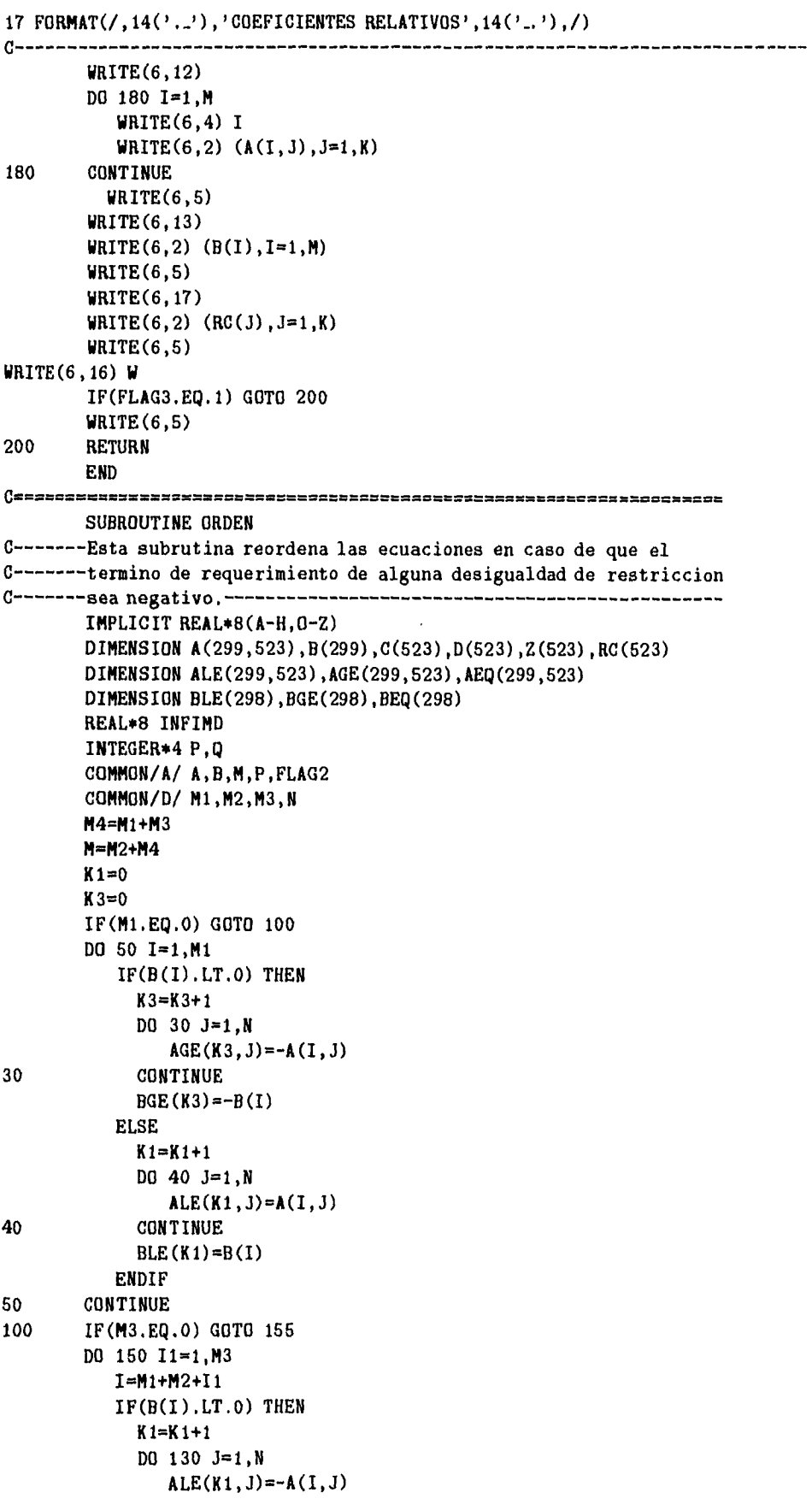

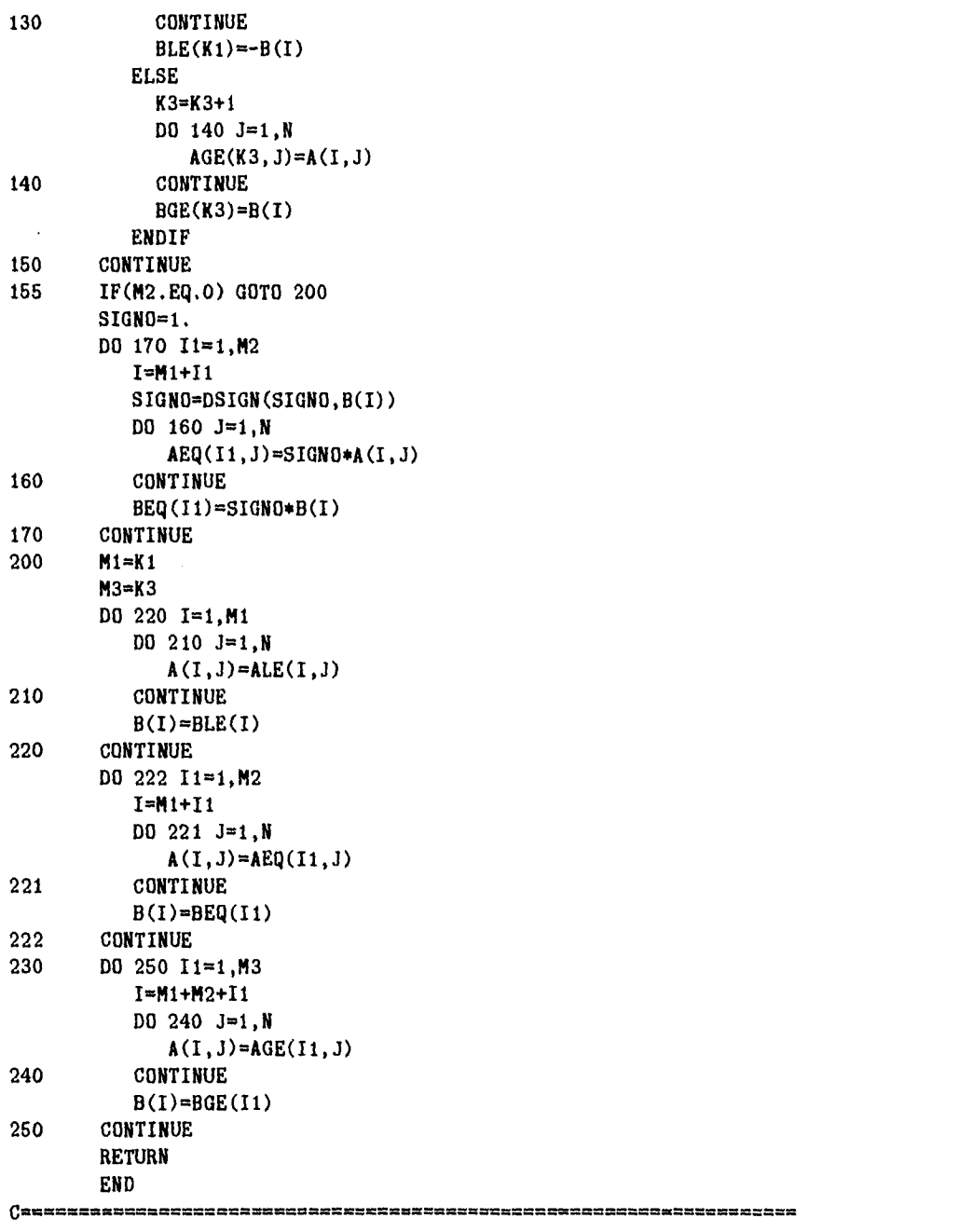

 $\ddot{\phantom{a}}$ 

# **Constantes típicas de un LWR**

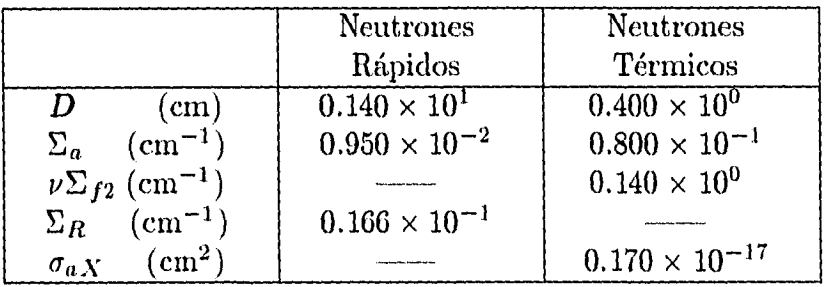

**Tabla A2.1.** Constantes representativas de dos grupos para un LWR [3],

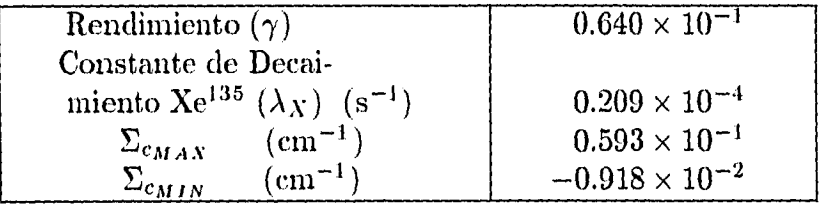

**Tabla A2.2.** 

### **REFERENCIAS**

- [1] Lamarsh, J.R., "Introduction To Nuclear Reactor Theory.", Addison-Wesley Publishinh Co., 1966.
- [2] Glasstone, S. y A. Sesonske., "Ingeniería de Reactores Nucleares.", Reverte, 1968,
- [3] Graves, H.W. Jr,, "Nuclear Fuel Management.", John Wiley & Sons, Inc.
- [4] Duderstadt, J.M. & L.J. Hamilton., "Nuclear Reactor Analysis.", John Wiley & Sons, Inc., 1976.
- [5] Bell, G.I. & S. Glasstone. "Nuclear Reactor Theory", Robert E.Krieger Publishing Co., 1970.
- [6] Case, K.M. & P.E. Zweifcl.,"Linear Transport Theory.", Addison-Wesley, 1967.
- [7] Cameron, I.R. "Nuclear Fission Reactors.", Plemun Press, 1982.
- [8] Arora, J.S. & E.J. Hauh., "Applied Optimal Design.",John Wiley and Sons.
- [9] Bachwm, A., M. Gröttschel, B. Koolte., "Mathematical Programming-The State of The Art.", Springer-Verlag.
- [10] Hernández, O. y E.J. Martínez., "Programación Matemática", CINVESTAV., 1985.
- [11] Haffman, K. y R. Kunze., "Álgebra Lineal.", Prentice Hall Hispanoamericana., 1973.
- [12] Lay, Stevens R., "Convex Sets and. its Applications.", Addison-Wesley Publishing Co.,1982
- [13] Luenberger, D.G., "Linear and Nonlinear Prograniming.", Addison--Wesley Publishing Co.,1984.
- [14] Nakamura, S., "Computational Methods in Engineering and Sciences.", John Wiley and Sons, Inc., 1977.
- [15] Motoda, H., "Optimzation of Control Rod Programming and Load Pattern in Multiregion Nuclear Reactor by the Method of Approximation Progrannning", *Nucl. Sci. Eng.,* **48,** 515 (1972).
- [16] Adams, C.H., "Current Trends in Methods for Neutron Diffitsion Calculations", *Nucl. Sci. Eng.,* 64,552-562 (1977).
- $[17]$  Vitela, J. & Z. Ackasu, "Optimal Flux Distribution in Slab Reactor with Uniform External Sources", J. Nucl. Sci. Tech, **20,** No. 5. pp. 359-365, May 1983.
- [18 ] Vitela, J., "Optimal External Sources Distribution in Subcritical Slab Reactors", J. Nucl. Sci. Tech, **23,** No. 12, pp 1045-1050, Dec. 1986.
- [19] Huang, **H.R. &** T.J. Downar, "Optimal Space-Time Fuel Distribution i a 1--D Numerical Core Model". Ann. Nucl. Energy, 15, No. 5, pp 245-258, 1988.

*Referencias* 

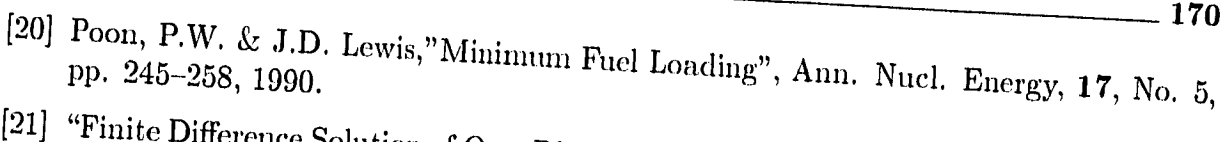

<sup>[21]</sup> "Finite Difference Solution of One-Dimensional Neutron Diffusion Equation", Depart-<br>ment of Nuclear Engineering, University 2356 (2016) Offusion Equation", Department of Nuclear Engineering, University of Michigan, Ann Arbor, Michigan, 1979.

÷